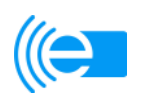

# Vertrag "FULL (((eTicket"

Vertrag über die Teilnahme am (((eTicket-Deutschland

zwischen

VDV eTicket Service GmbH & Co. KG Hohenzollernring 103 50672 Köln

- nachstehend "VDV-ETS" genannt -

und

\_\_\_\_\_\_\_\_\_\_\_\_\_\_\_\_\_\_\_\_\_\_\_\_ 1

\_\_\_\_\_\_\_\_\_\_\_\_\_\_\_\_\_\_\_\_\_\_\_\_

\_\_\_\_\_\_\_\_\_\_\_\_\_\_\_\_\_\_\_\_\_\_\_\_

- nachstehend "Teilnehmer" genannt -

Vertragsnummer: \_\_\_\_\_

 1 Firmenname entsprechend Handelsregister

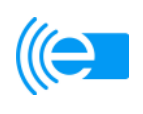

# **Präambel**

- 1. Auf Initiative des Verbandes deutscher Verkehrsunternehmen (VDV) wurde gemeinsam mit Verkehrsunternehmen und der Industrie die VDV-Kernapplikation entwickelt und in die VDV-Kernapplikations Verwaltungsgesellschaft mbH eingebracht. Die Umsetzung des (((eTicket-Deutschland durch die VDV eTicket Service GmbH & Co. KG und die Verkehrsunternehmen und Verbünde soll die Fahrgäste im ÖPV in die Lage versetzen, unter Nutzung nur noch eines einzigen elektronischen Nutzermediums (z.B. einer Chipkarte oder eines Mobiltelefons), bundesweit Beförderungsleistungen im ÖPV bargeldlos bezahlen und Fahrberechtigungen für die Nutzung des ÖPV erwerben zu können. Durch die Wahrung der Interoperabilität sind die von unterschiedlichen Verkehrsunternehmen und –verbünden herausgegebenen Nutzermedien in allen teilnehmenden (((eTicket-Deutschland-Regionen nutzbar. Das (((eTicket-Deutschland überwindet Grenzen zwischen Tarifen und Verkehrsunternehmen bzw. –verbünden. Damit wird dem Fahrgast der Zugang zum ÖPV erleichtert und die Nutzung öffentlicher Verkehrsmittel insgesamt attraktiver und einfacher gestaltet.
- 2. Technische und organisatorische Basis des (((eTicket-Deutschland ist die VDV-Kernapplikation, die den technischen Daten- und Schnittstellenstandard bildet und damit die Voraussetzung für das interoperable Zusammenwirken der jeweiligen (((eTicket-Systeme der Teilnehmer ist. Wesentlicher Bestandteil des (((eTicket-Deutschland ist das Rollenmodell der VDV-Kernapplikation.
- 3. Der Teilnehmer möchte am (((eTicket-Deutschland teilnehmen und wird im Rahmen des Rollenmodells die in § 1 dieses (((eTicket-Teilnahmevertrages (nachfolgend auch **"TNV"**) gekennzeichnete(n) Rolle(n) einnehmen.
- 4. Die in diesem (((eTicket-Teilnahmevertrag verwendeten Begriffe und Abkürzungen sind in der jeweils gültigen Fassung des Glossars in Kapitel 1 des (((eTicket-Regelwerks definiert.

## **§ 1 Vertragsgegenstand, Leistungsumfang**

- 1. Dem Teilnehmer werden seitens der VDV-ETS folgende Leistungen zur Verfügung gestellt:
	- a) KA-Release-Paket (einschl. KA-Spec., XML-Schemata)
	- b) Zuteilung einer OrgID (Level 2 für Test-, Level 3 für Wirkbetrieb)

c) Nutzung des Sicherheitsmanagements des (((eTicket Deutschland für Test- und **Wirkbetrieb** 

- d) Zugang zu den zentralen Diensten ZVM und KOSES über das ION
- e) Nutzung von (((eTicket Barcode inklusive
- f) Mitwirkung bei Change Requests bzgl. der VDV-KA-Spec einschl. Stimmrecht in Teilnehmerversammlung
- g) Beratung und Support seitens der VDV-ETS

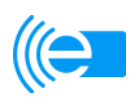

- 2. Der Teilnehmer wird in den nachfolgend gekennzeichnete(n) Rolle(n) am (((eTicket-Deutschland teilnehmen (Mehrfachnennungen sind möglich):
	- Produktverantwortlicher
	- Dienstleister
	- Kundenvertragspartner
- 3. Der Teilnehmer beabsichtigt grundsätzlich, die gemäß § 1 Abs. 3 gewählte(n) Ausbauvariante(n) vollständig umzusetzen. Die Ausbauvarianten sind in KA KUSCH-SPEC (vgl. Kapitel 3 Ziffer 10 des (((eTicket-Regelwerks) beschrieben. Vollständige Umsetzung im Sinne des Satzes 1 bedeutet den Einsatz der Ausbauvariante(n) im Wirkbetrieb bei Umsetzung sämtlicher der jeweils pro Ausbauvariante seitens des Standards geforderten Anwendungsfälle und Elementarprozesse. Die Ausgabe des gesamten Tarifangebotes als elektronischer Fahrschein und das Angebot elektronischer Fahrscheine über sämtliche Vertriebskanäle sind keine notwendige Voraussetzung für eine vollständige Umsetzung.
- 4. Der Teilnehmer beabsichtigt, folgende Ausbauvariante(n) umzusetzen:
	- (((eBezahlen (Ausbauvariante 1)
	- □ (((eFahrschein mit (((eKontrolle (Ausbauvariante 2)
	- Automatisierte Fahrpreisermittlung (Ausbauvariante 3)
- 5. Für die Teilnahme am (((eTicket-Deutschland gilt das als Anlage zu diesem (((eTicket-Teilnahmevertrag beigefügte (((eTicket-Regelwerk in seiner jeweils gültigen Fassung. Die VDV-ETS und der Teilnehmer verpflichten sich zur Einhaltung der in dem (((eTicket-Regelwerk enthaltenen Anforderungen. Soweit in dem (((eTicket-Regelwerk auf andere Dokumente verwiesen wird (insbesondere in Kapitel 3), sind auch diese Dokumente in ihrer jeweils gültigen Fassung Bestandteil des (((eTicket-Regelwerks und damit auch Bestandteil dieses (((eTicket-Teilnahmevertrages. Bei Widersprüchen zwischen den Regelungen dieses (((eTicket-Teilnahmevertrages und den Regelungen des (((eTicket-Regelwerks gehen die Regelungen dieses (((eTicket-Teilnahmevertrages vor.
- 6. Mit dem Abschluss dieses (((eTicket-Teilnahmevertrages erhält der Teilnehmer das Recht zum Bezug von Leistungen des Sicherheitsmanagementdienstleisters im Hinblick auf das Sicherheitsmanagement (vgl. (((eTicket-Regelwerk, Kapitel 2, § 4 Abs. 4). Die VDV-ETS verpflichtet sich, für den gesamten Vertragszeitraum die Erfüllung der Aufgabe des zentralen Sicherheitsmanagements durch einen von Ihr ausgewählten und beauftragten Sicherheitsmanagementdienstleister zu gewährleisten.
- 7. Die VDV-ETS stellt dem Teilnehmer Beratung und Support per Telefon oder E-Mail im Umfang bis zu 8 Stunden pro Vertragsjahr kostenfrei zur Verfügung. Darüber hinaus gehender Beratungsaufwand wird mit einer Stundenpauschale in Höhe von 100,- € berechnet.

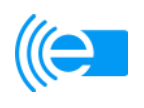

- 8. Das Angebot bzw. die Nutzung von alternativen Fahrscheinprodukten (Papierfahrscheinen, Handytickets, etc.) bleibt von der Teilnahme am (((eTicket-Deutschland unberührt.
- 9. Der Teilnehmer beantragt mit Unterzeichnung dieses Vertrags die Zuteilung einer Org-ID (Identifikationsnummer), sofern diese ihm nicht bereits erteilt wurde.

Ansprechpartner bei dem Teilnehmer im Zusammenhang mit der Org-ID sind:

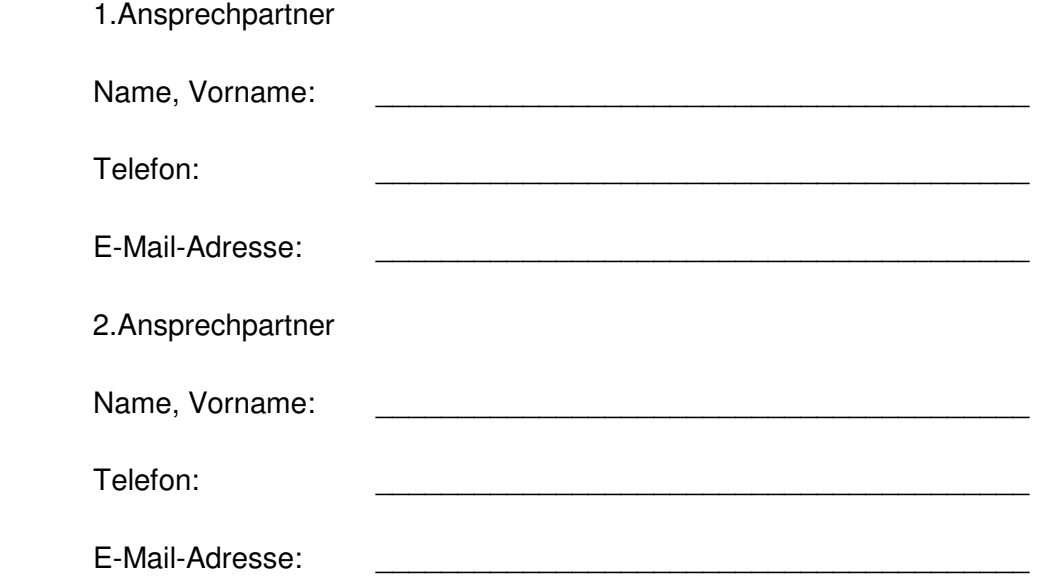

Änderungen bezüglich Namen des Unternehmens, Adresse und Ansprechpartner sind der VDV-ETS unverzüglich und unaufgefordert mitzuteilen. Dies gilt auch für den Fall, wenn das Unternehmen aufgelöst wird.

#### **§ 2 Dauer des (((eTicket-Teilnahmevertrages / Kündigung**

- 1. Dieser (((eTicket-Teilnahmevertrag wird zunächst für die Dauer von 24 Monaten geschlossen. Soweit der (((eTicket-Teilnahmevertrag nicht von dem Teilnehmer mit einer Frist von drei Monaten zum Ablauf der ersten Laufzeit nach Satz 1 gekündigt wird, verlängert er sich auf unbestimmte Zeit und kann anschließend von dem Teilnehmer mit einer Frist von drei Monaten zum Ende eines Kalenderjahres gekündigt werden. Ein ordentliches Kündigungsrecht der VDV-ETS gegenüber dem Teilnehmer ist ausgeschlossen. Die Kündigung bedarf der Schriftform unter Ausschluss der telekommunikativen Übermittlung.
- 2. Der (((eTicket-Teilnahmevertrag endet grundsätzlich, wenn der Teilnehmer nicht mehr Partei des Clearingvertrages ist.<sup>2</sup> Die Parteien vereinbaren, sich gegenseitig

<sup>2&</sup>lt;br>
<sup>2</sup> Diese Regelung tritt erst in Kraft, sobald der Teilnehmer dem Clearingvertrag beigetreten ist.

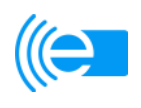

rechtzeitig über Ihre Bestrebungen und evtl. vorgesehenen Maßnahmen zu informieren, um einvernehmliche Lösungsmöglichkeiten unter Berücksichtigung der beiderseitigen Interessen finden zu können.

- 3. Darüber hinaus bleibt das Recht der Parteien zur außerordentlichen Kündigung des (((eTicket-Teilnahmevertrages aus wichtigem Grund unberührt. Ein wichtiger Grund, der die VDV-ETS zu einer außerordentlichen Kündigung des (((eTicket-Teilnahmevertrages aus wichtigem Grund berechtigt, ist insbesondere jede wiederholte, nicht nur unerhebliche Verletzung der dem Teilnehmer nach dem (((eTicket-Teilnahmevertrag obliegenden Pflichten. Eine solche Pflichtverletzung liegt insbesondere vor, sobald sie geeignet ist, Schäden bei anderen Teilnehmern hervorzurufen oder die Systemintegrität zu beeinflussen. Ein wichtiger Grund für den Teilnehmer liegt insbesondere vor, wenn ein Verkehrsverbund, in dem der Teilnehmer beteiligt ist den Austritt aus dem (((eTicket-Deutschland beschlossen hat. Insofern ist es dem Teilnehmer auch möglich, eine Teilkündigung in Bezug auf einzelne Tarifgebiete auszusprechen.
- 4. Die in dem (((eTicket-Regelwerk enthaltenen Kündigungsrechte der Parteien bleiben unberührt.
- 5. Jeder außerordentlichen Kündigung in Folge von Pflichtverletzungen einer der Parteien hat eine schriftliche Abmahnung, in der das vertragswidrige Verhalten benannt ist, vorauszugehen. Die Kündigung bedarf der Schriftform unter Ausschluss der telekommunikativen Übermittlung.
- 6. Nach Kündigung des (((eTicket-Teilnahmevertrags ist dem Teilnehmer die reine Nutzung des Standards, bzw. von Teilen des Standards grundsätzlich weiterhin möglich. Dies erfolgt jedoch zu dann zu verhandelnden und entsprechend geänderten kaufmännischen Bedingungen, sofern der Teilnehmer nicht mehr die Public-Key-Infrastruktur (PKI) des Sicherheitsmanagementdienstleisters nutzt. Der nicht interoperable Weiterbetrieb darf zudem nicht mehr unter Nutzung der Marken und Geschmacksmuster des (((eTicket-Deutschland (i.S.d. (((eTicket-Regelwerks Kap. 4, § 1) stattfinden. Die VDV-ETS wird die technische Unterstützung weiterhin gewährleisten. Sofern der VDV-ETS im Rahmen der Umstellung, bzw. im Rahmen des nicht interoperablen Weiterbetriebs ohne Weiternutzung der PKI Kosten entstehen, sind diese vom ausscheidenden Teilnehmer zu tragen. Diese Kosten sind dem Teilnehmer jederzeit auf Anfrage verbindlich durch die VDV-ETS mitzuteilen.

# **§ 3<sup>3</sup> Beitritt zum Clearingvertrag**

1. Der Teilnehmer erklärt seine Absicht, zum Zeitpunkt der Aufnahme des interoperablen Betriebs dem Clearingvertrag beitreten zu wollen. Die VDV-ETS wurde von den übrigen Teilnehmern bevollmächtigt, in deren Namen Beitrittserklärungen von künftigen Teilnehmern entgegenzunehmen und gegenüber diesen Teilnehmern die rechtsverbindliche Annahme der Beitrittserklärungen abzugeben.

 $\overline{a}$ 3 § 3 gilt nur für Teilnehmer, die den (((eTicket-Teilnahmevertrag abschließen, nachdem der nach Maßgabe von Kapitel 7, Ziffer 3 des (((eTicket-Regelwerks verabschiedete Clearingvertrag vorliegt.

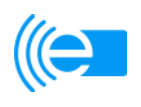

2. Durch den Beitritt zum Clearingvertrag wird der Teilnehmer nicht gehindert, mit einzelnen oder allen übrigen Teilnehmern Vereinbarungen zu treffen, die von den Regelungen des Clearingvertrages abweichen und in deren Verhältnis dann vorrangig gelten. In diesem Fall entfaltet der Clearingvertrag keine Rechte und Pflichten für den Teilnehmer.

#### **§ 4**

## **Abweichungen von den Regelungen des (((eTicket-Teilnahmevertrags und des (((eTicket-Regelwerks während des Migrationszeitraums**

Zur Erreichung der Interoperabilität verfolgen der Teilnehmer und die VDV-ETS das Ziel, dass in jeder Ausbauvariante eine (((eBezahlberechtigung an jeden Kunden ausgegeben wird, die jedem Kunden den Erwerb von Fahrscheinen bei Teilnehmern mit den Ausbauvarianten "(((eBezahlen" und "(((eFahrschein mit (((eKontrolle" und die Inanspruchnahme von Beförderungsleistungen bei Teilnehmern mit der Ausbauvariante "Automatisierte Fahrpreisermittlung" ermöglicht.

Die Parteien vereinbaren nachfolgende Abweichungen von den Regelungen des (((eTicket-Teilnahmevertrags und den (((eTicket-Teilnahmebedingungen (Kapitel 2 des (((eTicket-Regelwerks):

1. § 3 Abs. 3 h) und l) und § 3 Nr. 4 k) der (((eTicket-Teilnahmebedingungen findet erst Anwendung, wenn der Teilnehmer dem Clearingvertrag beigetreten ist.

#### **§ 5 Nutzung des KOSE und der zentralen Vermittlungsstelle (ZVM)**

- 1. Die Nutzung des Sperrlistenservices (KOSE) und der zentralen Vermittlungsstelle ist für den Teilnehmer kostenlos. Dies gilt für die Dauer der Vertragslaufzeit des mit dem derzeitigen Dienstleister geschlossenen Werk- und Betriebsvertrages vom 20.07.2010 (Anlage 8 zum (((eTicket-Regelwerk, siehe dort § 26). Sollten sich die kommerziellen Bedingungen in einem etwaigen Folgevertrag nach Kündigung für die VDV-ETS in nicht unerheblichem Maße nachteilig entwickeln, werden sich der Teilnehmer und die VDV-ETS um eine einvernehmliche Lösung bzgl. einer interessensgerechten Kostenbeteiligung bemühen, deren Realisierung auf Wunsch des Teilnehmers erst mit einem Jahr Verzögerung einsetzen kann. Eine Kündigung des Werk- und Betriebsvertrags durch die VDV-ETS darf erst nach Zustimmung der Gesellschafterversammlung erfolgen. Änderungen des Werk- und Betriebsvertrags bedürfen der Zustimmung der Teilnehmerversammlung.
- 2. Die VDV-ETS wird im Bedarfsfall sämtliche ihr gegen den KOSE-Dienstleister zustehenden Gewährleistungs- und Schadensersatzansprüche an den betroffenen Teilnehmer abtreten und den Teilnehmer bei der Verfolgung seiner Rechte unterstützen. Die VDV-ETS haftet nach der Maßgabe des Werk- und Betriebsvertrages anstelle des KOSE-Dienstleisters, soweit dieser aufgrund von

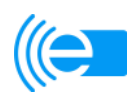

Insolvenz vollständig oder teilweise mit der Erfüllung der Gewährleistungs- und Schadensersatzansprüche gegenüber dem Teilnehmer ausfällt.

3. Der Teilnehmer ist darüber unterrichtet, dass die Herstellung der Schnittstelle zum KOSE, bzw. zur zentralen Vermittlungsstelle im eigenen Hintergrundsystem auf eigene Kosten zu erfolgen hat. Hierzu wird die VDV-ETS beim KOSE-Dienstleister darauf hinwirken, dass dieser eine vereinfachte, standardisierte Lösung zur Anschlusserleichterung zur Verfügung stellen wird. Des Weiteren wird die VDV-ETS sicherstellen, dass der von ihr beauftragte Anbieter des KOSE eine Service-Hotline für alle laufenden und projektbezogenen Abstimmungen und Tests mit dem Anbieter des Hintergrundsystems des jeweiligen Teilnehmers anbietet.

#### **§ 6 Schlussbestimmungen**

- 1. Erfüllungsort ist Köln. Ausschließlicher Gerichtsstand für alle Streitigkeiten, die aus diesem (((eTicket-Teilnahmevertrag resultieren, ist Köln.
- 2. Dieser (((eTicket-Teilnahmevertrag unterliegt deutschem Recht.
- 3. Soweit in dem (((eTicket-Regelwerk nichts anderes geregelt ist, bedürfen Änderungen oder Ergänzungen dieses (((eTicket-Teilnahmevertrages sowie dessen Aufhebung zu ihrer Wirksamkeit der Schriftform (keine elektronische Form, telekommunikative Übermittlung nur per Telefax). Gleiches gilt für die Aufhebung des Schriftformerfordernisses.
- 4. Sollten in diesem (((eTicket-Teilnahmevertrag einzelne Bestimmungen rechtsunwirksam sein oder werden, so sind die Vertragsparteien darüber einig, dass dadurch die Gültigkeit der übrigen Bestimmungen nicht beeinträchtigt werden soll. Die unwirksame Bestimmung ist durch eine rechtswirksame Regelung zu ersetzen, die dem wirtschaftlichen Zweck der unwirksamen Bestimmung am nächsten kommt. Dasselbe gilt, wenn bei Durchführung dieses (((eTicket-Teilnahmevertrages eine ergänzungsbedürftige Regelungslücke offenbar wird.

#### **§ 7 Vertragsbestandteile**

1. Folgende Anlagen werden Bestandteile dieses Teilnahmevertrages:

Anlage 1: (((eTicket-Regelwerk Anlage 2: Migrationsszenarien in den Ausbauvarianten des (((eTicket Deutschland Anlage 3: Muster-Kundenverträge nebst Allgemeinen Geschäftsbedingungen Anlage 4: Muster Datenschutz-Hinweise Anlage 5: Geschäftsordnung für die Teilnehmerversammlung Anlage 6: Geschäftsordnung für die AG Standardisierung

2. Bei Widersprüchen zwischen den Bestimmungen dieses Teilnahmevertrages und den Bestandteilen (Anlagen) gehen die Bedingungen dieses Teilnahmevertrages vor; die

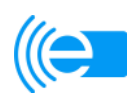

Bestandteile gelten bei Widersprüchen unabhängig von der Anlagennummerierung in der angegebenen Reihenfolge.

Köln, den \_\_\_\_\_\_\_\_\_\_ \_\_\_\_\_\_\_\_\_\_\_\_\_\_\_\_\_\_, den \_\_\_\_\_\_\_\_\_\_

 $\overline{\phantom{a}}$  , and the contribution of the contribution of the contribution of the contribution of the contribution of the contribution of the contribution of the contribution of the contribution of the contribution of the VDV-ETS Teilnehmer

 $\_$ Name Unterzeichner in Druckbuchstaben

 $\overline{\phantom{a}}$  , and the state of the state of the state of the state of the state of the state of the state of the state of the state of the state of the state of the state of the state of the state of the state of the stat Teilnehmer

 $\overline{\phantom{a}}$  , and the state of the state of the state of the state of the state of the state of the state of the state of the state of the state of the state of the state of the state of the state of the state of the stat Name Unterzeichner in Druckbuchstaben

# **(((eTicket-Regelwerk**

zur Teilnahme am (((eTicket-Deutschland auf Basis der VDV-Kernapplikation

*Anlage 1 zum Anlage 1 zum* **(((eTicket-Teilnahmevertrag**

V 1.221 Stand: 08.01.2014

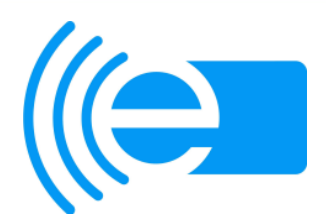

**VDV eTicket Service GmbH & Co. KG**

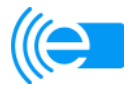

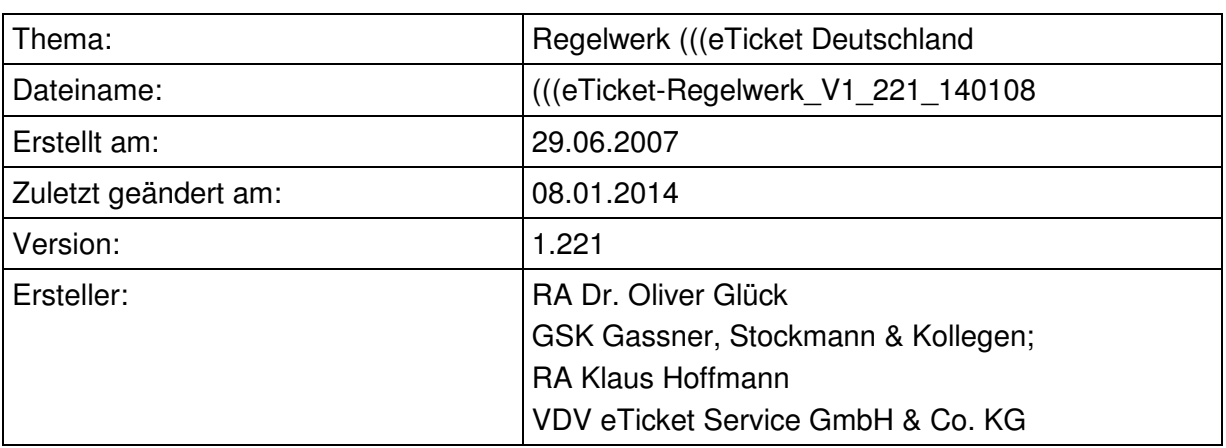

# **Versionsverwaltung**

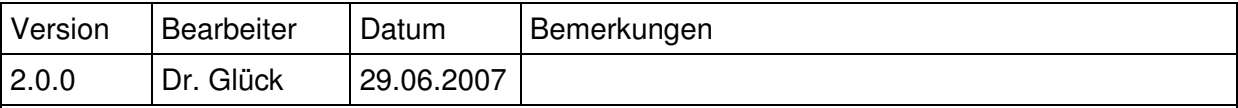

# **Achtung Versionsanpassung!**

Zur besseren Adressierung der (((eTicket-Verträge werden die Versionsnummern angepasst. Dabei wird der Schlussbericht aus dem Forschungsprogramm Stadtverkehr des Bundesministeriums für Verkehr, Bau und Stadtentwicklung / Forschungs- und Entwicklungsvorhaben / FE-Nr.: 700772/2005 / Organisatorische Festlegungen und Vertragsbeziehungen für das interoperable Elektronische Fahrgeldmanagement (EFM) in Deutschland auf Basis der VDV-Kernapplikation als Referenzversion zu Grunde gelegt.

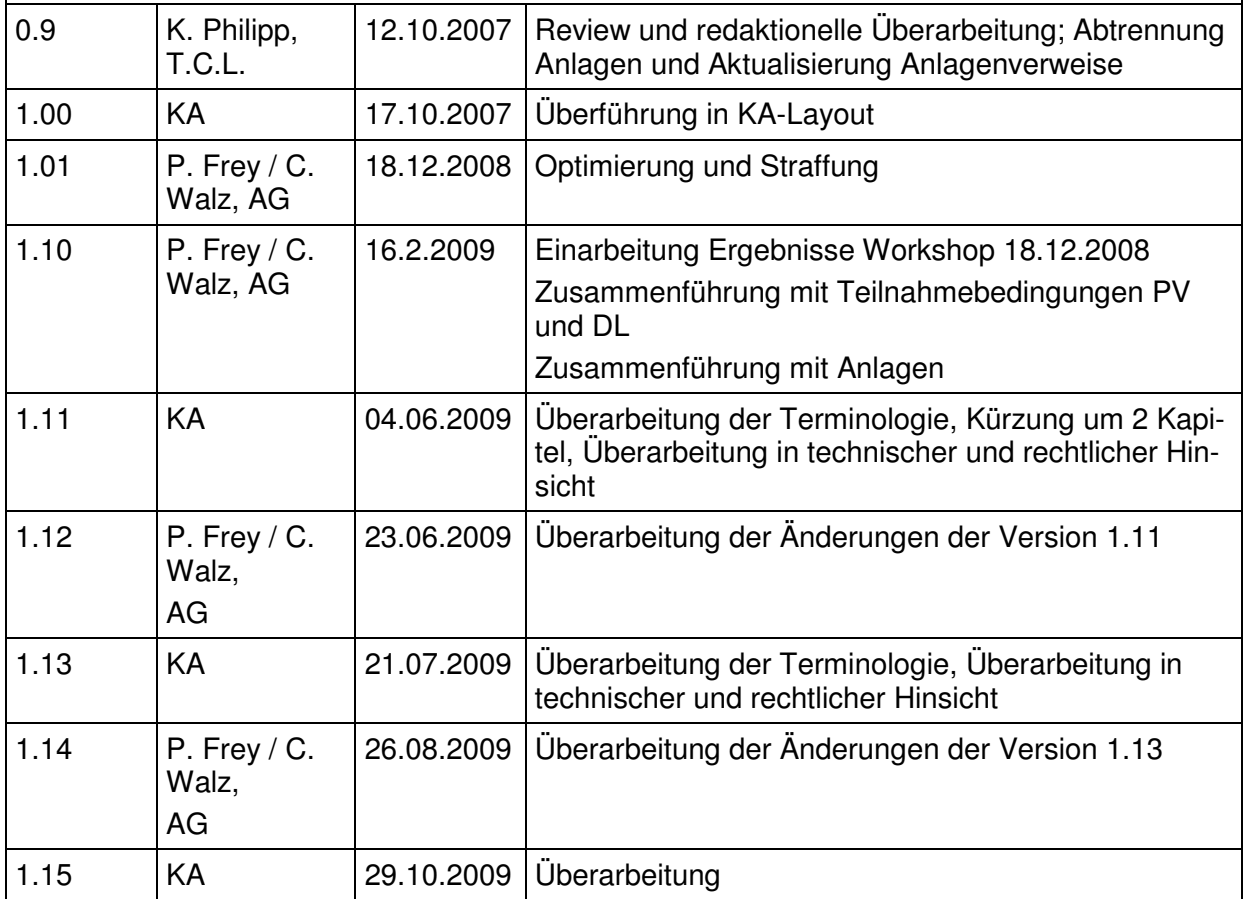

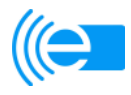

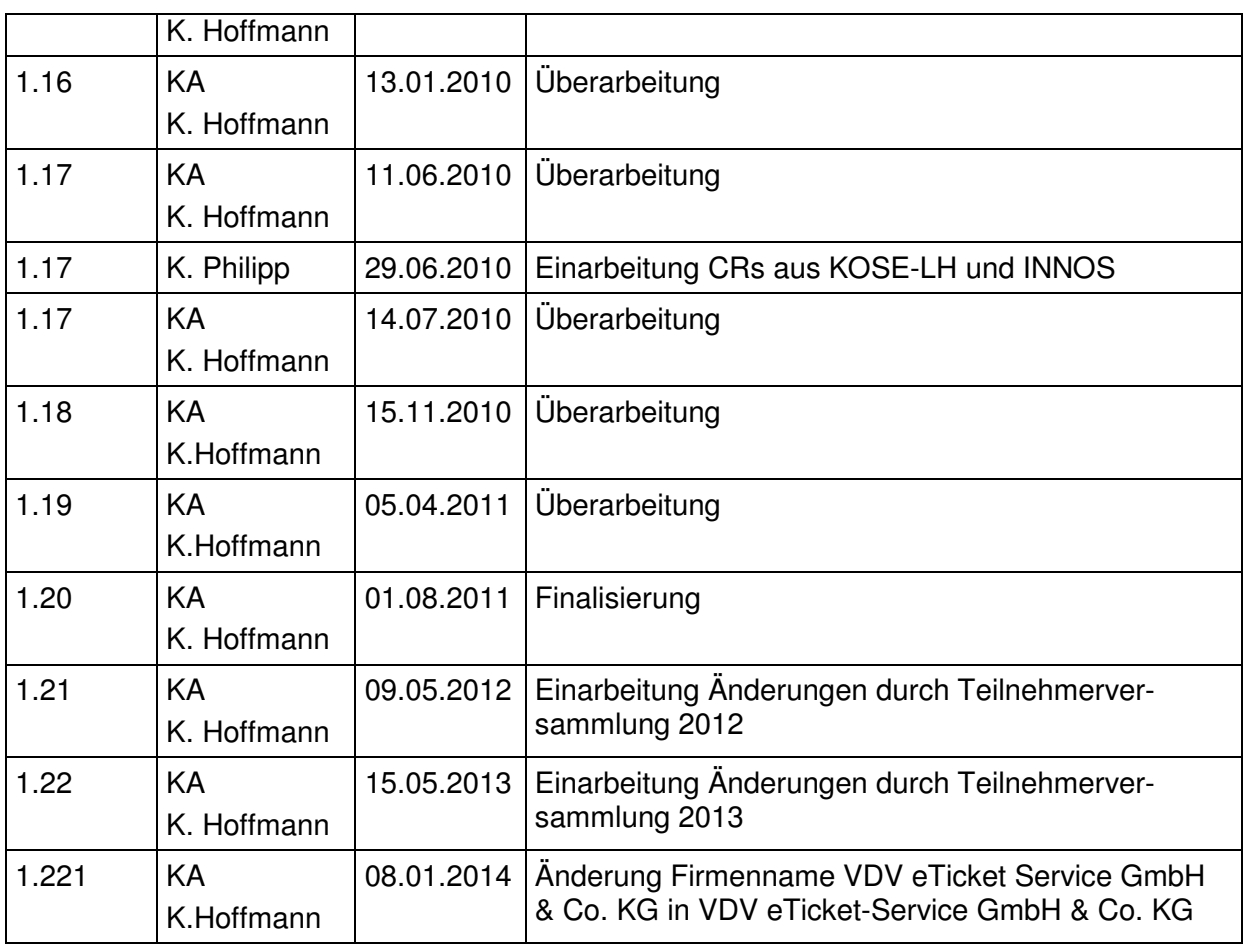

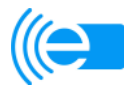

# **Inhaltsverzeichnis**

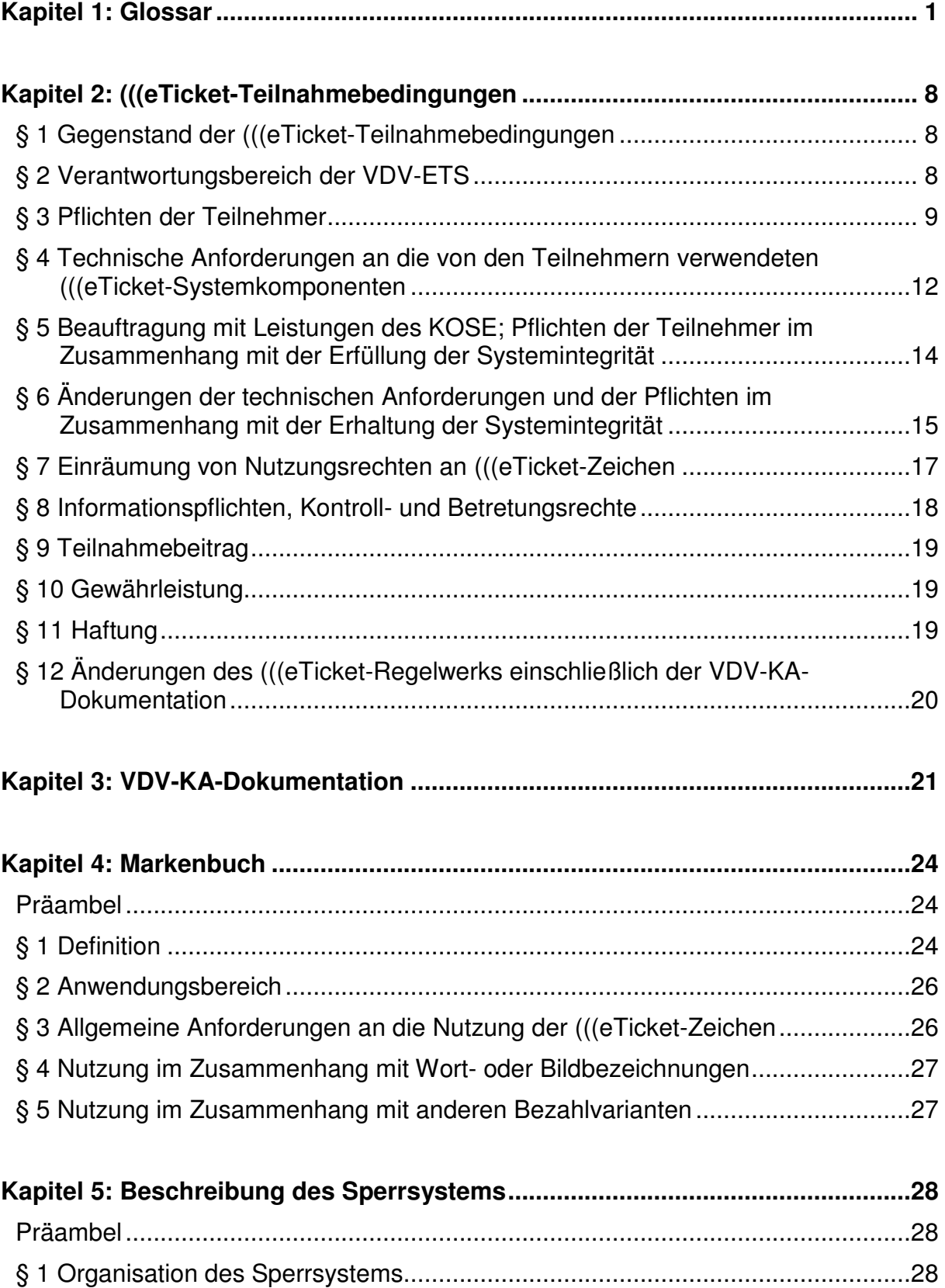

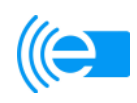

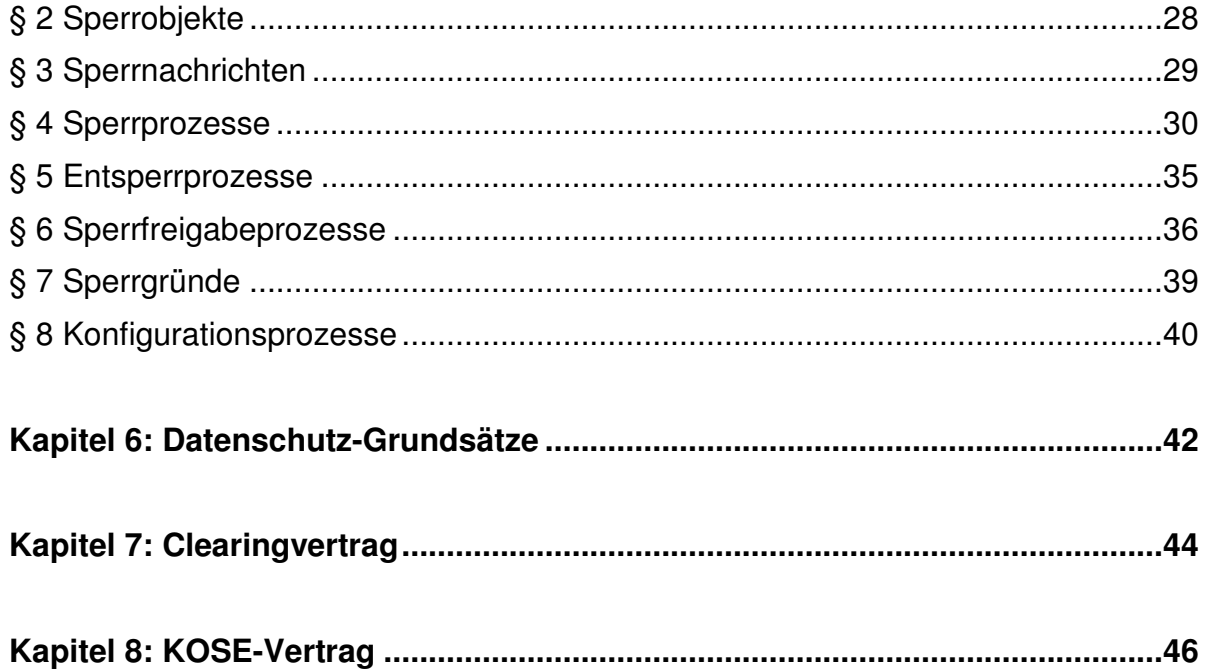

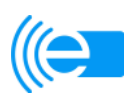

# **Kapitel 1: Glossar**

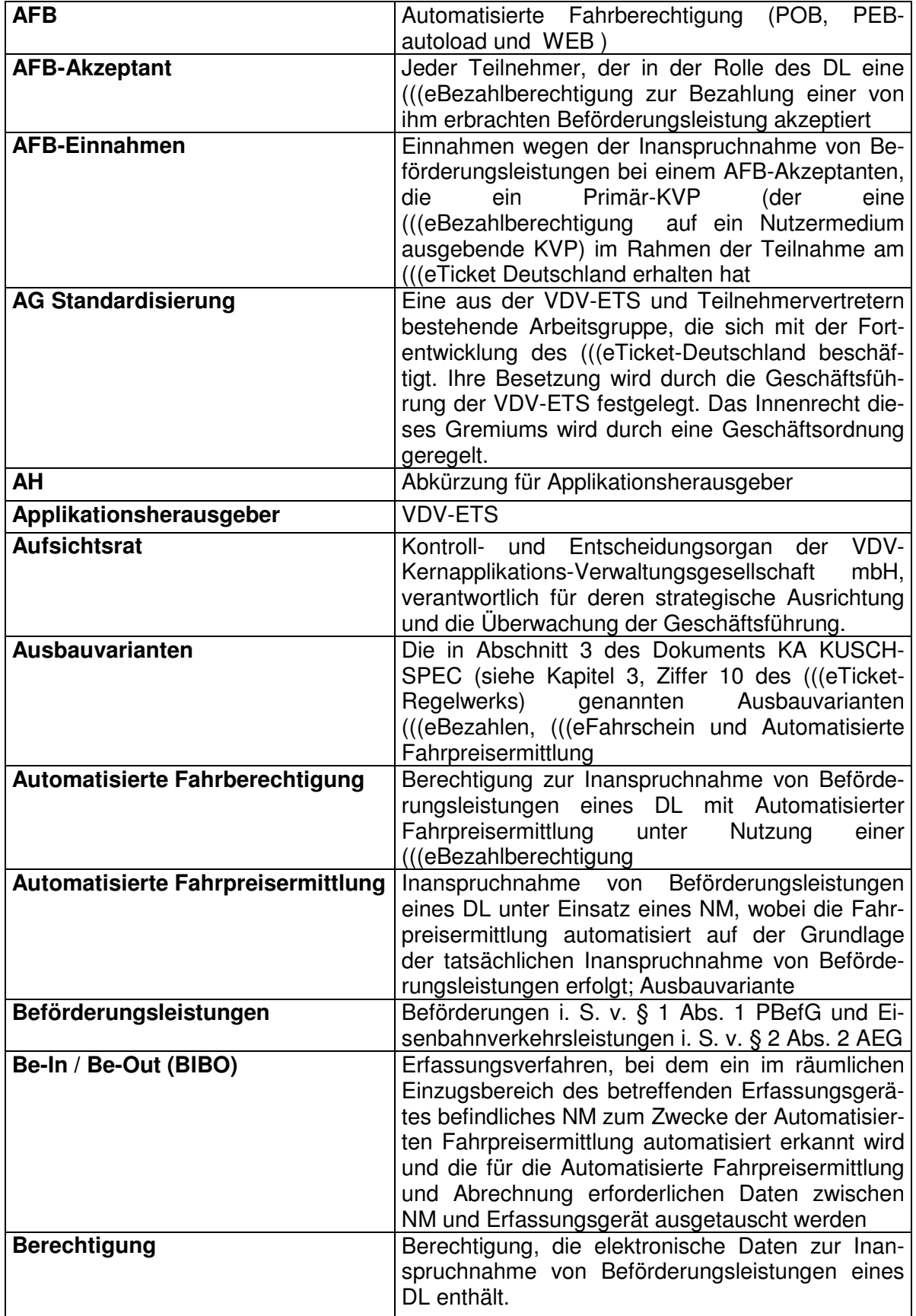

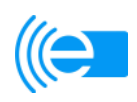

| Check-In / Check-Out (CICO)<br>Clearingvertrag | Erfassungsverfahren, bei dem das NM durch Vor-<br>beiführen an einem Erfassungsgerät zum Zwecke<br>der Automatisierten Fahrpreisermittlung erkannt<br>wird und die für die Automatisierte Fahrpreisermitt-<br>lung und Abrechnung erforderlichen Daten zwi-<br>schen NM und Erfassungsgerät ausgetauscht<br>werden<br>Vertrag über die Abrechnung und Weiterleitung<br>von Einnahmen im Zusammenhang mit dem |
|------------------------------------------------|----------------------------------------------------------------------------------------------------|
| <b>Dienstleister</b>                           | ((eTicket-Deutschland<br>Alle Teilnehmer, die Beförderungsleistungen er-<br>bringen                                                                                                    |
| DL                                             | Abkürzung für Dienstleister                                                                                                    |
| <b>EAV</b>                                     | Abkürzung für Einnahmenaufteilungsvertrag                                                                                                    |
| (((eBezahlen                                   | Bargeldloses Bezahlen (z.B. von Papierfahrschei-<br>nen) mit einer (((eBezahlberechtigung; Ausbauva-<br>riante                                                                                                    |
| (((eBezahlberechtigung                         | POB, PEB-autoload und WEB                                                                                                    |
| (((eFahrschein <sup>1</sup>                    | Inanspruchnahme<br>Beförderungsleistungen<br>von<br>unter Einsatz eines EFS                                                                                                    |
| EFS <sup>*</sup>                               | Abkürzung für Elektronischer Fahrschein; Ausbau-<br>variante                                                                                                    |
| <b>EFS-Einnahmen</b>                           | Einnahmen, die der den EFS auf ein Nutzermedi-<br>um ausgebende KVP im Rahmen der Teilnahme<br>am (((eTicket-Deutschland erhalten hat bzw. bei<br>Inanspruchnahme einer (((eBezahlberechtigung<br>für den Erwerb des EFS <sup>2</sup> vom Primär-KVP (der die<br>Bezahlberechtigung ausgebende KVP) erhalten<br>muss.                                                                                        |
| <b>EFS-Vertriebsstelle</b>                     | Vertriebsstelle eines KVP, die EFS gegen eine<br>(((eBezahlberechtigung, gegen gesetzliche Zah-<br>lungsmittel oder gegen Bezahlung mit Zahlungs-<br>karten ausgibt                                                                                                    |
| (((eTicket-Deutschland                         | Bezeichnung der Gesamtheit der (((eTicket-<br>Systeme in Deutschland auf Basis der VDV-<br>Kernapplikation, spezifiziert in<br>der VDV-KA-<br>Dokumentation. Beinhaltet den Standard, zentrale<br>und dezentrale Systeme, bzw. deren Komponen-<br>ten sowie die Rechtsgrundlagen und Organisati-<br>onsstrukturen.                                                                                           |
| (((eTicket-Geschmacksmuster)                   | Geschmacksmuster gem. Kapitel 4, § 1 Ziffer 2<br>des (((eTicket-Regelwerks)                                                                                                    |
| (((eTicket-Marken                              | Wort- und Wort-/Bildmarken gem. Kapitel 4, § 1<br>Ziffer 1 des (((eTicket-Regelwerks)                                                                                                    |

 $\overline{a}$  $1$  Dieser Begriff wird nur im vertraglichen Innenverhältnis verwendet. Im Außenverhältnis gegenüber dem Kunden ist weiterhin der gem. KUSCH-Spec, Kap. 1.5, vorgesehene Begriff "(((eTicket" zu verwenden.

 $2$  Gilt auch bei der Inanspruchnahme einer eBezahlberechtigung für den Erwerb von Papierfahrscheinen (Variante (((eBezahlen)

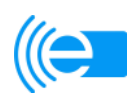

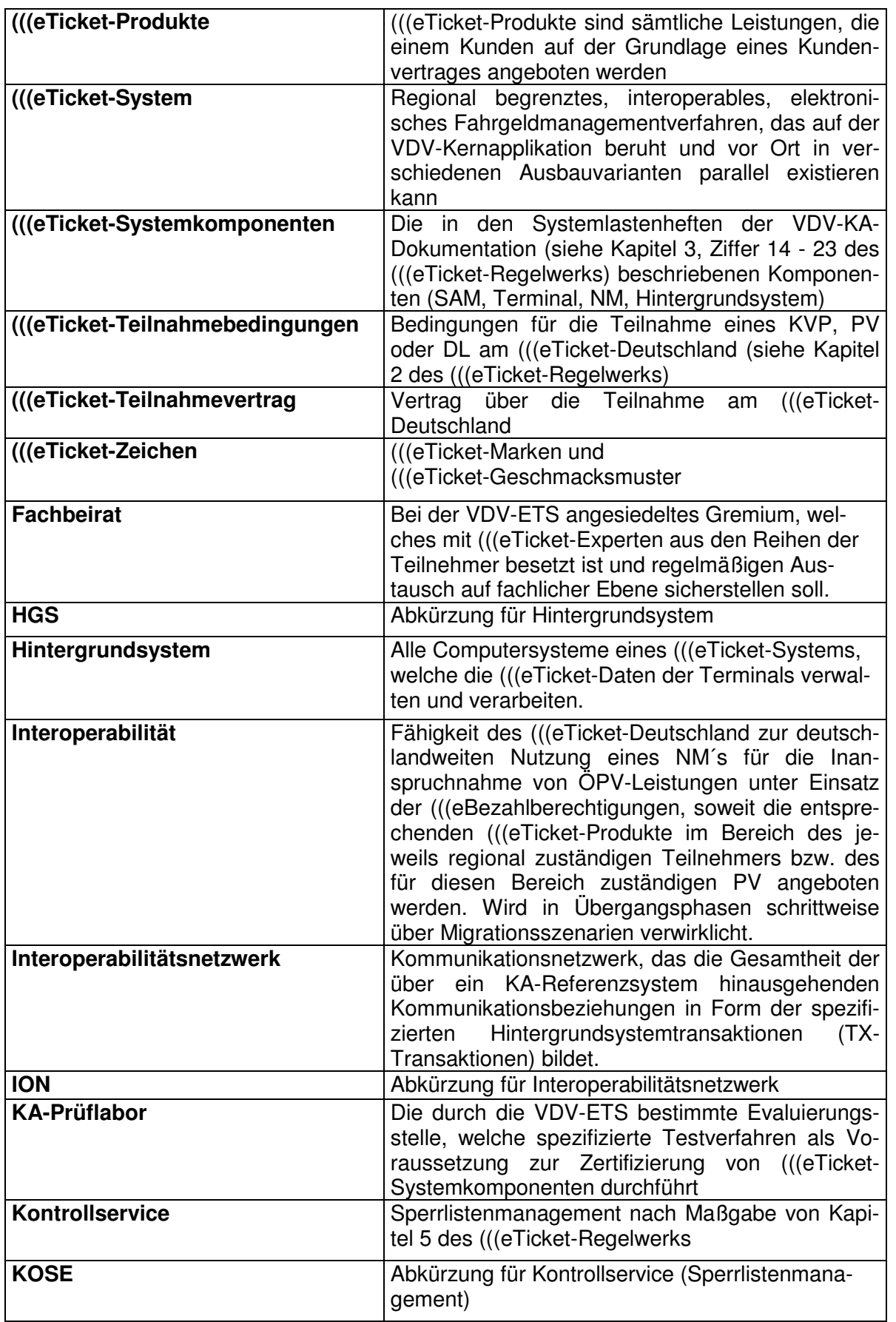

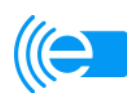

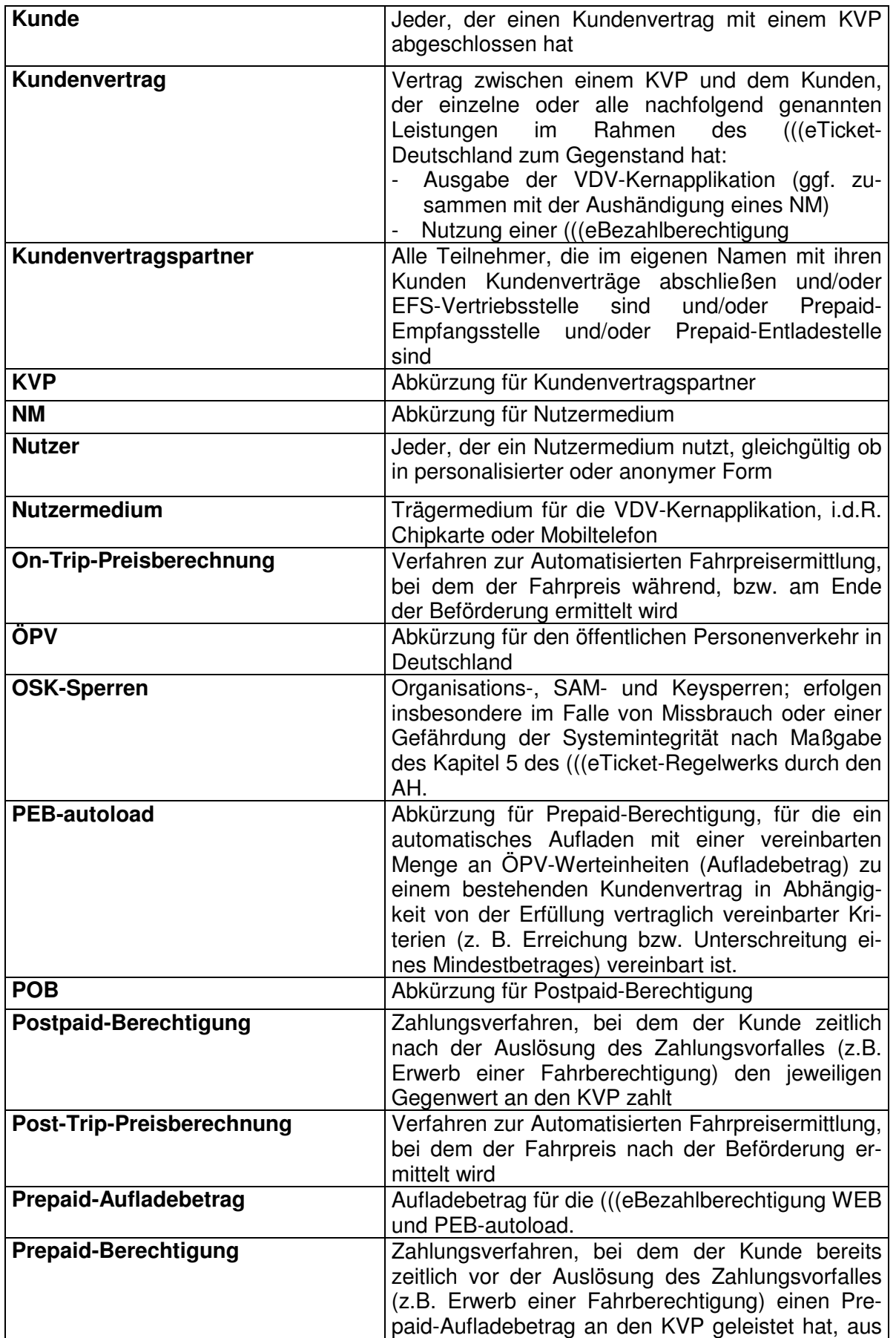

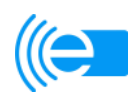

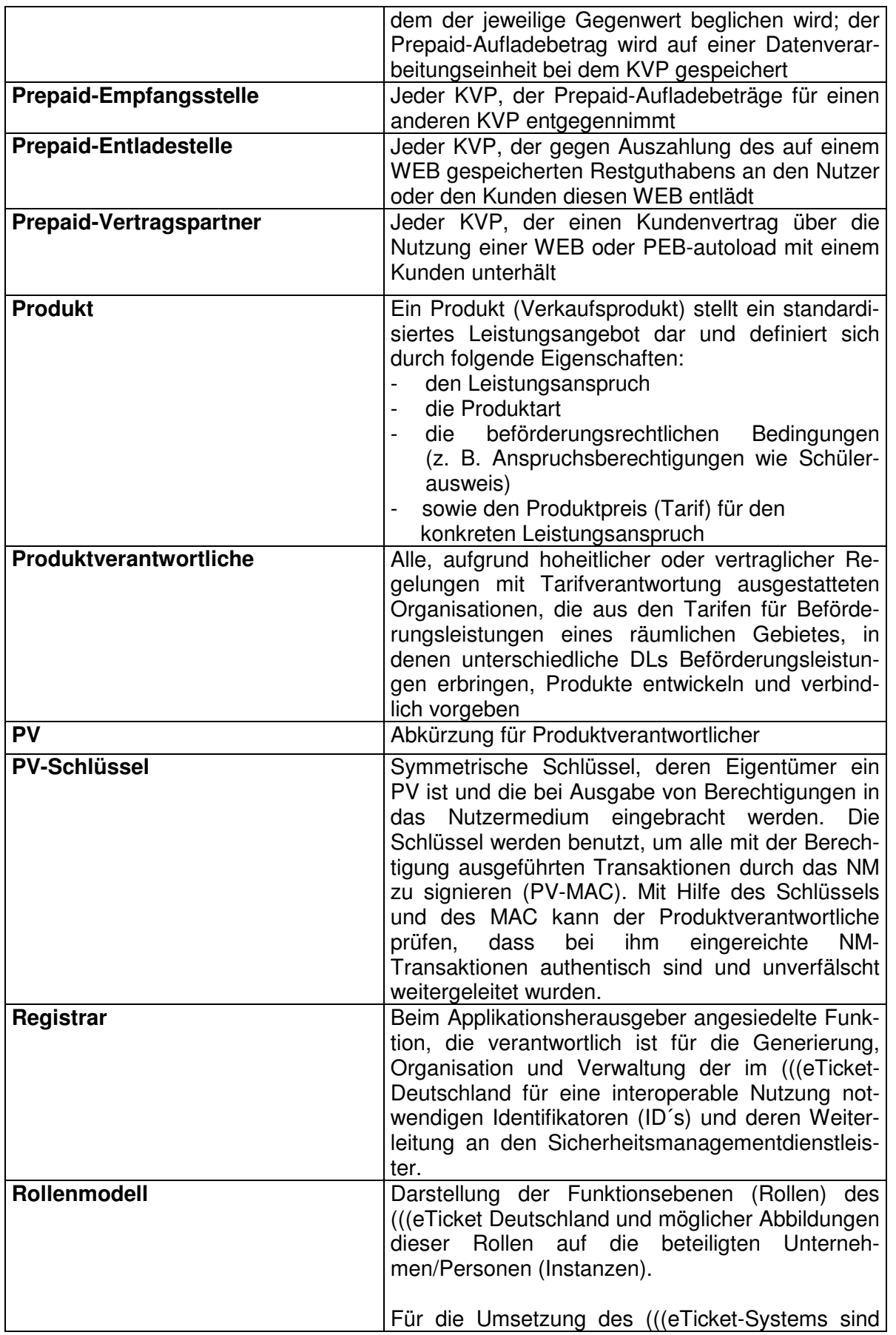

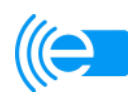

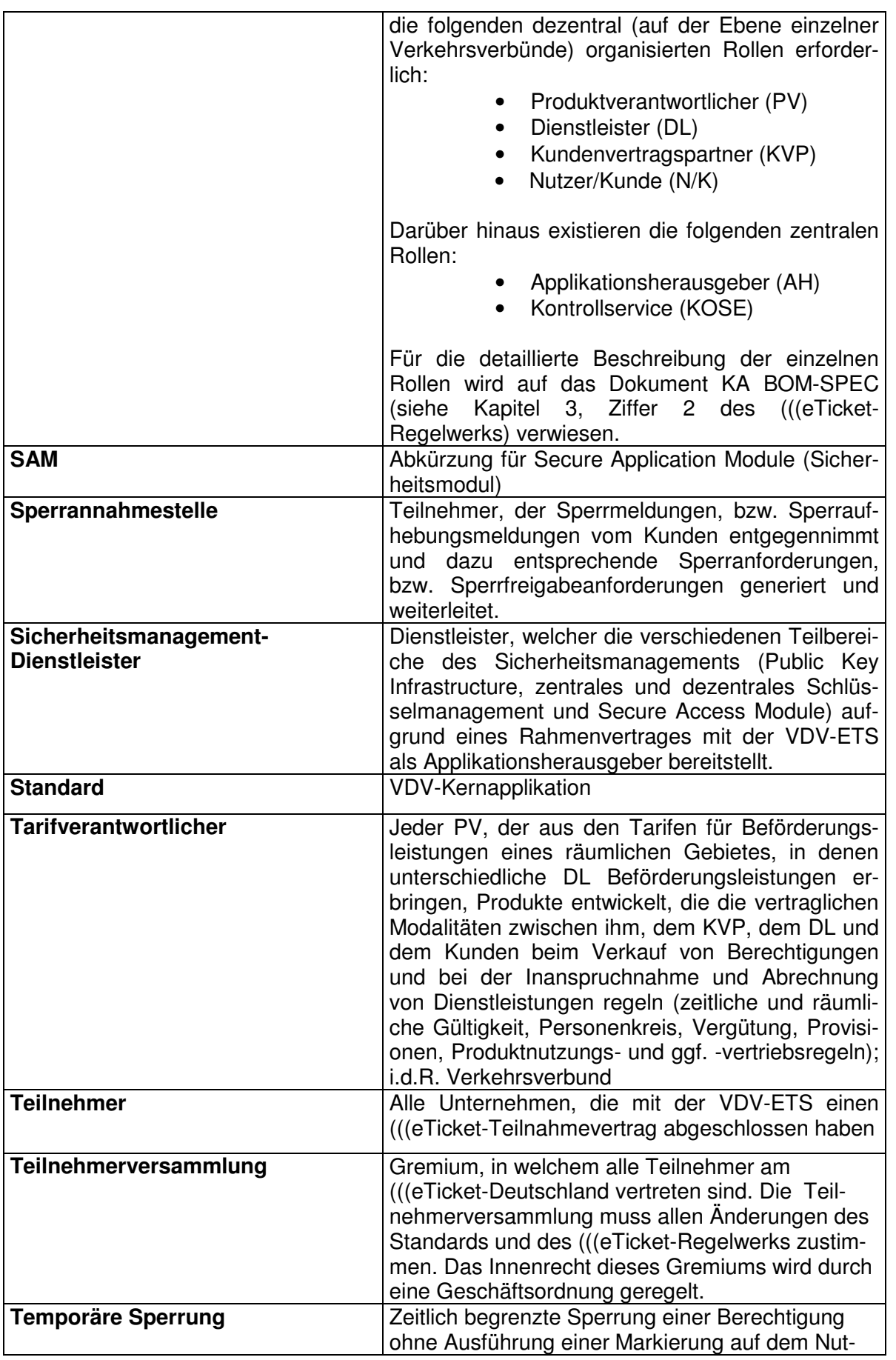

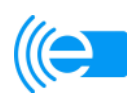

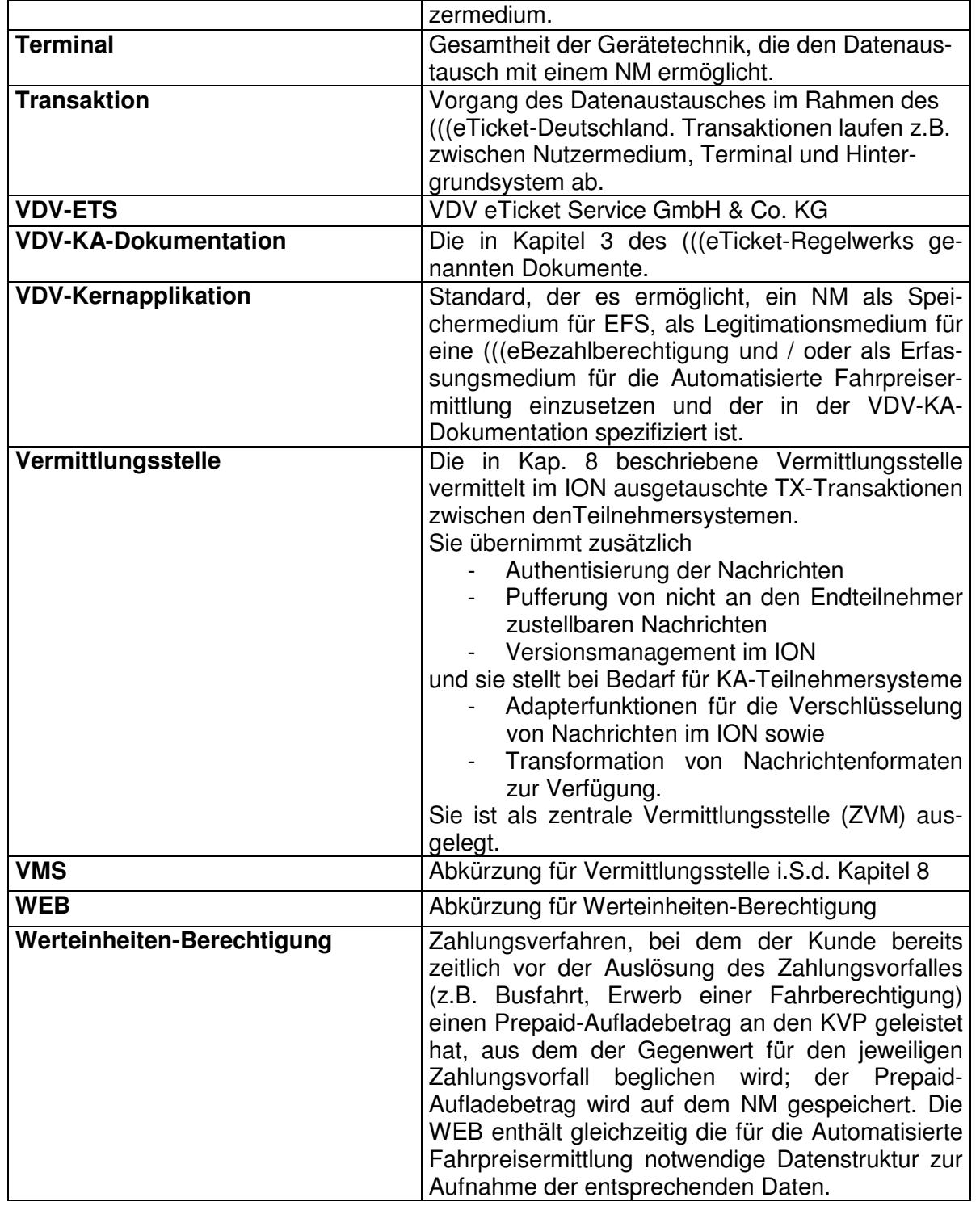

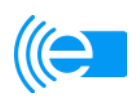

# **Kapitel 2: (((eTicket-Teilnahmebedingungen**

#### **§ 1 Gegenstand der (((eTicket-Teilnahmebedingungen**

- 1. Gegenstand dieser (((eTicket-Teilnahmebedingungen ist die Festlegung der Rechte und Pflichten, die sich für die Teilnehmer aus ihrer Teilnahme am (((eTicket-Deutschland ergeben.
- 2. Durch die Teilnahme am (((eTicket-Deutschland wird kein gesellschaftsrechtliches Verhältnis und hieraus entstehende Rechte und Pflichten begründet, weder zwischen den Teilnehmern untereinander noch zwischen den Teilnehmern und der VDV eTicket Service GmbH & Co. KG (VDV-ETS).
- 3. Die VDV-ETS kann auch andere Unternehmen zur Teilnahme am (((eTicket-Deutschland zulassen. Alle weiteren Unternehmen dürfen nur zu Bedingungen aufgenommen werden, die für alle Teilnehmer gleichermaßen gelten. Ausgenommen hiervon sind befristete Migrationsvereinbarungen.
- 4. Die Teilnehmer können im Rahmen des (((eTicket-Deutschland durch Vereinbarung im (((e-Ticket-Teilnahmevertrag entscheiden, welche Rollen im Rollenmodell sie einnehmen möchten. Möglich sind die Übernahme der Rollen PV, KVP und/oder DL. Ein Teilnehmer kann auch mehrere Rollen gleichzeitig übernehmen.
- 5. Durch die Teilnahme am (((eTicket-Deutschland erwerben die Teilnehmer weder (((eTicket-Systemkomponenten noch Rechte oder Lizenzen daran. Soweit dies zur Erfüllung ihrer vertraglichen Pflichten gegenüber der VDV-ETS, gegenüber anderen Teilnehmern, gegenüber den Nutzern oder gegenüber den Kunden erforderlich ist, haben sich die Teilnehmer erforderliche (((eTicket-Systemkomponenten bzw. Rechte oder Lizenzen daran zu beschaffen.
- 6. Der Teilnehmer ist berechtigt, neben den Komponenten des (((eTicket-Deutschland auch den VDV-Barcode gem. VDV-Mitteilung 9718 ("Empfehlungen zur Anwendung des VDV-Barcode-Standards"), bzw. der Spezifikation Statischer Berechtigungen (KA STB-Spec) einzusetzen und zu nutzen. Die in diesem Regelwerk enthaltenen Regelungen gelten, sofern der Teilnehmer den VDV-Barcode einsetzt und die Regelungen nicht (((eTicket-spezifisch sind, analog auch für die Anwendung des VDV-Barcodes.

#### **§ 2 Verantwortungsbereich der VDV-ETS**

- 1. Der Verantwortungsbereich der VDV-ETS umfasst die in Ziff. 4.6 des Dokuments "KA Technische Spezifikation Hauptdokument mit Basisobiektmodell (KA BOM-SPEC)" (siehe Kapitel 3, Ziffer 2 des (((eTicket-Regelwerks) aufgeführten Tätigkeiten. Die VDV-ETS wird die in ihrem Verantwortungsbereich liegenden Tätigkeiten unter Berücksichtigung der berechtigten Interessen aller Teilnehmer ausüben.
- 2. Darüber hinaus ist die VDV-ETS verpflichtet, eine über das Internet unter http://www.eticket-deutschland.de oder unter einer anderen, den Teilnehmern jeweils mitzuteilenden Internet-Adresse einsehbare, zentrale, aktuelle Informationsdatenbank vorzuhalten, die folgende Informationen enthält:

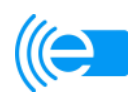

- Informationen zu Stand und Entwicklung der von den Teilnehmern umgesetzten oder zur Umsetzung beabsichtigten Ausbauvarianten;
- Liste der Teilnehmer mit der/den von diesen übernommene(n) Rolle(n) im Rollenmodell;
- Liste der Unternehmen, bei denen die Teilnehmer die von der VDV-ETS zertifizierten (((eTicket-Systemkomponenten oder Rechte oder Lizenzen daran erwerben können;
- die vollständige und konsistente VDV-KA-Dokumentation in ihrer jeweils aktuellen Fassung, inklusive XML-Schemata.

Die Informationsdatenbank ist in einem geschützten Bereich anzulegen, der nur für Teilnehmer zugänglich ist.

- 3. Die VDV-ETS ist verpflichtet, im Falle von Verstößen von Teilnehmern gegen deren Pflichten aus dem (((eTicket-Teilnahmevertrag, einschließlich des (((eTicket-Regelwerks, nach entsprechender Ankündigung und angemessener Fristsetzung gegenüber dem verstoßenden Teilnehmer geeignete Maßnahmen zu ergreifen. Die VDV-ETS wird bei der Auswahl der Maßnahmen die wirtschaftlichen Interessen des Betroffenen sowie die berechtigten Interessen aller Teilnehmer berücksichtigen.
- 4. Die VDV-ETS kann zur Pflege und Weiterentwicklung des Standards eigenständige Gremien (Arbeitsgruppen) bilden. Diese Gremien dienen der fachlichen Begleitung der Arbeit der VDV-ETS.

Die Gremien setzen sich zusammen aus von der VDV-ETS ausgewählten Experten aus der Verkehrsbranche und Mitarbeitern der VDV-ETS. Die organisatorische Betreuung sowie die Leitung übernehmen Mitarbeiter der VDV-ETS. Ein genereller Anspruch auf Mitgliedschaft in einer AG besteht für Teilnehmer am (((eTicket Deutschland nicht. Die Gremien geben sich eine Geschäftsordnung.

5 Zur Wahrung der Interessen und der Mitbestimmungsrechte der Teilnehmer am (((eTicket-Deutschland und zur Gewährleistung von Investitionsschutz und Rechtssicherheit richtet die VDV-ETS ein eigenständiges Gremium unter Beteiligung aller Teilnehmer, die Teilnehmerversammlung (TV), ein. Änderungen des Standards und des (((eTicket-Regelwerks bedürfen der vorherigen Zustimmung der TV .Die TV erhält eine Geschäftsordnung, die Bestandteil dieses Regelwerkes wird.

## **§ 3 Pflichten der Teilnehmer**

1. Die Teilnehmer verpflichten sich, die im (((eTicket-Teilnahmevertrag gewählte(n) Ausbauvariante(n) gemäß KA KUSCH-SPEC (siehe Kapitel 3 Ziffer 10 des (((eTicket-Regelwerks) nach den Vorschriften dieses (((eTicket-Regelwerkes und nach Maßgabe des (((eTicket-Teilnahmevertrags umzusetzen.

Darüber hinaus haben die Teilnehmer die VDV-ETS schriftlich zu informieren, zu welchen Zeitpunkten sie noch nicht umgesetzte Ausbauvarianten umsetzen, d.h. in

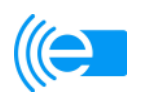

den Wirkbetrieb nehmen möchten oder bereits umgesetzte Ausbauvarianten einstellen wollen. Die Teilnehmer haben der VDV-ETS auf Anfrage Auskunft über den Stand der Umsetzung einer Ausbauvariante zu erteilen.

Die Teilnehmer haben die VDV-ETS zudem unverzüglich über den Vollzug einer Maßnahme im Sinne von Satz 2 zu informieren.

2. Die Teilnehmer haben im Rahmen der Teilnahme am (((eTicket-Deutschland alle einschlägigen öffentlich-rechtlichen Vorschriften, insbesondere die bankaufsichtsrechtlichen, personenbeförderungsrechtlichen, gewerberechtlichen, steuer- und datenschutzrechtlichen Bestimmungen zu erfüllen. Die VDV-ETS wird die Teilnehmer im Rahmen ihrer Möglichkeiten auf Gesetzesänderungen von größerer Relevanz hinweisen.

## **Gilt nur für Teilnehmer in der Rolle des KVP**

- 3. Jeder KVP ist verpflichtet,
	- a) dem Kunden eine (((eBezahlberechtigung (POB oder WEB oder PEB- Autoload) auszugeben, die eine AFB beinhaltet;
	- b) pro NM nur eine (((eBezahlberechtigung auszugeben;
	- c) alle (((eBezahlberechtigungen zu Bezahlzwecken zu akzeptieren;
	- d) zur Erfüllung der ihm obliegenden Servicefunktionen ein geeignetes Kundenbeziehungsmanagement, z. B. Kundenservicecenter, Call-Center, stationäre und mobile Lade-, Ticketverkaufs-, Chipkartenausgabe-, Chipkartenrücknahme- und Informationsterminals einzurichten und vorzuhalten, mit dessen Hilfe Servicewünsche, Anfragen, Beschwerden und Probleme von Nutzern und Kunden zeitnah erfüllt, beantwortet und geklärt werden können. Inwieweit die bereitgestellte Infrastruktur hinreichend und geeignet ist, steht im Ermessen des Teilnehmers;
	- e) Transaktionen (TX-Nachrichten) gemäß VDV-KA-Dokumentation von Teil nehmern entgegen zu nehmen und weiterzuleiten;
	- f) die Transaktionen (TX-Nachrichten) zu den Fahrtberechtigungen gemäß Vor gaben der VDV-KA-Dokumentation auf Unverfälschtheit und Authentizität zu prüfen und bei Unregelmäßigkeiten Sperraufträge nach Maßgabe des Kapitel 5 des (((eTicket-Regelwerks zu erstellen;
	- g) bei Unregelmäßigkeiten in Transaktionen (TX-Nachrichten), die von einem Teilnehmer eingereicht werden, nach Maßgabe des Kapitel 5 des

 (((eTicket-Regelwerks in Abstimmung mit der VDV-ETS eine Organisationssperre anzufordern;

- h) den Zahlungsausgleich im Falle von AFB-Einnahmen auf der Grundlage der mithilfe des PV ermittelten Forderungen durchzuführen.
- i) die jeweils gemäß KA-KUSCH-SPEC (siehe Kapitel 3, Ziffer 10 des (((eTicket- Regelwerks) anwendbaren (((eTicket-Zeichen in seinen Geschäftsräumen sowie an allen Verkaufsstellen deutlich sichtbar anzubringen;
- k) potentielle Kunden über die Nutzung des (((eTicket-Deutschland zu informieren;
- l) sämtliche Rechnungen, die er dem Kunden gegenüber im Namen und für Rechnung eines anderen Teilnehmers auszustellen hat, gemäß den hierauf anwendbaren gesetzlichen Vorschriften (insbesondere den Regelungen des UStG) auszustellen.

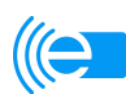

Die übrigen sich aus dem (((eTicket-Regelwerk, der VDV-KA-Dokumentation (Kapitel 3 des (((eTicket-Regelwerks) und dem jeweiligen (((eTicket-Teilnahmevertrag ergebenden Verpflichtungen bleiben unberührt.

# **Gilt nur für Teilnehmer in der Rolle des PV**

- 4. Jeder PV ist verpflichtet,
	- a) sofern er Tarifverantwortlicher in einer Region ist, alle anderen potentiellen Teilnehmer in dieser Region beim Aufbau und bei der Umsetzung des (((eTi cket-Systems angemessen zu unterstützen und zu informieren;
	- b) seine Produkte beim AH registrieren zu lassen und dem KOSE Konfigurati onsdaten auf elektronischem Wege zur Verfügung zu stellen;
	- c) allen Teilnehmern in der Rolle des DL, die seine Produkte akzeptieren, alle erforderlichen Informationen für eine ggf. stattfindende On-Trip- Preisbe rechnung im Rahmen der automatisierten Fahrpreisermittlung sowie für die Kontrolle der Fahrberechtigungen im Rahmen der automatisierten Fahrpreis ermittlung in Form von Produktmodulen, Kontrollmodulen und Templates zur Verfügung zu stellen;
	- d) allen Teilnehmern in der Rolle des KVP, die seine Produkte in Form von Be rechtigungen ausgeben, alle erforderlichen Informationen für eine ggf. statt findende Preisermittlung in Form von Produktmodulen, Templates und Kontin genten zur Verfügung zu stellen;
	- e) die Post-Trip-Preisberechnung in seiner Verantwortung durchzuführen;
	- f) seine Produkte mit (((eBezahlberechtigungen interoperabel zu gestalten. Dies bedeutet, dass alle (((eBezahlberechtigungen in allen am (((eTicket teilnehmenden Regionen/Unternehmen zum Erwerb von Papier- oder (((eTickets und zur Nutzung in Systemen zur automatisierten Fahrpreisfindung eingesetzt werden können müssen, soweit (((eBezahlberechtigungen am jeweiligen Terminal als Bezahlverfahren akzeptiert werden. Die Nutzung geschieht zu dem vom jeweiligen Tarifverantwortlichen festgelegten Tarif.
	- g) Transaktionen (TX-Nachrichten) gemäß VDV-KA-Dokumentation von Teil nehmern entgegen zu nehmen und weiterzuleiten;
	- h) die Transaktionen (TX-Nachrichten) zu den Berechtigungen gemäß Vorga ben der VDV-KA-Dokumentation auf Vollständigkeit, Unverfälschtheit, Authen tizität und Lückenlosigkeit zu prüfen und bei Unregelmäßigkeiten Sperranfor derungen nach Maßgabe des Kapitel 5 des (((eTicket-Regelwerks zu erstel len;
	- i) bei Unregelmäßigkeiten in Transaktionen (TX-Nachrichten), die von einem Teilnehmer eingereicht werden, nach Maßgabe des Kapitel 5 des

 (((eTicket-Regelwerks in Abstimmung mit der VDV-ETS eine Organisationssperre anzufordern;

- k) die Aufteilung und Weiterleitung von Forderungen, z.B. Prepaid-Aufladebeträge, EFS-Einnahmen oder Einnahmen aus der automatisierten Fahrpreisermittlung, die die Teilnehmer im Rahmen der Teilnahme am (((eTicket-Deutschland erhalten sowie die Erbringung von Datenverarbeitungsleistungen im Zusammenhang mit der Ermittlung der Höhe der entsprechenden Forderungen, durchzuführen.
- l) sicherzustellen, dass seine zur Ausgabe von Berechtigungen notwendigen PV-Schlüssel rechtzeitig (bei Einbringung neuer Produkte ins (((eTicket-System bzw. bei Austausch von Schlüsseln) in jedem SAM, das seine Berechtigungen ausgibt, verfügbar sind. Dazu sind die jeweiligen Schlüssel rechtzeitig für die im Verantwortungsbereich des PV operierenden KVP´s freizugeben, damit deren Einbringung in die SAM´s möglich ist.

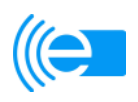

Die übrigen sich aus dem (((eTicket-Regelwerk, der VDV-KA-Dokumentation (Kapitel 3 des (((eTicket-Regelwerks) und dem jeweiligen (((eTicket-Teilnahmevertrag ergebenden Verpflichtungen bleiben unberührt.

# **Gilt nur für Teilnehmer in der Rolle des DL**

- 5. Jeder DL ist verpflichtet,
	- a) die Nutzer bei der Inanspruchnahme der Beförderungsleistungen nach eige nem Ermessen auf das Vorhandensein einer gültigen Fahrberechtigung hin zu kontrollieren. Im Rahmen der Kontrolle ist jeder DL insbesondere zur Vorhal tung und zum Einsatz von ausreichendem und geeignetem Personal sowie zur Vorhaltung, Wartung und zum Einsatz von ausreichenden (((eTicket- Sys temkomponenten (z. B. Lesegeräte für NM, Einstiegskontrollterminal, Check in-/Check-out-Terminal, Be-in-Be-Out-Erfassungsgeräte) verpflichtet, die für die Durchführung der elektronischen Kontrolltätigkeiten nach VDV-KA- Standard zertifiziert sind. Der Teilnehmer hat das Recht, diese Pflicht auf Drit te zu übertragen;
	- b) die jeweils gemäß KA-KUSCH-SPEC (siehe Kapitel 3, Ziffer 10 des (((eTicket- Regelwerks) anwendbaren (((eTicket-Zeichen in, bzw an den für die Beförde rung der Nutzer vorgesehenen Verkehrsmitteln, an den eingesetzten (((eTi cket-Systemkomponenten, z.B. an allen Terminals, sowie an allen sonst zu ich rem Bereich gehörenden, der Information der Nutzer dienenden Stellen deut lich sichtbar anzubringen;
	- c) sämtliche (((eBezahlberechtigungen als Fahrtberechtigungen (in Ausbauvari ante AFB) zu akzeptieren.

Es wird Teilnehmern in der Rolle des DL empfohlen, die Transaktionen (TX-Nachrichten) zu den Fahrtberechtigungen gemäß Vorgaben der VDV-KA-Dokumentation auf Integrität und Authentizität zu prüfen. Eine Verpflichtung hierzu besteht jedoch nicht.

Die übrigen sich aus dem (((eTicket-Regelwerk, der VDV-KA-Dokumentation (Kapitel 3 des (((eTicket-Regelwerks) und dem jeweiligen (((eTicket-Teilnahmevertrag ergebenden Verpflichtungen bleiben unberührt.

## **§ 4**

## **Technische Anforderungen an die von den Teilnehmern verwendeten (((eTicket-Systemkomponenten**

- 1. Die Teilnehmer haben alle im Rahmen des (((eTicket-Deutschland durchzuführenden technischen Prozesse unter Beachtung der in Kapitel 3 des (((eTicket-Regelwerks genannten VDV-KA-Dokumentation in der nach Maßgabe dieses (((eTicket-Regelwerks jeweils gültigen Fassung inklusive aller freigegebenen Change Requests und den in den sonstigen Kapiteln des (((eTicket-Regelwerks enthaltenen Vorgaben abzuwickeln. Die Regelung des § 6 Abs. 2 bleibt hiervon unberührt.
- 2. Die von den Teilnehmern eingesetzten Terminals, die von ihnen ausgegebenen bzw. für die Ausgabe der VDV-Kernapplikation verwendeten NM sowie das von ihnen eingesetzte Hintergrundsystem müssen die für die VDV-Kernapplikation geltenden technischen Anforderungen erfüllen, die für die gewählte(n) Ausbauvariante(n) erforderlichen Anwendungsfälle abbilden und die dafür notwendigen Kommunikationsschnitt-

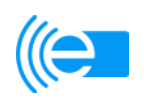

stellen bedienen. Die technischen Anforderungen, Kommunikationsschnittstellen und Anwendungsfälle sind in der in Kapitel 3 des (((eTicket-Regelwerks genannten VDV-KA-Dokumentation niedergelegt.

Werden die technischen Anforderungen, die Anforderungen an die Kommunikationsschnittstellen und die Anwendungsfälle von einer (((eTicket-Systemkomponente (SAM, Terminal, NM, Hintergrundsystemschnittstelle)durch den Hersteller erfüllt, hat die VDV-ETS diesem für die jeweilige (((eTicket-Systemkomponente eine Zertifizierung zu erteilen. Soweit eine Zertifizierung erteilt wurde, gelten sämtliche zum Zeitpunkt der Zertifizierung geltenden technischen Anforderungen des (((eTicket-Regelwerks als erfüllt. Eine Zertifizierung des (((eTicket-Systems vor Ort ist nicht Gegenstand dieser Regelung. (((eTicket-Systemkomponenten, die ab Unterzeichnung des (((eTicket-Teilnahmevertrages in Betrieb genommen werden, dürfen nur dann eingesetzt werden, wenn sie zuvor von dem KA-Prüflabor zertifiziert wurden. Die erteilte Zertifizierung gilt vorbehaltlich des nachfolgenden Satzes, solange die zertifizierte (((eTicket-Systemkomponente keine technische Änderung (Hard- bzw. Software) erfährt. Ändert sich die der Zertifizierung zugrunde liegende Version der relevanten Spezifikation/Spezifikationen, so dass sich daraus technische Änderungen an der (((eTicket-Systemkomponente ergeben, wird nach Maßgabe des § 6 auf Vorschlag der AG Standardisierung ein angemessener Übergangszeitraum definiert, in dem für die (((eTicket-Systemkomponente eine Nachzertifizierung durch das KA-Prüflabor erfolgen muss.

Im Rahmen von Migrationsszenarien ist die Zertifizierung der tatsächlich vorhandenen Hard- und Softwarekomponenten, bzw. der tatsächlich umgesetzten Elementarprozesse und Anwendungsfälle ausreichend. Die VDV-ETS wird mit dem Dienstleister des Zertifizierungslabors eine angemessene Kostenreduktion für derartige Teilzertifizierungen vereinbaren.

3. Alle von den Teilnehmern im Rahmen des (((eTicket-Deutschland einzusetzenden Terminals sind mit einem Hardware-SAM zu bestücken, welches auf der Grundlage eines gesonderten Vertragsverhältnisses von einem hierzu lizenzierten Unternehmen zur Verfügung gestellt wird.

 Die VDV-ETS prüft die beim Sicherheitsmanagement-Dienstleister eingehenden Bestellungen von SAMs und gibt diese nach erfolgreicher Prüfung zur Produktion frei.

Die VDV-ETS prüft, ob bestellte SAMs grundsätzlich geeignet sind, ihre bestellte Funktion wahrzunehmen. Ist dies nicht der Fall, so wird der bestellende Teilnehmer darauf hingewiesen mit der Bitte um Korrektur oder Bestätigung.

Die VDV-ETS ist nicht verpflichtet, eine Prüfung durchführen, ob aufgrund der vom bestellenden Teilnehmer gemachten Angaben mit dem bestellten SAM die vom Teilnehmer gewünschten Produkte ausgegeben oder kontrolliert werden können.

Es bleibt dem bestellenden Teilnehmer vorbehalten, SAMs zu bestellen, die in der bestellten Form weder zum Verkauf noch zur Kontrolle jedweder Produkte eingesetzt werden können, da ihnen die notwendigen Schlüssel teilweise oder vollständig fehlen, z.B. weil der bestellende Teilnehmer diese nach der Produktion selbst mit entsprechenden Schlüsseln versehen möchte.

 Die SAMs sind für alle mit dem Nutzermedium ausgeführten Transaktionen zu nutzen. Die Teilnehmer müssen gegenüber der VDV-ETS jederzeit einen Nachweis darüber erbringen können, wo sich jedes einzelne SAM des Teilnehmers befindet. SAMs dürfen an nicht autorisierte Dritte nicht weitergegeben werden. SAMs dürfen nicht manipuliert, modifiziert oder zerstört werden. SAMs, die sich nicht im Einsatz befinden, müssen an einem sicheren Ort und vor Zugriffen Unbefugter geschützt auf-

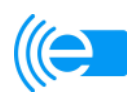

bewahrt werden. SAMs dürfen nach Ablauf ihrer Gültigkeit nicht mehr verwendet werden. Sollte ein SAM nicht mehr zur Verwendung kommen (z.B. nach Ablauf der Gültigkeit oder bei Fehlfunktion), muss das SAM zur Entsorgung wieder an den Hersteller gesendet werden. Bei Verlust eines SAMs muss das SAM gesperrt werden und der Verlust an die VDV-ETS gemeldet werden. Die Aktivierungsschlüssel zu SAM´s müssen sicher und vor Zugriffen Unbefugter geschützt aufbewahrt werden.

4. Die Teilnehmer dürfen nur solche NM ausgeben bzw. die VDV-Kernapplikation (im Folgenden als Applikation bezeichnet) nur auf solche NM aufspielen, bei denen das Sicherheitsmanagement (Public-Key-Infrastruktur, Schlüsselmanagement der zentralen Schlüssel, Schlüsselmanagement der dezentralen Schlüssel sowie Beschaffung des Secure Application Module) von dem Sicherheitsmanagementdienstleister vorgenommen wird.

# **§ 5**

# **Beauftragung mit Leistungen des KOSE; Pflichten der Teilnehmer im Zusammenhang mit der Erfüllung der Systemintegrität**

- 1. Die VDV KA KG ist verpflichtet, in eigenem Namen im Wege des weitergeleiteten Auftrages auf der Grundlage des in Kapitel 8 des (((eTicket-Regelwerks enthaltenen Vertrages einen geeigneten Dritten mit der Durchführung von Leistungen im Rahmen des KOSE zu beauftragen. Der Umfang der von dem Dritten zu erbringenden Leistungen ergibt sich aus Kapitel 8 des (((eTicket-Regelwerks. Die Leistungspflicht der VDV KA KG beschränkt sich hinsichtlich der in Satz 1 und 2 genannten Tätigkeiten auf die sorgfältige Auswahl und Unterweisung des Dritten. Insofern beschränkt sich die Haftung der VDV KA KG auf die sorgfältige Auswahl und Unterweisung des Dritten nach Maßgabe von § 11 sowie auf die Abtretung der bestehenden Mängel- und Schadensersatzansprüche der VDV KA KG gegen den Dritten. Für ein Verschulden des Dritten haftet die VDV KA KG nicht.
- 2. Die Teilnehmer sind verpflichtet, der VDV-ETS sonstige Umstände unverzüglich nach Kenntniserlangung bekannt zu geben, die auf einen tatsächlichen oder drohenden Missbrauch der (((eTicket-Produkte, der (((eTicket-Systemkomponenten oder des (((eTicket-Systems schließen lassen.
- 3. Soweit ein Teilnehmer Aktivitäten oder Prozesse, die im Zusammenhang mit dem (((eTicket-Deutschland stehen, ganz oder teilweise an einen Dritten auslagern möchte, hat er in dem hierzu mit dem Dritten abzuschließenden Auslagerungsvertrag alle diesbezüglichen Pflichten aus dem (((eTicket-Teilnahmevertrag an den Dritten weiterzugeben. Dieses gilt nicht für untergeordnete Aktivitäten und Prozesse wie die Kontrolle von Kunden/Nutzer. Der Teilnehmer hat für eventuelle Pflichtverletzungen des Dritten einzustehen. Auf Verlangen hat der Teilnehmer der VDV-ETS eine Kopie des Auslagerungsvertrages auszuhändigen. Darüber hinaus hat dieser Teilnehmer in den Auslagerungsvertrag durch geeignete vertragliche Regelungen folgende Pflichten des Dritten gegenüber diesem Teilnehmer aufzunehmen:
	- Verpflichtung des Dritten zur Umsetzung von Änderungen in Bezug auf die VDV-KA Dokumentation (insbesondere nach Maßgabe von § 6);
	- Verpflichtung des Dritten, den auslagernden Teilnehmer über Fehler im Zusammenhang mit dem ausgelagerten Bereich unverzüglich zu informieren;

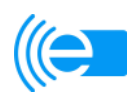

- Verpflichtung des Dritten, Weisungen des auslagernden Teilnehmers im Zusammenhang mit dem ausgelagerten Bereich zu beachten, etwaige Kontrollen dieses Teilnehmers gemeinsam mit der VDV-ETS vor Ort in seinen Geschäftsräumen zu dulden und diesem Teilnehmer und der VDV-ETS auf Verlangen Informationen zu erteilen und Unterlagen herauszugeben, soweit im Hinblick auf die Systemintegrität ein berechtigtes Interesse der Teilnehmer an solchen Kontrollen bzw. Informationen und Unterlagen besteht. Die Kontrollen sollen dem Teilnehmer schriftlich angekündigt und begründet werden.
- 4. Die Teilnehmer haben durch geeignete Maßnahmen sicherzustellen, dass in ihrem Einflussbereich sowie im Einflussbereich der von ihnen eingeschalteten Dritten keine missbräuchliche Verwendung von (((eTicket-Systemkomponenten, der (((eTicket-Produkte und des (((eTicket-Systems möglich ist.

## **§ 6**

# **Änderungen der technischen Anforderungen und der Pflichten im Zusammenhang mit der Erhaltung der Systemintegrität**

- 1. Die VDV-ETS ist berechtigt, die in § 4 Abs. 1 bis 4 und § 5 Abs. 1 Satz 2 genannten Anforderungen sowie die Dokumente der in Kapitel 3 des (((eTicket-Regelwerks bezeichneten VDV-KA-Dokumentation durch Mitteilung in Textform gegenüber den Teilnehmern nach Maßgabe dieses Regelwerks zu ändern oder zu ergänzen. Änderungen sind zunächst von der AG Standardisierung in fachlicher Hinsicht zu beraten und der VDV KA KG zur Freigabe zu empfehlen. Die VDV KA KG wird im Falle von Uneinigkeit mit der AG Standardisierung über einzelne Freigabeentscheidungen im Austausch mit dem Fachbeirat einen Lösungsvorschlag unterbreiten. Bei erneutem Dissens wird die Freigabeentscheidung dem Aufsichtsrat vorgelegt. Im Anschluss an die Freigabe durch die VDV KA KG werden die Änderungsvorschläge der Teilnehmerversammlung und bei entsprechender Relevanz i.S. von Abs. 3b) der Gesellschafterversammlung zur Beschlussfassung vorgelegt. Nach Vorhandensein sämtlicher notwendiger Beschlüsse wird der Änderungsvorschlag durch die VDV-ETS endausgefertigt und kann dann zum festgelegten Datum in Kraft treten.
- 2. Bei Änderungen, die Anpassungen erfordern, sind die Teilnehmer verpflichtet, ab dem in der Änderungsmitteilung vorgesehenen Zeitpunkt, der zumindest 5 Jahre nach dem Mitteilungstermin liegen muss, die geänderten oder ergänzten Anforderungen einzuhalten. Eine längere Dauer des jeweiligen Umsetzungszeitraums wird durch die AG Standardisierung vorgeschlagen und von der Teilnehmerversammlung beschlossen. Dem Teilnehmer steht es frei, die Änderung vorzeitig umzusetzen. Die VDV-ETS hat dafür Sorge zu tragen, dass bei Änderungen, die Veränderungen an im Einsatz befindlichen (((eTicket-Systemkomponenten zur Folge haben, eine Abwärtskompatibilität für den Umsetzungszeitraum gewährleistet ist. Der Teilnehmer, der die Änderung vor Ablauf der Umsetzungsfrist umsetzt, ist daher verpflichtet, für diese Zeiträume neben der aktuell verabschiedeten Version der VDV-Kernapplikation auch die vorherige Version zu unterstützen.
- 3. Es wird zwischen zwei Formen von Änderungen unterschieden:
	- a) Änderungen innerhalb einer Versionsnummer, bzw. Änderung der Versionsnummer nach dem Komma/Punkt der Ziffernfolge des jeweiligen Dokuments der VDV-KA-Dokumentation. Hierbei handelt es sich um Änderungen, die zuvor durch die AG Standardisierung beraten und durch die VDV-ETS zur Freigabe empfohlen

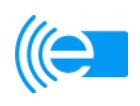

werden und die keine zwingenden Veränderungen an im Einsatz befindlichen (((eTicket-Systemkomponenten erfordern. Hierunter sind Änderungen zu verstehen, die nur fakultativ umzusetzen sind, im wesentlichen Service-Pakete und Korrekturen.

- b) Änderungen, die zu einer Erweiterung der Versionsnummer des jeweiligen Dokuments der VDV-KA-Dokumentation führen. Eine Erweiterung der Versionsnummer im Sinne des vorstehenden Satzes liegt bei einer Änderung von Ziffern vor, die sich vor dem Komma/Punkt der Ziffernfolge befinden. Diese Änderungen, die zuvor durch die AG Standardisierung beraten und durch die VDV-ETS zur Freigabe empfohlen werden, können auch Veränderungen an im Einsatz befindlichen (((eTicket-Systemkomponenten zur Folge haben. Die Umsetzung dieser Änderungen nach Ablauf des Umsetzungszeitraums gem. Abs. 2 ist für die Erhaltung der Interoperabilität zwingend erforderlich.
- 4. Änderungen i.S.d. Abs. 3 b) sowie die in diesem Zusammenhang ggf. zu bestimmenden Übergangszeiträume müssen sowohl die Teilnehmerversammlung, als auch die Gesellschafterversammlung der VDV-ETS mit einer Mehrheit von 3/4 der abgegebenen Stimmen beschließen. Eine Änderung i.S.d. Abs. 3 b) ist maximal einmal jährlich zulässig. Änderungen i.S.d. Abs. 3 a) sind nur durch die Teilnehmerversammlung zu beschließen. Die Gesellschafterversammlung der VDV-ETS kann zudem jeweils jederzeit mit einfacher Mehrheit der abgegebenen Stimmen ihr Zustimmungserfordernis zu einer Änderung i.S.d. Abs. 3 a) beschließen..
- 5. Im Falle von Änderungen i.S.d. Abs. 3 b) sind durch den Teilnehmer vor Beschlussfassung der Teilnehmerversammlung und der Gesellschafterversammlung die finanziellen Auswirkungen der Änderung zu prüfen und das Ergebnis in der Teilnehmerversammlung zu beraten. Sofern das Volumen der Änderungen nach Ansicht des Teilnehmers unzumutbar hoch ist oder Rückzahlungsverpflichtungen von in Anspruch genommenen Fördermitteln drohen, sind im Bedarfsfall auf Antrag des betroffenen Teilnehmers durch die Teilnehmerversammlung vor der Beschlussfassung geeignete Finanzierungslösungen unter der Berücksichtigung von Fördermöglichkeiten und Solidaritätsmodellen zu prüfen und ggf. zu erarbeiten.
- 6. Die Einholung eines Beschlusses der Gesellschafterversammlung der VDV-ETS im Sinne von Abs. 4 ist entbehrlich, wenn die Änderungen aus rechtlichen Gründen oder zur Erhaltung der Integrität des (((eTicket-Systems oder des (((eTicket-Deutschland erforderlich sind und kumulativ hierzu ein Beschluss aufgrund von Eilbedürftigkeit vor Abgabe der Änderungsmitteilung nach Abs. 1 nicht einholbar ist. Der Beschluss wird in diesem Fall unverzüglich nachgeholt.
- 7. Alle Teilnehmer können der VDV-ETS Änderungsanregungen ("Change Requests") zu den Dokumenten der VDV-KA-Dokumentation vortragen. Die VDV-ETS wird die Änderungsanregungen der AG Standardisierung zur Beratung vorlegen. Die AG Standardisierung trifft eine Empfehlung an die VDV-ETS über die Annahme oder die Ablehnung der Änderungsanregung. Die Teilnehmerversammlung und die Gesellschafterversammlung der VDV-ETS werden -soweit nach Abs. 4 erforderlich- über solche Änderungsanregungen auf einer der beiden zeitlich nächsten anstehenden Sitzungstermine (spätestens jedoch innerhalb von 8 Monaten) beraten und beschließen.

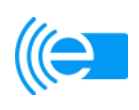

# **§ 7**

# **Einräumung von Nutzungsrechten an (((eTicket-Zeichen**

- 1. Mit Abschluss des (((eTicket-Teilnahmevertrages räumt die VDV-ETS jedem Teilnehmer das nicht-ausschließliche (einfache), zeitlich auf die Laufzeit des jeweiligen (((eTicket-Teilnahmevertrages beschränkte unentgeltliche Recht zur Nutzung der (((eTicket-Zeichen ein. Lizenzgebiet ist das Gebiet der Bundesrepublik Deutschland, Diese territoriale Beschränkung gilt nicht für die Nutzung der (((eTicket-Zeichen im Internet. Die Teilnehmer dürfen die (((eTicket-Zeichen nur nach Maßgabe der Bestimmungen dieser (((eTicket-Teilnahmebedingungen und nach Maßgabe des in Kapitel 4 des (((eTicket-Regelwerks beigefügten Markenbuchs nutzen. Die Teilnehmer dürfen die (((eTicket-Zeichen nur in unveränderter Form nutzen, um die VDV-Kernapplikation zu bewerben und zu vermarkten. Durch Verwendung der einheitlichen Marken und Zeichen wird dem Fahrgast signalisiert, dass er dort, wo diese abgebildet sind, sein Nutzermedium interoperabel einsetzen kann.
- 2. Jeder Teilnehmer ist berechtigt, nach Maßgabe dieser (((eTicket-Teilnahmebedingungen den von ihm gem. § 5 Abs. 3 eingeschalteten Dritten das Recht nach vorstehendem Abs. 1 einzuräumen, die (((eTicket-Zeichen zu nutzen, soweit dies für ein Tätigwerden des Dritten erforderlich ist. Die Teilnehmer sind verpflichtet, die in diesen (((eTicket-Teilnahmebedingungen und dem in Kapitel 4 des (((eTicket-Regelwerks beigefügten Markenbuch niedergelegten Vorgaben zum Umgang mit den (((eTicket-Zeichen auf den Dritten zu übertragen und bei Kenntnisnahme einer Verletzung dieser Vorgaben geeignete Maßnahmen unter Berücksichtigung der wirtschaftlichen Interessen des Dritten und der Interessen der übrigen Teilnehmer gegenüber diesem Dritten zu ergreifen. Bei einem besonders schweren und/oder wiederholten Verstoß gegen die Bestimmungen dieser (((eTicket-Teilnahmebedingungen oder dem in Kapitel 4 des (((eTicket-Regelwerks niedergelegten Markenbuch zum Umgang mit den (((eTicket-Zeichen durch diesen Dritten ist der Teilnehmer verpflichtet, den entsprechenden Vertrag mit dem Dritten ohne Einhaltung einer Kündigungsfrist zu kündigen. Ein besonders schwerer Verstoß ist insbesondere darin zu sehen, dass der Dritte als Erfüllungsgehilfe des Teilnehmers vorsätzlich gegen § 3 Abs. 5 b) verstößt.
- 3. Die Teilnehmer haben die VDV-ETS über jede ihnen bekannt gewordene Schutzrechtsverletzung unverzüglich schriftlich zu unterrichten.
- 4. Kommt ein Teilnehmer den in diesen (((eTicket-Teilnahmebedingungen und dem in Kapitel 4 des (((eTicket-Regelwerks beigefügten Markenbuch geregelten Pflichten zur Nutzung der (((eTicket-Zeichen nicht oder nur unzureichend nach und stellt er diese vom ihm zu vertretende, nicht unerhebliche Vertragsverletzung trotz schriftlicher Abmahnung innerhalb einer Frist von einem Monat ab Zugang der Abmahnung nicht ein oder beseitigt er die Folgen dieser Vertragsverletzung nicht innerhalb dieser Frist, so ist die VDV-ETS berechtigt, diesem Teilnehmer die Teilnahme am (((eTicket-Deutschland so lange zu untersagen, wie die Vertragsverletzung andauert oder wie die Folgen der Vertragsverletzung nicht vollumfänglich beseitigt sind. Für den Fall, dass dieser Teilnehmer eine nicht unerhebliche Vertragsverletzung und deren Folgen im Nachgang zu einer solchen Abmahnung innerhalb eines Zeitraums von drei Monaten nach Zugang der Abmahnung nicht beseitigt hat, hat die VDV-ETS das Recht, den (((eTicket-Teilnahmevertrag mit diesem Teilnehmer ohne Einhaltung einer Kündigungsfrist zu kündigen. Weitergehende Rechte der VDV-ETS bleiben hiervon unberührt. Die vorstehenden Regelungen gelten entsprechend für den Fall, dass ein Teilnehmer nicht oder in nicht ausreichendem Maße gegen eine Verletzung der Rege-

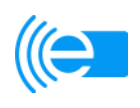

lungen dieser (((eTicket-Teilnahmebedingungen oder des in Kapitel 4 des (((eTicket-Regelwerks beigefügten Markenbuchs durch einen von ihm gem. § 5 Abs. 3 eingeschalteten Dritten vorgeht.

5. Wird ein Teilnehmer von Dritten wegen der Verletzung von Rechten an (((eTicket-Zeichen in Anspruch genommen, hat er die VDV-ETS unverzüglich und umfassend schriftlich zu unterrichten. Dieser Teilnehmer wird der VDV-ETS soweit möglich die Verteidigung gegen diese Ansprüche überlassen. Dabei wird dieser Teilnehmer die VDV-ETS unentgeltlich und bestmöglich unterstützen und ihr die zur Rechtsverfolgung erforderlichen Informationen rechtzeitig zur Kenntnis geben. Die VDV-ETS wird unverzüglich geeignete Schritte zur Abwehr ergreifen. Soweit diese für diesen Teilnehmer nicht ausreichend sind oder nicht schnell genug greifen, ist er berechtigt, seinerseits die nötigen Schritte vorzunehmen. Die VDV-ETS ersetzt diesem Teilnehmer sämtliche Kosten, die daraus entstehen, dass dieser Teilnehmer von dritter Seite aufgrund einer Schutzrechtsverletzung bezüglich der von der VDV-ETS in diesen (((eTicket-Teilnahmebedingungen eingeräumten Rechte an den (((eTicket-Zeichen in Anspruch genommen wird sowie den Schaden, der berechtigt aus einer Schutzrechtsverletzung entsteht.

#### **§ 8 Informationspflichten, Kontroll- und Betretungsrechte**

- 1. Die Teilnehmer haben dem Registrar der VDV-ETS Änderungen ihrer Kontaktdaten unverzüglich schriftlich anzuzeigen.
- 2. Die Teilnehmer haben auf Anforderung der VDV-ETS unverzüglich Auskünfte zur Organisation ihres Geschäftsbetriebs in Bezug auf das (((eTicket-System zu erteilen. In einem solchen Fall wird eine Vertraulichkeitsvereinbarung geschlossen, welche den Verwendungszweck der Auskünfte auf die Lösung von technischen oder sicherheitsrelevanten Problemen beschränkt.
- 3. Wird ein Teilnehmer von Dritten wegen der Verletzung von sonstigen, nicht in § 7 geregelten, gewerblichen Schutzrechten in Bezug auf das (((eTicket-Deutschland in Anspruch genommen, hat er die VDV-ETS unverzüglich und umfassend schriftlich zu unterrichten. Bei der Verteidigung gegen solche Ansprüche werden der Teilnehmer und die VDV-ETS sich gegenseitig, unentgeltlich und bestmöglich unterstützen.
- 4. Die VDV-ETS ist darüber hinaus gegenüber allen Teilnehmern berechtigt und verpflichtet, durch das Verlangen von Auskünften und Unterlagen anlassbezogen zu prüfen, ob die Teilnehmer die ihnen aufgrund des (((eTicket-Regelwerks obliegenden Pflichten einhalten und für die Einhaltung dieser Pflichten eine ordnungsgemäße und angemessene Prozessorganisation vorhalten. Die VDV-ETS hat anlassbezogene Prüfungshandlungen in Bezug auf SAM´s und Terminals in dem jeweils erforderlichen Umfang immer dann vorzunehmen, wenn Tatsachen die Annahme rechtfertigen, dass ein Teilnehmer gegen die im (((eTicket-Regelwerk genannten Pflichten verstoßen hat bzw. ein solcher Verstoß droht und anderen Teilnehmern, den Nutzern, den Kunden oder dem (((eTicket-System hierdurch ein Schaden entstehen könnte (im Folgenden: "relevante Pflichtverletzung"). Die Teilnehmer haben die VDV-ETS über solche Tatsachen in Kenntnis zu setzen. Ergibt eine von der VDV-ETS vorgenommene anlassbezogene Prüfungshandlung, dass ein Teilnehmer eine relevante Pflichtverletzung begangen hat, so hat die VDV-ETS die anderen Teilnehmer hierüber unverzüglich in

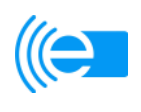

Kenntnis zu setzen. Das Gleiche gilt, wenn die VDV KA-KG auf andere Weise Kenntnis von relevanten Pflichtverletzungen erhält.

Der VDV-ETS oder einer einvernehmlich bestimmten vertrauenswürdigen dritten Partei ist unter diesen Voraussetzungen innerhalb der üblichen Betriebs- und Geschäftszeiten auf Verlangen Zugang zu den beim Teilnehmer befindlichen SAM´s und Terminals sowie zu den Geschäftsräumen, in denen die Verwaltung dieser Systemkomponenten stattfindet, zu verschaffen.

5. Die Teilnehmer sind verpflichtet, der VDV-ETS auf Anfrage im Rahmen des Zumutbaren Daten von Transaktionen zur Verfügung zu stellen, die im (((eTicket-System abgewickelt wurden, sofern dies zum Auffinden oder zur Beseitigung von Sicherheitslücken dienlich ist (Sicherheitsmonitoring).

#### **§ 9 Teilnahmebeitrag**

 Für die Teilnahme am (((eTicket-Deutschland nach dem (((eTicket-Teilnahmevertrag zahlen die Teilnehmer an die VDV-ETS keinen Teilnahmebeitrag.

#### **§ 10 Gewährleistung**

 Das (((eTicket-Regelwerk sowie die in Kapitel 3 des (((eTicket-Regelwerks genannte VDV-KA-Dokumentation und das darin enthaltene technische Konzept (im Folgenden: "Know-how") wurden mit größter Sorgfalt von der VDV-ETS mit technischen und kaufmännischen Beratern entwickelt. Die Umsetzung des Know-how im Rahmen des (((eTicket-Systems vor Ort obliegt den Teilnehmern. Die VDV-ETS haftet nicht für die individuelle Umsetzung des (((eTicket-Systems durch den Teilnehmer, jedoch dafür, dass die Spezifikationen an sich nicht mit Mängeln behaftet sind.

#### **§ 11 Haftung**

- 1. Die Parteien haften einander für Vorsatz und grobe Fahrlässigkeit in vollem Umfang.
- 2. Im Falle einfach fahrlässigen Handelns haften die Parteien ausschließlich für
	- Personenschäden,
	- Schäden, für die die Parteien aufgrund zwingender gesetzlicher Vorschriften (z. B. nach dem Produkthaftungsgesetz) einzustehen hat sowie
	- Schäden wegen der Verletzung von wesentlichen Pflichten, die die Erreichung des Zwecks des (((eTicket-Teilnahmevertrages gefährden bzw. deren Erfüllung die ordnungsgemäße Durchführung des (((eTicket-Teilnahmevertrages erst ermöglichen und auf die der Teilnehmer regelmäßig vertrauen darf (Kardinalpflichten).

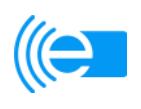

Im Falle der Verletzung von Kardinalpflichten ist die Haftung für einfach fahrlässiges Handeln der Parteien auf vertragstypische und bei Abschluss des jeweiligen (((eTicket-Teilnahmevertrages vorhersehbare Schäden begrenzt.

# **§ 12**

## **Änderungen des (((eTicket-Regelwerks einschließlich der VDV-KA-Dokumentation**

- 1. Änderungen des (((eTicket-Regelwerks einschließlich der in Kapitel 3 des (((eTicket-Regelwerks genannten Dokumente werden den Teilnehmern in Textform bekannt gegeben. Sie gelten für den jeweiligen Teilnehmer als genehmigt, wenn dieser nicht schriftlich Widerspruch erhebt. Auf diese Folge wird ihn die VDV-ETS bei der Bekanntgabe besonders hinweisen. Der Teilnehmer muss den Widerspruch innerhalb von zwei Monaten nach Bekanntgabe der Änderungen an die VDV-ETS absenden.
- 2. Im Falle einer Änderung nach Abs. 1 kann jeder Teilnehmer den jeweiligen (((eTicket-Teilnahmevertrag vor dem vorgeschlagenen Zeitpunkt des Wirksamwerdens der Änderung fristlos kündigen. Die VDV-ETS wird die Teilnehmer bei der Bekanntgabe der Änderung auf dieses Recht besonders hinweisen.
- 3. Widerspricht ein Teilnehmer einer wesentlichen Änderung des (((eTicket-Regelwerks oder der in Kapitel 3 des (((eTicket-Regelwerks genannten Dokumente, die bei der Bekanntgabe der Änderung ausdrücklich als wesentlich bezeichnet wurde, so stellt dies einen wichtigen Grund dar, der die VDV-ETS zur außerordentlichen Kündigung des jeweiligen (((eTicket-Teilnahmevertrages berechtigt. Wesentlich sind solche Änderungen, die für alle Teilnehmer einheitlich gelten müssen, um die Interoperabilität, die Funktionsfähigkeit, die Systemintegrität oder ein einheitliches Erscheinungsbild des (((eTicket-Deutschland zu gewährleisten. Vor einer Kündigung nach Satz 1 wird die VDV-ETS mit dem betroffenen Teilnehmer einen Einigungsversuch unternehmen. Für den Fall, dass im Rahmen dieses Versuchs keine Einigung zwischen der VDV-ETS und dem Teilnehmer erzielt werden sollte, erklären sich die Parteien dazu bereit, ein Schlichtungsverfahren gemäß der Schlichtungsordnung der Deutschen Institution für Schiedsgerichtsbarkeit e.V. (DIS) in der bei Einleitung des Verfahrens gültigen Fassung durchzuführen und das daraus hervorgehende Votum zu akzeptieren.
- 4. Die Regelungen des § 6 bleiben hiervon unberührt. Die für Fälle des § 6 Abs. 3) niedergelegten Regelungen zur Beteiligung und zum Zustimmungserfordernis der Gesellschafterversammlung und der Teilnehmerversammlung finden entsprechende Anwendung bei Änderungen dieses Regelwerks.
- 5. Für Änderungen des Clearingvertrages gelten abweichend von den Absätzen 1 bis 4 die dort für Änderungen des Vertragsinhalts vorgesehenen Regelungen.

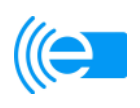

# **Kapitel 3: VDV-KA-Dokumentation**

Nachfolgend sind die zur VDV-KA-Dokumentation gehörenden Dokumente (Spezifikationen, Lastenhefte und Verfahrensanweisungen) aufgeführt.

Die Dokumente können im Applikations- und Sicherheitsmanagementsystem (ASM) des Webportals www.eticket-Deutschland.de abgerufen werden.

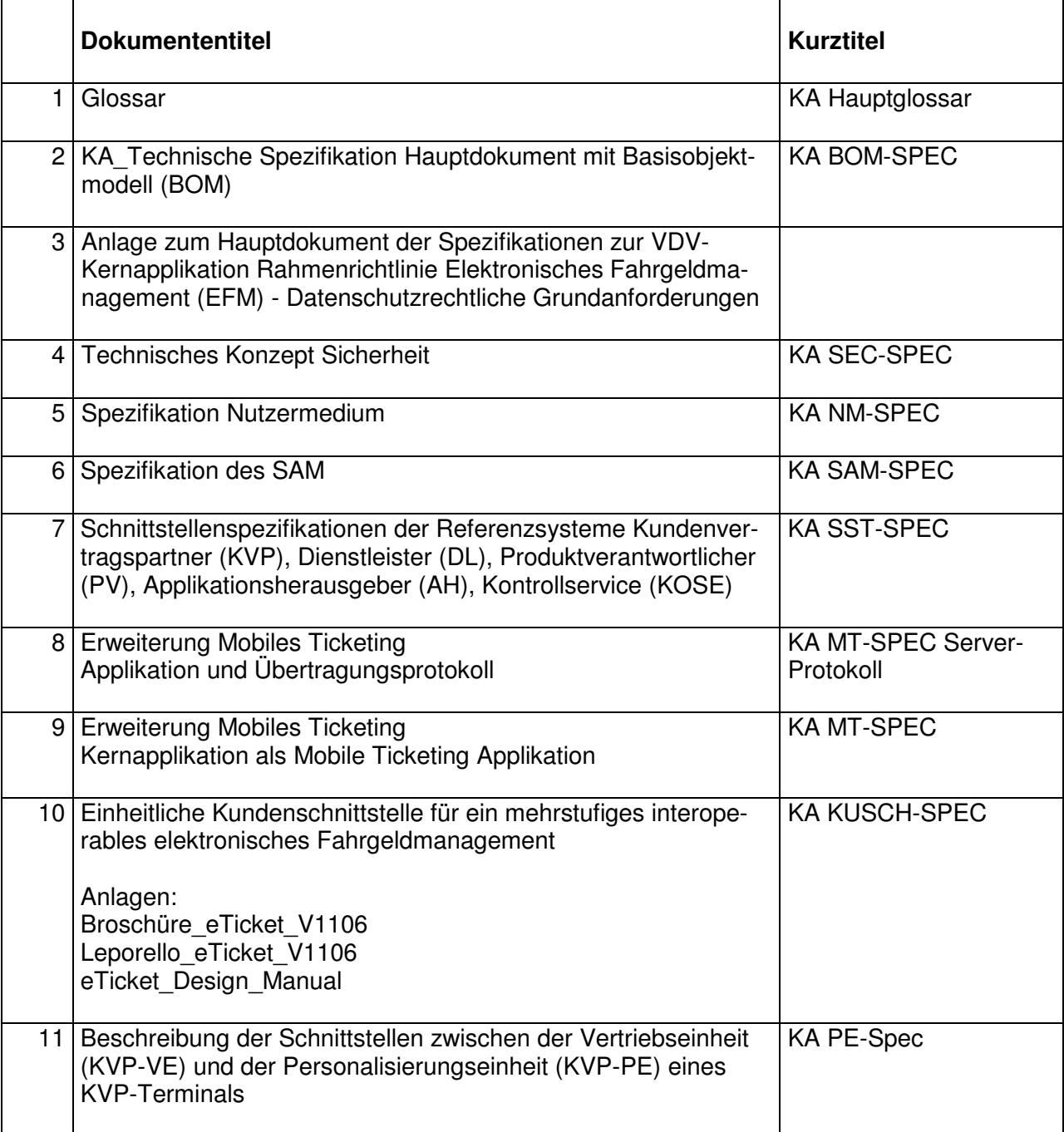

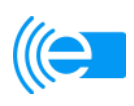

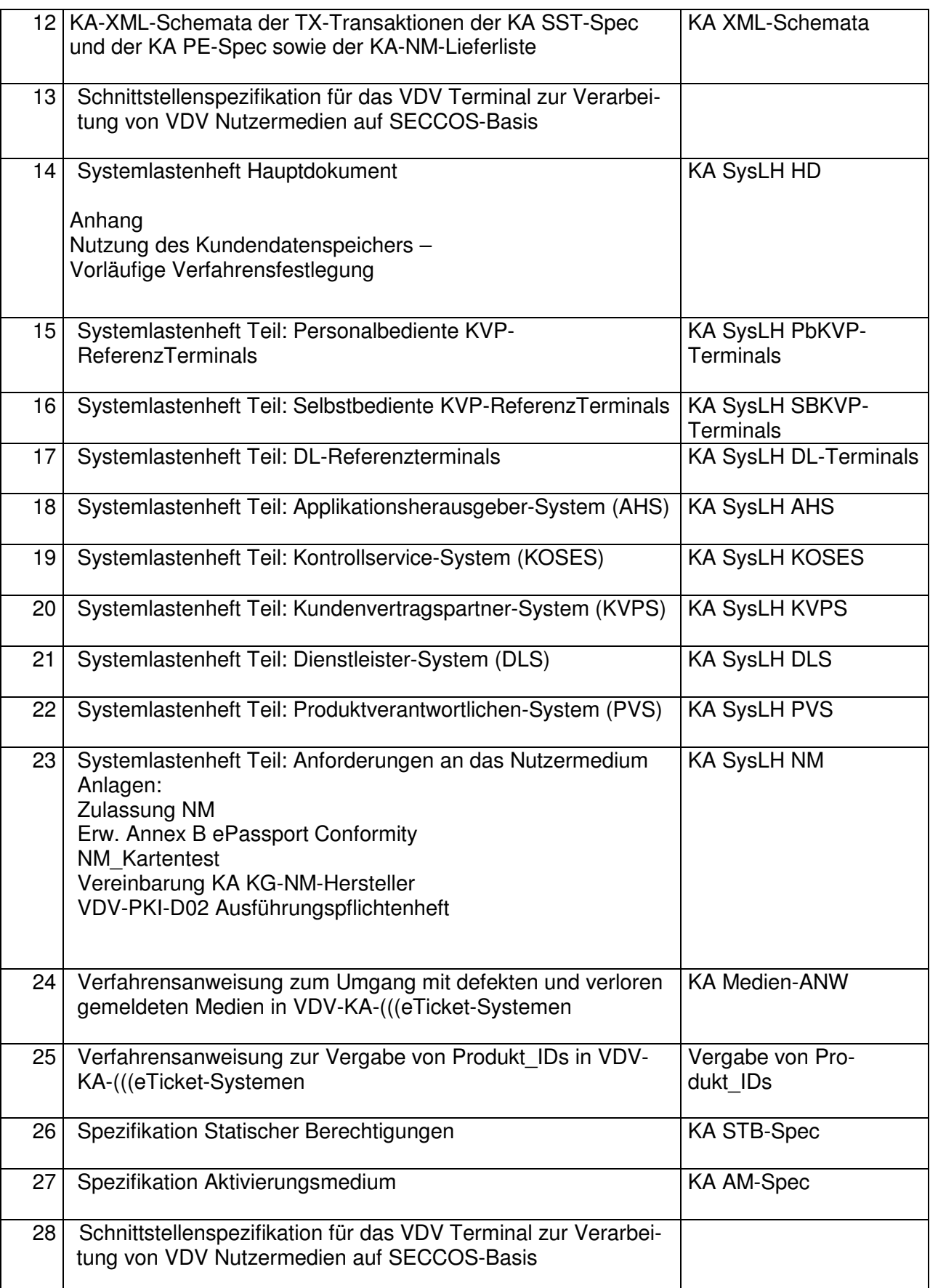

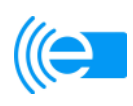

**I** 

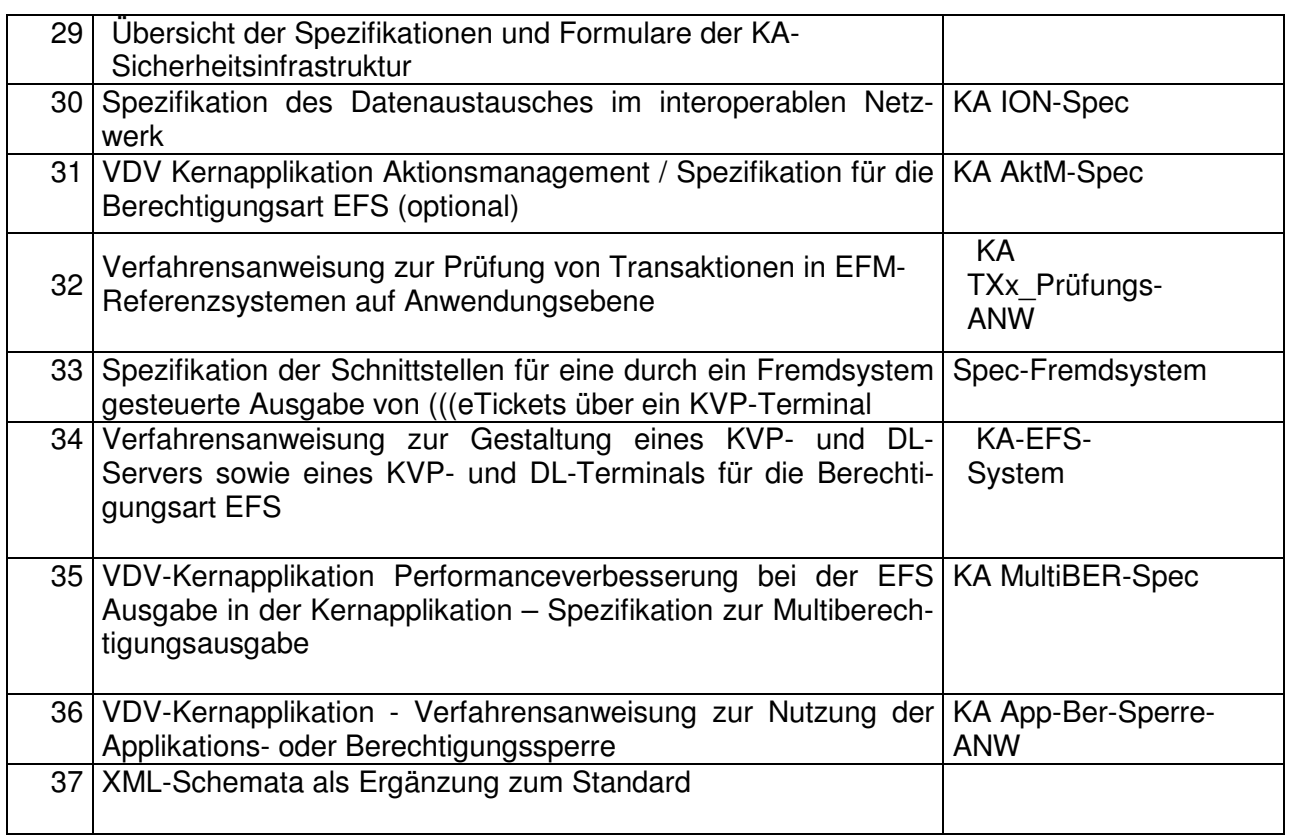
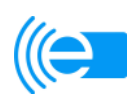

# **Kapitel 4: Markenbuch**

## **Präambel**

Die Gesamtheit der interoperablen(((eTicket-Systeme firmiert in Deutschland unter dem Namen (((eTicket-Deutschland. In anderen Ländern wird ein dem jeweiligen Land entsprechender Name gewählt.

Das (((eTicket-Logo, die Piktogramme und das Corporate Design sowie die einheitlichen Handlungsanweisungen und Verfahren erhöhen die Wiedererkennbarkeit, den Komfort und die Akzeptanz des (((eTicket-Deutschland.

Durch Verwendung der einheitlichen Marken und Zeichen wird dem Fahrgast signalisiert, dass er dort, wo diese abgebildet sind, sein Nutzermedium interoperabel einsetzen kann. Damit werden Zugangshemmnisse zum ÖPV gesenkt.

Die VDV-ETS hat die (((eTicket-Marken markenrechtlich und die (((eTicket-Geschmacksmuster geschmacksmusterrechtlich schützen sowie die Webseite www.eticketdeutschland.de registrieren lassen. Die Verwendung der (((eTicket-Zeichen ist sowohl Recht als auch Pflicht der Teilnehmer. Das lokale Corporate Design und das regionale Branding stehen dabei gleichwertig neben den (((eTicket-Zeichen.

Die Verwendung der (((eTicket-Zeichen ist ausschließlich Teilnehmern und der VDV-ETS erlaubt. Der jeweils vorgesehene Einsatzzweck und die Vorschriften zur Einsatzweise sind im "eTicket\_Design\_Manual" (Anlage zur KA KUSCH-Spec, siehe Kapitel 3, Ziffer 10 des (((eTicket-Regelwerks) näher beschrieben.

#### **§ 1 Definition**

- 1. (((eTicket-Marken sind
	- die Wortmarke "(((eTicket Deutschland" (nachfolgend "Wortmarke") und
	- die Wort-/Bildmarke (((eTicket-Logo: (nachfolgend "Wort-/Bildmarke")

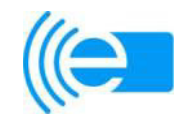

- 2. (((eTicket-Geschmacksmuster sind folgende (((eTicket-Zeichen:
	- a) das Symbol "Terminal-Akzeptanzfläche":

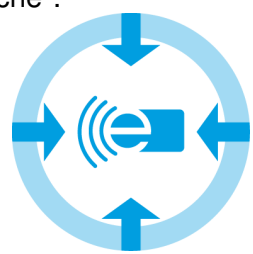

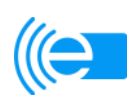

b) die Piktogramme:

aa) Variante 1: (((eBezahlen:

$$
\begin{pmatrix} \begin{smallmatrix} \boxed{11} \\ \boxed{11} \\ \end{smallmatrix} & \begin{smallmatrix} \boxed{11} \\ \end{smallmatrix} \\ \end{pmatrix}
$$

bb) Variante 2: (((eTicket:

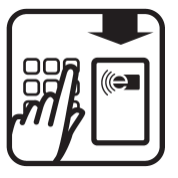

cc) Variante 2+: (((eKontrolle:

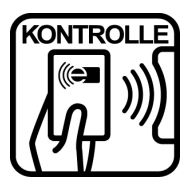

dd) Variante 3a: Check-in / Check-out:

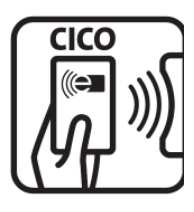

ee) Variante 3b: Automatische Ticketerfassung (Be-In/Be-Out):

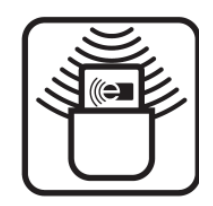

- 3. Bei den Zeichen des VDV-Barcodes handelt es sich um folgende Piktogramme:
	- a) Barcode-Piktogramm:

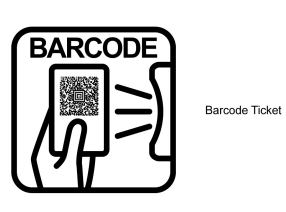

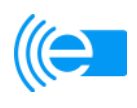

b) Barcode-Akzeptanzfläche horizontal:

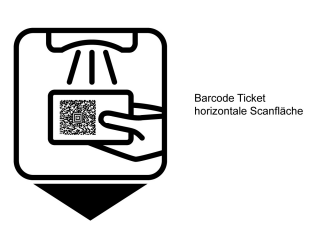

c) Barcode-Akzeptanzfläche vertikal:

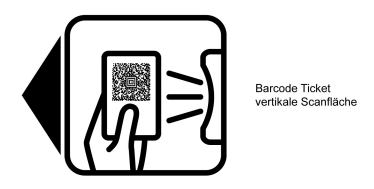

**§ 2 Anwendungsbereich** 

Dieses Kapitel findet bei jeglicher Nutzung der (((eTicket-Zeichen Anwendung, gleichgültig in welcher Form und gleichgültig in welchen Medien.

#### **§ 3 Allgemeine Anforderungen an die Nutzung der (((eTicket-Zeichen**

- 1. Die Teilnehmer sind nur zur Nutzung jener (((eTicket-Zeichen berechtigt, die im vorhandenen (((eTicket-System tatsächlich Verwendung finden.
- 2. Die Teilnehmer sind nicht berechtigt, die (((eTicket-Zeichen in irgendeiner Weise zu variieren. Sie dürfen ausschließlich so verwendet werden, wie sie durch die VDV-ETS beim Deutschen Patent- und Markenamt eingetragen worden sind und wie sie in § 1 dargestellt sind.
- 3. Die Wortmarke darf nicht um zusätzliche Wortzwischenräume ergänzt werden und auch nicht um Kapitälchen. Die Wortmarke darf in Fließtexten kursiv hervorgehoben werden.
- 4. Die verwendeten Standardfarben dürfen nicht verändert werden. Weitere Einzelheiten ergeben sich aus der Anlage "eTicket\_Design\_Manual" zur KA KUSCH-SPEC (siehe Kapitel 3, Ziffer 10 des (((eTicket-Regelwerks).
- 5. Bei der Verwendung der (((eTicket-Zeichen innerhalb einer Broschüre oder sonstigen Erläuterungen (z. B. Leporello, Internet-Seite) sind diese mit einem Hinweis zu versehen, aus dem sich ergibt, dass es sich dabei um eingetragene Marken bzw. Geschmacksmuster der VDV-ETS handelt. Dieser Hinweis muss sich auf der gleichen Seite befinden, auf der auch die (((eTicket-Zeichen verwendet werden. Die konkrete Ausgestaltung dieser Kennzeichnung wird den Teilnehmern überlassen.

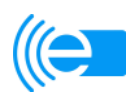

## **§ 4**

## **Nutzung im Zusammenhang mit Wort- oder Bildbezeichnungen**

- 1. Jegliche Verwendung der (((eTicket-Zeichen, die dazu geeignet ist, die Unterscheidbarkeit der (((eTicket-Zeichen negativ zu beeinträchtigen, ist zu unterlassen.
- 2. Im Falle einer Verlinkung der (((eTicket-Zeichen im Internet darf nur auf http://www.eticket-deutschland.de und nicht auf eine Unterseite oder eine andere Website verlinkt werden.

#### **§ 5 Nutzung im Zusammenhang mit anderen Bezahlvarianten**

- 1. Werden die (((eTicket-Zeichen neben anderen Bezahlvarianten oder anderen Ticket-Systemen angeboten, muss die Abstandsregelung gemäß des "eTicket Design Manual" (Anlage zur KA KUSCH-Spec, siehe Kapitel 3, Ziffer 10 des (((eTicket-Regelwerks) eingehalten werden.
- 2. Die (((eTicket-Zeichen müssen mindestens als den anderen Bezahlvarianten oder anderen Ticket-Systemen gleichwertiges Verfahren dargestellt werden. Dabei ist insbesondere zu beachten, dass die (((eTicket-Zeichen in der gleichen Größe und Häufigkeit wie die Hinweise auf andere Bezahlvarianten oder andere Ticket-Systeme gebraucht werden. Dies gilt nicht für die Nutzung der (((eTicket-Zeichen zu Werbe- und Marketingzwecken.

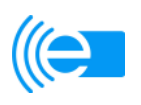

# **Kapitel 5: Beschreibung des Sperrsystems**

## **Präambel**

Dem Sperrsystem des (((eTicket Deutschland kommt eine maßgebliche Bedeutung zu, weil es in erheblichem Maße zur Sicherheit und Funktionsfähigkeit des (((eTicket-Deutschland beiträgt. Auch zur Vermeidung von wirtschaftlichen Risiken (z. B. Bonitätsrisiken und Missbrauchsrisiken) ist ein effizientes Sperrsystem unabdingbar. Daher werden die nachfolgenden verbindlichen Regelungen vereinbart.

#### **§ 1 Organisation des Sperrsystems**

- 1. Das (((eTicket-Deutschland sieht vor, dass die Rolle des KOSE in einem gemeinsamen System der Teilnehmer, das zentral gesteuert wird und auf dezentralen Komponenten abgewickelt werden kann, durchgeführt wird. Jeder mit der Übernahme von Funktionen des KOSE beauftragte Dritte ist zur Einhaltung der in diesem Kapitel beschriebenen Regelungen vertraglich zu verpflichten und die Einhaltung der Regelungen ist durch geeignete Kontrollverfahren sicherzustellen.
- 2. Soweit nachfolgend auf die Rolle des KVP in Verbindung mit dem KOSE-System Bezug genommen wird, handelt es sich hierbei um den jeweiligen KVP, der die Applikation (ggf. zusammen mit einem NM) und/oder eine Berechtigung auf diese ausgegeben hat.
- 3. Jeder KVP hat eine Sperrannahmestelle zu unterhalten, die er selbst oder durch einen Dritten nach Maßgabe von § 5 Abs. 3 der (((eTicket-Teilnahmebedingungen betreiben kann.

#### **§ 2 Sperrobjekte**

Das Sperrsystem des (((eTicket-Deutschland unterscheidet zwischen verschiedenen Sperrobjekten, abhängig davon, ob sich eine Sperre auf ein Nutzermedium bezieht oder nicht.

- 1. Nutzermedium bezogene Sperren (NM-Sperren):
	- Sperre der Applikationals Gesamtheit (damit sind auch alle (((eBezahlberechtigungen, die sich in der Applikationbefinden nicht mehr nutzbar);
	- Sperre einzelner (((eBezahlberechtigungen.
	- Sperre einzelner EFS

In Folge eines ORG- oder SAM-Sperrlisteneintrags werden die durch diese ORG bzw. diesen SAM ausgegebenen Berechtigungen gesperrt werden.

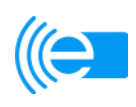

- 2. Nicht Nutzermedium bezogene Sperren (OSK-Sperren):
	- Sperre eines Teilnehmers:
	- Sperre einzelner SAMs:
	- Sperre einzelner symmetrischer und asymmetrischer Schlüssel.

### **§ 3 Sperrnachrichten**

Das Sperrsystem des (((eTicket-Deutschland unterscheidet zwischen verschiedenen Sperrnachrichten, die in den unterschiedlichen Prozessen des Sperrsystems relevant sind.

- 1. **Sperrmeldung**: Meldung des Nutzers oder des Kunden an eine Sperrannahmestelle, dass ein Sachverhalt vorliegt, der möglicherweise eine Sperrung erforderlich macht.
- 2. **Sperranforderung**: Anforderung der Sperrannahmestelle eines Teilnehmers an den KVP oder den AH (VDV-ETS) oder einen Schlüsseleigentümer, aus der sich ergibt, dass aufgrund der Prüfung durch den jeweiligen Teilnehmer ein Sperrgrund vorliegt.
- 3. **Sperrauftrag**: Auftrag des KVP oder des AH (VDV-ETS) oder eines Schlüsseleigentümers an den KOSE, dass eine NM-Sperre oder eine OSK-Sperre vorzunehmen ist.
- 4. **Sperrmitteilung**: Mitteilung des KVP oder des AH (VDV-ETS) oder eines Schlüsseleigentümers an die Stelle(n), die eine Sperranforderung abgegeben hat/haben, ob die Sperranforderung zu einem Sperrauftrag geführt hat oder nicht.
- 5. **Sperrlistenanforderung:** Anforderung eines Teilnehmers an den KOSE zur Übermittlung der für ihn konfigurierten Komplett- bzw. Differenzsperrlisten
- 6. **Sperrlisten**: von dem KOSE zu erstellende Listen, auf der die jeweils beauftragten NM-Sperren und OSK-Sperren enthalten sind.
- 7. **Sperrnachweisanforderung:** Anforderung eines KVP oder des A (VDV-ETS) an den KOSE zur Übermittlung der für sie vorliegenden Sperrnachweise
- 8. **Sperrnachweis**: Bestätigung eines (((eTicket-Terminals eines KVP oder eines DL über sein Hintergrundsystem an den KOSE und von dort an den PV bzw. den KVP oder AH, dass ein auf den Sperrlisten enthaltener Eintrag zu einer Markierung auf dem NM (des adressierten Objektes) geführt hat.
- 9. **Sperraufhebungsmeldung:** Meldung des Nutzers oder des Kunden an eine Sperrannahmestelle, dass ein Sachverhalt vorliegt, der möglicherweise die Aufhebung einer Sperrmeldung erforderlich macht.
- 10. **Sperraufhebungsanforderung**: Anforderung der Sperrannahmestelle eines Teilnehmers an den KVP oder den AH (VDV-ETS) oder eines Schlüsseleigentümers, aus der sich ergibt, dass aufgrund der Prüfung des jeweiligen Teilnehmers der Sperrgrund entfallen ist.

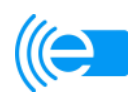

- 11. **Sperrfreigabeauftrag**: Auftrag des KVP oder des AH (VDV-ETS) oder eines Schlüsseleigentümers an den KOSE, den Eintrag einer Sperre aus der jeweiligen Sperrliste zu entfernen.
- 12. **Sperrfreigabemitteilung**: Mitteilung des KVP oder des AH (VDV-ETS) oder eines Schlüsseleigentümers an die Stelle(n), die eine Sperraufhebungsanforderung abgegeben hat/haben, ob die Sperraufhebungsanforderung zu einem Sperrfreigabeauftrag geführt hat oder nicht.
- 13. **Entsperrnachweis**: Bestätigung eines KVP an den PV oder AH, dass eine auf dem Nutzermedium enthaltene Sperrung wieder von diesem entfernt wurde, nachdem der Sperrgrund entfallen ist.
- 14. **Sperrlistenkonfigurationsdaten**: Information eines PV an den KOSE, welche Produkte des PV bei welchem KVP verkauft und bei welchem DL akzeptiert werden
- 15. **Sperrinformationsanforderung**: Anforderung eines PV oder des AH (VDV-ETS) an den KOSE zur Übermittlung der Sperrinformation
- 16. **Sperrinformation:** Liste derjenigen KVP bzw. DL, die ihrer Verpflichtung zur Abholung von Sperrlisten und Sperrnachweisen nicht nachgekommen sind

### **§ 4 Sperrprozesse**

Im Rahmen des Sperrsystems des (((eTicket-Deutschland fallen folgende Sperrprozesse an, die von den Teilnehmern nach Maßgabe dieses § 4 durchzuführen sind:

- 1. Sperrprozesse bei dem KVP (nur NM-Sperren)
	- **Entgegennahme der Sperrmeldung** durch die Sperrannahmestelle;

**Erstellen und Senden der Sperranforderung** durch die Sperrannahmestelle an den KVP

- **Entgegennahme der Sperrmitteilung** für erteilte Sperranforderungen;
- **Entgegennahme der Sperranforderung;**
- **Erstellen und Senden des Sperrauftrages** an den KOSE; Eine Sperranforderung mit dem Sperrgrund "Zertifikatssperre" muss immer zu einem Sperrauftrag führen.
- **Erstellen und Senden der Sperrmitteilung** an den/die sperranfordernden Teilnehmer, ob die Sperranforderung zu einem Sperrauftrag geführt hat (oder nicht);
- **Weiterleitung von Sperrnachweisen** nach erfolgter Markierung auf dem NM an den KOSE
- **Entgegennahme von Sperrnachweisen** vom PV für erteilte (((eBezahlberechtigungs- und EFS--Sperren
- **Erstellen und Senden der Sperrnachweisanforderung** an den KOSE für App-

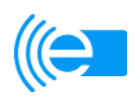

likationssperren

- **Entgegennahme von Sperrnachweisen** vom KOSE für Applikationssperren
- 2. Sperrprozesse bei PV (nur NM-Sperren)
	- **Erstellen und Senden der Sperranforderung** an den KVP ;
	- **Entgegennahme der Sperrmitteilung** für erteilte Sperranforderungen;
	- **Erstellen und Senden der Sperrnachweisanforderung** an den KOSE für (((eBezahlberechtigungen und EFS;
	- **Entgegennahme von Sperrnachweisen** vom KOSE für (((eBezahlberechtigungen und EFS;
	- **Weiterleitung von Sperrnachweisen an den KVP** für (((eBezahlberechtigungen und EFS.
- 3. Sperrprozesse bei DL (nur NM-Sperren)
	- **Erstellen und Senden der Sperranforderung** an den KVP ;
	- **Entgegennahme der Sperrmitteilung** für erteilte Sperranforderungen;
	- **Weiterleitung von Sperrnachweisen** nach erfolgter Markierung auf dem NM an den KOSE
- 4. Sperrprozesse beim AH (VDV-ETS) bei NM-Sperren; nur bezogen auf die Applikation
	- **Erstellen und Senden der Sperranforderung** an den KVP
	- **Entgegennahme der Sperrmitteilung** vom KVP für erteilte, bzw. nicht erteilte Sperranforderungen;
- 5. Sperrprozesse bei KVP, DL und PV (nur OSK-Sperren)
	- **Erstellen und Senden der Sperranforderung** an den AH (für die Sperrobjekte OS), bzw. an den Schlüsseleigentümer (für das Sperrobjekt Key)
	- **Erstellen und Senden der Sperrmitteilung** an den/die sperranfordernden Teilnehmer, ob die Sperranforderung in einen Sperrauftrag umgesetzt wurde oder nicht
	- **Entgegennahme der Sperrmitteilung** für erteilte Sperranforderungen
	- **Erstellen und Senden des Sperrauftrages** als Schlüsseleigentümer an den KOSE zur Sperrung eines Schlüssels

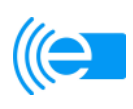

- 6. Sperrprozesse beim AH (nur OSK-Sperren)
	- **Entgegennahme der Sperranforderung**;
	- **Erstellen und Senden des Sperrauftrages** an den KOSE (für Sperrobjekte OS und AH-Schlüssel);
	- **Erstellen und Senden der Sperrmitteilung** an den/die sperranfordernden Teilnehmer, ob die Sperranforderung in einen Sperrauftrag umgesetzt wurde oder nicht;
	- **Erstellen und Senden der Sperrnachweisanforderung** an den KOSE für erteilte OS-Sperren der Applikation
	- **Entgegennahme von Sperrnachweisen** vom KOSE für erteilte OS-Sperren der Applikation;
	- **Weiterleitung von Sperrnachweisen** (für OS-Sperren mit einer Applikation) an den KVP, der die Applikation ausgegeben hat.
- 7. Sperrprozesse bei dem KOSE (bei NM-Sperren und OSK-Sperren)
	- **Entgegennahme des Sperrauftrages** vm KVP (NM-Sperren) bzw. AH (OS-Sperren) bzw. Schlüsseleigentümer (K-Sperren)
	- **Generierung bzw. Aktualisierung der Sperrlisteneinträge** unter Berücksichtigung neuer Sperraufträge bzw. der Löschung einer Sperre nach eingehendem Sperrnachweis für NM-Sperren und nach Ablauf der Gültigkeit des Sperrobjektes, bzw. nach Abgleich des Zertifikat-Sperrbestandes des AH-Trustcenters;
	- **Bereitstellung der auf Teilnehmer bezogenen Sperrlistendateien unter Berücksichtigung der Sperrlistenkonfigurationsdaten zur Abholung** durch die Teilnehmer;
	- **Entgegennahme der Sperrlistenanforderungen** von den Teilnehmern;
	- **Übertragung der auf Teilnehmer bezogenen Sperrlistendateien** unmittelbar nach der Sperrlistenanforderung durch die Teilnehmer;
	- **Speicherung der Anforderungs- und Auslieferungstransaktionen** für spätere Nachweise;
	- **Entgegennahme der Sperrnachweise** von KVP bzw. DL;
	- **Entgegennahme der Sperrnachweisanforderung** vom KVP, AH bzw. PV
	- **Weiterleitung von Sperrnachweisen** an den beauftragenden KVP (bei Applikationssperren) bzw. an den AH (bei OS-Sperren zur Applikation) sowie an den zuständigen PV bei Sperren zu (((eBezahlberechtigungen und EFS;

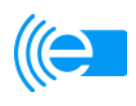

- **Erstellen und Senden eines Sperr-Requestes** für Sperrobjekte mit Sperrgrund Zertifikatssperre an das AH-Trustcenter (AH-TC)
- **Entgegennahme des Zertifikat-Sperrbestandes** vom AH-TC und Abgleich mit den beauftragten Applikationssperren bzw. SAM-Sperren mit Sperrgrund "Zertifikatssperre"
- 8. Sperrprozesse bei allen Teilnehmern
	- **Anforderung und Entgegennahme der für Teilnehmer vorgesehenen Sperrlistendateien** bei dem KOSE;
	- **Speicherung der Anforderungs- und Auslieferungstransaktionen** für spätere Nachweise.
	- **Aufspielen der Sperrlistendateien** in die Hintergrundsysteme und auf Terminals (gilt nur für KVP und DL)
	- **Prüfung aller gelesenen NM gegen die Sperrliste\_NM und Sperrliste\_OS und Sperrung (Markierung)** des Sperrobjektes auf dem NM bei Sperrlisteneintrag mit Erzeugung des Sperrnachweises, der durch das NM signiert ist (gilt nur für KVP und DL)
	- **Prüfung aller gelesenen NM gegen die Sperrliste K** und ggf. Abweisung ohne Erzeugung eines Sperrnachweises (gilt nur für KVP und DL)
	- Prüfung **aller** in den Hintergrundsystemen bearbeiteten Sperrobjekte gegen die die Sperrliste\_K und ggf. Abweisung des Objektes bei Sperrlisteneintrag
- 9. Bei der Durchführung der Sperrprozesse haben die Teilnehmer die nachfolgend genannten Zeitvorgaben einzuhalten:

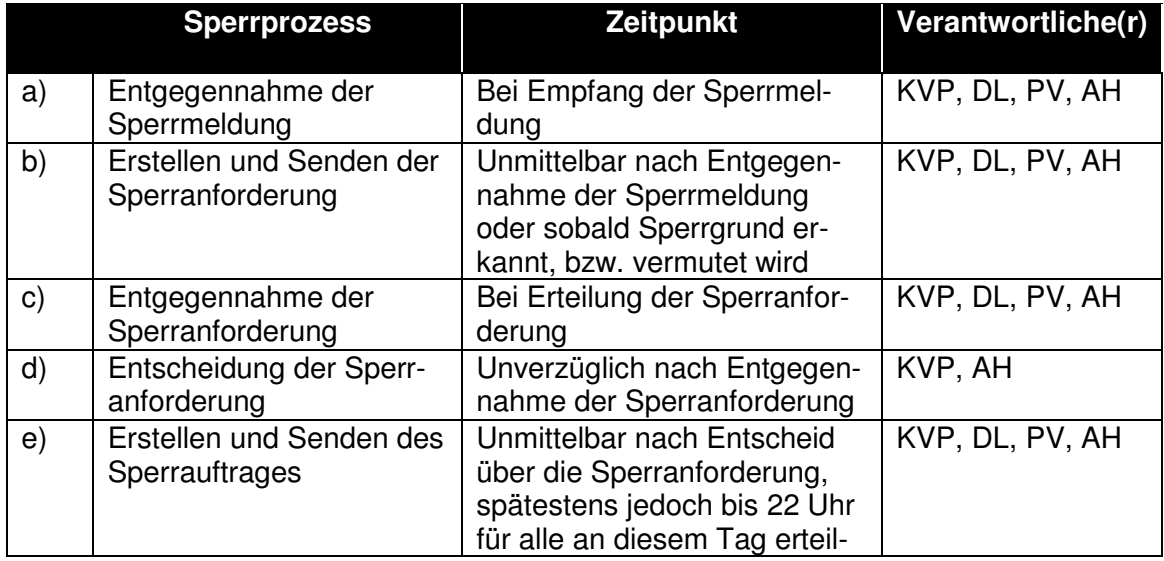

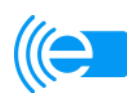

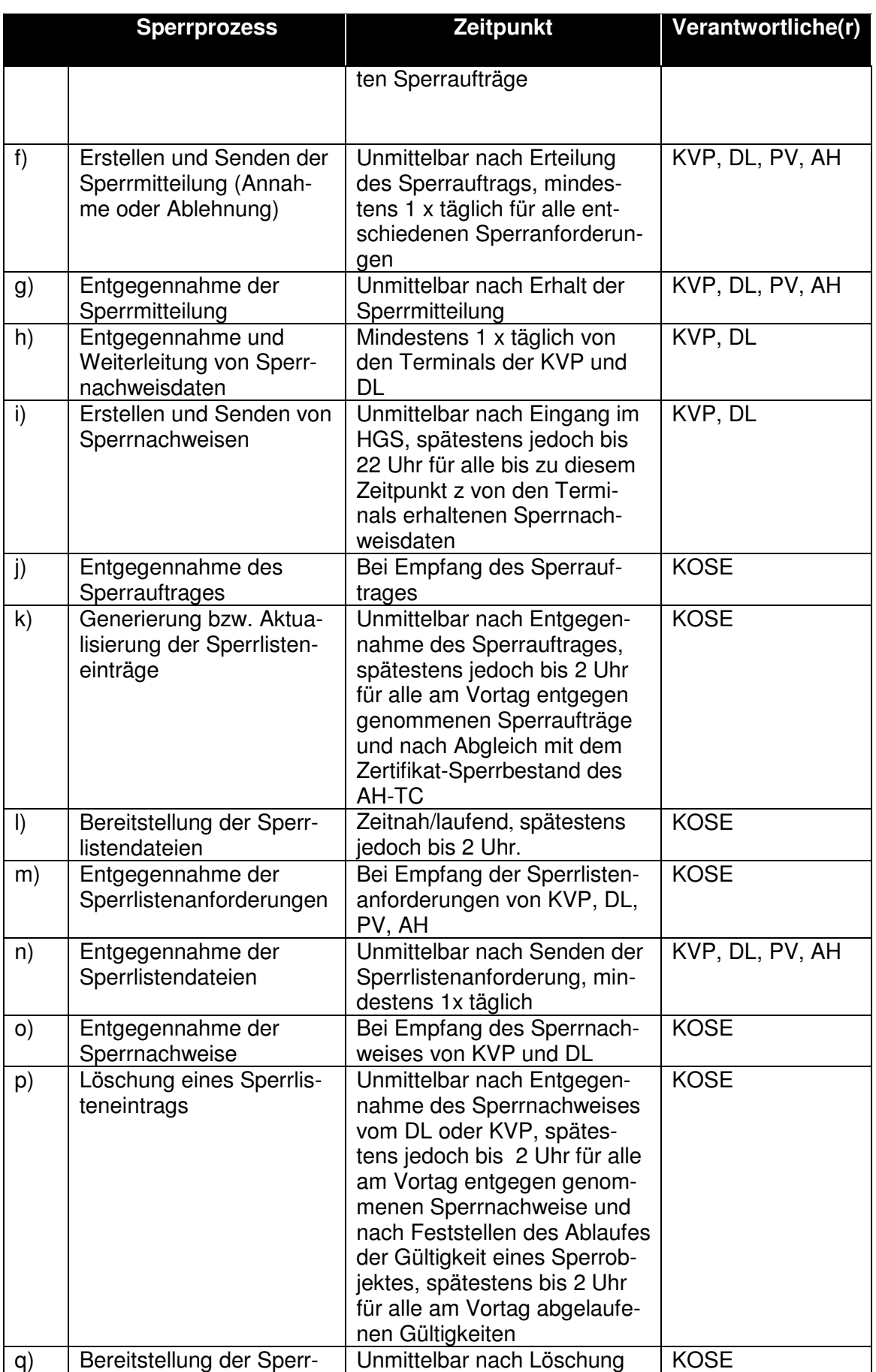

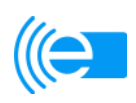

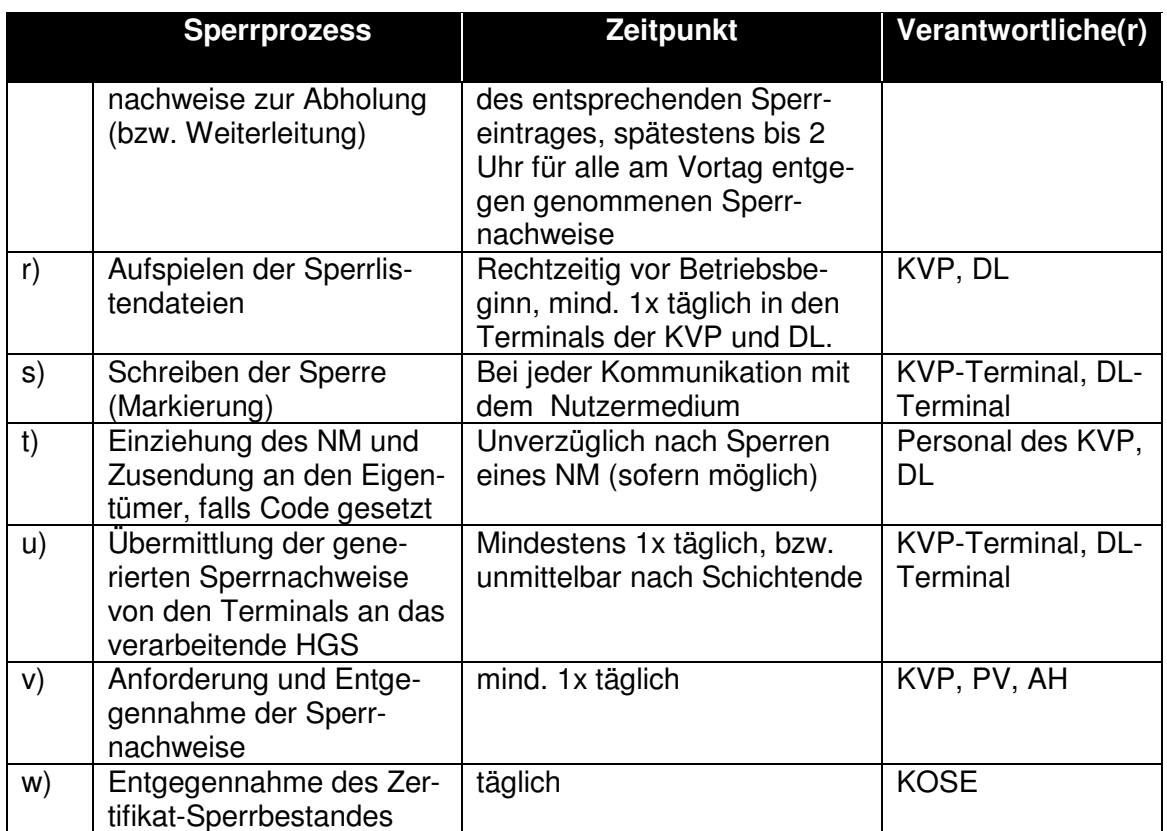

 Für die zeitgerechte Auftragserteilung und Gültigkeit von temporären Sperren, ist der KVP verantwortlich, der die Berechtigung ausgegeben hat, zu der eine temporäre Sperrung erteilt wird. Er definiert die Regeln für die Handhabung der temporären Sperren in den Terminals.

#### **§ 5 Entsperrprozesse**

Im Rahmen des Sperrsystems des (((eTicket-Deutschland fallen folgende Entsperrprozesse an, die von den Teilnehmern nach Maßgabe dieses § 5 durchzuführen sind:

- 1. Entsperrprozesse bei dem KVP
	- **Entgegennahme der Sperraufhebungsmeldung** durch die Sperrannahmestelle;
	- **Entsperrung des Sperrobjektes auf dem NM und Erzeugung des Entsperrnachweises**, der durch das NM signiert ist; bei Vorsprache des Nutzers bzw. des Kunden bei dem KVP unter Vorlage des NM, sofern auf dem NM eine Sperre (Markierung) erfolgt ist, der Sperrgrund jedoch entfallen ist; Eine Entsperrung von Sperrobjekten auf dem NM, die mit dem Sperrgrund "Zertifikatssperre" gesperrt wurden, darf nicht durchgeführt werden.
	- **Weiterleitung von Entsperrnachweisen** an den sperranfordernden/sperraufhebungsanfordernden Teilnehmer und den zuständigen PV (im Falle der Entsperrung einer Berechtigung) bzw. an den AH (im Falle der Entsperrung

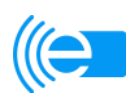

einer Applikation; nur Option)

- 2. Entsperrprozesse bei KVP, DL, PV, AH
	- **Entgegennahme von Entsperrnachweisen** durch den sperranfordernden/ sperrsperrfreigebenden Teilnehmer, den zuständigen PV (immer im Falle der Entsperrung einer Berechtigung) bzw. den AH (im Falle der Entsperrung einer Applikation; nur Option)
- 3. Bei der Durchführung der Entsperrprozesse haben die Teilnehmer die nachfolgend genannten Zeitvorgaben einzuhalten:

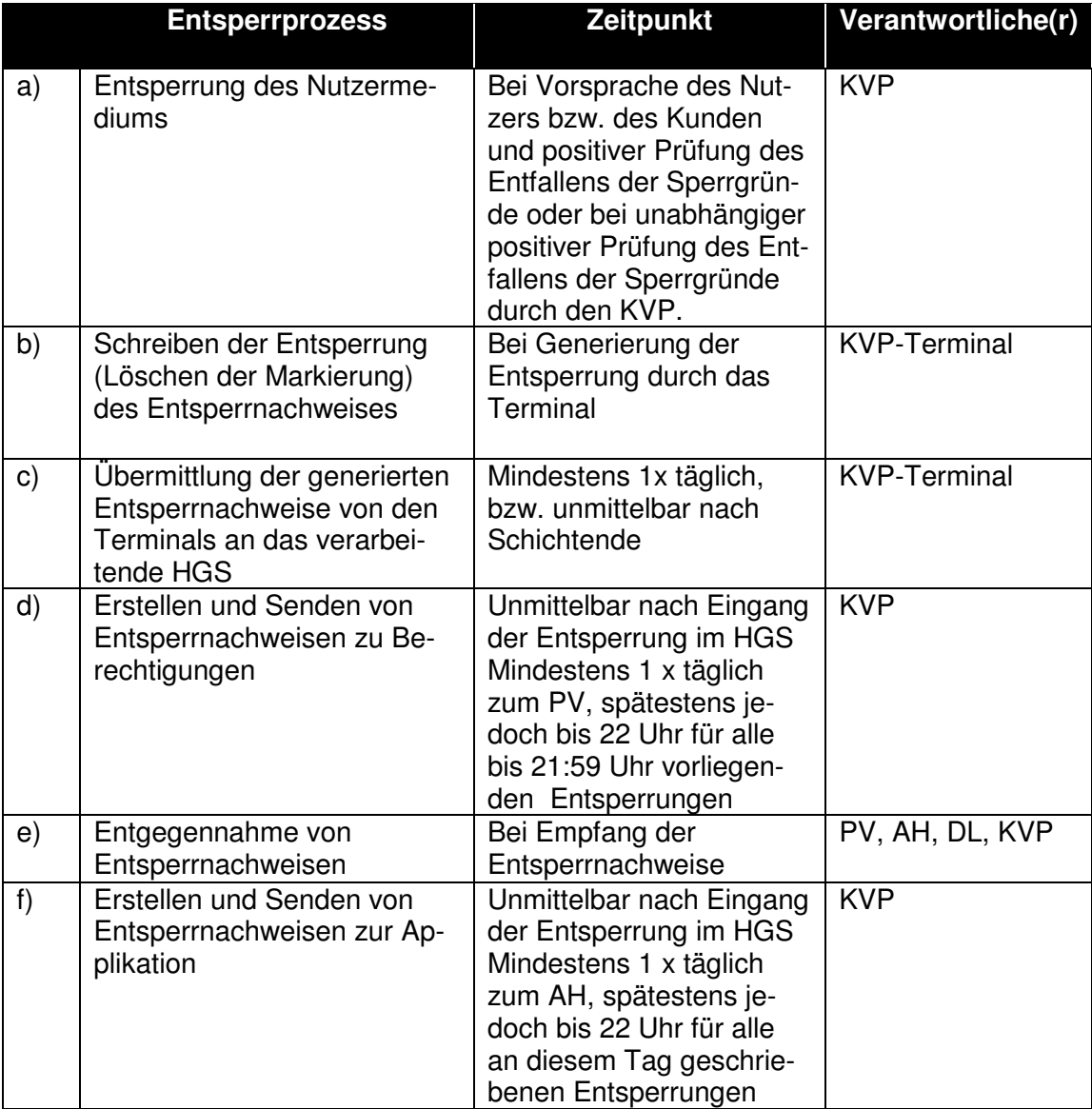

#### **§ 6 Sperrfreigabeprozesse**

Im Rahmen des Sperrsystems des (((eTicket-Deutschland fallen folgende Sperrfreigabeprozesse an, die von den Teilnehmern nach Maßgabe dieses § 6 durchzuführen sind:

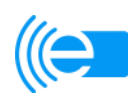

- 1. Sperrfreigabeprozesse bei dem KVP (nur bei NM-Sperren)
	- • **Entgegennahme der Sperraufhebungsmeldung** durch die Sperrannahmestelle;
	- **Erstellen und Senden der Sperraufhebungsanforderung** an den KVP
	- **Entgegennahme der Sperraufhebungsanforderung** vom Teilnehmer;
	- **Erstellung und Senden des Sperrfreigabeauftrages** an den KOSE, sofern auf dem NM noch keine Sperre (Markierung) erfolgt, der Sperrgrund jedoch entfallen ist;
	- **Erstellung und Senden der Sperrfreigabemitteilung** an den/die freigabeanfordernden Teilnehmer mit dem Ergebnis der Entscheidung zur Sperraufhebungsanforderung.
- 2. Sperrfreigabeprozesse bei DL bzw. PV und VDV-ETS (NM-Sperren)
	- **Erstellung und Senden der Sperraufhebungsanforderung** an den KVP
	- **Entgegennahme der Sperrfreigabemitteilung** für erteilte Sperraufhebungsanforderungen mit der Information über das Ergebnis der Entscheidung zur Sperraufhebungsanforderung.
- 3. Sperrfreigabeprozesse bei KVP, DL und PV (nur OS-Sperren)
	- **Erstellung und Senden der Sperraufhebungsanforderung** an den AH (VDV-ETS) ;
	- **Entgegennahme der Sperrfreigabemitteilung** für erteilte Sperraufhebungsanforderungen mit der Information über das Ergebnis der Entscheidung zur Sperraufhebungsanforderung.
	- •
- 4. Sperrfreigabeprozesse bei KVP, DL und PV (nur K-Sperren)
	- **Erstellung und Senden des Sperrfreigabeauftrages** an den KOSE, nachdem der Schlüssel aus dem SAM gelöscht wurde
- 5. Sperrfreigabeprozesse beim AH(nur bei OSK-Sperren)
	- **Entgegennahme der Sperraufhebungsanforderung** für OS-Sperrobjekte;
	- **Erstellung und Senden des Sperrfreigabeauftrages** an den KOSE, sofern der Sperrgrund entfallen ist;
	- **Erstellung und Senden der Sperrfreigabemitteilung** an den/die freigabeanfordernden Teilnehmer, dass die Sperraufhebungsanforderung für eine OS-Sperre zu einer Sperrfreigabe geführt hat oder nicht.
- 6. Sperrfreigabeprozesse bei dem KOSE (bei NM-Sperren und OSK-Sperren)

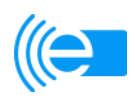

- **Entgegennahme des Sperrfreigabeauftrages** von dem KVP (NM-Sperren) bzw. dem AH (OS-Sperren), bzw. dem Schlüsseleigentümer (K-Sperren);
- **Generierung bzw. Aktualisierung der Sperrlisteneinträge** unter Berücksichtigung neuer Sperrfreigabeaufträge (= Löschung des betreffenden Sperrlisteneintrages).
- 7. Bei der Durchführung der Sperrfreigabeprozesse haben die Teilnehmer die nachfolgend genannten Zeitvorgaben einzuhalten:

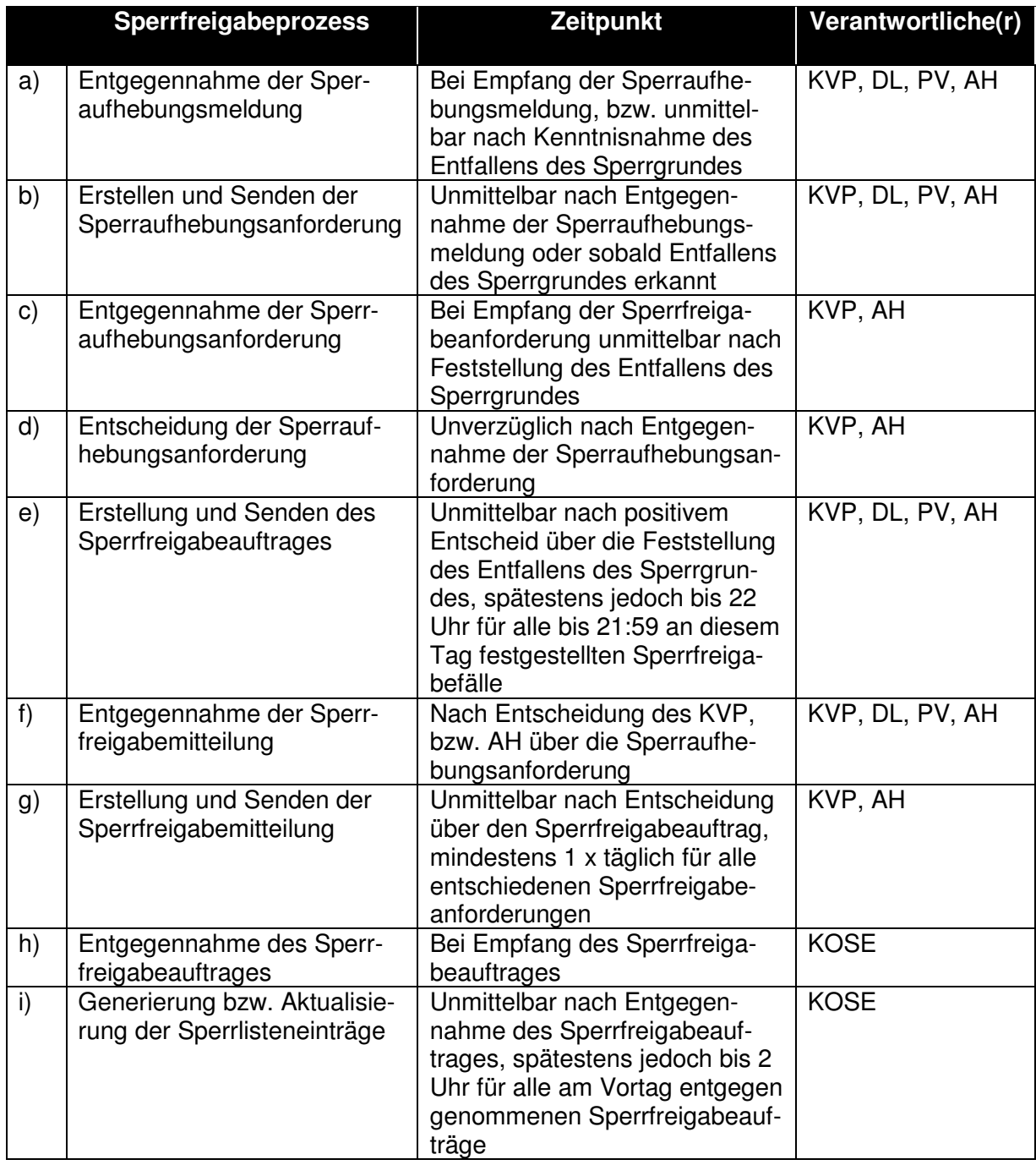

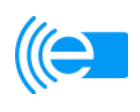

## **§ 7 Sperrgründe**

- 1. Ein Sperrgrund liegt immer dann vor, wenn die der VDV-ETS oder einem Teilnehmer vorliegenden Informationen die Annahme rechtfertigen, dass einem Teilnehmer, einem Nutzer, einem Kunden, der VDV-ETS oder dem (((eTicket-Deutschland ein materieller oder ein immaterieller Schaden entstehen würde, wenn nicht unverzüglich ein Sperrauftrag erteilt werden würde.
- 2. Im Zusammenhang mit NM-Sperren besteht insbesondere ein Sperrgrund, wenn:
	- das Zertifikat der Applikation auf dem Nutzermedium von dem AH gesperrt worden ist (die Sperranforderung des AH (VDV-ETS) **muss** vom KVP in einen Sperrauftrag umgesetzt werden), oder
	- das Nutzermedium als defekt, gestohlen oder als abhanden gekommen gemeldet wurde, oder
	- der Kunde seinen Zahlungspflichten gegenüber dem KVP nicht oder nicht vollständig nachgekommen ist oder
	- der begründete Verdacht besteht, dass ein Nutzermedium oder der Inhalt eines Nutzermediums (Applikation, Berechtigung) gefälscht oder manipuliert wurde, oder
	- das Nutzermedium bei Beendigung des Kundenvertrages vor Ablauf der Gültigkeit der im Nutzermedium gespeicherten Berechtigungen nicht zurückgegeben wurde, oder
	- ein NM elektronisch nicht lesbar ist und das NM nicht zurückgegeben wurde, oder
	- die Prüfungen zu Transaktionen der (((eBezahlberechtigungen bezüglich Vollständigkeit, Unverfälschtheit und Lückenlosigkeit Unregelmäßigkeiten aufweisen.

Weitere Sperrgründe können in Abstimmung mit der VDV-ETS festgelegt werden.

- 3. Im Zusammenhang mit OSK-Sperren besteht ein Sperrgrund, wenn:
	- ein Teilnehmer (in der Rolle des KVP) seine Zahlungsverpflichtungen nicht nur unerheblich nicht erfüllt hat, oder
	- ein Teilnehmer seine sonstigen Verpflichtungen aus dem (((eTicket-Teilnahmevertrag nicht nur unerheblich nicht erfüllt hat, oder
	- ein Hardware-SAM als gestohlen oder abhanden gekommen gemeldet wurde, oder
	- ein Terminal mit einem Hardware-SAM als gestohlen oder abhanden gekommen gemeldet wurde, oder
	- ein Teilnehmer aus dem Clearingvertrag ausgeschieden ist, oder

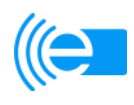

- mit einem Teilnehmer kein (((eTicket-Teilnahmevertrag (mehr) besteht, oder
- ein Schlüssel eines Teilnehmers gelöscht werden soll (der Sperrgrund entfällt, wenn die Schlüssel aus allen relevanten SAMs entfernt wurden, zu diesem Zeitpunkt ist die Sperraufhebungsanforderung zu erteilen), oder
- das Sicherheitsmanagement der VDV-ETS die Kompromittierung oder den Missbrauch eines Schlüssels/eines Zertifikates festgestellt hat oder der begründete Verdacht einer Kompromittierung oder eines Missbrauches besteht, oder
- die Transaktionen, die von einem Teilnehmer eingereicht werden, Unregelmäßigkeiten aufweisen.

#### **§ 8 Konfigurationsprozesse**

Sperrlisten werden bezogen auf Teilnehmer und bezogen auf (((eTicket-Produkte erstellt.

Im Rahmen des Sperrsystems des (((eTicket-Deutschland fallen folgende Konfigurationsprozesse an, die von den Teilnehmern in der Rolle eines PV und KOSE nach Maßgabe dieses § 8 durchzuführen sind:

- 1. Konfigurationsprozesse bei dem PV:
	- **Erstellung und Pflege der Konfigurationsdaten** zum Produkt (DL, die ausgegebene Berechtigungen zum Produkt des PV akzeptieren; KVP, die Berechtigungen zum Produkt des PV akzeptieren oder selbst Berechtigungen dazu ausgeben);
	- **Weiterleitung der Konfigurationsdaten** an den KOSE. Dies können Neuaufnahmen oder Ergänzungen bzw. Löschungen zu bestehenden Teilnehmern aus dem Verantwortungsbereich des PV sein.
	- **Erstellen und Senden der Sperrinformationsanforderung** an den KOSE
	- **Entgegennahme der Sperrinformation** vom KOSE
- 2. Konfigurationsprozesse bei dem KOSE:
	- **Entgegennahme der Konfigurationsdaten** von dem PV;
	- **Generierung bzw. Aktualisierung der Sperrlistenkonfigurationsdatei;**
	- **Speicherung der Konfigurationsdatenentgegennahme** für spätere Nachweise.
	- **Entgegennahme der Sperrinformationsanforderung** von dem PV bzw. AH
	- **Bereitstellung der Sperrinformation**

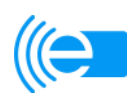

- 3. Konfigurationsprozesse beim AH (VDV-ETS)
	- **Erstellen und Senden der Sperrinformationsanforderung** an den KOSE
	- **Entgegennahme der Sperrinformation** vom KOSE
- 4. Bei der Durchführung der Konfigurationsprozesse haben die Teilnehmer die nachfol gend genannten Zeitvorgaben einzuhalten:

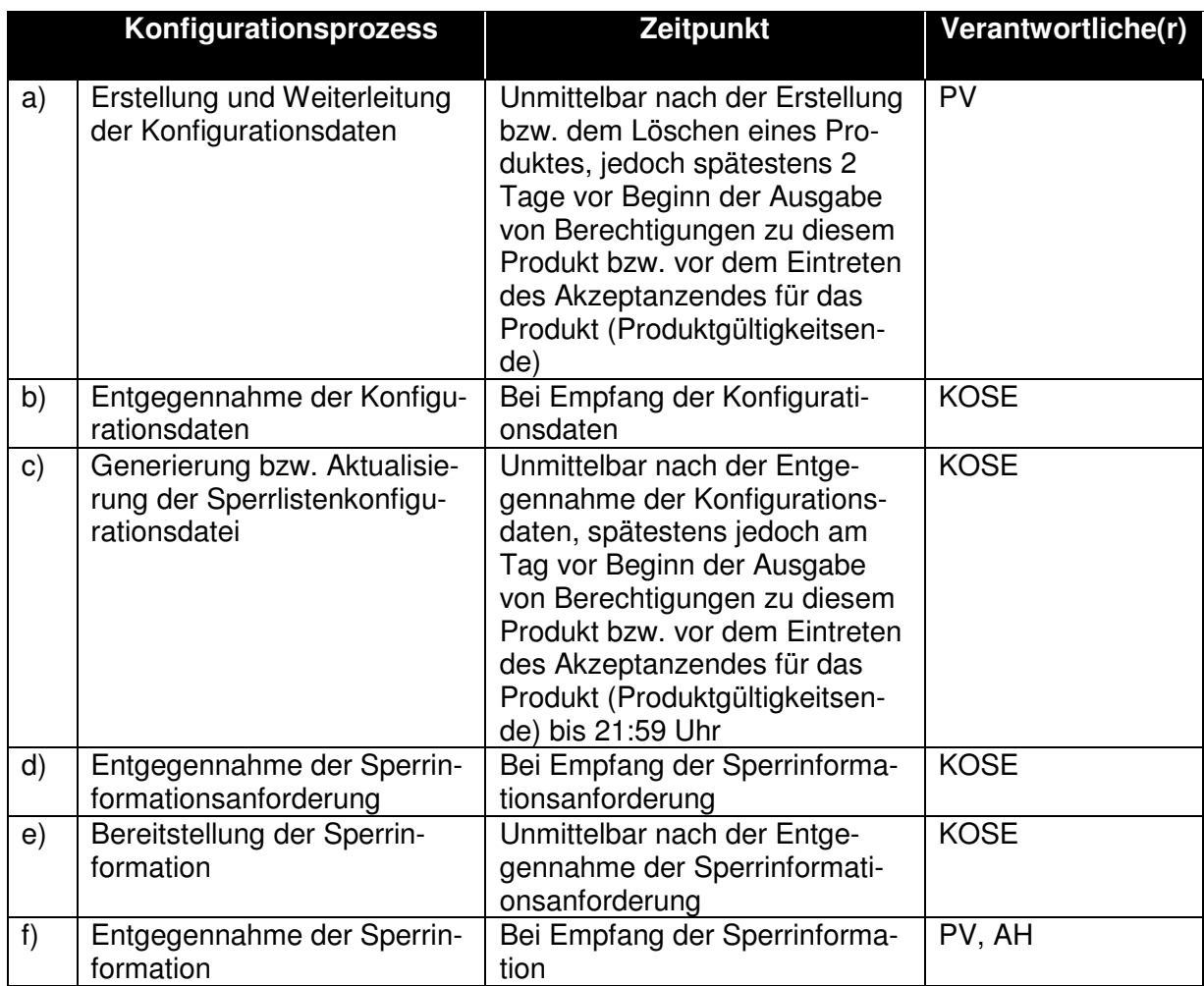

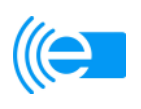

# **Kapitel 6: Datenschutz-Grundsätze**

- 1. Die Teilnehmer sind auch gegenüber der VDV-ETS verpflichtet, die in diesem Kapitel festgelegten Datenschutz-Grundsätze einzuhalten. Im Falle einer nicht-anonymen Nutzung des NM haben die Teilnehmer sicherzustellen, dass die für die Abrechnung erforderlichen Daten, die Stammdaten der Nutzer und Kunden von den ansonsten über die Fahrt erhobenen Daten den datenschutzrechtlichen Vorschriften entsprechend zugriffssicher getrennt gespeichert und verarbeitet werden. Die zu Zwecken der Statistik, zu Planungszwecken und zur Optimierung von Reiseangeboten dienenden Daten dürfen nur ohne jeden Bezug zur Person des Nutzers bzw. des Kunden gespeichert und weiterverarbeitet werden. Das Erstellen personenbezogener Bewegungsprofile ist unzulässig. Die Kundenstammdaten und die Rechnungsdaten dürfen ausschließlich zum Zwecke der Abrechnung oder Reklamationsbearbeitung zusammengeführt werden.
- 2. Zwischen den Teilnehmern dürfen nur pseudonyme Daten (auf die (((eBezahlberechtigungen bezogene Daten) zu Abrechnungszwecken ausgetauscht werden. Bei nicht-anonymer Nutzung des NM darf grundsätzlich nur der KVP, der mit dem Kunden den Kundenvertrag geschlossen hat, mit Einverständnis des Kunden auf die Kundenidentität zurückgreifen. Nur auf ausdrücklichen Wunsch und Veranlassung des Kunden dürfen auch andere KVP´s auf die Kundendaten zugreifen.
- 4. Jeder Teilnehmer hat sicherzustellen, dass auf personenbezogene Daten, die auf dem NM gespeichert sind, ein autorisiertes Terminal nur nach PIN-Eingabe oder asymmetrischer Authentisierung zugreifen kann. Auf im Hintergrundsystem (HGS) gespeicherte Daten ist autorisierten Mitarbeitern der Teilnehmer im Rahmen ihrer Tätigkeit im erforderlichen Umfang der Zugriff ohne PIN-Eingabe oder asymmetrischer Authentisierung zu ermöglichen. Für Auskünfte aus dem HGS, die an kundenbedienten Terminals erteilt werden, ist eine PIN-Autorisierung sicherzustellen.
- 4. Die Teilnehmer haben dafür Sorge zu tragen,
	- dass Fehlermeldungen an Kundenschnittstellen zu (((eTicket- Systemkomponenten nicht so signalisiert werden, dass die Betroffenen öffent lich diskreditiert werden können

und,

- dass Fehlermeldungen an der Kundenschnittstelle nicht den ursächlichen Grund für die Fehlermeldung, bzw. die Sperrung (z.B. Säumnis, Vertragsbe endigung, Diebstahl, u.a.) offenbaren können.
- 5. Soweit nicht gesetzliche Aufbewahrungsfristen für personenbezogene oder pseudonyme Abrechnungsdaten bestehen, oder es zur Bearbeitung von Reklamationen oder zur Geltendmachung von Rechten erforderlich ist, haben die Teilnehmer alle bei einer Fahrt entstandenen personenbezogenen oder pseudonymen Daten nach Wegfall des Aufbewahrungszwecks unverzüglich zu löschen oder vollständig zu anonymisieren. Aufstellungen von Einzelfahrten dürfen nur so lange aufbewahrt werden, wie sie zur Verfolgung von Reklamationen erforderlich sind.

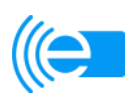

## **Gilt nur für Teilnehmer in der Rolle des KVP**

- 6. Die von der VDV-ETS zur Verfügung gestellten Muster-Kundenverträge nebst Allgemeinen Geschäftsbedingungen (**Anlage 3 zum (((eTicket-Teilnahmevertrag**) sind datenschutzrechtlich geprüft und mit Datenschutzbeauftragten abgestimmt worden. Der Teilnehmer ist berechtigt, die Klauseln des Mustervertrages für eigene Zwecke zu verwenden. Die Teilnehmer sind verpflichtet, den Kunden über die Erhebung, Speicherung und Verarbeitung seiner Daten sowie über die dem Kunden zustehenden Widerspruchsrechte sowie Folgen des Widerspruchs zu informieren. Die VDV-ETS stellt dazu die in der **Anlage 4 zum (((eTicket-Teilnahmevertrag** beigefügten Muster-Datenschutzhinweise zur Verfügung, welche der Teilnehmer dem Kunden vor der erstmaligen Bereitstellung eines (((eTicket-Produktes aushändigen kann.
- 7. Jeder Nutzer und jeder Kunde hat einen gesetzlichen Anspruch darauf zu erfahren, welche personenbezogenen Daten auf seinem NM und im Hintergrundsystem des KVP gespeichert sind und zu welchen Zwecken diese Daten verarbeitet werden. Die Teilnehmer haben dafür Sorge zu tragen, dass die zur Wahrnehmung dieses Auskunftsanspruchs erforderlichen technischen Geräte oder Einrichtungen in angemessenem Umfang zum unentgeltlichen Gebrauch zur Verfügung stehen.
- 8. Die Teilnehmer sind verpflichtet, jedem Kunden bei Abschluss des Kundenvertrages die Möglichkeit zu geben, sich schriftlich dazu zu erklären, ob er der Übermittlung und Nutzung personenbezogener Daten zu Zwecken der Werbung und der Markt- und Meinungsforschung zustimmen möchte oder nicht. Die Teilnehmer haben darüber hinaus sicherzustellen, dass alle in die Verarbeitung personenbezogener Daten involvierte Stellen diese Beschränkung beachten.
- 9. Die Teilnehmer haben jeden Kunden darüber aufzuklären, welche Möglichkeiten der anonymen Bezahlung und Nutzung des NM zur Verfügung stehen. Es ist zumindest eine anonym nutzbare Form der Fahrberechtigung bereit zu stellen. Diese muss nicht zwingend in elektronischer Form vorliegen, sondern kann auch im herkömmlichen Papierfahrschein gesehen werden.
- 10. Die Teilnehmer haben dafür Sorge zu tragen, dass
	- bei der Nutzung von Terminals für die bargeldlose Zahlung Unbefugte daran gehindert werden, die Eingabedaten, vor allem die Authentisierungsdaten zur Kenntnis zu nehmen und
	- Fahrgäste in angemessener Weise die Möglichkeit erhalten, den Inhalt des NM auslesen zu können (§ 6c Abs. 2 BDSG).
	- das Personal des Teilnehmers, welcher personenbezogene Daten erhebt, verarbeitet oder nutzt, zur Einhaltung der anwendbaren datenschutzrechtli chen Anforderungen, insbesondere auf das Datengeheimnis nach § 5 BDSG, zu verpflichten.
- 11. Im Rahmen einer Vorabkontrolle (§ 4d Abs. 5, 6 BDSG) haben die betrieblichen Datenschutzbeauftragten der Teilnehmer zu prüfen, ob die unter Ziff. 1. – 10. beschriebenen Anforderungen erfüllt werden und ob die in der VDV-KA-Dokumentation spezifizierten technischen und organisatorischen Maßnahmen zur Absicherung der Nutzermedien gegen unbefugte Datenzugriffe (z. B. beim Zugriff durch Kontrollpersonal, bei Verlust) zuverlässig umgesetzt worden sind. Die Vorabkontrolle ist für Revisionszwecke (z. B. durch die zuständigen Datenschutzkontrollbehörden) zu dokumentieren.

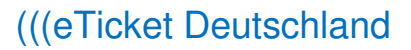

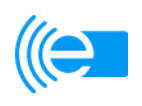

# **Kapitel 7: Clearingvertrag**

Die Interoperabilität des (((eTicket-Deutschland setzt eine vertragliche Struktur voraus, auf deren Grundlage ein Forderungsausgleich zwischen den Teilnehmern stattfinden kann. Der Forderungsausgleich soll auf der Grundlage eines zwischen den Teilnehmern abzuschließenden Clearingvertrags erfolgen, sofern und soweit zwischen den von einem Forderungsausgleich betroffenen Teilnehmern nicht bereits anderweitig (z.B. im Rahmen von Einnahmenaufteilungsverträgen) eine abschließende Regelung hinsichtlich des Forderungsausgleichs besteht. Zum derzeitigen Zeitpunkt besteht mangels konkretem Bedarf noch kein zentrales Clearing-System. Demzufolge liegt auch noch kein abschlussreifer Entwurf eines Clearingvertrags vor. Die Entwicklung und der Abschluss des finalen Clearingvertrags soll nach Maßgabe der folgenden Regelungen erfolgen:

- 1. Es bleibt dem Teilnehmer sowohl vor, als auch nach dem Vorhandensein einer zentralen Clearingstelle freigestellt, selbständig mit anderen Teilnehmern am interoperablen Betrieb durch dezentrale bilaterale oder multilaterale Vereinbarungen den Forderungsausgleich selbst zu regeln. Derartige Regelungen werden gegenüber dem Vertrag über das zentrale Clearing des (((eTicket-Deutschland immer vorrangig gelten.
- 2. Die Parteien stimmen darin überein, dass der Anschluss an eine zentrale Clearingstelle als Rückfallebene im interoperablen Betrieb erforderlich ist, um Forderungsausfälle bei einzelnen Teilnehmern im Falle des Nichtbestehens dezentraler Vereinbarungen ausschließen zu können. Es wird daher die Notwendigkeit eines generellen Anschlusses an die zentrale Clearingstelle gesehen. Der Teilnehmer erklärt seine grundsätzliche Absicht, zum Zeitpunkt der Aufnahme des interoperablen Betriebs dem Clearingvertrag beitreten zu wollen.
- 3. Die VDV-ETS wird einen Vorschlag für einen Clearingvertrag (nachfolgend "Clea**ringvertrag-Vorschlag"**) erarbeiten, sobald die Notwendigkeit für eine zentrale Clearingstelle feststeht.
- 4. Die VDV-ETS wird den Clearingvertrag-Vorschlag sämtlichen Teilnehmern unverzüglich nach Fertigstellung zur Kenntnis geben. Jeder Teilnehmer hat innerhalb eines Zeitraums von 6 Monaten nach Erhalt des Clearingvertrag-Vorschlags das Recht, der VDV-ETS inhaltliche Fragen zu dem Clearingvertrag-Vorschlag zu stellen und gegenüber der VDV-ETS Änderungsanregungen zu dem Clearingvertrag-Vorschlag zu äußern. Die VDV-ETS ist verpflichtet, die an sie gerichteten Fragen innerhalb eines Monats nach Eingang zu beantworten und die Änderungsanregungen unter Berücksichtigung der berechtigten Interessen aller Teilnehmer auf deren Umsetzbarkeit zu prüfen. Die VDV-ETS wird sämtliche Änderungsanregungen, die sie für umsetzbar und sinnvoll hält, in den Clearingvertrag-Vorschlag einarbeiten und sämtlichen Teilnehmern den dann aktuellen Stand des Clearingvertrag-Vorschlags zur Kenntnis geben.
- 5. Für den Fall, dass im Rahmen der Abstimmung des Clearingvertrag-Vorschlags innerhalb von 12 Monaten nach Bekanntmachung des Clearingvertrag-Vorschlags keine Einigung zwischen den Teilnehmern erzielt werden sollte, erklären sich die Parteien dazu bereit, ein Schlichtungsverfahren gemäß der Schlichtungsordnung der Deutschen Institution für Schiedsgerichtsbarkeit e.V. (DIS) in der bei Einleitung des Verfahrens gültigen Fassung durchzuführen. Sofern innerhalb von 6 Monaten nach dem

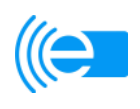

Schiedsspruch erneut keine Einigung hergestellt werden konnte, wird der streitige Sachverhalt dem Aufsichtsrat zur Entscheidung vorgelegt. Der Teilnehmer erklärt sich dazu bereit, das daraus hervorgehende Votum des Aufsichtsrats zu akzeptieren. Die Regelung des § 2, Abs. 6 Teilnahmevertrag bleibt hiervon unberührt.

- 6. Die VDV-ETS wird nach Durchführung des Verfahrens gemäß Ziffer 4 den Clearingvertrag-Vorschlag der Teilnehmerversammlung und der Gesellschafterversammlung der VDV-ETS zur Entscheidung vorlegen. Der Clearingvertrag-Vorschlag ist angenommen, wenn die Gremien diesem mit einer Mehrheit von 3/4 der abgegebenen Stimmen zustimmen.
- 7. Der gemäß Ziffer 6 angenommene Clearingvertrag-Vorschlag (nachfolgend "verab**schiedeter Clearingvertrag"**) wird den Teilnehmern in Textform bekannt gegeben.
- 8. Die Regelungen der Ziffer 3-7 gelten nicht für die Teilnehmer, die einen (((eTicket-Teilnahmevertrag erst nach Vorliegen des verabschiedeten Clearingvertrags abschließen. Diese treten dem Clearingvertrag unmittelbar durch Unterzeichnung des (((eTicket-Teilnahmevertrages bei. Die VDV-ETS wird bereits jetzt von den Teilnehmern bevollmächtigt, in deren Namen Beitrittserklärungen von den jeweils anderen Teilnehmern entgegenzunehmen und gegenüber diesen Teilnehmern die rechtsverbindliche Annahme der Beitrittserklärungen abzugeben. Insoweit wird die VDV-ETS vom Verbot des § 181 BGB befreit.

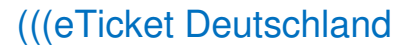

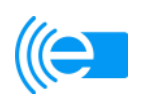

# **Kapitel 8: KOSE-Vertrag**

Im Folgenden wird der Inhalt des zwischen der VDV-ETS und dem KOSE-Dienstleister geschlossenen Werk- und Betriebsvertrags zur Kenntnis gegeben:

## **Vertrag über die Erstellung, Pflege und den Betrieb**  des zentralen Sperrlistenservices "KOSE" und der Anwendung "Vermitt**lungsstelle" im Rahmen des (((eTicket-Deutschland**

zwischen

der

**Atos Worldline GmbH**  Pascalstr. 19 52076 Aachen

(im Folgenden: **,,Auftragnehmer"**)

und

der

**VDV eTicket Service GmbH & Co. KG**  Hohenzollernring 103 50672 Köln

(im Folgenden: **,,Auftraggeber"**)

## **A) Präambel**

Der Auftraggeber hat gemeinsam mit technischen und kaufmännischen Beratern einen interoperablen, elektronischen Fahrgeldmanagementstandard entwickelt, der auf der VDV-Kernapplikation beruht und verschiedene Ausbauvarianten umfasst (im Folgenden: "(((eTicket-Deutschland"). Dieser soll die Fahrgäste im öffentlichen Personenverkehr (im Folgenden: "ÖPV") in Deutschland und weiteren Ländern in die Lage versetzen, unter Nutzung nur noch eines einzigen elektronischen Nutzermediums (z. B. einer Chipkarte oder eines Mobiltelefons) interoperabel und bundesweit Beförderungsleistungen im ÖPV bargeldlos bezahlen und Fahrberechtigungen für die Nutzung des ÖPV erwerben zu können. Technische Basis des (((eTicket-Deutschlands ist die VDV-Kernapplikation, die den technischen Daten- und Schnittstellenstandard

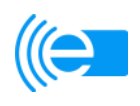

für die (((eTicket-Systeme vor Ort bildet und die Voraussetzung für das interoperable Zusammenwirken dieser Systeme ist. Wesentlicher Bestandteil des (((eTicket-Deutschlands ist das Rollenmodell der VDV-Kernapplikation. Nach diesem Rollenmodell nehmen Unternehmen, die mit dem Auftraggeber einen Vertrag über die Teilnahme am (((eTicket-Deutschland geschlossen haben (im Folgenden: "Teilnehmer"), in den Rollen des Produktverantwortlichen, des Dienstleisters und/oder des Kundenvertragspartners am (((eTicket-Deutschland teil.

Um eine weitreichende Akzeptanz des (((eTicket-Deutschlands bei den Teilnehmern und den Fahrgästen zu erreichen ist es notwendig, eine umfassende Sicherheit zu erreichen. Teil des Gesamtkonzeptes des (((eTicket-Deutschlands ist daher ein Sicherheitssystem. Zu diesem Sicherheitssystem gehört ein Sperrsystem, über das bei Vorliegen von definierten Sperrgründen definierte Sperrobjekte im Rahmen des (((eTicket-Deutschlands gesperrt werden können (im Folgenden: "Sperrsystem").

Grundlage für das Sperrsystem sind Sperrlisten, die die jeweiligen Sperrdatensätze enthalten und die den Teilnehmern und dem Auftraggeber zur Abholung zur Verfügung gestellt werden. Wichtigstes Element des Sperrsystems ist der zentrale Sperrlistenservice KOSE (im Folgenden: "KOSE"). Der KOSE übernimmt sämtliche Aufgaben und Prozesse im Zusammenhang mit dem Sperrlistenmanagement. Hierzu bedient sich der KOSE einer speziell zu diesem Zweck zu erstellenden Software (im Folgenden: Anwendung "KOSES").

Verkehrsunternehmen und –verbünde sind sich darüber einig, dass der KOSE zentral organisiert und beim Applikationsherausgeber angesiedelt sein soll, weil die Zuteilung von Teilnehmern zu dezentralen Sperrlistenservices unnötig hohen Aufwand an die Kommunikation erzeugt hätte und daher wirtschaftlich Erwägungen für die Zentralisierung sprachen.

Zur Unterstützung der im Rahmen des (((eTicket-Deutschlands erforderlichen Kommunikation zwischen den Teilnehmern soll zudem ein interoperables Netzwerk (im Folgenden: "ION") zwischen den Teilnehmern geschaffen werden. Zu diesem Zweck soll eine Software erstellt werden, über die die Teilnehmer Daten in unterschiedlichen Datenformaten austauschen können (im Folgenden: "Anwendung Vermittlungsstelle"). Für die Kommunikation müssen alle Teilnehmer im ION adressiert werden können. Die Verwaltung der erforderlichen Netzadressen und ihre Zuordnung zu den Organisations IDs der Teilnehmer sollen zentral erfolgen. Die Anwendung "Vermittlungsstelle" muss die Nachrichten aller Teilnehmer entgegennehmen können und auf der Grundlage dieses Adressregisters die Vermittlung der Nachrichten aller Teilnehmer übernehmen bzw. diese zukünftig auch an weitere Vermittlungsstellen im ION weitervermitteln.

Die Anwendung "KOSES" und die Anwendung "Vermittlungsstelle" sollen auf einem zentralen Rechenzentrum betrieben werden, an das sämtliche Teilnehmer und der Auftraggeber im Wege einer Internet-Verbindung angebunden sind (im Folgenden: "Anbindung").

Der Auftragnehmer übernimmt nach Maßgabe dieses Vertrags die Funktion des KOSE und wird in dieser Funktion mit der Planung, Erstellung, Lieferung und fortlaufenden Pflege und Weiterentwicklung der Anwendung "KOSES" und der Anwendung "Vermittlungsstelle" sowie deren Installation und Betrieb in einem eigenem Rechenzentrum beauftragt. Er wird sein Rechenzentrum für die Anbindung des Auftraggebers und sämtlicher Teilnehmer verfügbar halten.

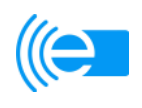

Dem Auftragnehmer ist bekannt, dass der Auftraggeber den Vertrag im Auftrag der Teilnehmer schließt. Der Auftraggeber ist jedoch alleiniger Vertragspartner des Auftragnehmers. Die Teilnehmer werden aus diesem Vertrag daher nicht verpflichtet.

Dem Auftragnehmer ist bekannt, dass er mit der Übernahme der Funktion des KOSE eine maßgebliche Verantwortung für den Schutz des Auftraggebers und sämtlicher Teilnehmer vor dem Missbrauch des (((eTicket-Deutschland übernimmt. Ihm ist ferner bekannt, dass die Verletzung von Vertragspflichten zu erheblichen wirtschaftlichen Schäden bei dem Auftraggeber und den Teilnehmern führen kann. Die ordnungsgemäße Erfüllung der vertraglichen Pflichten durch den Auftragnehmer liegt somit nicht nur im unmittelbaren Interesse des Auftraggebers, sondern auch im unmittelbaren Interesse sämtlicher Teilnehmer.

Die Entwicklung und der Aufbau des KOSE und der Vermittlungsstelle sind Bestandteil des vom BMVBS geförderten Forschungsprojektes "Rules & Regulations-Pilot". Der Betrieb der Anwendung "KOSES" und der Anwendung "Vermittlungsstelle" wird jedenfalls bis Mitte 2011 als Fortsetzung des Erprobungsbetriebs zur Beschaffung neuer Erkenntnisse und Daten aus dem Betrieb der Anwendung "KOSES" und der Anwendung "Vermittlungsstelle" fortgeführt und so lange mit Mitteln des BMVBS finanziert. Im Anschluss daran schließt sich unmittelbar der endgültige Wirkbetrieb der Anwendung "KOSES" und der Anwendung "Vermittlungsstelle" an, der voraussichtlich ausschließlich aus Mitteln des Auftraggebers finanziert wird.

Dies vorausgeschickt vereinbaren die Parteien folgendes:

## **B) Vertragsgegenstand**

Gegenstand dieses Vertrags ist die Planung und Erstellung der Anwendung "KOSES" und der Anwendung "Vermittlungsstelle" durch den Auftragnehmer nach Maßgabe der Bestimmungen im Abschnitt C) dieses Vertrags, die fortlaufende Pflege und Weiterentwicklung der Anwendung "KOSES" und der Anwendung "Vermittlungsstelle" durch den Auftragnehmer nach Maßgabe der Bestimmungen im Abschnitt D) dieses Vertrags sowie die Installation und der Betrieb der Anwendung "KOSES" und der Anwendung "Vermittlungsstelle" in einem eigenen Rechenzentrum des Auftragnehmers (im Folgenden: "Rechenzentrumsbetrieb") nach Maßgabe der Bestimmungen im Abschnitt E) dieses Vertrags. Der Abschnitt F) dieses Vertrages enthält allgemeine Bestimmungen, die für alle Leistungen gelten, die der Auftragnehmer auf der Grundlage dieses Vertrages zu erbringen hat.

### **C) Besondere Bestimmungen für die Planung und Erstellung der Anwendung**  ..KOSES" und der Anwendung ..Vermittlungsstelle"

## **§ 1 Planungsphase**

(1) Der Auftragnehmer ist nach Maßgabe der folgenden Absätze zur Erstellung eines Pflichtenhefts (im Folgenden: "Pflichtenheft") verpflichtet, auf dessen Grundlage die Anwendung "KOSES" und die Anwendung "Vermittlungsstelle" erstellt werden soll.

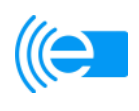

(2) Das Pflichtenheft ist auf Basis der Rahmenbedingungen (Teil A der Verdingungsunterlagen), des Lastenhefts (Teil B der Verdingungsunterlagen), des Kriterienkatalogs (Teil C der Verdingungsunterlagen), des Angebots des Auftragnehmers und der VDV KA-Dokumentation zu erstellen. Die Rahmenbedingungen sind dem Vertrag als **Anlage 1a**, das Lastenheft KOSES als **Anlage 1b**, das Lastenheft Vermittlungsstelle als **Anlage 1c**, der Kriterienkatalog als **Anlage 1d** und das Angebot des Auftragnehmers als **Anlage 2** beigefügt. Die VDV KA-Dokumentation ist in **Anlage 3** zu diesem Vertrag beschrieben. Die in **Anlage 1a, 1b, 1c und 1d** beigefügten Dokumente werden nachfolgend gemeinsam auch als "Verdingungsunterlagen" bezeichnet.

 Die vorgenannten Dokumente gelten für die Erstellung des Pflichtenhefts in der folgenden Reihenfolge, es sei denn, die Parteien haben schriftlich etwas anderes vereinbart:

- a) VDV KA-Dokumentation (Anlage 3)
- b) Lastenhefte (Anlage 1b+c)
- c) Kriterienkatalog (Wertungsmatrix Qualität / Preis, Anlage 1d)
- d) Rahmenbedingungen (Anlage 1a)
- e) Angebot des Auftragnehmers (Anlage 2)

 Bei der Erstellung des Pflichtenhefts hat der Auftragnehmer zudem die in der Planungsphase zusätzlich gewonnenen Erkenntnisse zu berücksichtigen.

- (3) Der Auftragnehmer berät und unterstützt den Auftraggeber kontinuierlich hinsichtlich der Ermittlung der für den Sollzustand der Anwendung "KOSES" und der Anwendung "Vermittlungsstelle" wesentlichen Informationen. Der Auftragnehmer wird die Ergebnisse aus Projektbesprechungen gemäß § 17 Absatz 5 und aus sonstigen Besprechungen, die er mit dem Auftraggeber und/oder mit seinen technischen und kaufmännischen Beratern im Zusammenhang mit der Erstellung des Pflichtenhefts während der Planungsphase führt, sowie sonstige von dem Auftragnehmer erhaltene diesbezügliche Informationen schriftlich aufzeichnen. Diese Aufzeichnungen werden nach jeweiliger schriftlicher Bestätigung durch den Auftraggeber diesem Vertrag als **Anlage 4** beigefügt und sind bei der Erstellung des Pflichtenhefts zu berücksichtigen.
- (4) Der Auftragnehmer ist verpflichtet, auf Grundlage der jeweils verfügbaren Informationen einschließlich der Erkenntnisse aus Parallelprojekten im Rahmen des (((eTicket-Deutschlands die Anforderungen des Auftraggebers an die Anwendung "KOSES" und an die Anwendung "Vermittlungsstelle" auf Logik und Durchführbarkeit zu überprüfen. Erkennt der Auftragnehmer, dass die vorgesehene Konfiguration der Anwendung "KOSES" und/oder der Anwendung "Vermittlungsstelle" im Hinblick auf die Funktionen, Leistungsmerkmale und Programmeigenschaften modifiziert werden muss, wird er den Auftraggeber hierauf unverzüglich hinweisen und ihm Alternativvorschläge unterbreiten. Die gleiche Hinweispflicht besteht, wenn der Auftragnehmer erkennt, dass Informationen oder Anforderungen des Auftraggebers (insbesondere Vorgaben der VDV KA-Dokumentation; **Anlage 3**) fehlerhaft, unvollständig, nicht eindeutig oder objektiv zur Ausführung nicht geeignet sind. Der Auftraggeber wird über eventuelle Änderungen, die sich aufgrund solcher Hinweise für die Erarbeitung und den Inhalt des Pflichtenhefts ergeben, innerhalb einer angemessenen Überlegungsfrist entscheiden. Der Auftraggeber wird seinerseits den Auftragnehmer unterrichten, wenn sich für ihn Abweichungen gegenüber den als Anlage 1a, 1b, 1c und 1d beigefügten Verdingungsunterlagen – insbesondere dem Lastenheft-, der als **Anlage 3** beigefügten VDV

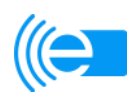

KA-Dokumentation oder den als **Anlage 4** beigefügten Aufzeichnungen oder den sonstigen zwischen den Vertragsparteien abgestimmten Anforderungen abzeichnen.

- (5) Der Auftragnehmer ist verpflichtet, für den Auftraggeber vorteilhafte, für den Auftragnehmer erkennbar gewordene Änderungen der Anforderungen des Auftraggebers an die Anwendung "KOSES" und/oder an die Anwendung "Vermittlungsstelle" vorzuschlagen (im Folgenden: "Verbesserungsvorschläge"). Der Auftraggeber hat über Verbesserungsvorschläge jeweils innerhalb einer angemessenen Überlegungsfrist zu entscheiden und dem Auftragnehmer mitzuteilen, ob die Erstellung des Pflichtenheftes mit oder ohne Umsetzung des betreffenden Verbesserungsvorschlags erfolgen soll.
- (6) Das Pflichtenheft hat die bei der Erstellung der Anwendung "KOSES" und der Anwendung "Vermittlungsstelle" von dem Auftragnehmer zu erbringenden Leistungen detailliert und umfassend zu beschreiben. Das Pflichtenheft hat insbesondere die folgenden Bestandteile zu enthalten:
	- Detaillierte Beschreibung der Anforderungen, die zur Erfüllung der Bedürfnisse des Auftraggebers erforderlich sind,
	- detaillierte Beschreibung der einzelnen Funktionen, Leistungsmerkmale und Programmeigenschaften der Anwendung "KOSES" und der Anwendung "Vermittlungsstelle",
	- Festlegung der speziellen Anforderungen an die Entwicklungsumgebung und an die technische Produktumgebung (Software, Hardware, Schnittstellen) sowie
	- Informationen zu sonstigen Eigenschaften der Anwendung "KOSES" und der Anwendung "Vermittlungsstelle" (u. a. Pflegefreundlichkeit, Übertragbarkeit).

Im Rahmen des Pflichtenhefts hat auch eine detaillierte Terminplanung zu erfolgen, die die einzelnen Schritte der Erstellung der Anwendung "KOSES" und der Anwendung "Vermittlungsstelle" bis zur abnahmefähigen Fertigstellung und zur anschlie-Benden Installation der Anwendung "KOSES" und der Anwendung "Vermittlungsstelle" auf dem Rechenzentrum des Auftragnehmers enthält.

- (7) Der Auftragnehmer hat einen vollständigen Entwurf des Pflichtenhefts innerhalb von zwölf Wochen nach Abschluss dieses Vertrags zu erstellen und an den Auftraggeber zu übergeben. Der Auftraggeber prüft den vom Auftragnehmer übergebenen Entwurf des Pflichtenhefts innerhalb einer angemessenen Prüfungsfrist und teilt dem Auftragnehmer etwaige Änderungs- und Ergänzungswünsche schriftlich mit. Nach Überarbeitung des Entwurfs durch den Auftragnehmer, der innerhalb von vier Wochen nach Mitteilung des Auftraggebers i. S. v. Satz 2 zu erfolgen hat, legt dieser dem Auftraggeber den aus seiner Sicht endgültigen Entwurf des Pflichtenhefts zur abschließenden Überprüfung und Verabschiedung vor. Sofern der Auftraggeber keine Änderungs- oder Ergänzungswünsche an dem überarbeiteten Entwurf hat, verabschiedet er den Inhalt des Pflichtenhefts durch schriftliche Anzeige (im Folgenden: "Verabschiedungsanzeige") an den Auftragnehmer innerhalb einer angemessenen Frist. In dieser Fassung bildet das Pflichtenheft die Grundlage für die Erstellung der Anwendung "KOSES" und der Anwendung "Vermittlungsstelle". Das Pflichtenheft wird diesem Vertrag nachträglich als **Anlage 5** beigefügt. Die Vertragsparteien stellen klar, dass es sich bei der Verabschiedungsanzeige nicht um eine (Teil-)Abnahme handelt.
- (8) Der Auftraggeber erhält mit Zugang der Verabschiedungsanzeige an den Auftragnehmer ein Nutzungsrecht an dem erstellten Pflichtenheft gemäß § 6 Absatz 1.

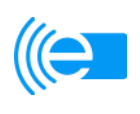

## **§ 2 Realisierungsphase**

- (1) Der Auftragnehmer ist verpflichtet, auf der Basis des Pflichtenhefts eine den allgemein anerkannten Regelungen ordnungsgemäßer Berufsausübung entsprechende voll funktionsfähige Anwendung "KOSES" und voll funktionsfähige Anwendung "Vermittlungsstelle" zu erstellen.
- (2) Der Auftragnehmer unterrichtet den Auftraggeber im Abstand von zwei Wochen und darüber hinaus jederzeit auf dessen Anforderung über den Stand der Programmierungsarbeiten und die Einhaltung der Anforderungen an die Anwendung "KOSES" und der Anwendung "Vermittlungsstelle". Sich abzeichnende Verzögerungen und Änderungserfordernisse werden dem Auftraggeber unverzüglich mitgeteilt. § 1 Absatz 4 und Absatz 5 finden entsprechende Anwendung.

#### **§ 3 Änderungsverlangen**

- (1) Solange der Auftragnehmer dem Auftraggeber nicht die voll funktionsfähige Anwendung "KOSES" gemäß § 4 übergeben hat, kann der Auftraggeber nach Maßgabe der nachfolgenden Bestimmungen jederzeit schriftlich Änderungen gegenüber dem Pflichtenheft oder den sonstigen abgestimmten Anforderungen an die Anwendung "KOSES" verlangen (im Folgenden: "Änderungsverlangen").
- (2) Der Auftragnehmer wird jeweils unverzüglich mit der Prüfung des Änderungsverlangens beginnen. Der Auftragnehmer hat gegebenenfalls innerhalb von einer Woche nach Zugang des jeweiligen Änderungsverlangens gegenüber dem Auftraggeber schriftlich darzulegen und zu begründen, dass ihm die Umsetzung des betreffenden Änderungsverlangens unzumutbar ist bzw. hierfür die Anpassung der Regelungen dieses Vertrags erforderlich ist.
- (3) Eine Anpassung der Regelungen dieses Vertrags ist erforderlich, sofern die Umsetzung eines Änderungsverlangens erhebliche Auswirkungen auf das vertragliche Leistungsgefüge (insbesondere Fristen oder die Vergütung - in Bezug auf die Vergütung sind ein Änderungsaufwand pro Einzelfall bis 5 Mannstunden; insgesamt pro Jahr bis zu 5 Manntage als vom Angebot umfasst anzusehen) hat. In diesem Fall werden die Parteien unverzüglich eine schriftliche Anpassung der vertraglichen Regelungen unter Zugrundelegung der in Ziffer 1. b) der **Anlage 9** für die Durchführung von Änderungsverlangen vorgesehenen Vergütungssätze vornehmen.
- (4) Ist das Änderungsverlangen dem Auftragnehmer zumutbar und kommt eine einvernehmliche Anpassung der Regelungen dieses Vertrags nicht innerhalb von zwei Wochen zustande, nachdem der Auftragnehmer die Erforderlichkeit einer Anpassung der Regelungen dieses Vertrags zu Recht geltend gemacht hat, so kann der Auftraggeber die Umsetzung des Änderungsverlangens gleichwohl verlangen. Die Vergütung wird in diesem Fall unter Zugrundelegung der in Ziffer 1. b) der Anlage 9 für die Durchführung von Änderungsverlangen vorgesehenen Vergütungssätze angemessen erhöht. Die Fristen des in dem Pflichtenheft enthaltenen Terminplans bzw. nach diesem Vertrag verlängern sich in diesem Fall um die Zahl der Tage, an denen infolge des Änderungsverlangens die Arbeiten unterbrochen waren, und verschieben sich im Übrigen angemessen.

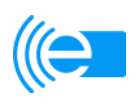

- (5) Die Änderungsverlangen sowie etwaige damit verbundene Anpassungen der Regelungen dieses Vertrags werden jeweils in einem Änderungsprotokoll dokumentiert. Die Änderungsprotokolle werden dem Vertrag als **Anlage 6** beigefügt.
- (6) Für Änderungsverlangen, die die Anwendung "Vermittlungsstelle" betreffen, gelten die Absätze 1 bis 5 entsprechend.

#### **§ 4**

## Übergabe der Anwendung "KOSES" und der Anwendung "Vermittlungsstelle" und **Dokumentation**

Der Auftragnehmer stellt dem Auftraggeber bis spätestens zu dem in **Anlage 7** genannten Termin die voll funktionsfähige Anwendung "KOSES" und die voll funktionsfähige Anwendung "Vermittlungsstelle" jeweils als Quellcode und als Objektcode auf einem maschinenlesbaren Datenträger (z. B. Daten-CD, Daten-DVD) zur Verfügung. Er liefert zu diesem Termin ferner eine ausführliche, für den Einsatz der Anwendung "KOSES" und der Anwendung "Vermittlungsstelle" (einschließlich deren Pflege und Weiterentwicklung) geeignete Dokumentation in deutscher Sprache (im Folgenden: "Anwendungsdokumentation"). Der Auftraggeber erhält an allen Fassungen der Quellcodes und der Quellcode-Dokumentationen ein Nutzungsrecht gem. § 6 Absatz 1.

#### **§ 5 Abnahme**

(1) Der Auftragnehmer kann vom Auftraggeber die Abnahme der Anwendung "KOSES" und der Anwendung "Vermittlungsstelle" unter den Voraussetzungen gem. Kapitel 5 des Angebotes vom 02.06.2010 verlangen, wenn der Auftragnehmer die voll funktionsfähige Anwendung "KOSES" und die voll funktionsfähige Anwendung "Vermittlungsstelle" gemäß § 4 übergeben und deren Funktionsfähigkeit gemäß Absatz 2 nachgewiesen hat und wenn im Anschluss daran die Anwendung "KOSES" und die Anwendung "Vermittlungsstelle" einen Monat ohne wesentliche Störung gelaufen sind. Die Abnahmekriterien für die Anwendung "KOSES" und für die Anwendung "Vermittlungsstelle" einschließlich der Definition der Testfälle, die für einen vollständigen Funktionstest nach Absatz 2 erforderlich sind, sind in der Planungsphase (§ 1) durch den Auftragnehmer in Abstimmung mit dem Auftraggeber zu erarbeiten und in dem als **Anlage 5** beigefügten Pflichtenheft zu dokumentieren.

Die Abnahme umfasst die Abnahme der Anwendung "KOSES" und der Anwendung "Vermittlungsstelle". Sonstige nach diesem Vertrag zu erbringende Leistungen werden von der Abnahme nicht erfasst.

- (2) Zur Abnahme weist der Auftragnehmer das Vorliegen der vertraglich vereinbarten Eigenschaften sowie die einwandfreie und ordnungsgemäße Funktionsfähigkeit der Anwendung "KOSES" und der Anwendung "Vermittlungsstelle" im Rahmen eines Testbetriebs nach.
- (3) Der Auftraggeber hat innerhalb von einem Monat nach Zugang des berechtigten Abnahmeverlangens des Auftragnehmers beim Auftraggeber entweder die Abnahme zu erklären oder die Abnahme zu verweigern. Als Abnahmedatum gilt der Termin der vorbehaltlosen Unterzeichnung des Abnahmeprotokolls durch den Auftraggeber. Die Abnahme darf nicht unbillig verweigert werden. Soweit im Abnahmeprotokoll Mängel

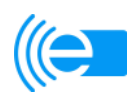

bzw. fehlende Funktionen oder Störungen festgehalten werden, so gilt als Abnahmedatum der erste Tag, an dem der letzte nicht nur unwesentliche Mangel beseitigt bzw. die letzte nicht nur unwesentliche fehlende Funktion fehlerfrei integriert wurde. Das Abnahmeprotokoll muss von beiden Parteien unterschrieben werden. Sofern der Auftraggeber vor der Abnahme den Empfang einzelner Teilleistungen (z.B. Testprotokolle, Funktionsnachweise) bestätigt hat, stellt dies keine Abnahme dieser Leistungen dar.

(4) Die Abnahme nach § 5 Absatz 3 dieses Vertrages und die Abnahme nach § 13 Absatz 3 dieses Vertrages können zeitlich zusammenfallen.

### **§ 6 Nutzungsrechte**

- (1) Der Auftraggeber erwirbt mit der Abnahme der Anwendung "KOSES" und der Anwendung "Vermittlungsstelle" das ausschließliche, zeitlich und räumlich unbeschränkte, sich auf alle bekannten und unbekannten Nutzungsarten erstreckende Nutzungsrecht an den fertiggestellten Werken "KOSES" und "Vermittlungsstelle" ausgenommen der Nutzungsrechte an den vom Auftraggeber beigestellten OSS-Komponenten, insbesondere das Recht, die Anwendung "KOSES" und die Anwendung "Vermittlungsstelle" zu speichern und zu laden, sie ablaufen zu lassen, zu vervielfältigen, zu verbreiten, vorzuführen, öffentlich zugänglich zu machen und wiederzugeben, zu bearbeiten, umzugestalten und zu verwerten. Sofern es sich bei der Nutzung der Anwendung "KOSES" und/oder der Anwendung "Vermittlungsstelle" um die Ausübung einer zum Zeitpunkt des Vertragsschlusses unbekannten Nutzungsart gemäß § 31a Absatz 1 UrhG handelt, wird der Auftraggeber dem Auftragnehmer die beabsichtigte Aufnahme dieser Nutzung an die ihm zuletzt bekannte Adresse des Auftragnehmers mitteilen; der Auftragnehmer kann innerhalb einer Frist von drei Monaten nach Absendung der Mitteilung die Einräumung der für die Ausübung dieser Nutzungsart erforderlichen Nutzungsrechte widerrufen. Im Übrigen ist die Einräumung des Nutzungsrechts an der Anwendung "KOSES" und an der Anwendung "Vermittlungsstelle" unwiderruflich. Das Nutzungsrecht bezieht sich auf die Anwendung "KOSES" und die Anwendung "Vermittlungsstelle" jeweils im Objektcode- sowie in Quellcodeformat einschließlich der dazugehörigen Daten und Datenschutzstrukturen in allen Entwicklungs-, Zwischen- und Endstufen sowie auf die zugehörige Anwendungsdokumentation und auf sonstige für die Ausübung des Nutzungsrechts notwendigen Materialien wie beispielsweise Analysen, Lasten- bzw. Pflichtenhefte, Konzepte und Beschreibungen (im Folgenden für alles Vorgenannte: "Lizenzgegenstand").
- (2) Der Auftraggeber ist frei, ohne Zustimmung des Auftragnehmers hinsichtlich einzelner oder sämtlicher ihm eingeräumten Rechte einfache oder ausschließliche Lizenzen an Dritte zu vergeben oder die erworbenen Rechte ganz oder teilweise auf Dritte zu übertragen.
- (3) Der Auftragnehmer stellt sicher, dass eventuelle Rechte nach § 12, 13 Satz 2 und 25 UrhG nicht geltend gemacht werden.
- (4) Nach erfolgter Abnahme der Anwendung "KOSES" und der Anwendung "Vermittlungsstelle" kann der Auftraggeber vom Auftragnehmer jederzeit verlangen, dass dieser sämtliche Originale und Kopien der Anwendung "KOSES" und der Anwendung "Vermittlungsstelle" (einschließlich Quellcodes), der Anwendungsdokumentation und der sonstigen während der Programmerstellung entstandenen Unterlagen herausgibt

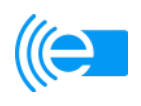

und die vollständige Erfüllung dieser Verpflichtung schriftlich versichert; soweit die Kopien auf maschinenlesbaren Datenträgern des Auftragnehmers aufgezeichnet sind, tritt an die Stelle der Herausgabe das Löschen der Aufzeichnungen. Der Auftraggeber kann dieses Verlangen auch mit der Einschränkung aussprechen, dass der Auftragnehmer berechtigt bleibt, je eine an einem sicheren Ort zu verwahrende und ausschließlich zu Beweiszwecken und zur Erfüllung der sonstigen Pflichten aus diesem Vertrag dienende Kopie zurückzubehalten.

### **D) Besondere Bestimmungen für die Pflege und Weiterentwicklung der Anwen**dung "KOSES" und der Anwendung "Vermittlungsstelle"

**§ 7 Gegenstand der Pflegeleistungen** 

- (1) Der Auftragnehmer erbringt Wartungsleistungen und Änderungsleistungen im Hinblick auf den Lizenzgegenstand (im Folgenden gemeinsam: "Pflegeleistungen") nach den nachfolgenden Bestimmungen.
- (2) Die Pflege umfasst Wartungsleistungen gemäß § 8 zur Aufrechterhaltung der Betriebsbereitschaft der Anwendung "KOSES" und der Anwendung "Vermittlungsstelle und zur Beseitigung von auftretenden Softwaremängeln und im Rahmen des Zumutbaren von sonstigen Softwarefehlern. Ein Softwaremangel liegt vor, wenn die Anwendung "KOSES" und/oder die Anwendung "Vermittlungsstelle" die nach Maßgabe dieses Vertrags festgelegten Leistungen nicht erfüllt, falsche Ergebnisse liefert, ihren Lauf unkontrolliert abbricht oder sich in anderer Weise nicht funktionsgerecht verhält. Sonstige Softwarefehler sind Unvollkommenheiten der Anwendung "KOSES" und/oder der Anwendung "Vermittlungsstelle, die deren Funktionen nicht beeinträchtigen.
- (3) Die Pflege umfasst auch die Erbringung von Änderungsleistungen zur Anpassung des Lizenzgegenstandes an die Belange des Auftraggebers nach Maßgabe des § 9.

### **§ 8 Wartungsleistungen**

- (1) Der Auftragnehmer erbringt Wartungsleistungen zur Behebung von Softwaremängeln der Anwendung "KOSES" und/oder der Anwendung "Vermittlungsstelle und von sonstigen Softwarefehlern (im Folgenden: "Fehlerbehebung"). Zur Fehlerbehebung gehören die Eingrenzung der Mangel- bzw. Fehlerursache, die Mangel- bzw. Fehlerdiagnose sowie die Behebung des Softwaremangels bzw. des sonstigen Softwarefehlers. Die Behebung eines Softwaremangels bzw. eines sonstigen Softwarefehlers in der Anwendung "KOSES" und/oder in der Anwendung "Vermittlungsstelle" umfasst auch die Berichtigung der übrigen, hiervon betroffenen Bestandteile des Lizenzgegenstandes.
- (2) Der Auftragnehmer hat Softwaremängel und sonstige Softwarefehler innerhalb der in **Anlage 7** geregelten Wiederherstellungsfristen zu beheben. Mit den Wartungsleistungen im Rahmen der Fehlerbehebung gemäß Absatz 1 wird durch den Auftragnehmer unverzüglich nachdem der Softwaremangel bzw. der sonstige Softwarefehler dem Auftragnehmer bekannt geworden ist, begonnen. Sofern Softwaremängel bzw.

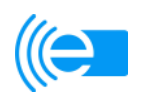

sonstige Softwarefehler nicht innerhalb der in der **Anlage 7** vereinbarten Wiederherstellungsfristen beseitigt werden können, sind sie durch vorübergehende Umgehungslösungen abzustellen.

(3) Der Auftragnehmer setzt zur effizienten Ausführung der Wartungsleistungen geeignete, den allgemein anerkannten Regelungen ordnungsgemäßer Berufsausübung entsprechenden Werkzeuge wie Testprogramme, Testdaten-Generatorprogramme, Fehlersuchprogramme und andere Diagnosehilfen ein.

## **§ 9 Änderungsleistungen**

- (1) Der Auftragnehmer führt nach Abnahme außerhalb der Gewährleistung soweit zumutbar in einer Größenordnung von 10 Manntagen pro Kalenderjahr an der Anwendung "KOSES" und/oder an der Anwendung "Vermittlungsstelle" Änderungen auf Anforderung des Auftragnehmers durch. Der Auftragnehmer hat die Anwendungsdokumentation entsprechend anzupassen oder zu ergänzen.
- (2) Für darüber hinausgehende Änderungswünsche werden in einem Nachtrag oder in einem gesonderten Vertrag die von dem Auftraggeber verlangten Änderungsleistungen im Einzelnen vereinbart. Die Vergütung erfolgt nach Aufwand zu den in Ziffer 3. b) der **Anlage 9** festgelegten Vergütungssätzen.

## **§ 10 Nutzungsrechte an den Pflegeleistungen**

Der Auftraggeber erhält an allen Arbeitsergebnissen der Pflegeleistungen ein Nutzungsrecht gemäß § 6 Absatz 1. Die Regelungen des § 6 Absatz 2 – Absatz 4 gelten entsprechend.

**E) Besondere Bestimmungen für den Rechenzentrumsbetrieb** 

## **§ 11**

## **Leistungsumfang des Auftragnehmers im Rahmen des Rechenzentrumsbetriebs**

(1) Der Auftragnehmer hat nach näherer Maßgabe von §§ 11, 14 bis 16 dieses Vertrages die Anwendung "KOSES" und die Anwendung "Vermittlungsstelle" dem Auftraggeber sowie sämtlichen Teilnehmern auf seiner eigenen IT-Infrastruktur rund um die Uhr und an allen Tagen der Woche ("24/7-Betrieb") nach den jeweils allgemein anerkannten Regelungen ordnungsgemäßer Berufsausübung mit bestmöglicher Performance zur Verfügung zu stellen, seine IT-Infrastruktur dafür stets technisch aktuell, zuverlässig und ausfallsicher zu gestalten und zu erhalten sowie geeignete Vorkehrungen zu treffen, um unvermeidbare Ausfälle abzufangen (im Folgenden: "KOSES-Betrieb und Vermittlungsstelle-Betrieb"). Im Rahmen des KOSES-Betriebs und des Vermittlungsstelle-Betriebs hat der Auftragnehmer sicherzustellen, dass die in dem als **Anlage 5** beigefügten Pflichtenheft beschriebenen Anforderungen unter Einhaltung der in der **Anlage 7** vereinbarten Leistungsparameter rechtzeitig und vollumfänglich erfüllt werden.

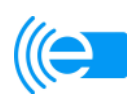

- (2) Der Auftragnehmer hat nach näherer Maßgabe von § 13 dieses Vertrages sämtliche Leistungen zu erbringen, die zur Aufnahme des KOSES-Betriebs und des Vermittlungsstelle-Betriebs erforderlich sind, einschließlich aller Tests, der Übernahme von Daten an den in der **Anlage 5** (Pflichtenheft) vereinbarten Übergabepunkten und der Durchführung der erforderlichen Konsistenztests. Der Auftragnehmer hat sicherzustellen, dass der KOSES-Betrieb und der Vermittlungsstelle-Betrieb spätestens an dem in **Anlage 7** vereinbarten Termin in vollem Umfang aufgenommen werden.
- (3) Der Auftragnehmer hat sämtliche Leistungen zu erbringen, die im Falle einer Beendigung dieses Vertrags für die erfolgreiche Rückübertragung der Anwendung "KOSES" und der Anwendung "Vermittlungsstelle" erforderlich sind, einschließlich der Übertragung der dann aktuellen Datenbestände an die in der **Anlage 5** (Pflichtenheft) vereinbarten Übergabepunkte.

## **§ 12**

## **Allgemeine Leistungspflichten des Auftragnehmers im Rahmen des Rechenzentrumsbetriebs**

- (1) Der Auftragnehmer schuldet ohne gesondertes Entgelt alle Nebenleistungen, die für die nach diesem Abschnitt E) zu erbringenden Leistungen erforderlich sind. Diese Nebenleistungen umfassen die Vorleistungen sowie betriebsbegleitende Maßnahmen. Zu den Vorleistungen zählen insbesondere die Beschaffung von Hardware, Software (unbeschadet der Abschnitte C) und D) dieses Vertrages) und Verbrauchsmaterialien. Zu den betriebsbegleitenden Maßnahmen gehören:
	- Service Delivery (Service-Level-Management, IT-Continuity-Management, Availability-Management, Performance-Monitoring und -Reporting und das Capacity-Management);
	- Service Support (Incident- und Problem-Management, Help-Desk-Support. Configuration Management, Change-Management und Release-Management);
	- Sonstige Leistungen (System Management, Optimierung der Betriebsprozesse, Datensicherung, Security-Management).
- (2) Der Auftragnehmer ist verpflichtet, bei der Erbringung der Leistungen nach dem Abschnitt E) die vom Bundesministerium der Finanzen aufgestellten "Grundsätze ordnungsgemäßer datenverarbeitungsgestützter Buchführungssysteme – GoBS", die von dem Institut der Wirtschaftsprüfer in Deutschland e.V. aufgestellten Grundsätze ordnungsmäßiger Buchführung bei Einsatz von Informationstechnologie – IDW RS FAIT 1 sowie den Prüfungsstandard PS 330 für die Abschlussprüfung bei Einsatz von IT – IDW PS 330, jeweils in ihrer aktuellen Fassung zu beachten und – soweit anwendbar – einzuhalten.
- (3) Der Auftragnehmer wird darüber hinaus sofern nicht etwas Abweichendes vereinbart wird – bei seinen Leistungen die folgenden Qualitätsvorgaben einhalten: DIN/ISO 9001:2008, ISO/IEC 27001, Information Technology Infrastructure Library (ITIL), Control Objectives IT (COBIT) und die IT-Grundschutz-Standards des BSI.
- (4) Der Auftragnehmer hat innerhalb von zwölf Wochen nach der Aufnahme des KOSES-Betriebs und des Vermittlungsstelle-Betriebs ein Betriebshandbuch zu erstellen. Er wird dieses Betriebshandbuch pflegen und bei Änderungen laufend aktualisieren. In dem Betriebshandbuch sind sämtliche Informationen zu erfassen, die für den fehlerfreien und vertragsgemäßen Rechenzentrumsbetrieb erforderlich sind, insbesondere die technische Beschreibung der einzelnen Leistungen, die Darstellung der Katastro-

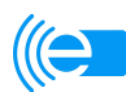

phenfallmaßnahmen sowie der Schnittstellen. Der Inhalt, die Systematik und die Darstellungstiefe müssen es einem fachkundigen Dritten erlauben, den vom Auftragnehmer durchgeführten Rechenzentrumsbetrieb vollständig zu verstehen, zu prüfen und zu übernehmen.

(5) Der Auftragnehmer hat keine Nutzungsrechte an der Anwendung "KOSES" und der Anwendung "Vermittlungsstelle". Die Regelungen des § 6 und des § 10 bleiben unberührt.

#### **§ 13 Aufnahme des Rechenzentrumsbetriebs / Abnahme**

(1) Der Auftragnehmer hat sich über die Beschaffenheiten der Anwendung "KOSES" und der Anwendung "Vermittlungsstelle" und deren Einsatzweise sorgfältig zu informieren. Der Auftragnehmer hat die Anwendung "KOSES" und die Anwendung "Vermittlungsstelle" testweise auf seiner IT-Infrastruktur aufzuspielen und mit Echtdaten als Testmaterial ablaufen zu lassen, um die ausreichende Dimensionierung seiner IT-Infrastruktur zu prüfen und um sicherzustellen, dass die Werte, die zur Ermittlung der Einhaltung der in der **Anlage 7** vereinbarten Leistungsparameter heranzuziehen sind, gemessen werden können. Dabei ist auch zu testen, ob die Übernahme der Daten von dem Auftraggeber und den Teilnehmern sowie die Übergabe von Daten von dem Auftragnehmer an den Auftraggeber und die Teilnehmer reibungslos funktionieren. Der Auftragnehmer weist dem Auftraggeber spätestens drei Monate vor der Aufnahme des KOSES-Betriebs und des Vermittlungsstelle-Betriebs gemäß § 11 Absatz 2 die volle Funktionsfähigkeit des Ablaufs der Anwendung "KOSES" und der Anwendung "Vermittlungsstelle" auf den IT-Systemen des Auftragnehmers in der vorgesehenen Umgebung einschließlich der dabei vorgesehenen Sicherheitsvorkehrungen nach und belegt die Erreichung der in der **Anlage 7** vereinbarten Leistungsparameter im Rahmen des Testbetriebs.

Das Abnahmekonzept einschließlich der Definition der Testfälle, die für einen vollständigen Funktionstest erforderlich sind, ist in der Planungsphase (§ 1) durch den Auftragnehmer in Abstimmung mit dem Auftraggeber zu erarbeiten und in dem als **Anlage 5** beigefügten Pflichtenheft zu dokumentieren.

- (2) Sobald der Auftragnehmer die volle Funktionsfähigkeit gemäß Absatz 1 nachgewiesen hat und wenn im Anschluss daran die Anwendung "KOSES" und die Anwendung "Vermittlungsstelle" einen Monat unter hinreichender Auslastung ohne wesentliche Störung auf den IT-Systemen des Auftragnehmers gelaufen ist, kann der Auftragnehmer vom Auftraggeber die Abnahme verlangen. Die Abnahme umfasst lediglich die nach Absatz 1 zu erbringenden Leistungen. Sonstige nach diesem Vertrag zu erbringende Leistungen werden von der Abnahme nicht erfasst.
- (3) Der Auftraggeber hat innerhalb von einem Monat nach Zugang des berechtigten Abnahmeverlangens des Auftragnehmers beim Auftraggeber entweder die Abnahme zu erklären oder die Abnahme zu verweigern. Als Abnahmedatum gilt der Termin der vorbehaltlosen Unterzeichnung des Abnahmeprotokolls durch den Auftraggeber. Die Abnahme darf nicht unbillig verweigert werden. Soweit im Abnahmeprotokoll Mängel bzw. fehlende Funktionen oder Störungen festgehalten werden, so gilt als Abnahmedatum der erste Tag, an dem der letzte nicht nur unwesentliche Mangel beseitigt bzw. die letzte nicht nur unwesentliche fehlende Funktion fehlerfrei integriert wurde. Das Abnahmeprotokoll muss von beiden Parteien unterschrieben werden. Sofern der Auftraggeber vor der Abnahme den Empfang einzelner Teilleistungen (z.B. Testprotokol-

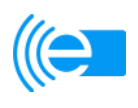

le und Funktionsnachweise) bestätigt hat, stellt dies keine Abnahme dieser Leistungen dar.

- (4) Der Auftragnehmer hat sicherzustellen, dass spätestens mit der Aufnahme des KOSES-Betriebs und des Vermittlungsstelle-Betriebs gemäß § 11 Absatz 2 vorhandene Datenbestände vollständig übernommen werden (im Folgenden: "Übernahmearbeiten"). Bis zu diesem Zeitpunkt müssen sämtliche Übernahmearbeiten erfolgreich abgeschlossen werden. Gelingt dies dem Auftragnehmer nicht, wird er den Auftraggeber hierüber unverzüglich unter Angabe der Gründe und die Dauer der voraussichtlichen Verzögerung informieren. Der Auftraggeber wird dann einen neuen Termin für die Erledigung der Übernahmearbeiten benennen; dies stellt zugleich eine Nachfrist für die Bewerkstelligung des Erfolgs der Übernahme dar. Alle darüber hinausgehenden Ansprüche des Auftraggebers gegen den Auftragnehmer bleiben hiervon unberührt.
- (5) Die Abnahme nach § 5 Absatz 3 dieses Vertrages und die Abnahme nach § 13 Absatz 3 dieses Vertrages können zeitlich zusammenfallen.

#### **§ 14 Betrieb des Rechenzentrums**

- (1) Die Betriebsphase beginnt nach der Erklärung der Abnahme nach Maßgabe von § 13 Absatz 3 mit der Aufnahme des KOSES-Betriebs und des Vermittlungsstelle-Betriebs gemäß § 11 Absatz 2. Ab diesem Zeitpunkt ist der Auftragnehmer bis zur Beendigung dieses Vertrages verpflichtet, den Betrieb mit den in der **Anlage 7** vereinbarten Leistungsparametern zu unterhalten und insbesondere im Falle von auftretenden Funktionsstörungen innerhalb der in **Anlage 7** vereinbarten Wiederherstellungsfristen für die Wiederherstellung des uneingeschränkten KOSES-Betriebs und Vermittlungsstelle-Betriebs zu sorgen. § 26 Absatz 5 bleibt unberührt.
- (2) Der Auftragnehmer ist verpflichtet, mindestens täglich von 6h bis 19h einen bedienten Betrieb vorzuhalten.

### **§ 15 Technologische Weiterentwicklungen**

- (1) Der Auftragnehmer hat die ihm nach diesem Abschnitt E) obliegenden Leistungen nach den Grundsätzen der allgemein anerkannten Regelungen ordnungsgemäßer Berufsausübung zu erbringen. Er wird seine Leistungen im Übrigen den jeweiligen Marktstandards anpassen.
- (2) Der Auftragnehmer hat soweit dies für eine ordnungsgemäße Leistungserbringung erforderlich ist – für eine Erneuerung der eingesetzten IT-Systeme zu sorgen.
- (3) Der Auftragnehmer wird die im Betriebshandbuch beschriebenen Prozesse regelmäßig analysieren, einem ständigen Optimierungsprozess unterziehen und dem Auftraggeber etwaige Verbesserungsmöglichkeiten mitteilen. Dies gilt insbesondere für Kosteneinsparungspotentiale.

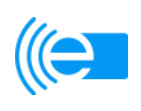

## **§ 16**

## **Geänderte Anforderungen an den Rechenzentrumsbetrieb**

- (1) Der Auftragnehmer hat die jeweils aktuelle Version der Anwendung "KOSES" und der Anwendung "Vermittlungsstelle" auf seinen IT-Systemen zu betreiben. Der Auftragnehmer hat durch vorherige Testläufe sicherzustellen, dass sich hierdurch keine negativen Auswirkungen auf die Performance und/oder die Stabilität des Betriebs ergeben.
- (2) Der Auftragnehmer hat seine IT-Systeme stets so auszugestalten, dass die in der **Anlage 7** vereinbarten Leistungsparameter auch dann noch eingehalten werden, wenn neue Teilnehmer an das (((eTicket-Deutschland angebunden werden und Leistungen in Anspruch nehmen, die nach diesem Vertrag zu erbringen sind.
- (3) Der Auftraggeber kann von dem Auftragnehmer auch darüber hinausgehend Änderungen und Ergänzungen im Zusammenhang mit den nach diesem Abschnitt E) zu erbringenden Leistungen verlangen. § 3 Absätze 2 – 5 gelten mit der Maßgabe entsprechend, dass die in Ziffer 1. b) der **Anlage 9** vorgesehenen Vergütungssätze keine Anwendung finden.
- **F) Allgemeine Bestimmungen für die Planung und Erstellung der Anwendung**  "KOSES" und der Anwendung "Vermittlungsstelle", die Pflege und Weiterentwicklung der Anwendung "KOSES" und der Anwendung "Vermittlungsstelle" **sowie den Rechenzentrumsbetrieb**

#### **§ 17 Grundsätze der Zusammenarbeit / Projektmanagement**

- (1) Beide Parteien werden spätestens bei Vertragsschluss jeweils einen Projektleiter, dessen Stellvertreter, einen Eskalationsmanager sowie ggf. weitere Mitglieder des Projektteams benennen (im Folgenden für alle vorgenannten Personen: "Projektteam"). Ist ein Mitglied des Projektteams auf absehbar unangemessen lange Zeit verhindert oder scheidet es aus dem Unternehmen der jeweiligen Partei aus, ist rechtzeitig eine Ersatzperson zu benennen.
- (2) Die Mitglieder des Projektteams dürfen nur aus wichtigem Grund (z. B. Krankheit, Ausscheiden aus dem Unternehmen) ausgewechselt werden.
- (3) Das Projektteam des Auftragnehmers muss für die nach diesem Vertrag zu erbringenden Leistungen besonders qualifiziert sein und über ausreichende Projekterfahrung bei der Realisierung vergleichbarer Projekte verfügen. Der Auftraggeber kann einen Nachweis hierüber verlangen und in Ermangelung dessen einen Austausch des hiervon betroffenen Mitglieds des Projektteams verlangen.
- (4) Die Projektleiter der Parteien und deren Stellvertreter sind zur Entgegennahme sämtlicher Erklärungen im Zusammenhang mit diesem Vertrag befugt. Sie bereiten notwendige Entscheidungen der jeweiligen Partei zügig vor und sorgen, soweit sie nicht selbst vertretungsbefugt sind, für eine rasche Herbeiführung der Entscheidung. Dem Eskalationsmanager ist zur Abgabe von Willenserklärungen im Zusammenhang mit
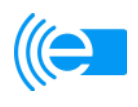

diesem Vertrag Einzelvertretungsberechtigung einzuräumen. Der Eskalationsmanager soll anstehende Entscheidungen selbst treffen.

- (5) Die Projektleiter treffen sich zu regelmäßigen Projektbesprechungen in Köln. Der Auftraggeber kann darüber hinaus jederzeit nach billigem Ermessen mit angemessener Frist Projektbesprechungen einberufen.
- (6) In den Projektbesprechungen sollen sämtliche Fragen im Zusammenhang mit diesem Vertrag geklärt werden. Gelingt dies nicht, werden die Projektleiter auf eine Einigung hinwirken. Kommt es zu keiner Einigung, kann sich jede Partei unmittelbar an den Eskalationsmanager der jeweils anderen Partei wenden. Dieser ist verpflichtet, unverzüglich eine Entscheidung über die ungeklärte Frage zu treffen und der anderen Partei diese mitzuteilen.
- (7) Der Auftraggeber kann jederzeit nach billigem Ermessen verlangen, dass der Projektleiter des Auftragnehmers zu Abstimmungszwecken an Besprechungen zu Parallelprojekten im Rahmen des (((eTicket-Deutschlands teilnimmt.
- (8) Beide Parteien haben den Projektleiter der jeweils anderen Partei bzw. falls dieser nicht erreichbar ist – dessen Stellvertreter über alle Umstände aus ihrer Sphäre zu informieren, die Auswirkungen auf die nach diesem Vertrag zu erbringenden Leistungen haben können.
- (9) Der Auftragnehmer hat die für die vertragsgegenständlichen Leistungen einschlägigen gesetzlichen Bestimmungen und behördlichen Anweisungen sowie Vorgaben zu beachten und umzusetzen. Die Parteien haben einander unverzüglich über insoweit erforderliche Änderungen zu informieren.

#### **§ 18 Qualifikation von Erfüllungsgehilfen / Einschaltung von Subunternehmern**

- (1) Der Auftragnehmer hat sicherzustellen, dass sämtliche Personen, die von ihm mit der Erbringung von Leistungen nach diesem Vertrag betraut werden, für die Leistungen, für die sie hinzugezogen werden, hinreichend qualifiziert sind.
- (2) Der Auftragnehmer ist nicht berechtigt, für die Erbringung der nach diesem Vertrag zu erbringenden Leistungen ohne vorherige schriftliche Zustimmung des Auftraggebers Subunternehmer einzusetzen. Hiervon ausgenommen sind dem Auftragnehmer zuzuordnende legale Einheiten (Atos Worldline Processing GmbH, Atos Worldline Belgium S.A., Atos Worldline France S.A., etc.).

#### **§ 19 Leistungsparameter**

(1) Die Parteien vereinbaren in der **Anlage 7** für Leistungen, die nach diesem Vertrag zu erbringen sind, Leistungsparameter, die die Qualität der zu erbringenden Leistungen messbar beschreiben. Es muss gewährleistet sein, dass man über Logeinträge (sowohl fachlich als auch technisch) in der Lage ist, nachträglich Auswertungen bezüglich des Zeitverhaltens machen zu können.

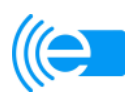

Die Anwendung "KOSES" und die Anwendung "Vermittlungsstelle" muss in der Lage sein, laufend Daten entgegenzunehmen und weiterzuvermitteln.

- (2) Die Messung der Werte der Leistungsparameter erfolgt kalendermonatlich. Sofern kein abweichender Messpunkt vereinbart wurde, erfolgt die Messung an dem jeweiligen in der **Anlage 5** (Pflichtenheft) vereinbarten Übergabepunkt. Der Auftragnehmer hat den Auftraggeber kalendermonatlich ausführliche Berichte über die Messungen und Ergebnisse sowie sonst erfasste Informationen über die Leistungsparameter in einem von dem Auftraggeber vorgegebenen Format zur Verfügung zu stellen. Der Auftragnehmer hat im Rahmen dieser Berichte über den Grad der Erreichung der Leistungsparameter zu informieren. Die Berichte sind dem Auftraggeber jeweils am fünften Arbeitstag des jeweils folgenden Kalendermonats zu übermitteln. Darüber hinaus hat der Auftragnehmer die gemessenen Daten während der gesamten Vertragsdauer zu speichern und dem Auftraggeber auf Wunsch Zweitschriften der Berichte zukommen lassen.
- (3) Werden Leistungsparameter nicht erreicht, hat der Auftragnehmer unverzüglich die hierfür maßgeblichen Gründe zu analysieren, diese Gründe abzustellen und dem Auftraggeber hierüber Bericht zu erstatten.
- (4) Der Auftraggeber kann die für die Erstellung der Berichte und für die Messung der Leistungsparameter eingesetzten Tools, Softwarelösungen und Messzyklen, –größen und –verfahren selbst oder durch einen Sachverständigen überprüfen. Sofern hierbei Defizite festgestellt werden, kann der Auftraggeber vom Auftragnehmer die Vornahme von Änderungen verlangen, die zur Beseitigung dieser Defizite erforderlich sind.

#### **§ 20 Hotlineservice**

Der Auftragnehmer stellt dem Auftraggeber und allen Teilnehmern für Störungsmeldungen und Fragen zur Anwendung "KOSES" und zur Anwendung "Vermittlungsstelle" einen First-Level-Support über einen telefonischen Hotlineservice und über E-Mail zur Verfügung, der von Montag bis Freitag von 06.00-19.00 Uhr, sowie Samstags und an Sonn- und Feiertagen von 09.00-14.00 Uhr unter Einhaltung der in der **Anlage 7** vereinbarten Leistungsparameter erreichbar ist. Die Telekommunikationskosten für diesen Hotlineservice dürfen nicht über den Kosten liegen, die für 01803- Rufnummern entstehen. Außerhalb der vorgenannten Zeiten hat der Auftragnehmer eine telefonische Rufbereitschaft sicherzustellen. Die Rufbereitschaft ist so auszugestalten, dass der Auftragnehmer in der Lage ist, die Wiederherstellungsfristen nach Maßgabe der **Anlage 7** einzuhalten.

#### **§ 21 Mitwirkungspflichten des Auftraggebers**

(1) Der Auftraggeber wird den Auftragnehmer im Rahmen der allgemeinen vertragsrechtlichen Förderpflicht bei der Erfüllung seiner vertraglichen Verpflichtungen angemessen unterstützen. Der Auftraggeber stellt dem Auftragnehmer auf dessen Anforderung innerhalb einer angemessenen Frist alle zur Durchführung dieses Vertrages benötigte Informationen und Unterlagen zur Verfügung, soweit diese beim Auftraggeber vor-

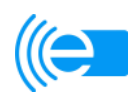

handen sind. Der Auftragnehmer hat die Mitwirkungsleistungen des Auftraggebers rechtzeitig abzurufen. Kommt der Auftraggeber seinen Mitwirkungspflichten nicht oder nicht rechtzeitig nach, so ist der Auftragnehmer für die Zeit der Nichterfüllung zuzüglich einer angemessenen Wiederanlauffrist von seinen Leistungspflichten befreit.

(2) Soweit nichts anderes vereinbart ist, erbringt der Auftraggeber die ihm obliegenden Mitwirkungspflichten für den Auftragnehmer unentgeltlich.

#### **§ 22 Vergütung**

- (1) Die Vergütung für die nach diesem Vertrag zu erbringenden Leistungen ergibt sich aus der **Anlage 9**. Die Preise sind Festpreise in Euro und verstehen sich zuzüglich der jeweils geltenden gesetzlichen Umsatzsteuer. Mit der Zahlung der Vergütung sind sämtliche Aufwendungsersatzansprüche des Auftragnehmers gegen den Auftraggeber abgegolten.
- (2) Werden einzelne oder alle der in der **Anlage 7** vereinbarten Termine und / oder Leistungsparameter nicht eingehalten, reduziert sich die von dem Auftraggeber an den Auftragnehmer zu zahlende Vergütung nach Maßgabe der **Anlage 8**. Die Vergütung reduziert sich nicht, sofern und soweit der Auftragnehmer nachweist, dass er die Nichteinhaltung der Termine und oder der Leistungsparameter nicht zu vertreten hat. Übersteigt der jeweilige Reduzierungsbetrag das zum maßgeblichen Zeitpunkt fällige Entgelt, wird der Reduzierungsbetrag von künftig zu zahlenden Entgelten in Abzug gebracht. Durch die Reduzierung der Vergütung bleiben etwaige Schadensersatzansprüche sowie sonstige Rechte des Auftraggebers gegen den Auftragnehmer unberührt.
- (3) Sämtliche Rechnungen sind dem Auftraggeber in zweifacher Ausfertigung vorzulegen. Liefermengen und die erbrachten Leistungen sind übersichtlich und tabellarisch zu erfassen.
- (4) Sofern es sich bei dem Auftragnehmer um eine Personenmehrheit aus mehreren Unternehmen handelt, werden Zahlungen mit befreiender Wirkung für den Auftraggeber auf das in der Rechnung genannte Konto geleistet. Dies gilt auch nach einer eventuellen Auflösung des Zusammenschlusses.
- (5) Zahlungsverzögerungen, die darauf beruhen, dass der Auftragnehmer nicht prüffähige oder sonst nicht vollständige Rechnungen einreicht sind vom Auftraggeber nicht zu vertreten.
- (6) Die Vertragsparteien werden die Höhe der Vergütung neu festlegen, sobald die Kosten für die Erbringung der zugrunde liegenden Leistung des Auftragnehmers durch die Neueinführung oder Änderung von Steuern, anderen Abgaben oder sonstigen gesetzlichen Bestimmungen oder Verordnungen, durch behördliche Maßnahmen, infolge eines Anstieges von Lohn-, Material-, oder sonstigen Kosten derart ansteigen, dass die Vertragsparteien für den Fall eines gedachten Neuabschlusses des Vertrages eine mehr als nur unwesentliche Anpassung des bestehenden Vergütungsniveaus vornehmen würden. § 3 Abs. 3 findet in diesen Fällen entsprechende Anwendung, wenn und soweit mit der Anpassung ein Aufwand auf Seiten des Auftragnehmers entsteht. Können sich die Vertragsparteien nicht innerhalb einer Frist von 4 Wochen auf die Höhe der neu festzusetzenden Vergütung einigen, wird die Vergütung

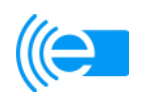

(durch einen von den Vertragsparteien zu ernennenden Schlichter) unter Berücksichtigung des jeweils marktüblichen Preisniveaus bestimmt.

 Eine Preisanpassung kann erstmals mit Wirkung ab dem 48. Monat nach Vertragsbeginn verlangt werden.

#### **§ 23 Gewährleistung**

- (1) Der Auftragnehmer gewährleistet, dass die von ihm nach diesem Vertrag zu erbringenden Leistungen die vereinbarte Beschaffenheit haben und nicht mit Mängeln behaftet sind, die die Eignung für die nach dem Vertrag vorausgesetzte Verwendung beeinträchtigen. Sofern eine Abnahme vorgesehen ist, können sämtliche Rechte wegen Mängeln auch dann noch geltend gemacht werden, wenn diesbezüglich bei der Abnahme kein Vorbehalt gemacht wird. Sofern sich der Auftragnehmer darauf beruft, dass etwaige Mängel auf einer nicht von ihm vorgenommenen Schlecht- oder Nichtleistung bzw. der fehlerhaften Weiterverarbeitung bzw. -benutzung beruhen, ist der Auftragnehmer hierfür beweispflichtig.
- (2) Ansprüche wegen Mängeln bezüglich der von dem Auftragnehmer zu erbringenden Leistungen verjähren innerhalb von drei Jahren seit der Abnahme. Ist keine Abnahme vorgesehen, tritt an deren Stelle die Leistungserbringung. Sämtliche Verjährungsfristen für Mängelansprüche beginnen erst mit der Erklärung der Abnahme. Die Verjährungsfristen für Mängelansprüche in Bezug auf die Erstellung einerseits, die Pflege und Weiterentwicklung andererseits sowie den Betrieb laufen in Bezug auf die Anwendung KOSE und die Anwendung Vermittlungsstelle jeweils einheitlich. Der Lauf der Verjährungsfrist verlängert sich um die Zeit, während der die von dem Auftragnehmer zu erbringenden Leistungen wegen eines Mangels der Anwendung KOSE und der Anwendung Vermittlungsstelle nicht bestimmungsgemäß genutzt werden konnten.
- (3) Werden Mängel vom Auftragnehmer nicht innerhalb einer vom Auftraggeber gesetzten Frist behoben oder durch eine angemessene Zwischenlösung aufgefangen, kann der Auftraggeber nach fruchtlosem Fristablauf die Vergütung angemessen herabsetzen (über eine Herabsetzung nach § 22 Absatz 2 hinaus) oder diesen Vertrag insgesamt oder den hiervon betroffenen Vertragsteil außerordentlich kündigen. Darüber hinaus bestehende Rechte und Ansprüche des Auftraggebers bleiben unberührt.

#### **§ 24 Schadensersatz**

- (1) Schadensersatzansprüche des Auftraggebers gegen den Auftragnehmer werden im Falle von einfacher und grober Fahrlässigkeit nach Maßgabe der **Anlage 10** der Höhe nach beschränkt.
- (2) Für die Ermittlung von Schadensersatzansprüchen des Auftraggebers gegen den Auftragnehmer gelten Schäden der Teilnehmer aufgrund einer schuldhaften Verletzung der Pflichten des Auftragnehmers aus diesem Vertrag als Schäden des Auftraggebers.

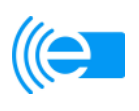

(3) Sofern der Auftragnehmer eine Personenmehrheit aus mehreren Unternehmen ist, haften diese gesamtschuldnerisch.

#### **§ 25 Freiheit von Rechten Dritter**

- (1) Der Auftragnehmer steht dafür ein, dass die im Rahmen dieses Vertrags erbrachten Leistungsergebnisse (im Folgenden: "Leistungsergebnisse") frei von Schutzrechten Dritter sind und dass nach seiner Kenntnis auch keine sonstigen Rechte bestehen, die eine Nutzung nach Maßgabe dieses Vertrags einschränken oder ausschließen.
- (2) Der Auftragnehmer stellt insbesondere durch entsprechende Vereinbarungen mit seinen Arbeitnehmern oder Beauftragten sicher, dass der gemäß diesem Vertrag vorgesehene Nutzungsumfang an den Leistungsergebnissen nicht durch eventuelle Miturheber- oder sonstige Rechte beeinträchtigt wird. Auf Verlangen des Auftraggebers wird der Auftragnehmer diesem den Abschluss entsprechender Vereinbarungen mit den zur Erfüllung seiner Vertragspflichten eingesetzten Personen nachweisen.
- (3) Der Auftragnehmer stellt den Auftraggeber von allen Ansprüchen frei, die von Dritten gegen den Auftraggeber wegen der Verletzung von Schutzrechten durch die Benutzung der Leistungsergebnisse geltend gemacht werden. Der Auftraggeber benachrichtigt den Auftragnehmer unverzüglich schriftlich, wenn derartige Ansprüche Dritter wegen der Verletzung von Schutzrechten gegen ihn geltend gemacht werden. § 24 Absatz 1 dieses Vertrages findet für Ansprüche des Auftraggebers nach diesem § 25 Absatz 3 nach Maßgabe der **Anlage 10** Anwendung. Diese Regelung gilt entsprechend auch gegen den Auftraggeber in Bezug auf seine Beistellungen.
- (4) Wenn es dem Auftragnehmer nicht gelingt, Beeinträchtigungen durch Rechte Dritter auszuräumen, gilt § 23 Absatz 3 entsprechend.

#### **§ 26 Laufzeit / Abwicklung nach Vertragsbeendigung**

- (1) Dieser Vertrag hat eine unbestimmte Laufzeit. Der Vertrag kann frühestens nach Ablauf von vier Jahren seit der Aufnahme des KOSES-Betriebs und des Vermittlungsstelle-Betriebs gemäß § 14 Abs. 1 mit einer Kündigungsfrist von einem Jahr zum Ende eines jeden Kalenderjahres gekündigt werden.
- (2) Das Recht der Parteien zur außerordentlichen Kündigung dieses Vertrages bei Vorliegen eines wichtigen Grundes bleibt unberührt. Ein wichtiger Grund, der den Auftraggeber zur außerordentlichen Kündigung berechtigt, liegt insbesondere vor, wenn
	- sich der Auftragnehmer an wettbewerbsbeschränkenden Absprachen beteiligt,
	- der Auftragnehmer oder einer seiner Erfüllungsgehilfen Mitarbeitern des Auftraggebers, die mit der Vorbereitung, dem Abschluss oder der Durchführung dieses Vertrages befasst sind, Vorteile anbietet, verspricht oder gewährt,
	- der Auftragnehmer die Anforderungen an die Sicherheit des Rechenzentrumsbetriebes gemäß **Anlage 7** in nicht nur unerheblichem Maße nicht erfüllt.

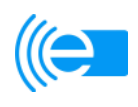

- der Auftragnehmer unzulässigerweise zur Erfüllung seiner Verpflichtungen aus diesem Vertrag oder aus sonstigen Gründen einzelne Teilleistungen oder Verrichtungen auf Dritte überträgt oder
- gegen den Auftragnehmer ein Insolvenzverfahren eröffnet oder die Eröffnung eines Insolvenzverfahrens mangels Masse abgelehnt wird. Der Auftragnehmer hat den Auftraggeber über den Eintritt eines solchen Sachverhalts unverzüglich schriftlich zu unterrichten.

 Ein wichtiger Grund, der den Auftragnehmer zur außerordentlichen Kündigung berechtigt, liegt insbesondere vor, wenn der Auftraggeber mit Zahlungen in Verzug ist, die insgesamt dem Doppelten der monatlichen Betriebskostenpauschale (Softwarepflege- und RZ-Entgelt) entsprechen.

- (3) Die Parteien stellen klar, dass eine Kündigung nach Absatz 2 nicht die Rechtsfolgen des § 649 BGB auslöst. Im Übrigen ist der Auftraggeber auch während der Mindestlaufzeit nach Absatz 1 Satz 2 berechtigt, auch ohne Vorliegen eines wichtigen Grundes den Vertrag nach § 649 BGB zu kündigen. Im Falle einer ordentlichen Kündigung durch den Auftraggeber gem. § 649 BGB beträgt die Kündigungsfrist drei Monate zum Ablauf eines Kalendermonats. Für den Fall einer ordentlichen Kündigung sehen beide Parteien eine Vergütung der bis zum Wirksamwerden der Kündigung erbrachten Leistungen vor. Ferner sehen die Parteien zudem eine pauschale Abgeltung der dem Auftragnehmer durch die Kündigung entstehenden Aufwände und Kosten vor. Diese Pauschale beträgt die Vergütung in Höhe der Summe aus dem Softwarepflegeentgelt und dem RZ-Entgelt, die der Auftragnehmer für die ersten beiden Monate nach dem Beginn der Betriebsphase im Sinne des § 14 Absatz 1 erhalten hätte.
- (4) Im Falle einer bevorstehenden Beendigung dieses Vertrages haben die Parteien die technische und organisatorische Abwicklung dieses Vertrages in angemessener Weise durchzuführen. Der Auftragnehmer ist insbesondere verpflichtet, an einem ordnungsgemäßen Übergang auf Folgesysteme in angemessener Form mitzuwirken und den Auftraggeber hierbei in dem erforderlichen Umfang nach besten Kräften zu unterstützen. Dabei müssen die Sperrdatenbank und alle übrigen zum Weiterbetrieb erforderlichen Daten an den nachfolgenden Betreiber übergeben werden. Im Rahmen der vorgenannten Unterstützungshandlungen wird der Auftragnehmer dem Auftraggeber die Daten der Sperrdatenbank in einem datenbanküblichen Format kostenfrei zur Verfügung stellen. Darüber hinaus gehende Leistungen sind gesondert zu beauftragen und zu vergüten.
- (5) Der Auftragnehmer verpflichtet sich, auch nach der Beendigung dieses Vertrages bis zur Migration des Rechenzentrumsbetriebs auf ein anderes Rechenzentrum, maximal jedoch bis zwölf Monate nach Vertragsende zu dulden, dass der Auftraggeber die nach diesem Vertrag zu erbringenden Leistungen nach Maßgabe der nach diesem Vertrag getroffenen Regelungen weiter in Anspruch nimmt. Für diesen Fall zahlt der Auftraggeber an den Auftragnehmer die bislang vereinbarte Vergütung.
- (6) Im Falle der Beendigung dieses Vertrags soll weder der Auftraggeber noch ein Dritter wegen der etwaigen Fortführung der nach diesem Vertrag geschuldeten Leistungen damit belastet sein, Vertragsverhältnisse von Personal des Auftragnehmers übernehmen oder dessen Personal auf anderer rechtlicher Grundlage beschäftigen zu müssen. Der Auftragnehmer verpflichtet sich zu diesem Zweck, rechtzeitig das zur Erreichung dieses Ziels Notwendige (etwa die einvernehmliche Auflösung der Arbeits-

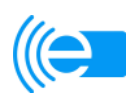

verträge oder der Einsatz des Personals für andere Aufgaben) zu veranlassen und sicherzustellen. Soweit aus der Vertragsbeendigung gleichwohl ein Teil-/ Betriebsübergang auf den Auftraggeber und/oder einen für ihn tätigen Dritten resultiert und der Auftraggeber und/oder der Dritte das entsprechende Personal des Auftragnehmers weiter beschäftigen muss, verpflichtet sich der Auftragnehmer, den Auftraggeber und/oder Dritten von den hiermit verbundenen, insbesondere von den seitens des Auftraggebers und/oder des Dritten für die Beendigung der Arbeitsverhältnisse erforderlichen Aufwendungen freizustellen.

#### **§ 27 Geheimhaltung/Datenschutz**

- (1) Jede Partei wird alle Informationen oder Unterlagen, die sie von der jeweils anderen Partei (im Folgenden: "Informationsgeber") vor oder nach Inkrafttreten dieses Vertrages erhalten oder anderweitig durch diese erlangt hat und die sich auf diesen Vertrag oder seine Bedingungen oder auf das Geschäft, die finanzielle Lage, die Produkte und Erwartungen, Prozesse und Methoden, Kunden und Angestellte der jeweils anderen Partei (insbesondere Betriebs- oder Geschäftsgeheimnisse) beziehen, sowie jegliche anderen Informationen und Unterlagen streng vertraulich behandeln (im Folgenden: "vertrauliche Informationen"). Der Auftragnehmer hat alle Personen (insbesondere Mitarbeiter und Beauftragte), an die er vertrauliche Informationen weitergibt, entsprechend den Regelungen dieses Absatzes 1 zur Verschwiegenheit zu verpflichten und dem Auftraggeber dies auf Verlangen nachzuweisen.
- (2) Keine Partei darf vertrauliche Informationen an Dritte übermitteln. Dritter im Sinne von Satz 1 sind nicht die Teilnehmer sowie im Zusammenhang mit der Vorbereitung, dem Abschluss oder der Durchführung des Vertrags in zulässiger Weise eingesetzte Berater oder Mitarbeiter der Konzernunternehmen der Parteien, die vertraglich genauso zu Verschwiegenheit verpflichtet werden wie die Parteien selbst.
- (3) Die Vertraulichkeitsverpflichtung gilt nicht in Bezug auf vertrauliche Informationen, soweit diese

(a) der empfangenden Partei bereits unabhängig vom Abschluss oder der Umsetzung dieses Vertrags bekannt waren,

(b) auf andere Weise als durch die Verletzung dieses § 28 durch die empfangende Partei bereits allgemein bekannt sind oder werden oder

(c) durch eine der Parteien kraft Gesetzes oder aufgrund einer gerichtlichen oder behördlichen Verfügung offen gelegt werden müssen. In den unter (c) genannten Umständen wird die offen legende Partei die andere Partei vor Offenlegung umgehend und unter Vorlage von Nachweisen von dieser gesetzlichen Pflicht bzw. Verfügung in Kenntnis setzen, so dass die andere Partei einstweiligen Rechtsschutz oder andere geeignete Rechtsbehelfe ergreifen kann. Die offen legende Partei wird die andere Partei hierbei in angemessenem Umfang unterstützen. Sofern eine der Offenlegung vorangehende Unterrichtung nicht zulässig ist, hat eine entsprechende Unterrichtung nach Offenlegung zu erfolgen, sobald diese rechtlich zulässig ist oder

d) selbst und unabhängig durch die preisgebende Partei entwickelt worden ist.

(4) Die vertraulichen Informationen verbleiben im Eigentum des Informationsgebers und dürfen nur mit dessen vorheriger schriftlicher Zustimmung kopiert oder vervielfältigt werden. Auf Verlangen des Informationsgebers muss die andere Partei die vertraulichen Informationen und ihre Verkörperung zurückgeben oder vernichten und die Vernichtung schriftlich bestätigen.

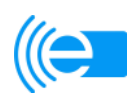

- (5) Die Parteien gehen gegenwärtig nicht davon aus, dass der Auftragnehmer im Rahmen der Durchführung dieses Vertrages personenbezogene Daten i.S.v. § 3 Absatz 1 BDSG erhebt, verarbeitet oder nutzt. Sollte sich herausstellen, dass der Auftragnehmer personenbezogene Daten erheben, verarbeiten oder nutzen muss, um seine ihm aus diesem Vertrag obliegenden Pflichten ordnungsgemäß erfüllen zu können, verpflichten sich die Parteien bereits jetzt, diesen Vertrag so abzuändern, dass eine gesetzeskonforme Erhebung, Verarbeitung und Nutzung personenbezogener Daten gewährleistet werden kann. Sofern dem Auftragnehmer hieraus Kosten entstehen, werden die Parteien eine angemessene Vergütung hierüber vereinbaren.
- (6) Die vorstehenden Pflichten gelten auch nach Kündigung oder Ablauf dieses Vertrages 3 Jahre lang fort.

#### **§ 28 Informations- und Kontrollrecht**

- (1) Hat der Auftraggeber Anhaltspunkte für eine Vertragsverletzung durch den Auftragnehmer ist er berechtigt, eine Prüfung der durch den Auftragnehmer zu erbringenden Leistungen während der Geschäftszeiten des Auftragnehmers durchzuführen, in der er vom Auftragnehmer Auskünfte und Einsicht in Unterlagen zu verlangen kann. Während einer Prüfung hat der Auftraggeber auf den laufenden Betrieb des Auftragnehmers Rücksicht zu nehmen. Die Parteien sind sich darüber einig, dass die Abwicklung des laufenden Geschäftsbetriebes des Auftragnehmers stets vorrangig vor einer Prüfung des Auftraggebers ist. Dem Auftraggeber wird im Rahmen der Prüfung nur Zugriff auf die Daten (keine finanziellen Daten) gewährt, die ausschließlich die Leistung des Auftragnehmers für den Auftraggeber nach diesem Vertrag betreffen. In keinem Fall hat der Auftraggeber ein Einsichts- oder sonstiges Prüfungsrecht in Bezug auf Daten etc. anderer Kunden des Auftragnehmers. Die Prüfung hat durch Mitarbeiter des Auftraggebers selbst oder durch einen unabhängigen, zugunsten des Auftragnehmers zur Geheimhaltung verpflichteten Dritten zu erfolgen, der in keinem Fall für ein Konkurrenzunternehmen des Auftragnehmers tätig sein darf.
- (2) Sollten dem Auftragnehmer im Zusammenhang mit den vorstehenden Regelungen Kosten oder sonstige Aufwendungen entstehen, ist der Auftraggeber verpflichtet, diese in voller Höhe zu vergüten.

#### **§ 29 Schlussbestimmungen**

- (1) Der ausschließliche Gerichtsstand für alle Streitigkeiten aus oder in Zusammenhang mit diesem Vertrag ist Köln.
- (2) Dieser Vertrag unterliegt deutschem Recht. Allgemeine Geschäfts-, Liefer- oder Zahlungsbedingungen des Auftragnehmers werden nicht Vertragsbestandteil.
- (3) Treten im Zusammenhang mit den vertragsgegenständlichen Leistungen Meinungsverschiedenheiten auf, werden die Vertragsparteien angemessene Anstrengungen unternehmen, um eine außergerichtliche Einigung zu erzielen. Können die Vertragsparteien Meinungsverschiedenheiten auf der jeweiligen Arbeitsebene nicht klären, findet eine Eskalation auf die nächst höhere Managementebene statt und lässt sich

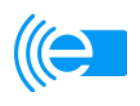

auch auf dieser Ebene keine einvernehmliche Lösung finden, erfolgt eine Eskalation auf die Geschäftsführungsebene.

 Jede Vertragspartei ist frühestens 60 Tage nach Einleitung des vorgenannten Streitbeilegungsverfahrens berechtigt, den ordentlichen Rechtsweg zu beschreiten. Das Recht der Vertragsparteien, um einstweiligen Rechtsschutz nachzusuchen, bleibt von der Pflicht, ein Streitbeilegungsverfahren durchzuführen, unberührt.

- (4) Sollte eine der jetzt oder in Zukunft in diesem Vertrag enthaltenen Bestimmungen unwirksam oder nicht durchsetzbar sein oder werden, berührt dies nicht die Wirksamkeit der übrigen Bestimmungen. Dies gilt entsprechend im Fall von Vertragslücken. Anstelle der unwirksamen oder nicht durchsetzbaren Bestimmung bzw. zur Ausfüllung einer Lücke gilt eine angemessene Bestimmung, die dem am nächsten kommt, was die Parteien entsprechend dem Vertragszweck gewollt hätten, wenn sie diesen Umstand bei Abschluss dieses Vertrages bereits berücksichtigt hätten.
- (5) Änderungen dieses Vertrages sowie Kündigungserklärungen bedürfen der Schriftform unter Ausschluss der telekommunikativen Übermittlung. Dies gilt auch für die Abänderung des Schriftformerfordernisses.

#### **§ 30 Anlagen**

- (1) Folgende Anlagen sind integrale Bestandteile dieses Vertrages:
	- Anlage 1a: Rahmenbedingungen<br>Anlage 1b: Lastenheft KOSES
	- Lastenheft KOSES
	- Anlage 1c: Lastenheft Vermittlungsstelle
	- Anlage 1d: Kriterienkatalog
	- Anlage 2: Angebot des Auftragnehmers vom 02.06.2010, inkl. Überarbeitung vom 23.06.2010 und vom 05.07.2010 nebst Nachreichung vom 06.07.2010
	- Anlage 3: VDV KA-Dokumentation
	- Anlage 4: Aufzeichnungen zum Pflichtenheft für die Anwendung "KOSES" und die Anwendung "Vermittlungsstelle" (Platzhalter)
	- Anlage 5: Pflichtenheft zur Anwendung "KOSES" und zur Anwendung "Vermittlungsstelle" (Platzhalter)
	- Anlage 6: Änderungsprotokolle zur Anwendung "KOSES" und zur Anwendung "Vermittlungsstelle" (Platzhalter)
	- Anlage 7: Service Levels und nichtfunktionale Anforderungen
	- Anlage 8: Reduzierung der Vergütung bei der Verfehlung von
	- Leistungsparametern und / oder Terminen
	- Anlage 9: Vergütung
	- Anlage 10: Haftung
- (2) Im Falle von Widersprüchen zwischen den Regelungen dieses Vertrages und der Anlagen gehen die Regelungen dieses Vertrages vor.

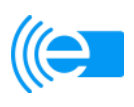

Köln, 20. Juli 2010 Aachen, 20. Juli 2010

VDV eTicket Service GmbH & Co. KG Auftragnehmer

\_\_\_\_\_\_\_\_\_\_\_\_\_\_\_\_\_\_\_\_\_\_\_\_\_\_\_\_\_\_\_ \_\_\_\_\_\_\_\_\_\_\_\_\_\_\_\_\_\_\_\_\_\_\_\_\_\_\_\_\_\_\_\_

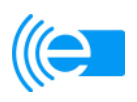

#### **Anlage 3 zum Vertrag über die Erstellung, Pflege und den Betrieb des zentralen Sperr**listenservices KOSE und der Anwendung "Vermittlungsstelle" im Rahmen des **(((eTicket-Deutschlands**

Die **VDV KA-Dokumentation** besteht aus den nachfolgend genannten Dokumenten in ihrer jeweils gültigen Fassung:

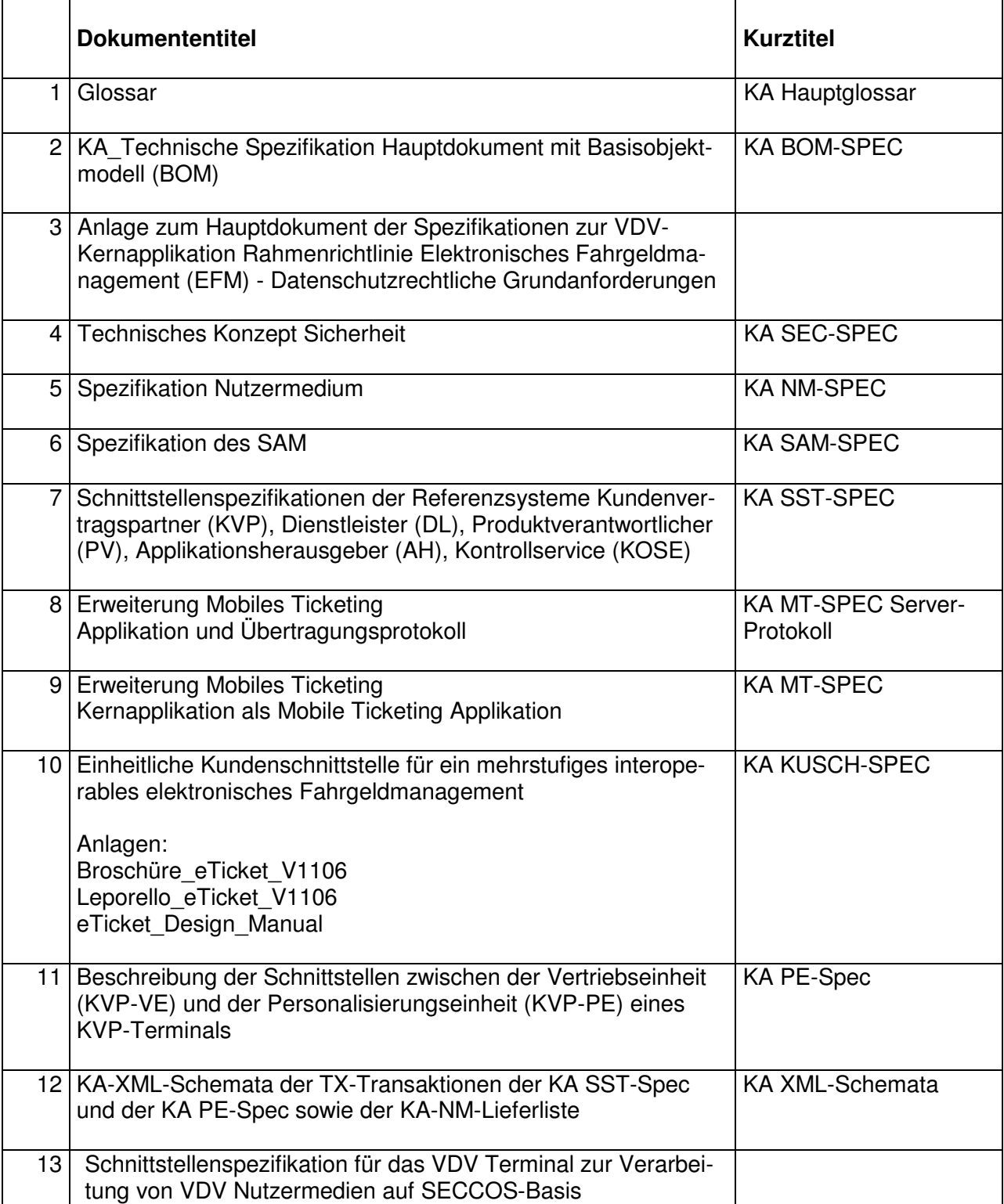

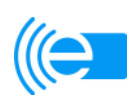

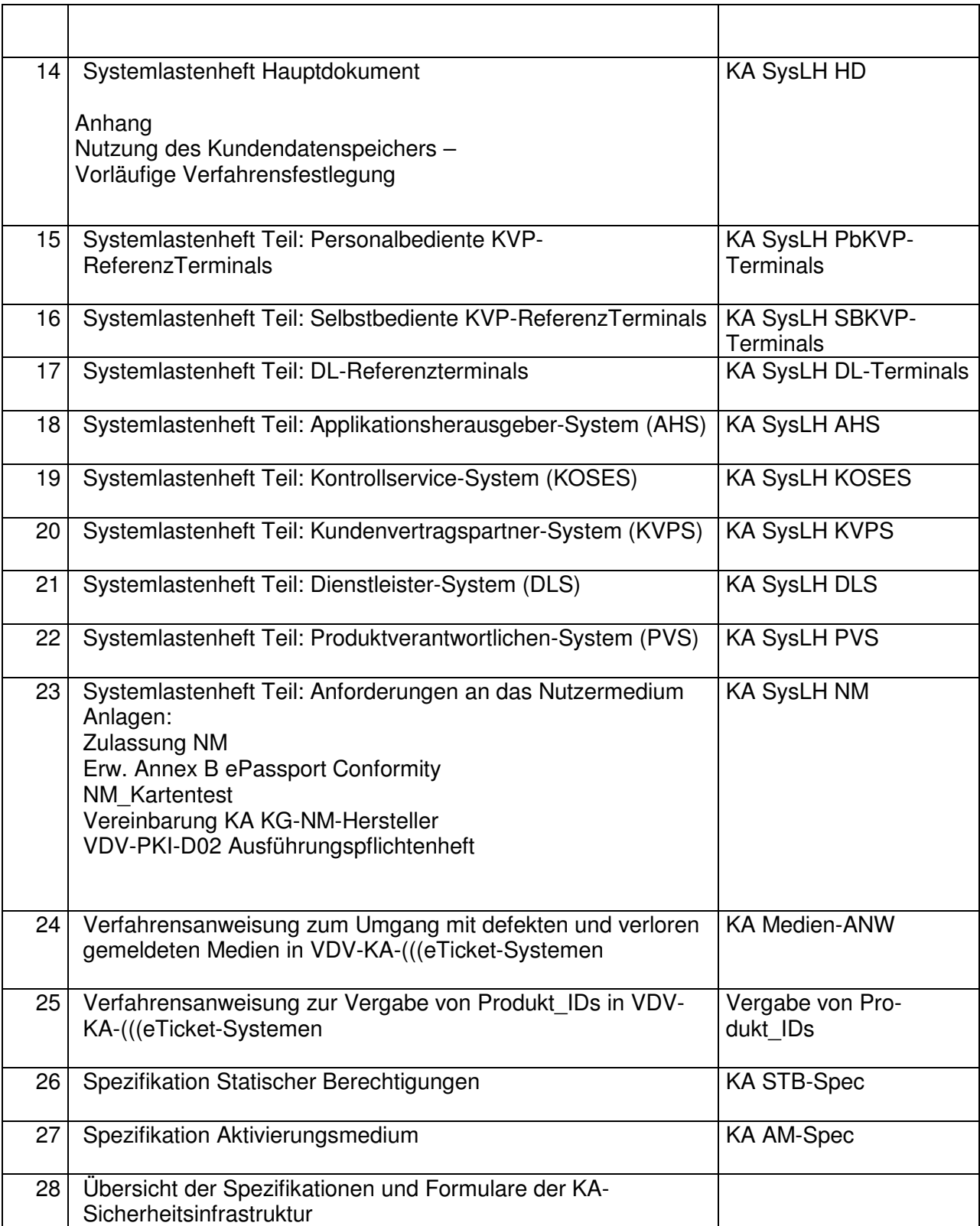

Weiterer Bestandteil der VDV KA-Dokumentation ist die VDV-KA-Spezifikation des Datenaustausches im interoperablen Netzwerk (KA **ION-Spec**), die zum Zeitpunkt des Vertragsabschlusses im Entwurf vorliegt und zeitnah fertiggestellt werden wird.

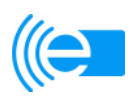

**Anlage 7 zum Vertrag über die Erstellung, Pflege und den Betrieb des zentralen Sperrlistenservices KOSE und der Anwendung "Vermittlungsstelle" im Rahmen des (((eTicket-Deutschlands** 

#### **Service Levels und nichtfunktionale Anforderungen**

#### **I.** Übergabe der Anwendung "KOSES" und der Anwendung "Vermittlungsstelle"

Der Auftragnehmer stellt dem Auftraggeber bis spätestens zum 03.01.2011 die voll funktionsfähige Anwendung "KOSES" und die voll funktionsfähige Anwendung "Vermittlungsstelle" gemäß § 4 zur Verfügung.

#### **II. Aufnahme des KOSES-Betriebs und des Vermittlungsstelle-Betriebs gemäß § 11 Abs. 2**

Der Auftragnehmer hat sicherzustellen, dass der KOSES-Betrieb und der Vermittlungsstelle-Betrieb spätestens am 03.01.2011, 0 Uhr, in vollem Umfang aufgenommen wird.

#### **III. Leistungsparameter**

#### **1. Begriffsbestimmungen**

Ausfall Jeder zusammenhängende Zeitraum von mindestens 300 Sekunden, in dem keine Transaktionen entgegen genommen oder beantwortet werden können, beginnend mit der letzten entgegen genommenen bzw. beantworteten Transaktion und endend mit dem Wiederherstellungszeitpunkt.

Ausfallzeit Die Summe aller Ausfälle, die während einer Zeitperiode auftreten.

Funktionsstörung / Softwaremangel

Kategorie A Jede(r) betriebsverhindernde(r) Funktionsstörung / Softwaremangel, bei der / dem die Nutzung der Anwendung "KOSES" und/oder der Anwendung "Vermittlungsstelle" für den Auftraggeber und/oder einzelne oder alle Teilnehmer unmöglich ist oder schwerwiegend eingeschränkt wird (z. B. aufgrund von Fehlfunktionen, falschen Arbeitsergebnisses, Antwortzeiten).

# Funktionsstörung / Softwaremangel

Kategorie B Jede(r) nicht nur unerhebliche(r) betriebsbehindernde(r) Funktionsstörung / Softwaremangel, bei der / dem die Nutzung der Anwendung "KOSES" und/oder der Anwendung "Vermitt-

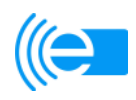

lungsstelle" für den Auftraggeber und/oder einzelne oder alle Teilnehmer zwar nicht unmöglich ist oder schwerwiegend eingeschränkt wird, die Nutzungseinschränkungen aber zugleich auch nicht nur unerheblich sind und mit zumutbaren organisatorischen oder sonstigen wirtschaftlich zumutbaren Mitteln nicht umgangen werden können.

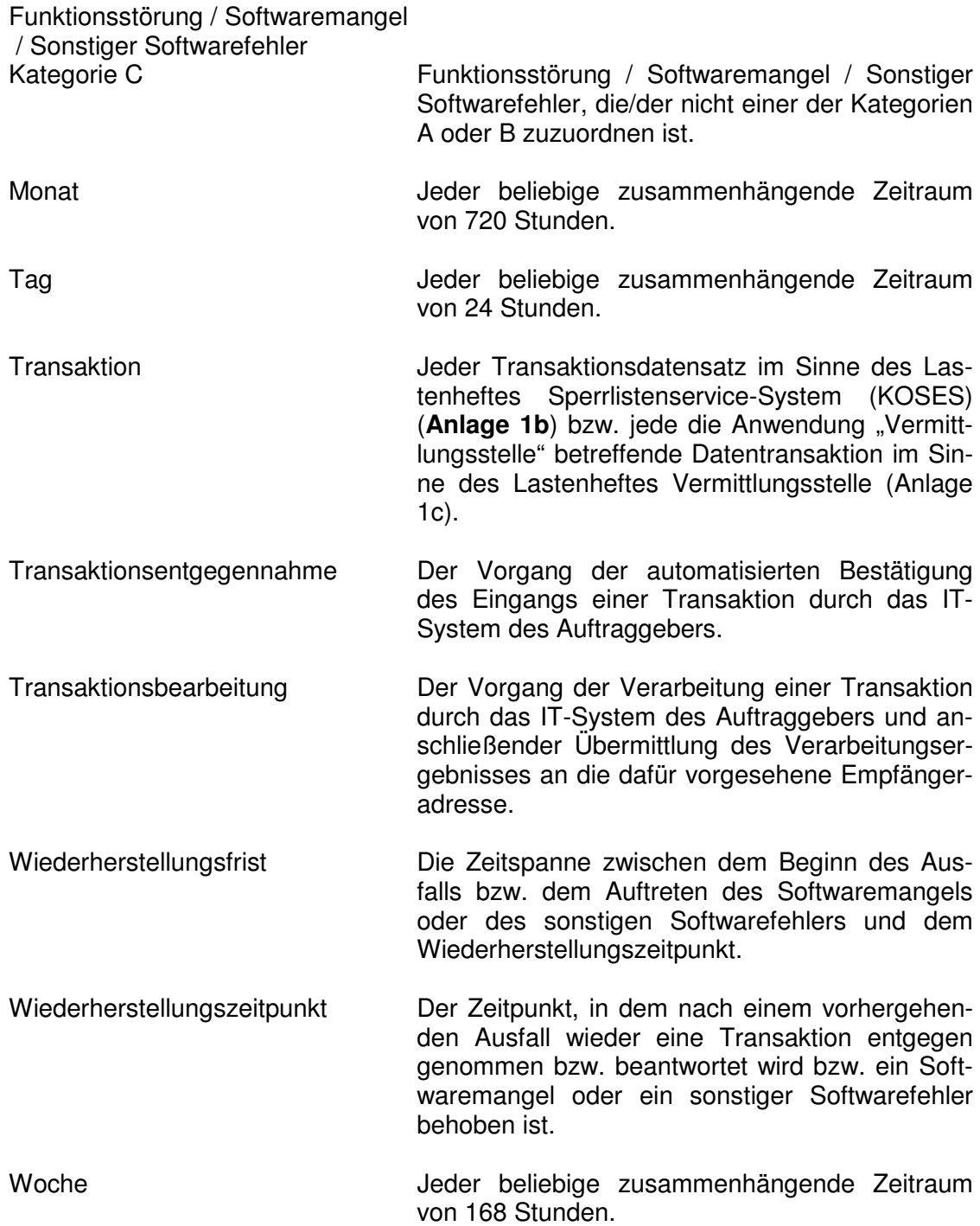

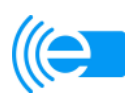

#### **2. Mindestverfügbarkeit**

 Die Verfügbarkeit eines technischen Systems ist das Maß, in dem das System bestimmte Anforderungen innerhalb eines vereinbarten Zeitrahmens erfüllt. Sie wird nach folgender Formel berechnet:

Verfügbarkeit = (Gesamtbetriebszeit – Gesamtausfallzeit) / Gesamtbetriebszeit,

 wobei die Gesamtbetriebszeit definiert ist als die Betriebszeit abzüglich der Wartungsfenster (s.u.).

#### Die Mindestverfügbarkeit der Anwendung "KOSES" und der Anwendung "Ver**mittlungsstelle" darf 98% pro Tag nicht unterschreiten.**

Zusätzlich dürfen folgende Parameter nicht überschritten werden:

- Maximal-Anzahl von Ausfällen pro Tag: 6 Stück
- Maximal-Ausfallzeit pro Tag: 30 Minuten

#### **3. Servicezeit**

 Die Servicezeit beträgt Montag bis Freitag, 08.00 - 18.00 Uhr, sowie Samstag, Sonn- und Feiertage 09.00 – 14.00 Uhr

#### **4. Betriebszeit**

Die Betriebszeit beträgt grundsätzlich 7x24h (ausgenommen Wartungsfenster)

#### **5. Wartungsfenster**

 Das Wartungsfenster liegt jeweils außerhalb der Servicezeiten von Montag bis Donnerstag vor 24 Uhr.

#### **6. Reaktionszeiten**

Pro Tag müssen 100% aller eingehenden Transaktionen innerhalb von max. **5 Sekunden** entgegen genommen werden (Transaktionsentgegennahme).

#### **7. Antwortzeiten**

Die Server für die Anwendung "KOSES" und die Anwendung "Vermittlungsstelle" müssen mit hinreichender Kapazität (mindestens 10 MBit/s) an das Internet angebunden sein. Diese Kapazität muss mit steigendem Teilnehmeraufkommen erforderlichenfalls erweiterbar sein.

Die synchronen Antwortzeiten der Anwendung "KOSES" und der Anwendung "Vermittlungsstelle" gegenüber einer Online-Anfrage dürfen **maximal 5 Sekunden** betragen.

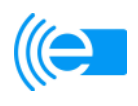

Pro Tag müssen 100% aller eingehenden Transaktionen innerhalb von max. **5 Sekunden** beantwortet werden (Transaktionsbearbeitung).

#### **8. Anforderungen an die Sicherheit des Rechenzentrumsbetriebes**

Das Serversystem ist in einem Sicherheitsraum oder Sicherheitsgehäuse mit Einbruchschutz unterzubringen, das folgende Anforderungen erfüllt:

- Mittlerer Schutz gegen Feuer, Wasser, Rauchgase und Diebstahl, insbesondere Brandschutzwertigkeit (C 60 D), geprüft in Anlehnung an EN 1047-2 mit Löscheinrichtung
- Unterbrechungsfreie Stromversorgung (mind. 30 min)
- Vollklimatisierung mit Klimaredundanz

 Der Zugriff durch ausschließlich autorisiertes Personal muss organisatorisch und technisch sicher gestellt sein.

#### **a) Gefordertes Sicherheitsniveau**

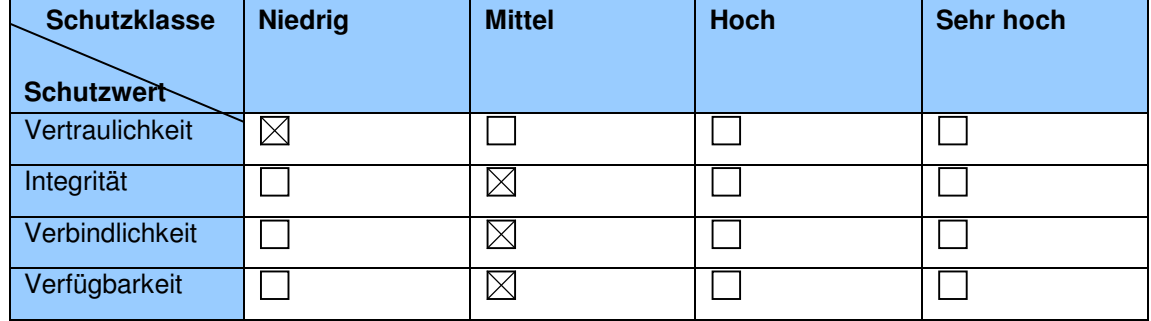

Das insgesamt geforderte Sicherheitsniveau ist "Mittel".

In der Anwendung "KOSES" und in der Anwendung "Vermittlungsstelle liegen keine Daten vor, die es ermöglichen irgendeinen Bezug zu einem Endkunden oder einem Mitarbeiter eines beteiligten Unternehmens herzustellen. Sämtliche Erkennungsmerkmale sind über externe Identifier gekennzeichnet, zu denen diese Systeme nicht über Referenzdaten verfügen.

#### **b) Katastrophenfall**

Die geforderte Wiederherstellungsklasse im Katastrophenfall ist "Cold Standby" mit einer zulässigen Ausfallzeit von 5 Tagen.

#### **c) Wiederherstellbarkeit**

 Ein Systemausfall darf nicht zum Verlust von Daten führen. Es dürfen keine Nachrichten verloren gehen oder doppelt zugestellt werden, eine einzelne Nachricht darf also nur genau einmal zugestellt werden.

 Die Güte für diesen Dienst der Zustellung von Nachrichten trägt die Bezeichnung ' Exactly Once'. Desweiteren sollen die Nachrichten in der Reihenfolge ihres Eingangs verarbeitet und zugestellt werden (FIFO).

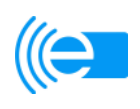

#### **9. Wiederherstellungsfristen Funktionsstörung, Softwaremangel / Sonstiger Softwarefehler**

- Funktionsstörung / Softwaremangel Kategorie A: 240 Minuten
- Funktionsstörung / Softwaremangel Kategorie B: 24 Stunden
- Funktionsstörung / Softwaremangel Kategorie C: 48 Stunden

#### **10. Kapazität**

 Mittlere Anzahl Transaktionen pro Teilnehmer und Tag: 5.000 Transaktionen Max. Anzahl gleichzeitiger Transaktionen pro Teilnehmer: 20 Sessions

#### **Mengengerüst (geschätzt):**

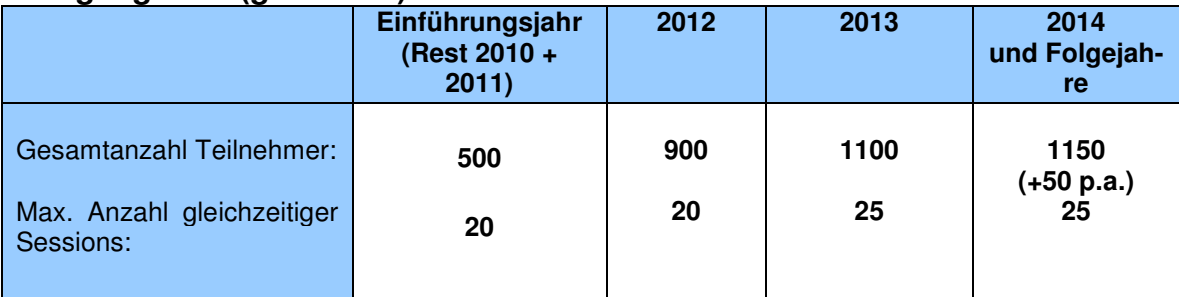

Es ist durch technische oder organisatorische Maßnahmen sicherzustellen, dass die Systeme der Teilnehmer in ihrem Zeitverhalten so koordiniert werden, dass intern keine wesentlichen Peaks entstehen.

#### **11. Verbrauchsverhalten**

Generell ist zu gewährleisten, dass wenn die Anwendung "KOSES" und die Anwendung "Vermittlungsstelle" nicht erreichbar sind, die Systeme der Teilnehmer (beispielsweise AH-, PV-, KVP- und DL-Systeme) davon unabhängig weiter arbeiten können.

#### **12. Skalierbarkeit**

Die Anwendung "KOSES" und die Anwendung "Vermittlungsstelle" müssen "gut" skalierbar sein.

Begründung:

- a) Es ist mit einer zunehmenden Nutzung von (((eTickets beim Endverbraucher zu rechnen.
- b) Die Anwendung "KOSES" und die Anwendung "Vermittlungsstelle" müssen zusätzliche Verbünde und Verkehrsunternehmen mit anbinden können.

#### **13. Wartbarkeit**

Zu beachten sind die möglichen Erweiterungen für zukünftige Releases.

• Es ist davon auszugehen, dass das KOSES insbesondere in den nächsten **2- 3 Jahren** noch erweitert und angepasst wird.

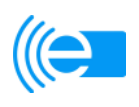

• Es sind max. **2 wesentliche Releases** pro Jahr geplant. **Somit ist über die Dauer von vier Jahren von maximal 8 Releases auszugehen.**

#### **14. Schnittstellen**

 Implementierung der Außenschnittstellen erfolgt nach Spezifikation VDV-KA (Stand V1.107).

 Interne Schnittstellen müssen nicht VDV-KA konform sein, sofern zum Zeit punkt der Angebotsabgabe keine Spezifikation nach VDV-KA hierfür vorliegt.

#### **15. Archivierung**

Außerhalb der Systemsicherungen (Backup) werden im Archivierungssinn keine Daten archiviert, d.h. Daten werden nicht auf externen Medien archiviert. Der Auftragnehmer hat Logfiles und Daten für die Dauer von 12 Monaten aufzubewahren. Nach 12 Monaten hat er die Daten unwiederbringlich aus dem System zu entfernen. Die Aufbewahrung der Daten dient lediglich einer späteren Nachvollziehbarkeit und evtl. Beweisführung.

Statistische Nachweise werden entweder über das Standardmonitoring der Anwendungen "KOSES" und "Vermittlungsstelle" erbracht, auf das der Auftraggeber mittels einer geeigneten Benutzeroberfläche zugreifen kann oder durch zusätzliche Abfragen gegen die Daten in einem zu vereinbarenden Zeitraum erzeugt.

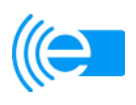

**Anlage 8 zum Vertrag über die Erstellung, Pflege und den Betrieb des zentralen Sperrlistenservices KOSE und der Anwendung "Vermittlungsstelle" im Rahmen des (((eTicket-Deutschlands** 

#### **Höhe der Minderung bei Pflichtverletzungen**

#### **I. Reduzierung der Vergütung bei verspäteter Übergabe der Anwendung "KOSES" und/oder der Anwendung "Vermittlungsstelle"**

Für jeden Tag des Überschreitens des in der **Anlage 7** vereinbarten Termins zur Übergabe der Anwendung "KOSES" und/oder der Anwendung "Vermittlungsstelle" nach § 4 reduziert sich das von dem Auftraggeber an den Auftragnehmer zu zahlende Softwareerstellungs-Entgelt um 0,1 % des Softwareerstellungs-Entgelts (netto), höchstens jedoch um 5 % des Softwareerstellungs-Entgelts (netto).

#### **II. Reduzierung der Vergütung bei verspäteter Aufnahme des KOSES-Betriebs und/oder des Vermittlungsstellen-Betriebs**

Für jeden Tag des Überschreitens des in der **Anlage 7** vereinbarten Termins zur Aufnahme des KOSES-Betriebs und/oder des Vermittlungsstellen-Betriebs nach § 11 Abs. 2 reduziert sich das von dem Auftraggeber an den Auftragnehmer zu zahlende RZ-Entgelt um 1 % des jährlichen RZ-Entgelts (netto) für bis zu 500 angebundenen Teilnehmern, höchstens jedoch um 10 % des RZ-Entgelts, das im Falle von bis zu 500 angebundenen Teilnehmern für ein volles Jahr der Betriebsphase im Sinne des § 14 Abs. 1 Satz 1 geschuldet wäre.

#### **III. Reduzierung der Vergütung bei der Verfehlung von Leistungsparametern**

Für jede verschuldete Nichteinhaltung der vereinbarten Leistungsparameter (Service-Levels) für die Mindestverfügbarkeit, die Wiederherstellungsfristen, die Softwaremängel (der jeweiligen Kategorien A, B und C) sowie für die Reaktionszeiten gemäß **Anlage 7** reduziert sich das monatliche Betriebsentgelt nach Maßgabe der nachfolgenden Staffelung:

- Unterschreitung eines/mehrerer Service Levels bis 10%: 0,1 % des Betriebsentgelts der letzten zwölf Monate (netto)
- Unterschreitung eines/mehrerer Service Levels über 10% bis 50%: 0,2 % des Betriebsentgelts der letzten zwölf Monate (netto)
- Unterschreitung eines/mehrerer Service Levels über 50% bis 100%: 1 % des Betriebsentgelts der letzten zwölf Monate (netto)
- Unterschreitung eines/mehrerer Service Levels über 100%: 2 % des Betriebsentgelts der letzten zwölf Monate (netto) (pro angefangene 100% Unterschreitung)

#### **Nichteinhaltung mehrerer Service Levels**

Sofern durch ein einzelnes Ereignis mehrere Service Levels nicht eingehalten werden, wird jeweils nur diejenige Nichteinhaltung berücksichtigt, für die die höchste Vergütungsreduzierung anfällt.

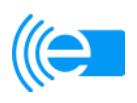

**Anlage 9 zum Vertrag über die Erstellung, Pflege und den Betrieb des zentralen Sperrlistenservices KOSE und der Anwendung "Vermittlungsstelle" im Rahmen des (((eTicket-Deutschlands** 

#### **Vergütungszusammenfassung**

#### **1. Softwareerstellung**

a) Für die nach Abschnitt C) zu erbringenden Leistungen hat der Auftraggeber an den Auftragnehmer ein Pauschalentgelt (im Folgenden: "Softwareerstellungs-Entgelt") in Höhe von **Euro** zu bezahlen.

Hiervon sind Personalkosten: Euro.

 Durch die Zahlung des Softwareerstellungs-Entgelts werden sämtliche Leistungen, die der Auftragnehmer nach Abschnitt C) erbracht hat, abgegolten.

Das Softwareerstellungs-Entgelt ist in folgenden Teilbeträgen zu bezahlen:

- Vorlage des Pflichtenheftes (§ 1 Absatz 7) 20% des Softwareerstellungs-Entgeltes = \_\_\_\_\_\_\_ Euro
- Erteilung der Verabschiedungsanzeige (§ 1 Absatz 7) 10% des Softwareerstellungs-Entgeltes = \_\_\_\_\_\_\_ Euro
- Übergabe der Anwendungen "KOSES" und "Vermittlungsstelle" und Dokumentation (§ 4)
	- 20% des Softwareerstellungs-Entgeltes = \_\_\_\_\_\_\_ Euro
- Abnahme der Anwendungen "KOSES" und "Vermittlungsstelle" und Dokumentation (§ 5)

50% des Softwareerstellungs-Entgeltes = \_\_\_\_\_\_\_ Euro

Der Auftragnehmer wird dem Auftraggeber den jeweils fälligen Teilbetrag des Softwareerstellungs-Entgelts am Ende des jeweiligen Kalendermonats in Rechnung stellen, in dem der vergütungsauslösende Umstand eintritt. Der in Rechnung gestellte Teilbetrag ist innerhalb von 30 Tagen nach Zugang der Rechnung beim Auftraggeber zur Zahlung fällig.

- b) Sofern und soweit gemäß § 3 Absatz 3 ggf. in Verbindung mit Absatz 6 infolge eines Änderungsverlangens eine Anpassung der vertraglichen Vergütung erforderlich wird, wird ein Vergütungssatz in Höhe von **Euro pro Manntag zugrunde gelegt**. Ein Manntag umfasst 8 Arbeitsstunden. Mit der Vergütung sind sämtliche Aufwendungen des Auftragnehmers abgegolten.
- c) **Option:** Web-fähige Bedienoberfläche für 1st-Level-Support durch Teilnehmer (s. Rahmenbedingungen, Ziffer 12)

 Für die Erstellung einer Web-fähigen Bedienoberfläche hat der Auftraggeber an den Auftragnehmer ein Pauschalentgelt in Höhe von Euro zu bezahlen.

Hiervon sind Personalkosten: Euro.

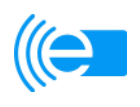

#### **2. Betriebsentgelt**

 Das jährliche Betriebsentgelt bemisst sich nach dem Zwölffachen des monatlichen Softwarepflege-Entgelts (s.u. Ziff. 3 a)) addiert mit dem Zwölffachen des durchschnittlichen monatlichen RZ-Entgelts (s.u. Ziff. 4) der vergangenen 12 Monate Vertragslaufzeit. Besteht der Vertrag noch nicht 12 Monate, so ist auf das RZ-Entgelt abzustellen, das im Falle von bis zu 500 angebundenen Teilnehmern für ein volles Jahr der Betriebsphase im Sinne des § 14 Abs. 1 Satz 1 geschuldet wäre.

#### **3. Softwarepflege**

a) Für die nach Abschnitt D) zu erbringenden Wartungsleistungen gemäß § 8 und Änderungsleistungen gemäß § 9 Abs. 1 hat der Auftraggeber an den Auftragnehmer ein kalendermonatliches Pauschalentgelt (im Folgenden: "Softwarepflege-Entgelt") zu bezahlen. Durch die Zahlung des Softwarepflege-Entgelts werden sämtliche Wartungsleistungen gemäß § 8 und sämtliche Änderungsleistungen gemäß § 9 Abs. 1, die der Auftragnehmer nach Abschnitt D) erbracht hat, abgegolten. Der Auftragnehmer wird dem Auftraggeber das Softwarepflege-Entgelt am Ende eines jeden Kalendermonats in Rechnung stellen, beginnend mit dem Ende des Kalendermonats, der auf die Abnahme der Anwendung "KOSES" und der Anwendung "Vermittlungsstelle" nach § 5 des Vertrages erfolgt. Das Softwarepflege-Entgelt ist innerhalb von 30 Tagen nach Zugang der Rechnung beim Auftraggeber zur Zahlung fällig.

Softwarepflege-Entgelt (pro Kalendermonat): Euro.

Hiervon sind Personalkosten: Euro.

b) Der Vergütungssatz für zusätzliche Änderungsleistungen gemäß § 9 Absatz 2 beträgt Euro pro Manntag. Ein Manntag umfasst 8 Arbeitsstunden. Mit der Vergütung sind sämtliche Aufwendungen des Auftragnehmers abgegolten.

#### **4. Rechenzentrumsbetrieb**

Für die nach Abschnitt E) zu erbringenden Leistungen hat der Auftraggeber an den Auftragnehmer ein kalendermonatliches Pauschalentgelt (im Folgenden: "RZ-Entgelt") zu bezahlen. Durch die Zahlung RZ-Entgelts werden sämtliche Leistungen, die der Auftragnehmer nach Abschnitt E) erbracht hat, abgegolten. Davon ist auch der Aufwand, der durch den Anschluss der Teilnehmer an das System entsteht, umfasst. Der Auftragnehmer wird dem Auftraggeber das RZ-Entgelt am Ende eines jeden Kalendermonats in Rechnung stellen, beginnend mit dem Ende des Kalendermonats, in dem der KOSES-Betrieb und der Vermittlungsstelle-Betrieb gemäß § 14 Absatz 1 aufgenommen wurde. Das RZ-Entgelt ist innerhalb von 30 Tagen nach Zugang der Rechnung beim Auftraggeber zur Zahlung fällig. Maßgeblich für die Berechnung des RZ-Entgelts ist die Anzahl der angebundenen Teilnehmer am Ende des jeweiligen Kalendermonats.

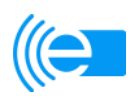

#### RZ-Entgelt (pro Kalendermonat):

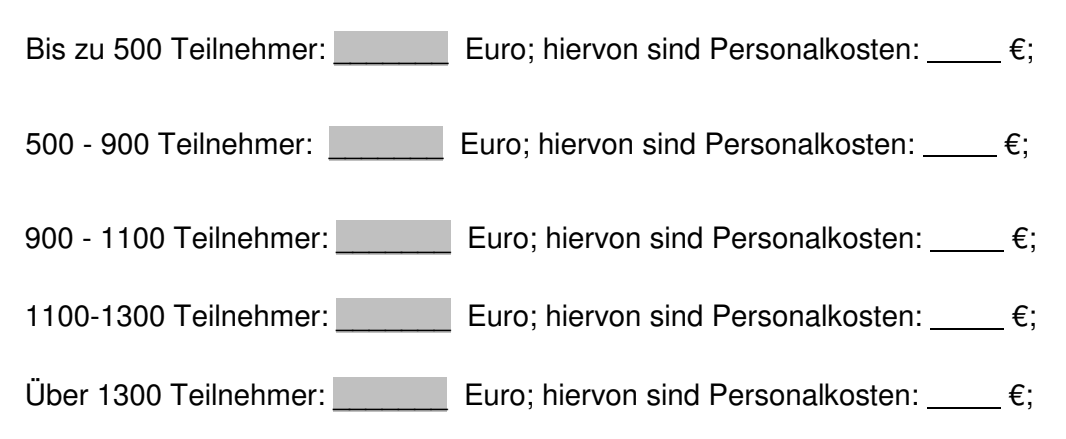

Alle Preise in dieser Vergütungszusammenfassung verstehen sich zzgl. der geltenden gesetzlichen Mehrwertsteuer.

#### **Hinweis bezüglich der Abrechnung der Personalkosten:**

Die vorstehenden Leistungen werden teilweise als Teil eines Forschungs- und Entwicklungsvorhaben in Auftrag gegeben. Für diesen Teil der Gesamtleistung gelten deshalb die nachfolgenden Regelungen des BEBF 98 bezüglich aller Personalkosten.

#### Auszug BEBF 98:

(1) Nach Maßgabe des FE-Vertrags und dieser Bestimmungen dürfen nur solche Selbstkosten verrechnet werden, die durch den FE-Auftrag verursacht und bei wirtschaftlicher Betriebsführung zur Durchführung des FE-Auftrags während des im Vertrag festgelegten Abrechnungszeitraums entstanden sowie angemessen und nachzuweisen sind.

(2) Die Selbstkosten des FE-Auftrags sind unter Beachtung der im Zeitpunkt des Vertragsabschlusses geltenden Fassung der VO PR Nr. 30/53 mit den LSP zu ermitteln.

(3) Der AN ist zur Führung eines geordneten Rechnungswesens gemäß Nr. 2 LSP verpflichtet. Dieses muss jederzeit die Feststellung der Kosten und Leistungen, die Abstimmung der Kosten- und Leistungsrechnung mit der Aufwands- und Ertragsrechnung und die Ermittlung von Selbstkosten ermöglichen.

Ergibt sich bei der Preisprüfung, dass der AN nicht über ein geordnetes Rechnungswesen im Sinne der LSP verfügt, und ist der AN nicht in der Lage, die geltend gemachten Kosten anhand der kaufmännischen Buchführung zu ermitteln und nachzuweisen, so wird der FE-Auftrag nach den nicht vermögenswirksamen Ausgaben abgerechnet, die der AN nachweisen muss, zuzüglich 5 % zur Abgeltung der Gemeinkosten. Dies gilt nur für Ausgaben, die dem FE-Auftrag als wirtschaftlich angemessen zuzurechnen sind.

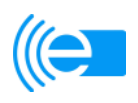

**Anlage 10 zum Vertrag über die Erstellung, Pflege und den Betrieb des zentralen Sperrlistenservices KOSE und der Anwendung "Vermittlungsstelle" im Rahmen des (((eTicket-Deutschlands** 

#### **Haftung**

#### **1. Haftungshöchstbeträge**

- Haftungshöchstbetrag pro Schadensfall: 20 % der zum Zeitpunkt des Schadensfalles aktuellen monatlichen Betriebskostenpauschale (Softwarepflege- und RZ-Entgelt)
- Maximal jedoch pro Kalenderjahr: 30 % der zum Zeitpunkt des Schadensfalles aktuellen jährlichen Betriebskostenpauschale (Softwarepflege- und RZ-Entgelt eines Jahres)
- In Fällen des § 25 III, IV beträgt der maximale Haftungshöchstbetrag pro Kalenderjahr 70% der zum Zeitpunkt des Schadensfalles aktuellen jährlichen Betriebskostenpauschale (Softwarepflege- und RZ-Entgelt eines Jahres)

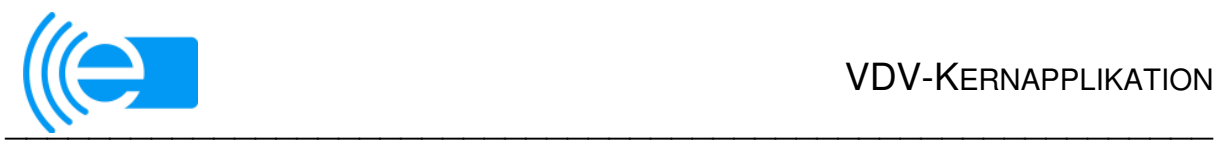

# **VDV-Kernapplikation**

Migrationsszenarien in den Ausbauvarianten des (((eTicket Deutschland

# **Anlage 2 zum (((eTicket-Teilnahmevertrag**

Stand: 27.03.2013

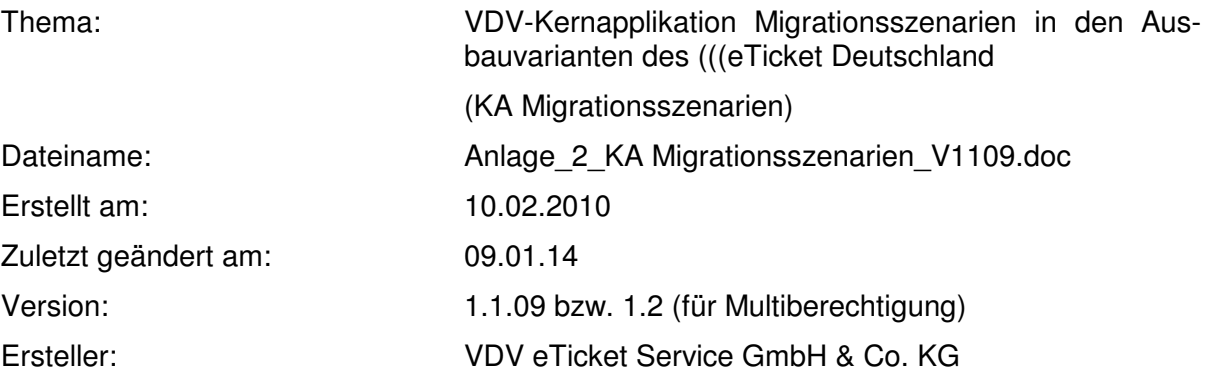

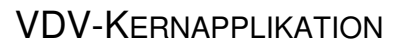

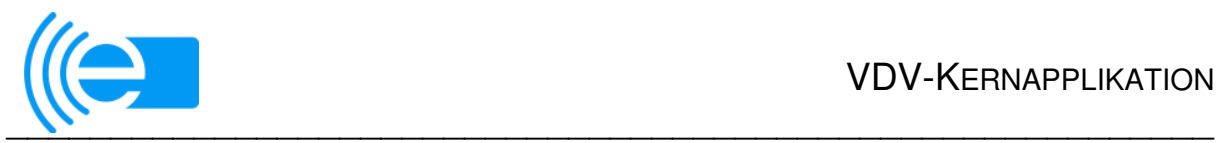

# **Versionsverwaltung**

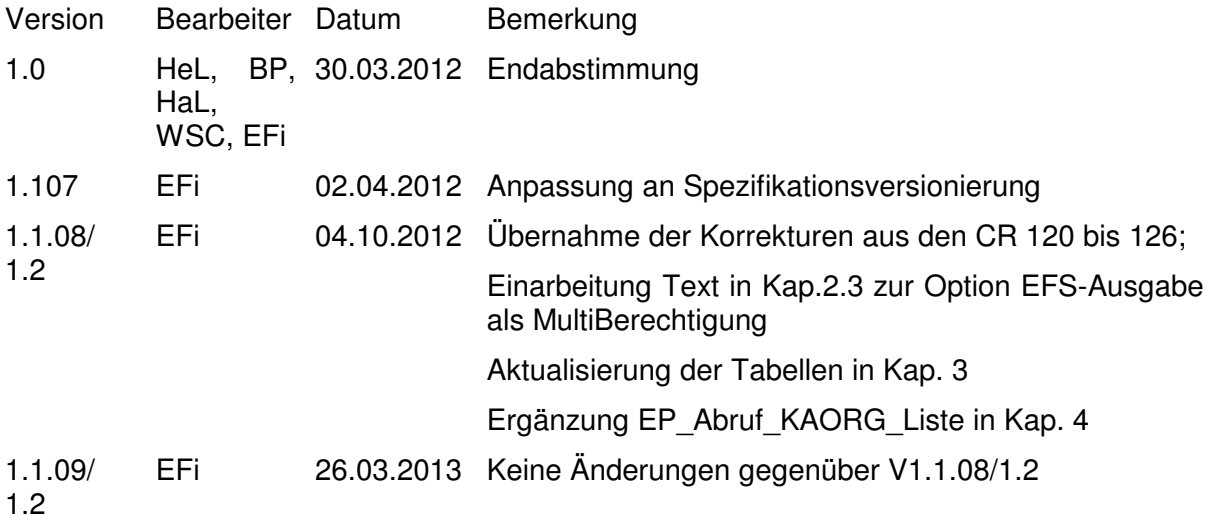

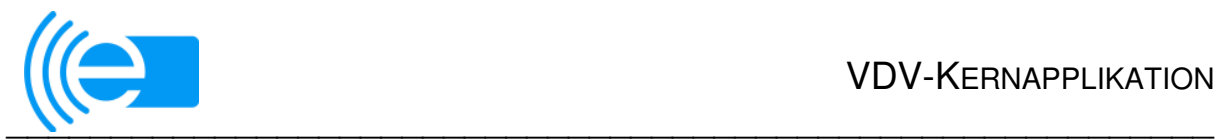

# **Inhaltsverzeichnis**

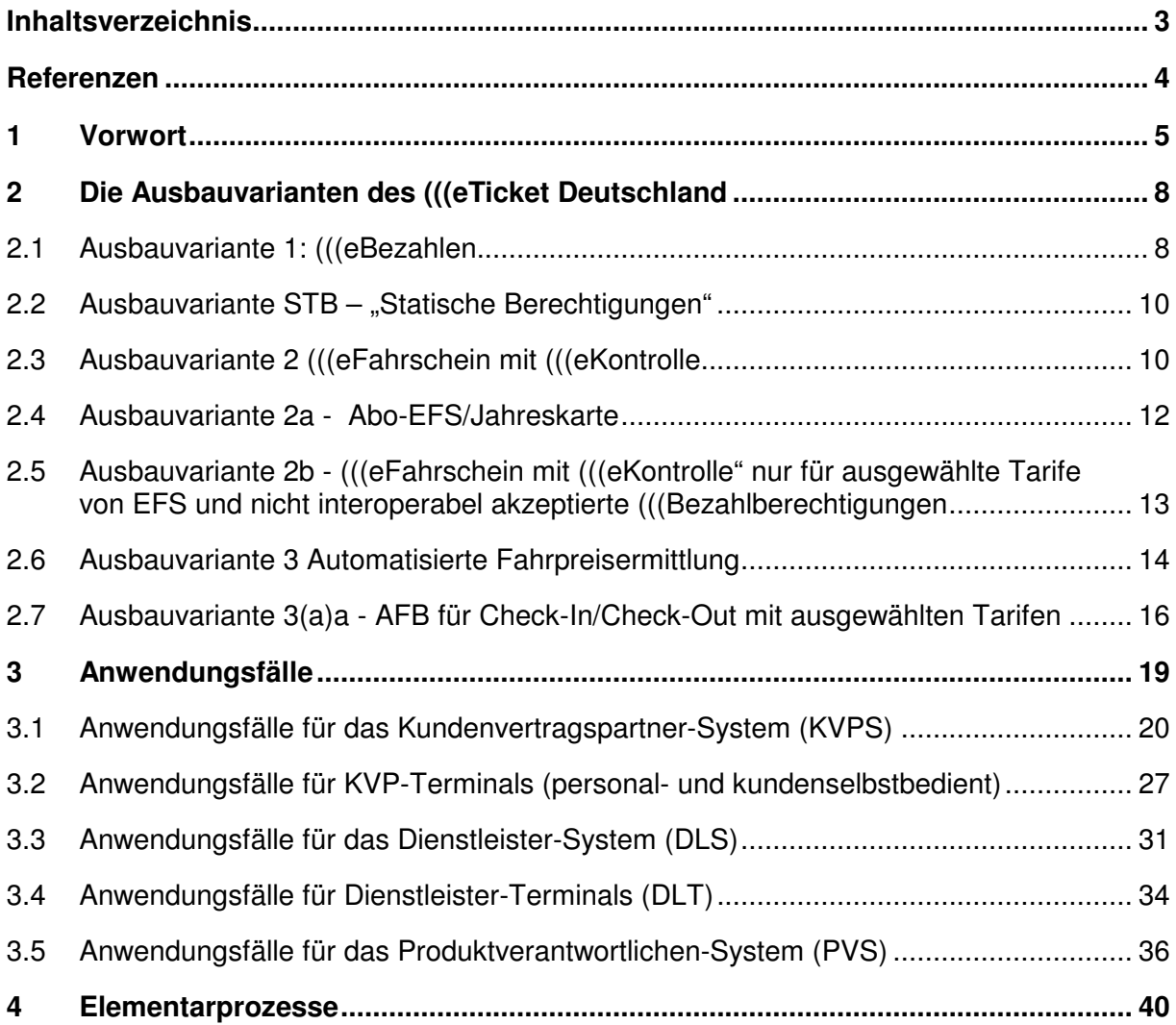

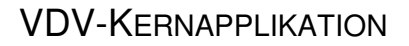

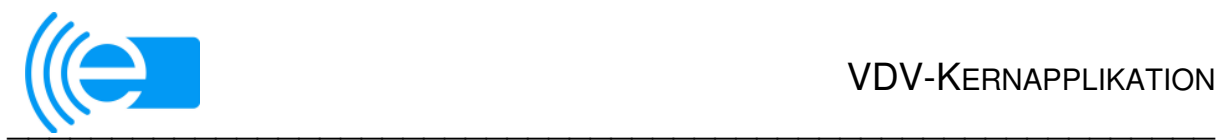

#### **Referenzen**

- [1] VDV-Kernapplikation, Einheitliche Kundenschnittstelle für ein mehrstufiges interoperables elektronisches Fahrgeldmanagement (KA KUSCH-SPEC)
- [2] VDV-Kernapplikation, Verfahrensanweisung zur Prüfung der NM\_Transaktionen in EFM-Referenzsystemen (KA Tx\_Prüfungs-ANW)
- [3] (((eTicket-Teilnahmevertrag Vertrag über die Teilnahme am (((eTicket-Deutsch
- [4] (((eTicket-Regelwerk zur Teilnahme am (((eTicket-Deutschland auf Basis der VDV-Kernapplikation
- [5] VDV-Kernapplikation Systemlastenheft mit den Teilen: Hauptdokument Teil: Dienstleister-System (DLS) Teil: Kundenvertragspartner-System (KVPS) Teil: Produktverantwortlichen-System (PVS) Teil: Personalbediente KVP-ReferenzTerminals (PbKVPT) Teil: Selbstbediente KVP-ReferenzTerminals (SbKVPT) Teil: DL-ReferenzTerminals (DLT)
- [6] VDV-Kernapplikation, Schnittstellenspezifikationen der Referenzsysteme Kundenvertragspartner (KVP), Dienstleister (DL), Produktverantwortlicher (PV), Applikationsherausgeber (AH), Sperrlistenservice (KOSE) (KA SST-SPEC)
- [7] VDV-Kernapplikation, Aktionsmanagement (KA AktM-SPEC)
- [8] VDV-Kernapplikation, Multiberechtigung (KA-MultiBER)
- [9] VDV-Kernapplikation, Statische Berechtigung (KA-Stat\_Ber\_Spec)

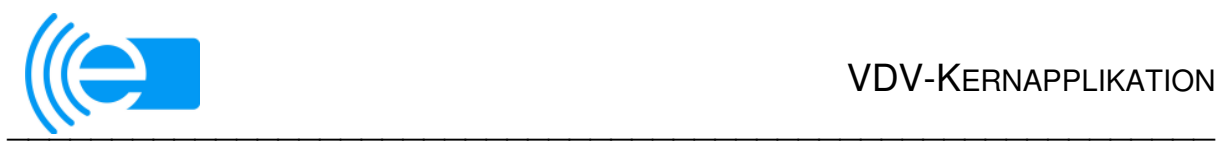

# **1 Vorwort**

Zielstellung des (((eTicket Deutschland ist es, den Fahrgästen ein elektronisches Medium in die Hand zu geben, das deutschlandweit funktioniert. Das in einem Verkehrsunternehmen in Deutschland ausgegebene Medium mit der VDV-Kernapplikation kann der Fahrgast auch in allen anderen (((eTicket-Deutschland-Regionen einsetzen, die die VDV-Kernapplikation anwenden und die zur Gewährleistung der interoperablen Nutzung auch vertraglich zusammenarbeiten. Dies wird durch den (((eTicket-Teilnahmevertrag [3] und das zugehörigen Regelwerk [4] festgelegt.

Die Verkehrsunternehmen oder -verbünde entscheiden sich frei für die Ausbauvariante oder Ausbauvarianten, die sie einführen. Diese Entscheidung bleibt den Verkehrsunternehmen und -verbünden in den einzelnen Regionen vorbehalten und wird vor dem Hintergrund der Wirtschaftlichkeit vor Ort getroffen.

In der Regel erfolgt die Einführung von (((e-Ticket Deutschland schrittweise, so dass die Kunden in unterschiedlichen Regionen durchaus auf verschiedene Ausbauvarianten treffen können. Auch für diese Migrationsschritte sind jeweils Mindestanforderungen einzuhalten, um Funktionalität, Sicherheit und Interoperabilität des (((eTicket Deutschland für alle Kunden und Teilnehmer gleichsam zu garantieren.

Das EFM-System (((e-Ticket Deutschland umfasst die Gesamtinfrastruktur aller logischen Rollen im (((eTicket Deutschland. Ein EFM-System jeder logischen Rolle in der KA umfasst die Gesamtinfrastruktur zur Umsetzung der Funktionalitäten und Geschäftsprozesse der jeweiligen logischen Rolle. Die EFM-Systeme einer Region umfassen immer Systeme mehrerer logischen Rollen. Sie sind über das Interoperabilitätsnetzwerk (ION) untereinander und mit dem zentralen System des Sperrlistenservice (KOSES) sowie des Applikationsherausgebers (ASM) verbunden. Das KOSES, das ASM sowie eine Zentrale Vermittlungsstelle (ZVM) zur technischen Vermittlung der ION-Transaktionen zwischen den KA-Teilnehmersystemen werden durch die VDV-ETS als zentrale Dienstleistung zur Verfügung gestellt.

Um die Übersichtlichkeit bezüglich des Handelns für Kunden, die sich in verschiedenen EFM-Systemen bewegen, zu bewahren, wurden für die einzelnen Ausbauvarianten Migrationsregelungen (im Folgenden zur Vereinfachung der Begriffsverwendung ebenfalls als Ausbauvarianten bezeichnet) entwickelt. Jede zulässige Migrationsregelung ist jeweils einer Vollausbauvariante gemäß KA KUSCH-Spec [1] zugeordnet und durch eine Erweiterung in der Nummerierung gekennzeichnet.

Folgende Ausbauvarianten werden in diesem Sinne definiert:

- Ausbauvariante 1: (((eBezahlen
- Ausbauvariante STB: Statische Berechtigung
- Ausbauvariante 2: (((eFahrschein mit (((eKontrolle
	- Ausbauvariante 2a:Abo-EFS/Jahreskarte
	- Ausbauvariante 2b: (((eFahrschein mit (((eKontrolle nur für ausgewählte Tarife von EFS und nicht interoperabel akzeptierte (((eBezahlberechtigungen

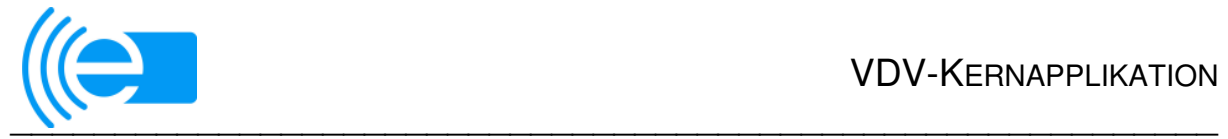

- Vollausbau der Ausbauvariante 2
- Ausbauvariante 3: Automatisierte Fahrpreisermittlung
	- Ausbauvariante 3a(a): AFB für Check-In/Check-Out mit ausgewählten Tarifen
	- Vollausbau der Ausbauvariante 3

Migrationsregelungen begrenzen die theorietisch mögliche Vielfalt der Migrationsszenarien auf ein für Kunden und Teilnehmer gleichermaßen akzeptables Maß und beschreiben damit gleichzeitig auch Mindestauslieferungsstandards für Systemkomponenten. Diese Migrationsregelungen werden in diesem Dokument "VDV-Kernapplikation Migrationsszenarien in den Ausbauvarianten des (((eTicket Deutschland" festgelegt.

Das Dokument stellt insofern das Bindeglied zwischen Teilnahmevertrag und Regelwerk einerseits und Systemlastenheft mit Anforderungen an Systemkomponenten der VDV-Kernapplikation (KA SysLH) sowie Schnittstellenspezifikationen der Referenzsysteme für elektronisches Fahrgeldmanagement (KA SST-Spec) andererseits dar. Es werden je Ausbauvariante alle in den relevanten SysLH-Teilen zu realisierenden Anwendungsfälle (AW) bzw. in der SST-Spec beschriebenen Elementarprozesse (EP) aufgeführt und bezüglich ihrer Umsetzungsverpflichtung gekennzeichnet.

Als verpflichtend gekennzeichnete AW und EP sind in den aufgeführten Systemkomponenten umzusetzen. Dieser Funktionsumfang ist bei Prüfung zur Komponentenzertifizierung nachzuweisen und somit unerlässlich für eine Zertifikatserteilung.

Darüber hinaus kann jeder Teilnehmer anhand der konkreten Rahmenbedingungen seines EFM-Projekts und unter Beachtung der im Dokument gegebenen Hinweise entscheiden, welche AW und EP er zusätzlich umsetzt.

Bei der gewünschten und geforderten Umsetzung dieser (zusätzlichen) AW und EP ist darauf zu achten, dass auch für diese in der jeweiligen Systemkomponente eine Zertifizierung vorliegt.

Bei der Umsetzung von zusätzlichen AW und EP sind zwingend bestehende Abhängigkeiten zwischen EFM-Systemen (für logische Rollen) bzw. deren Systemkomponenten, die bereits in einer noch nicht vollständig umgesetzten Ausbauvariante (regional) miteinander interoperabel agieren, zu beachten. Sonst ist das Gesamtsystem nicht funktionsfähig.

D.h., wenn ein Anwendungsfall im EFM-System (einer logischen Rolle) umgesetzt wird (z. B. Sperranforderung erzeugen oder Ausgabe von Berechtigungen über Aktionslisten), müssen auch alle damit korrespondierenden Anwendungsfälle (z. B. Sperrmitteilung entgegennehmen oder die für das Aktionsmanagement relevanten: von Aktionsauftrag erzeugen, Aktionsliste aufbereiten, abrufen bis zur Ausführen der Aktion gemäß Aktionslisteneintrag) in den EFM-Systemen der korrespondierenden logischen Rollen des Gesamtsystems umgesetzt werden.

Bemerkungen in den Tabellen in Kap. 3 und 4 weisen auf derartige Implikationen hin.

Um dies sicherzustellen, ist die projektbezogene Abstimmung hinsichtlich des Funktionsumfanges zwischen allen Teilnehmern, die verschiedene EFM-Systeme in einem EFM-Projekt gemeinsam umsetzen und einführen, unerlässlich. Dazu wird die Abstimmungen zu den jeweils umzusetzenden AW und EP ausdrücklich empfohlen, um die Interoperabilität zwischen den Teilnehmern innerhalb eines EFM-Projekts sicherzustellen.

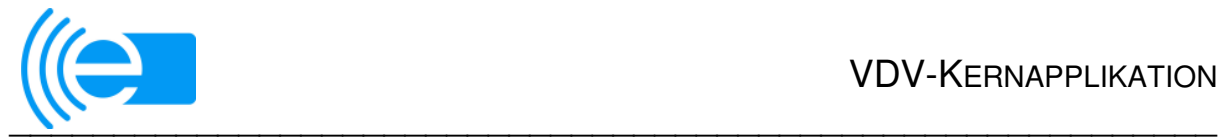

Da zur Sicherung der bundesweiten Interoperabilität bilaterale projektspezifische Abstimmungen nicht hinreichend sind, sind die im vorliegenden Dokument enthaltenen Vorgaben zu verpflichtend umzusetzenden AW und EP der jeweiligen Ausbauvariante einzuhalten. Sonst ist das aus den einzelnen EFM-Systemen bestehende (((eTicket-Deutschland- System nicht funktionsfähig.

Es obliegt dem Teilnehmer bzw. den in einem EFM-Projekt gemeinsam arbeitenden Teilnehmern, in Summe über alle EFM-Systemkomponenten hinweg die im vorliegenden Dokument vorgegebenen Mindestfunktionsumfänge einzuhalten. Dies ist ggf. auf Anforderung der KA KG durch diese schriftlich zu bestätigen.

Die Vorgaben und Aussagen, welche AW an den KA-Akzeptanz-Terminals (AKT) umzusetzen sind, verstehen sich i. d. Regel als Vorgabe in einer Gesamtbetrachtung über alle Terminalsysteme des jeweiligen Teilnehmers. In jeder Ausbauvariante müssen die Anwendungsfälle in einer für die Ausbauvariante ausreichenden Menge und mit einer hinreichenden räumlichen Abdeckung durchführbar sein (z.B. Anwendungsfälle zum Kundenservice müssen mindestens an einer Stelle im EFM-System der Region angeboten werden). Die erforderlichen Entscheidungen dazu obliegen den Teilnehmern im jeweiligen EFM-Projekt.

Lediglich dort, wo Vorgaben im Einzelfall unverzichtbar sind, sind sie Gegenstand des vorliegenden Dokuments. So muss z.B. das Aufladen von Werteinheiten in allen EFM-Systemen möglich sein, die Werteinheitenberechtigungen akzeptieren, unabhängig davon, ob Werteinheitenberechtigungen selbst ausgegeben werden.

Das Dokument enthält keine generellen Vorgaben dazu:

- welche Tarifprodukte, in welcher Ausbauvariante im Einzelnen umgesetzt werden
- welche Vertriebs- und Kontrollkanäle im Einzelnen umgesetzt werden
- welche Anzahl von Kontroll-, Vertriebs- und Servicestellen realisiert werden müssen
- welche Anwendungsfälle an kundenselbstbedienten bzw. an personalbedienten Terminals umsetzt werden

Es obliegt den Teilnehmern dazu in den einzelnen EFM-Projekten zu entscheiden.

Im (((eTicket Deutschland kommen kontaktlos arbeitende Nutzermedien zum Einsatz, die über eine ISO/IEC 14443-Schnittstelle Typ A **oder** B verfügen. Die Nutzung von Handys mit NFC-Schnittstelle ist möglich, wenn diese die für ein KA-NM geforderten und sicherheitsrelevanten technischen Eigenschaften erfüllen. Technische Anforderungen an NM, die in Wide Range (Bi-/Bo-) Systemen einsetzbar sind, werden derzeit nicht gestellt.

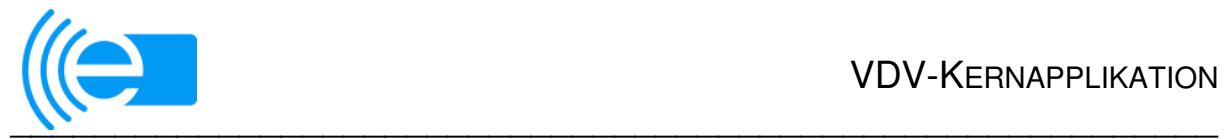

# **2 Die Ausbauvarianten des (((eTicket Deutschland**

Die VDV-Kernapplikation ermöglicht es dem Kunden, unterschiedliche EFM-Produkte in Form von Berechtigungen auf seine ÖPV-Applikation auf dem Nutzermedium zu laden und diese in 3 unterschiedlichen Ausbauvarianten des (((eTicket Deutschland zu benutzen.

Zur Erreichung der Interoperabilität verfolgen die (((eTicket Deutschland Teilnehmer und die VDV-ETS das Ziel, dass durch einen Kundenvertragspartner eines am (((eTicket-Deutschland teilnehmenden Systems eine (((eBezahlberechtigung an seinen Kunden ausgegeben wird, die den Erwerb von Fahrscheinen in allen Systemen der Ausbauvarianten "(((eBezahlen" und "(((eFahrschein mit (((eKontrolle" und die Inanspruchnahme von Beförderungsleistungen in allen Systemen der Ausbauvariante "Automatisierte Fahrpreisermittlung" ermöglicht.

Die (((eBezahlberechtigungen beinhalten damit die Möglichkeit, im (((eTicket Deutschland Leistungen des ÖPV bargeldlos zu bezahlen. Sie enthalten aber auch alle zur Tariffindung notwendigen Informationen, die eine Teilnahme des Nutzers im (((eTicket Deutschland in der Ausbauvariante 3 mit automatisierter Fahrpreisfindung ermöglichen.

Mit seiner (((eBezahlberechtigung kann der Kunde die jeweils in der Ausbauvariante angebotenen Leistungen in (((eTicket-Deutschland-Systemen in Anspruch nehmen. Diese werden über seine (((eBezahlberechtigung und seinen Kundenvertragspartner abgerechnet und bezahlt.

Da die Einführung von EFM-Systemen wirtschaftlich und von den Unternehmen finanzierbar erfolgen muss, ist es erforderlich Migrationsschritte zu einem Vollausbau der einzuführenden Ausbauvariante(n) zuzulassen. Diese müssen dem Kunden gegenüber kommunizierbar sein, da während der Migration eventuell geltende Einschränkungen (z.B. am Vertriebsort, Schalter oder Automat sind nur ausgewählte Produkte als Elektronischer Fahrschein (EFS) erhältlich oder eingeschränkte Interoperabilität der (((eBezahlberechtigung) erklärbar und an jedem Ort nachvollziehbar gehalten werden müssen.

Dafür ist es erforderlich, die möglichen Migrationsschritte auf ein für Kunden und Teilnehmer gleichermaßen praktikables Minimum zu beschränken.

Folgende Ausbauvarianten werden definiert und können von den Teilnehmern umgesetzt werden:

#### 2.1 **Ausbauvariante 1: (((eBezahlen**

Die Ausbauvariante 1 (Bargeldlos bezahlen mit der (((eBezahlberechtigung) muss den Einsatz der (((eBezahlberechtigungen (Postpaid-Kontobindung (POB), Prepaid-Autoload-Kontobindung (PEB) und Prepaid-Werteinheitenspeicher (WEB)) zur Bezahlung von Papierfahrscheinen (herkömmliche Papierfahrscheine oder mit VDV-Barcode) unterstützen.

Innerhalb der Ausbauvariante 1 wird kein Migrationsschritt vorgesehen.

Der Fahrgast muss alle (((eBezahlberechtigungen zum Bezahlen benutzen und Werteinheiten (WE) aufladen können.

Es muss mindestens eine (((eBezahlberechtigung ausgegeben werden. Zu den ausgegebenen (((eBezahlberechtigungen sind die zugehörigen Serviceprozesse anzubieten.

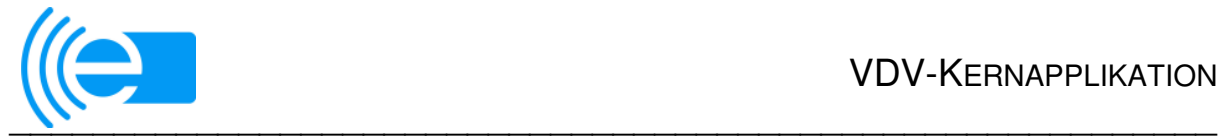

Die (((eBezahlberechtigung wird von einem KVP – dem Primär-KVP in Bezug auf die Bezahlberechtigung - an den Kunden ausgegeben, der dafür auch die Abrechnung gegenüber dem Kunden vornimmt. Die Ausgabe der Nutzermedien mit Applikation und (((eBezahlberechtigung kann direkt über Postversand von einem beauftragten Massenpersonalisierer an den Kunden erfolgen.

Die Abrechnung der per (((eBezahlberechtigung gekauften Papiertickets erfolgt dann zwischen dem das Papier-Ticket ausgebenden KVP und dem Primär-KVP der (((eBezahlberechtigung.

Die Plausibilitätsprüfung aller Transaktionen der Bezahlberechtigungen wird im PV-System des für die ausgegebene (((eBezahlberechtigung zuständigen PV ausgeführt.

Der gegenüber dem Kunden über dessen Primär-KVP abzurechnende Betrag liegt mit Ausgabe des Tickets fest. Er ist in der Bezahltransaktion ausgewiesen. Er ist von allen an diesem Geschäftsprozess beteiligten KA-Teilnehmern auf Unversehrtheit und Authentizität prüfbar und kann nicht unterschlagen werden.

Für den Einsatz von (((eBezahlberechtigungen in dieser Systemausbauvariante muss keine automatisierte Fahrpreisermittlung im PVS umgesetzt werden.

Der Kunde muss die Möglichkeit haben, die Daten auf der mit dem Nutzermedium bereitgestellten ÖPV-Applikation an geeigneten KVP-Terminals (KVPT) auszulesen. Er muss außerdem die zu seiner Applikation und/oder zu seinen Berechtigungen im EFM-System gespeicherten Kundendaten bei seinem Primär-Kundenvertragspartner, der die Applikation ausgegeben hat, einsehen können. Die Möglichkeit der Information zu den auf seinem Medium aber auch zu den dazu im System gespeicherten Daten muss an mindestens einem KVP-Terminal angeboten werden. Das kann auch über einen Internetzugang realisiert werden.

Die Möglichkeit der Entladung von Werteinheiten muss mindestens an einem Verkaufsterminal, z.B. in einem Kundencenter, angeboten werden.

Die Ausbauvariante 1 bietet sich vorrangig als ergänzender Migrationsschritt beim Aufbau von (((eTicket-Systemen der Ausbauvariante 2 (einschl. Untervarianten 2a und 2b) insbesondere für den Verkauf von Tickets, die nicht oder noch nicht als EFS ausgegeben werden, an. Der alleinige Aufbau von Systemen der Ausbauvariante 1 in einer Region wird in der Regel nicht erwartet.

In dieser Ausbauvariante können bei Bedarf Statische Berechtigungen (s. Pkt. 2.2) ausgegeben werden, die analog zu den EFS in den Akzeptanzterminals und (((eTicket-Deutschland-Systemen verarbeitet werden. Die ausgegebenen Papierfahrscheine oder HandyTickets sind in diesem Fall mit einem VDV-Barcode auf Basis der Statischen Berechtigung [9] gekennzeichnet, der die elektronische Kontrolle der Fahrscheine ermöglicht.

Die umzusetzenden Elementarprozesse und Anwendungsfälle für eingesetzte Systemkomponenten sind Punkt 3 und 4, Spalte Ausbauvariante 1 zu entnehmen.

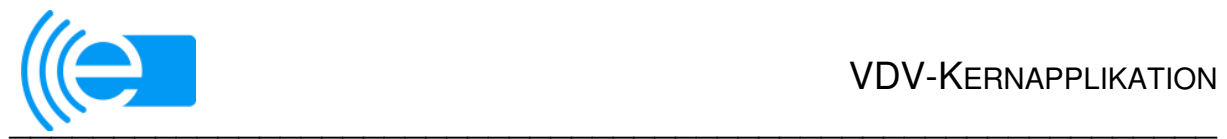

### **2.2 Ausbauvariante STB – "Statische Berechtigungen"**

In (((eTicket-Deutschland- Systemen können Berechtigungen als Statische Berechtigungen ausgegeben werden, die analog zu EFS in den (((eTicket-Deutschland-Hintergrundsystemen verarbeitet werden. Statische Berechtigungen können insbesondere mit dem VDV-Barcode auf Papier (Normalpapier oder Fahrscheinpapier) oder als HandyTickets auf mobilen Endgeräten abgebildet werden. Statische Berechtigungen unterscheiden sich von EFS dadurch, dass zur Integritätssicherung eine digitale Signatur (RSA) verwendet wird, statt der Bildung von MAC bei EFS. Der Begriff Statische Berechtigung drückt aus, dass die Berechtigung nach ihrer Ausgabe nicht mehr verändert werden kann.

Die Ausgabe von statischen Berechtigungen ist nicht verpflichtend. Sie kann optional ergänzend zu jeder Ausbauvariante des (((eTicket Deutschland für die dafür relevanten Tarifprodukte bzw. Vertriebskanäle angeboten werden. Die Ausbauvariante schließt damit die Lücke zwischen konventionellen Papierfahrscheinen und EFS. Eine Ausgabe von Statischen Berechtigungen in Verbindung mit der Belastung von (((eBezahlberechtigungen ist möglich.

Die für umzusetzenden Elementarprozesse und Anwendungsfälle für eingesetzte Systemkomponenten sind Punkt 3 und 4, Spalte Ausbauvariante STB zu entnehmen.

### **2.3 Ausbauvariante 2 (((eFahrschein mit (((eKontrolle**

Das (((eTicket in Form eines EFS ist der Ersatz der heute als Papierfahrschein ausgegebenen ÖPV-Tickets.

Ausbauvariante 2 bedeutet, dass der Kunde im Vollausbau der Ausbauvariante die meisten Ticketarten als elektronischen Fahrschein (EFS) gegen (((eBezahlberechtigungen (Postpaid-Kontobindung (POB), Prepaid-Autoload-Kontobindung (PEB) und Prepaid-Werteinheitenspeicher (WEB) bzw. auch mit gesetzlichen Zahlungsmitteln<sup>1</sup> erwerben kann.

Die vollständige Einführung der Ausbauvariante (((eFahrschein ist also grundsätzlich mit der Ausgabe einer (((eBezahlberechtigung [3] durch KA-Teilnehmer in der Rolle KVP und mit der Durchführung einer (((eKontrolle durch KA-Teilnehmer in der Rolle DL verbunden. Die Ausgabe der Nutzermedien mit Applikation, (((eBezahlberechtigung und  $EFS<sup>2</sup>$  kann direkt über Postversand von einem beauftragten Massenpersonalisierer an den Kunden erfolgen.

Die (((eKontrolle stellt sicher, dass die ausgegebenen EFS-Berechtigungen auch im Feld in genügendem Umfang erfasst und damit im Rahmen des Sicherheitskonzeptes der KA geprüft werden.

Im Vollausbau muss der Kunde aus Datenschutzgründen die Möglichkeit haben, bei seinem KVP eine anonyme (((eBezahlberechtigung zu wählen. Das heißt, dass die alleinige Ausgabe von POB oder mit Autoload verbundener PEB oder WEB in einem regionalen EFM-System nicht hinreichend und damit nicht zulässig ist.

Der Fahrgast muss alle (((eBezahlberechtigungen zum Bezahlen von EFS benutzen und Werteinheiten (WE) aufladen können.

Ein EFS muss vom Kunden entweder im Kundenservicecenter oder am Verkaufsterminal (KVPT personalbedient) oder auch am Automaten (KVPT kundenselbstbedient) erworben werden können.

 $\overline{a}$ 

<sup>1</sup> Welche gesetzlichen Zahlungsmittel an einem KVP-Terminal angeboten werden, entscheidet der KVP.

<sup>2</sup> Nur sinnvoll, wenn langfristig gültige EFS an den Kunden mit ausgegeben werden sollen (wie z.B. Abo-EFS oder Jahreskarte).

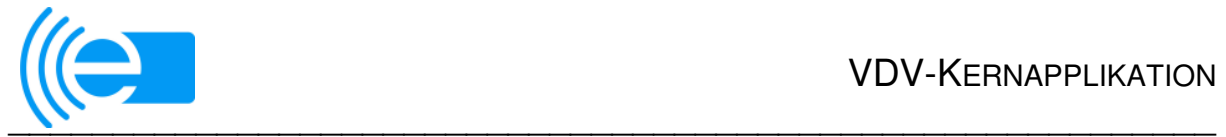

Die Abrechnung der mit (((eBezahlberechtigung gekauften EFS erfolgt zwischen dem den EFS ausgebenden KVP und dem Primär-KVP der (((eBezahlberechtigung, der auch die Abrechnung gegenüber dem Kunden verantwortet.

Die Plausibilitätsprüfung aller Transaktionen der Bezahlberechtigungen wird im PV-System des für die ausgegebene (((eBezahlberechtigung zuständigen PV ausgeführt, der dafür die Nutzungs- und finanzielle Regelungen mit den Akzeptanten vereinbart hat.

Der gegenüber dem Kunden über dessen Primär-KVP abzurechnende Betrag liegt mit Ausgabe des EFS fest. Er ist in der Bezahltransaktion ausgewiesen. Er ist von allen an diesem Geschäftsprozess Beteiligten KA-Teilnehmern auf Unversehrtheit und Authentizität prüfbar und kann nicht unterschlagen werden.

EFS können zur Beschleunigung des Ausgabeprozesses als MultiBerechtigung (MultiBER) ausgegeben werden. Diese werden in Verbindung mit vorab in einem Schlüsselregister der Applikation auf dem Nutzermedium gespeicherten oder zu speichernden KVP-.PV- und Authentisierungsschlüsseln an Verkaufsterminals (KVPT personalbedient) oder auch an Automaten (KVPT kundenselbstbedient) ausgegeben, die diese Option unterstützen.

Für den Einsatz von (((eBezahlberechtigungen in dieser Systemausbauvariante muss keine automatisierte Fahrpreisermittlung im PVS umgesetzt werden.

Es ist sicherzustellen, dass in einem System der Ausbauvariante 2 EFS-Berechtigungen elektronisch an Kontrollterminals (Dienstleisterterminal (DLT)) über die kontaktlose Schnittstelle kontrolliert werden können. Das Kontrollergebnis wird dem Kunden optisch und akustisch gemäß [1] angezeigt.

Inwieweit über die (((eKontrolle hinaus zusätzlich eine elektronische Entwertung erforderlich ist, hängt insbesondere davon ab, ob in einer EFM-Region EFS im entwertbaren Vorverkauf oder elektronische Mehrfahrtenkarten angeboten werden sollen. In dem Fall sind hinreichende elektronische Entwertungsmöglichkeiten vorzuhalten. Die Entscheidung zur Umsetzung der Entwertung obliegt den Teilnehmern eines EFM-Projektes.

Es müssen Quittungen beim Kauf von EFS ausgestellt werden können.

Erkennt das Terminal bei Erwerb der Fahrtberechtigung, dass bereits andere gültige Fahrtberechtigungen gespeichert sind, muss der für die nächste Benutzung vorgesehene EFS gemäß Kundenfestlegung auszuwählen (priorisierbar) sein.

Es wird empfohlen, dass dem Kunden Favoriten angeboten werden. Dies kann entweder durch erneutes Angebot des zuletzt gespeicherten EFS (Tickets) realisiert werden oder mittels durch den Kunden selbst angelegte häufig genutzte Fahrtrelationen im Kundenprofil in der Applikation des Nutzermediums.

Der Kunde muss aus Datenschutzgründen die Möglichkeit haben, die Daten auf der mit dem Nutzermedium bereitgestellten ÖPV-Applikation an geeigneten KVP-Terminals auszulesen. Er muss außerdem die zu seiner Applikation und/oder zu seinen Berechtigungen im EFM-System gespeicherten Kundendaten bei seinem Primär-Kundenvertragspartner, der die Applikation ausgegeben hat einsehen und soweit zulässig auch löschen können. Das kann auch über einen Internetzugang realisiert werden. Wird die Dateneinsicht an kundenselbstbedienten KVP-Terminals angeboten, ist die Datenausgabe PIN-geschützt durchzuführen.

Die Möglichkeit der Entladung von Werteinheiten muss mindestens an einem Verkaufsterminal, z.B. in einem Kundencenter, angeboten werden.

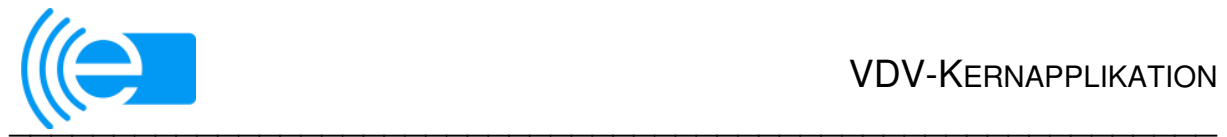

Die Prüfung der bei der Ausgabe und der Kontrolle erzeugten Transaktionen bei allen am jeweiligen Geschäftsprozess beteiligten Teilnehmern ist ein wichtiger Bestandteil des KA-Sicherheitskonzeptes. Die relevanten Prüfungen sind in [2] beschrieben.

Eine Ausgabe, Rücknahme bzw. Entsperrung von (((eTickets über Aktionslisten **kann** vereinbart werden. Das dazu erforderliche Aktionsmanagement stellt immer eine **Option** für einzelne EFM-Projekte dar und ist zwischen PV, den ausgebenden KVP eines EFM-Produktes und allen Teilnehmern, die Aktionen ausführen können sollen, zu vereinbaren. In diesem Falle gilt [7]. Eine bundesweite Umsetzung des Aktionsmanagements wird nicht gefordert.

Ein System der Ausbauvariante 2 gilt als interoperabel, wenn EFS für ausgewählte Tarifprodukte gegen jede ausgegebene interoperable (((eBezahlberechtigungen in die Applikation auf dem Nutzermedium ausgegeben werden können.

Kombinierte KVP-/DL-Terminals, die sowohl für die (((eKontrolle als auch für den Verkauf von (((eTickets eingesetzt werden (z. B. personalbediente MDE-Geräte im SPNV oder Elektronische Fahrscheindrucker in den Bussen), müssen die entsprechenden Anwendungsfälle der betreffenden Ausbauvariante beider Referenzterminaltypen umsetzen.

Die für den Vollausbau umzusetzenden Elementarprozesse und Anwendungsfälle für eingesetzte Systemkomponenten sind Punkt 3 und 4, Spalte Ausbauvariante 2 zu entnehmen.

Da der Vollausbau der Ausbauvariante 2 die weitestgehend komplette Ausgabe aller Tarifangebote einer Region bzw. eines Verbundes oder eines tarifverantwortlichen Verkehrsunternehmens als elektronische Fahrscheine vorsieht, werden die Ausbauvarianten 2a und 2b als möglich Migrationsschritte wie im Folgenden beschrieben, definiert.

#### **2.4 Ausbauvariante 2a - Abo-EFS/Jahreskarte**

Die gewählte und vorstehend beschriebene Ausbauvariante "(((eFahrschein mit (((eKontrolle" wird nur im Hinblick auf "Produkte für Stammkunden" (z.B. elektronische Abonnement-Zeitfahrausweise (Abo-EFS) und ggf. Verkauf von Jahreskarten) ausgeführt. Damit reduziert sich insbesondere der Aufwand zur Umsetzung von Verkaufsinfrastruktur bei den KVP. Es besteht demnach keine zwingende Forderung, Infrastruktur in Form von mobilen personalbedienten KVP-Terminals bzw. kundenselbstbedienten stationären oder kundenselbstbedienten mobilen KVP-Terminals ins Feld zu bringen.

Insofern gelten für die Ausbauvariante 2a grundsätzlich die Vorgaben zur Ausbauvariante 2 wie vorstehend in Kapitel 2.3 beschrieben, sofern nicht nachstehend etwas Abweichendes definiert wird.

Die Ausgabe der Nutzermedien mit Applikation und EFS-Berechtigung kann z. B. direkt über Postversand von einem beauftragten Massenpersonalisierer an den Kunden erfolgen.

Darüber hinaus wird empfohlen dass dies auch in mindestens einer Verkaufs- oder Servicestelle im Tarifgebiet an KVP-Terminals möglich ist. Es wird empfohlen diese auch für Servicefunktionen zu nutzen.

Es wird empfohlen, alle in dieser Ausbaustufe ausgegebenen (((eTickets mit konkretem Gültigkeitsbeginn auszugeben, so dass sie ohne zusätzliche elektronische Entwertung gültig sind. Dabei kann der im EFS eingetragene Gültigkeitsbeginn vor dem Ausgabezeitpunkt und auch nach dem Ausgabezeitpunkt liegen. Damit ist der Anwendungsfall "EFS entwerten" entbehrlich.

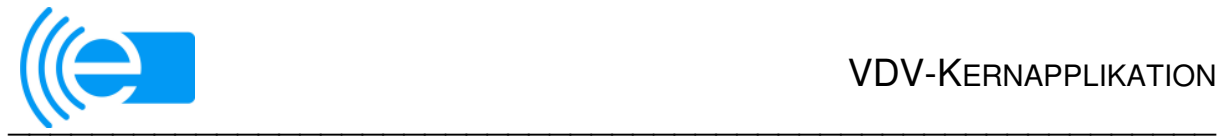

Eine Ausgabe, Rücknahme bzw. Entsperrung von (((eTickets über Aktionslisten **kann** vereinbart werden. In diesem Falle gelten die Aussagen zum Aktionsmanagement gemäß Kapitel 2.3.

Der Kunde muss aus Datenschutzgründen die Möglichkeit haben, die Daten auf der mit dem Nutzermedium bereitgestellten ÖPV-Applikation an geeigneten KVP-Terminals auszulesen. Er muss außerdem die zu seiner Applikation und/oder zu seinen Berechtigungen im EFM-System gespeicherten Kundendaten bei seinem Primär-Kundenvertragspartner, der die Applikation ausgegeben hat einsehen und soweit zulässig auch löschen können. Wird die Dateneinsicht an kundenselbstbedienten KVP-Terminals angeboten, ist die Datenausgabe PINgeschützt durchzuführen. Das kann auch über einen Internetzugang realisiert werden. Die (((eKontrolle der (((eTickets beim Vordereinstieg in Busse wird in dieser Migrationsstufe empfohlen, weil nur eine häufige Kontrolle der EFS die Vorteile der höheren Sicherheit (z. B. der Sperrmöglichkeiten) von (((eTickets zum Tragen bringt.

Die Ausgabe einer (((eBezahlberechtigung durch einen KVP für einen Einsatz des NM in einem EFM-System einer anderen Ausbauvariante ist zulässig.

Die als Option gekennzeichneten Elementarprozesse und Anwendungsfälle sind nur dann verpflichtend, wenn die KA-Teilnehmer in einem System deren Umsetzung gemeinsam vereinbart haben oder ein im System realisierter optionaler Anwendungsfall aus funktionalen Gründen die Umsetzung eines weiteren erfordert.

Die umzusetzenden Elementarprozesse und Anwendungsfälle für eingesetzte Systemkomponenten sind Punkt 3 und 4, Spalte Ausbauvariante 2a zu entnehmen.

#### **2.5 Ausbauvariante 2b - (((eFahrschein mit (((eKontrolle" nur für ausgewählte Tarife von EFS und nicht interoperabel akzeptierte (((Bezahlberechtigungen**

Die gewählte Ausbauvariante "(((eFahrschein mit (((eKontrolle" wird nur für ausgewählte Tarife über EFS ausgeführt. Alle weiteren Tarife werden als Papierfahrschein (mit oder wie bisher ohne VDV-Barcode) ausgegeben.

Insofern gelten für die Ausbauvariante 2b grundsätzlich die Vorgaben zur Ausbauvariante 2 wie vorstehend in Kapitel 2.3 beschrieben, sofern nicht nachstehend etwas Abweichendes definiert wird.

Es besteht die Verpflichtung, jedem Kunden, der ein KA-Nutzermedium erhält, auf diesem eine (((eBezahlberechtigung auszugeben, die er zum Erwerb von elektronischen Fahrscheinen einsetzen kann. Die (((eBezahlberechtigungen können noch regional begrenzt akzeptiert werden und müssen noch nicht in Systemen der Ausbauvariante 3 (Vollausbau) mit automatisierter Fahrpreisermittlung einsetzbar sein.

Die Ausgabe der Nutzermedien mit Applikation und (((eBezahlberechtigung kann z. B. direkt über Postversand von einem beauftragten Massenpersonalisierer an den Kunden erfolgen.

Die Ausgabe von (((eTickets muss an hinreichend vielen Verkaufsgeräten möglich sein.

Der Kunde, der eine anonyme (((eBezahlberechtigung benutzt (Werteinheitenberechtigung ohne Autoload-Funktion), muss hinreichende Möglichkeiten erhalten, Werteinheiten nachzuladen. Dies soll mindestens in Verkaufs- oder Servicestellen (KVPT) im Tarifgebiet möglich sein. Das Laden von Werteinheiten an kundenselbstbedienten KVP-Terminals (Automaten) ist freigestellt.
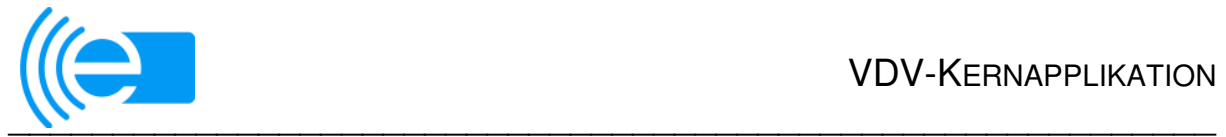

Eine Ausgabe, Rücknahme bzw. Entsperrung von (((eTickets über Aktionslisten **kann** vereinbart werden. In diesem Falle gelten die Aussagen zum Aktionsmanagement gemäß Kapitel 2.3.

Der Kunde muss aus Datenschutzgründen die Möglichkeit haben, die Daten auf der mit dem Nutzermedium bereitgestellten ÖPV-Applikation an geeigneten KVP-Terminals auszulesen. Er muss außerdem die zu seiner Applikation und/oder zu seinen Berechtigungen im EFM-System gespeicherten Kundendaten bei seinem Primär-Kundenvertragspartner, der die Applikation ausgegeben hat einsehen und soweit zulässig auch löschen können. Wird die Dateneinsicht an kundenselbstbedienten KVP-Terminals angeboten, ist die Datenausgabe PINgeschützt durchzuführen. Das kann auch über einen Internetzugang realisiert werden..

Die umzusetzenden Elementarprozesse und Anwendungsfälle für eingesetzte Systemkomponenten sind Punkt 3 und 4, Spalte Ausbauvariante 2b zu entnehmen.

### **2.6 Ausbauvariante 3 Automatisierte Fahrpreisermittlung**

IN-OUT-Systeme mit automatisierter Fahrpreisermittlung stellen insbesondere für ausgewählte Kundenzielgruppen (vor allem Selten- und Gelegenheitsnutzer; auch Stammkunden sind außerhalb ihres ständig genutzten Tarifbereiches Gelegenheitsnutzer) einen hohen Komfort dar, da sie vom Nutzer keine Tarifkenntnisse erfordern und ihm damit den Zugang zum ÖPV erleichtern.

Für die Kunden bedeutet dies, sich bei Fahrtantritt im System anzumelden und bei Fahrtende im System abzumelden (Check-in bzw. Check-Out; Ausbauvariante 3(a)) oder dass sein Medium während der Fahrt automatisch erfasst wird (Be-In/Be-Out, Ausbauvariante 3(b)) ohne dass eine aktive Handlung vom Kunden verlangt wird.

Da derzeit noch keine Be-In/Be-Out-Systeme im Einsatz sind, erfolgt die Beschreibung des Funktionsumfanges der Ausbauvariante 3 einschließlich eines Migrationsszenarios im Weiteren ausschließlich für Check-in-/Check-Out-Systeme (CICO), obwohl es keine grundsätzlichen Unterschiede hinsichtlich der auszuführenden Elementarprozesse und Anwendungsfälle gibt.

Für die Einführung der Ausbauvariante Automatisierte Fahrpreisermittlung ist immer die Ausgabe einer (((eBezahlberechtigung an die Kunden notwendig. Sie ist in dieser Systemvariante gleichzeitig Grundlage für die Fahrberechtigung, die verbunden mit der Durchführung von Check-in und Check-Out beim Zugang/Einstieg zum bzw. Ausstieg/Abgang vom Verkehrsmittel, das zur Leistungsinanspruchnahme benutzt wurde, realisiert wird. Die Ausgabe der Nutzermedien mit Applikation und (((eBezahlberechtigung kann direkt über Postversand von einem beauftragten Massenpersonalisierer an den Kunden erfolgen.

Im Vollausbau muss der Kunde aus Datenschutzgründen die Möglichkeit haben eine anonyme (((eBezahlberechtigung zu wählen. Das heißt, dass die alleinige Ausgabe von POB oder mit Autoload verbundener PEB und WEB durch im Gesamtsystem integrierte KVP nicht hinreichend und damit nicht zulässig ist.

Deshalb ist es im Vollausbau der Systemvariante 3 verpflichtend, dass alle Terminals beim Check-Out **ontrip** Fahrpreise berechnen können. In Regionen, wo parallel (((eTickets in Form von EFS-Berechtigungen an Kunden verkauft und bei den DL akzeptiert werden, ist die Anrechnung von EFS zu gewährleisten.

Der Fahrgast muss alle (((eBezahlberechtigungen benutzen und Werteinheiten (WE) aufladen können.

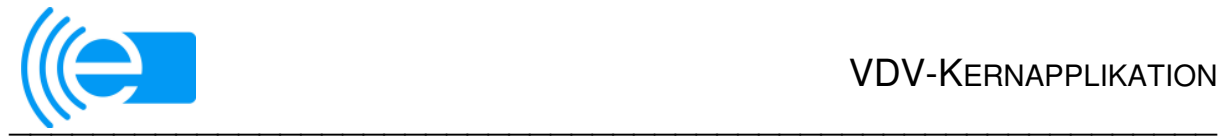

Die Plausibilitätsprüfung aller Transaktionen der (((eBezahlberechtigungen wird im PV-System des für die ausgegebene (((eBezahlberechtigung zuständigen PV ausgeführt, der dafür Nutzungs- und finanzielle Regelungen vereinbart hat.

In dieser Ausbauvariante kommt dem Clearing aller Transaktionen einer Berechtigung im PV-System eine entscheidende Rolle zu. Das PV-System muss auf Grund der eintreffenden Transaktionen die Leistungsabrechnungen ausführen und das Forderungsmanagement für die am EFMProdukt beteiligten KVP und DL mit Daten versorgen. Dieses bildet die Grundlage für das Finanzclearing zwischen den beteiligten KA-Teilnehmern.

Der gegenüber dem Kunden über dessen Primär-KVP abzurechnende Betrag für eine Fahrt oder Fahrtenkette liegt entweder beim fahrtbeendenden Ausstieg fest (zwingend für die WEB-Nutzung) oder wird nach der Fahrt auf Grundlage der eintreffenden Fahrttransaktionen nach vorgegebenen Regeln im PV-System ermittelt. Er ist in den vom PV an den KVP übermittelten Transaktionen auszuweisen.

Die zur Leistungsermittlung empfangenen Transaktionen sind von allen am Geschäftsprozess beteiligten KA-Teilnehmern auf Unversehrtheit und Authentizität prüfbar und können nicht unterschlagen werden.

Für den Einsatz von (((eBezahlberechtigungen in dieser Systemausbauvariante ist die automatisierte Fahrpreisermittlung im PVS umgesetzt. Die DL-Terminals erhalten die entsprechenden Berechnungsvorgaben zur automatisierten Fahrpreisermittlung aus dem PV-System.

Bei Einführung eines CICO-Systems muss gewährleistet werden, dass am CICO-Terminal über den An- und Abmeldevorgang hinaus keine zusätzlichen Bedienhandlungen für den Nutzer erforderlich sind, damit der Durchsatz (Fahrgaststrom) nicht verlangsamt wird.

Beim Einsatz in Ballungsgebieten mit hohem Fahrgastaufkommen ist sicherzustellen, dass die Abfertigung durch eine hinreichend große Anzahl von CICO-Terminals (ggf. auch als stationäre Terminals auf den Bahnsteigen) gewährleistet wird.

Für den Nutzer muss eindeutig erkennbar sein, an welcher Stelle, welche Handlung durchzuführen ist (im Fahrzeug/an der Haltestelle/beides), um Fehlverhalten zu vermeiden!

Ist die Mitnahme von tarifrelevanten Sachen oder eine Klassenänderung in den Tarifbestimmungen des Systems mit Automatisierter Fahrpreisermittlung vorgesehen, muss die Einstellung der Mitnahme an geeigneten KVP-Terminals an jedem Systemzugang möglich sein.

Mitnahme und/oder Klassenänderung kann auch an mit Teilfunktionalitäten eines KVPT ausgestatteten Nutzermedien (z. B. über eine App auf einem mobilen Endgerät mit Kontaktlosschnittstelle) einstellbar sein.

Die Nutzungsregeln für Berechtigungen in CICO-Systemen, einschließlich der Regelung eines Verfahrens zum "Vergessenen CO" müssen dem Nutzer eindeutig mitgeteilt werden.

Eine (((eBezahlberechtigung (WEB oder PEB-Autoload bzw. POB) wird durch die Erfassung des Fahrtantritts am CICO-Terminal für die aktuelle Fahrt gültig gemacht. Der dabei erzeugte Transaktionsdatensatz stellt die für die Kontrolle relevante Fahrtberechtigung dar und wird bei dieser geprüft. Die An- und Abmeldung und deren Ergebnis muss dem Kunden angezeigt werden.

Im Fall, dass für das NM ein Sperrvermerk vorliegt oder das Guthaben nicht mehr ausreichend ist, muss der Nutzer gemäß [1] informiert werden.

Ein fehlender Check-Out wird dem Kunden angezeigt. Im Falle eines fehlenden Check-Out müssen in den AGB des Dienstleiters geeignete Reglungen zur Ermittlung des Fahrpreises einer nicht mit Check-Out abgeschlossenen Fahrt vorhanden sein.

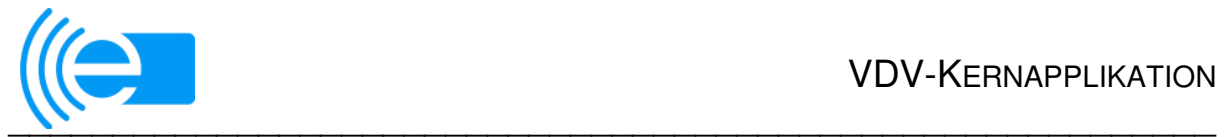

Der Kunde muss aus Datenschutzgründen die Möglichkeit haben, die Daten auf der mit dem Nutzermedium bereitgestellten ÖPV-Applikation an geeigneten KVP-Terminals auszulesen. Er muss außerdem alle zu seiner Applikation und/oder zu seinen Berechtigungen im EFM-System gespeicherten Kundendaten bei seinem Primär-Kundenvertragspartner, der die Applikation ausgegeben hat einsehen und soweit zulässig auch löschen können. Das kann auch über einen Internetzugang realisiert werden. Wird die Dateneinsicht an kundenselbstbedienten KVP-Terminals angeboten, ist die Datenausgabe PIN-geschützt durchzuführen.

Die Möglichkeit der Entladung von Werteinheiten muss mindestens an einem Verkaufsterminal, z.B. in einem Kundencenter, angeboten werden.

Ein EFM-System der Ausbauvariante 3(a) (CICO) ist KA-konform, wenn Nutzer mit KA-Medien aus anderen EFM-Systemen:

- ihre (((eBezahlberechtigung mittels CICO für die Inanspruchnahme der gewünschten ÖPV-Leistung einsetzen können,

oder

im Voraus erworbene (((eTickets für gewünschte ÖPV-Leistungen nutzen können, wenn dies in den Beförderungsbedingungen vereinbart ist

sowie

o ihre (((eBezahlberechtigungen grundsätzlich zum Bezahlen benutzen und Werteinheiten aufladen können.

Kombinierte KVP-/DL-Terminals, die sowohl für die Erfassung von Fahrtberechtigungen als auch für Verkaufsfunktionen eingesetzt werden (z. B. Elektronische Fahrscheindrucker in den Bussen), müssen die entsprechenden Anwendungsfälle der betreffenden Ausbauvariante beider Referenzterminaltypen umsetzen.

Die für den Vollausbau umzusetzenden Elementarprozesse und Anwendungsfälle für eingesetzte Systemkomponenten sind Punkt 3 und 4, Spalte Ausbauvariante 3 zu entnehmen.

Da der Vollausbau der Ausbauvariante 3 die komplette Berechnung aller Tarifangebote einer Region bzw. eines Verbundes oder eines tarifverantwortlichen Verkehrsunternehmens auch ontrip gewährleisten muss, wird die im folgenden beschriebene Ausbauvariante 3(a)a als zulässiger Migrationsschritt definiert.

### **2.7 Ausbauvariante 3(a)a - AFB für Check-In/Check-Out mit ausgewählten Tarifen**

Die gewählte Ausbauvariante "AFB mit ausgewählten Tarifen" wird nur für ausgewählte Kundengruppen bzw. Tarifprodukte eingeführt. Alle weiteren Tarifprodukte werden als Papierfahrschein (mit oder wie bisher ohne VDV-Barcode) oder ggf. als elektronischer Fahrschein ausgegeben.

Insofern gelten für die Ausbauvariante 3(a)a grundsätzlich die Vorgaben zur Ausbauvariante 3 wie vorstehend in Kapitel 2.6 beschrieben, sofern nicht nachstehend etwas Abweichendes definiert wird.

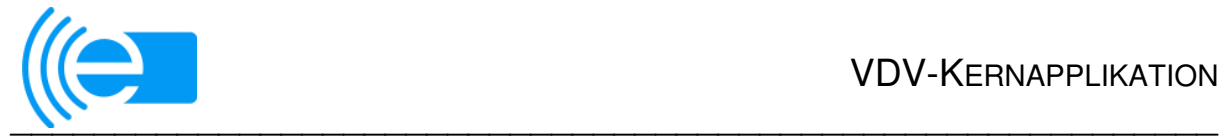

Die ausgegebenen (((eBezahlberechtigungen beschränken sich auf kontogebundene Berechtigungen (POB/PEB-Autoload), für die die Fahrpreisermittlung im Postpricing-Verfahren, also im Hintergrundsystem des produktausgebenden PV erfolgt. Der Ausgleich der (((eBezahlberechtigungen wird über ein kreditwirtschaftliches Konto des Kunden abgewickelt. Dabei können sowohl Prepaid-Autoload als auch Postpaid-Zahlungen mit dem Kunden vereinbart werden.

Es wird zugelassen, dass in den Akzeptanzgebieten für die automatisierte Fahrpreisfindung nur die AFB (PEB-Autoload oder POB) durch die DL akzeptiert werden, für die der PV die automatisierte Fahrpreisermittlung durchführen kann.

Das heißt, es werden nur (((eBezahlberechtigungen akzeptiert, für die ein entsprechendes Preisberechnungsmodul im Akzeptanzgebiet verfügbar ist. Das Preisberechnungsmodul<sup>3</sup> müssen die Tarifverantwortlichen der Akzeptanzgebiete dem PV, der das zur (((eBezahlberechtigung gehörende EFMProdukt zur Verfügung stellt, zur Nutzung überlassen.

Die Preisberechnung kann auch vorverarbeitet in einem "Konvertersystem" im Akzeptanzgebiet unter Regie des dort Tarifverantwortlichen bzw. eines in der Region arbeitenden PV erfolgen. Der "regionale PV" stellt dann dem die (((eBezahlberechtigung verantwortenden PV bereits bepreiste Leistungsdatensätze gemäß gegenseitiger Vereinbarung zur Verfügung.

Es besteht die Verpflichtung, jedem Kunden, der ein KA-Nutzermedium erhält, eine (((eBezahlberechtigung (in diesem Falle PEB-Autoload oder POB) auszugeben, die er in anderen Systemvarianten zum Erwerb von EFS oder auch von Papierfahrscheinen einsetzen kann. Wenn von dem zuständigen PV zugelassen, kann er damit außerdem in anderen Systemen der Ausbauvariante 3(a) mit automatisierter Fahrpreisermittlung (Preisberechnung beim produktausgebenden PV ist möglich) Leistungen in Anspruch nehmen.

Für die Ausgabe der Nutzermedien mit Applikation und (((eBezahlberechtigung müssen noch keine KVP-Terminals im Kundenzugang bereit gestellt werden, sie kann hier ausschließlich über Postversand von einem beauftragten Massenpersonalisierer an den Kunden erfolgen.

Der Kunde muss aus Datenschutzgründen die Möglichkeit haben, die Daten auf der mit dem Nutzermedium bereitgestellten ÖPV-Applikation an geeigneten KVP-Terminals auszulesen. Er muss außerdem die zu seiner Applikation und/oder zu seinen Berechtigungen im EFM-System gespeicherten Kundendaten bei seinem Primär-Kundenvertragspartner, der die Applikation ausgegeben hat einsehen und soweit zulässig auch löschen können. Wird die Dateneinsicht an kundenselbstbedienten KVP-Terminals angeboten, ist die Datenausgabe PINgeschützt durchzuführen. Das kann auch über einen Internetzugang realisiert werden.

Wird die Dateneinsicht an kundenselbstbedienten KVP-Terminals angeboten, ist die Datenausgabe PIN-geschützt durchzuführen.

Es besteht in dieser Ausbauvariante keine zwingende Forderung, Infrastruktur in Form von kundenselbstbedienten KVP-Terminals ins Feld zu bringen. Die optional ins Feld gebrachte Infrastruktur an kundenselbstbedienten KVP-Terminals muss noch nicht dem Vollausbau entsprechen.

 $\overline{a}$ 

<sup>3</sup> Dies kann auch in Form von Preisberechnungsregeln zur Verfügung gestellt werden, die der PV in seinem PVS System anwendet, um im Akzeptanzgebiet auf Grundlage der dort erzeugten Fahrttransaktionen die Fahrpreise zu berechnen.

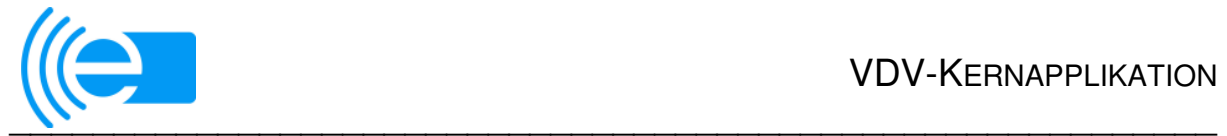

Die Möglichkeit des Check-In und Check-Out muss bei jedem Einstieg in und beim Ausstieg aus Bussen sowie beim Zugang und Abgang an Haltestellen des SPNV uneingeschränkt möglich sein. Der Kunde muss durch eine ausreichende Terminalausstattung in die Lage versetzt werden, jede mit Check-In begonnene Fahrt beim Ausstieg aus dem für die Fahrt benutzen Verkehrsmittel auch mit einem Check-Out beenden zu können.

Anderenfalls ist der Kunde bereits beim Einstieg ausdrücklich darauf hinzuweisen, dass er sich mit einen Fahrschein im Vorverkauf (EFS oder Papier) versorgen muss.

Eine Anrechnung von Fahrscheinen (EFS) auf Fahrten mit automatisierter Fahrpreisermittlung muss nicht unterstützt werden, wenn kein Ontrip-Pricing realisiert ist.

Die für den Vollausbau umzusetzenden Elementarprozesse und Anwendungsfälle für eingesetzte Systemkomponenten sind Punkt 3 und 4, Spalte Ausbauvariante 3(a) a zu entnehmen.

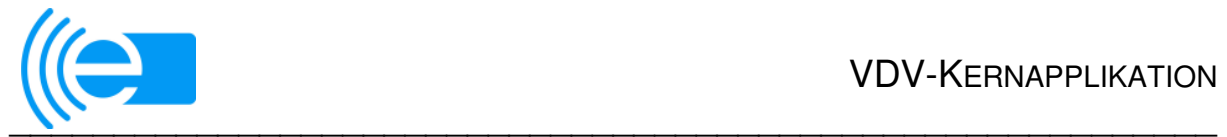

## **3 Anwendungsfälle**

Die im Folgenden beschriebenen Anwendungsfälle stellen die Mindestanforderungen für die jeweiligen Ausbauvarianten dar. Diese Darstellung ist nicht als Dogma zu verstehen. Sollte der Anwender weitere über die Mindestfunktionalität hinausgehende Einsatzwünsche haben, können diese umgesetzt werden.

Die beschriebenen Anwendungsfälle basieren auf den Systemteillastenheften der VDV Kernapplikation (SYSLH- [5]), denen die Details zu entnehmen sind.

### **Zeichenerklärung:**

- X der Anwendungsfall (AW) muss zwingend in der genannten Ausbauvariante angewandt werden und ist zur Zertifizierung einer Systemkomponente nachzuweisen.
- O die Umsetzung des Anwendungsfalls (AW) in der genannten Ausbauvariante ist abhängig von den konkreten Anforderungen des Teilnehmers. Die Verwendung ist fakultativ.

Bei Umsetzung ist sicherzustellen, dass der Anwendungsfall Bestandteil einer erteilten Zertifizierung ist und dass die korrespondierenden Anwendungsfälle mindestens bei allen korrespondierenden Teilnehmern eines EFM-Projekts umgesetzt werden.

- wenn keine Eintragung erfolgt ist, ist der betreffende Anwendungsfall (AW) in dieser Ausbauvariante weder aus Gründen der Funktionalität, der Sicherheit oder der Interoperabilität erforderlich.

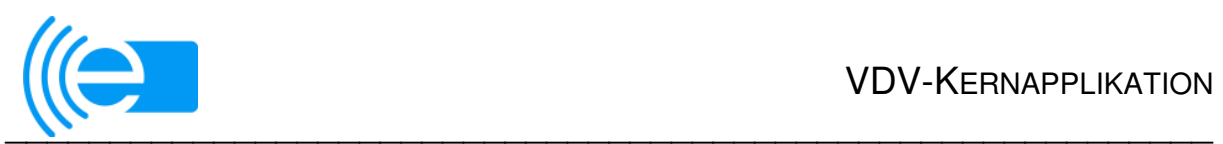

## **3.1 Anwendungsfälle für das Kundenvertragspartner-System (KVPS)**

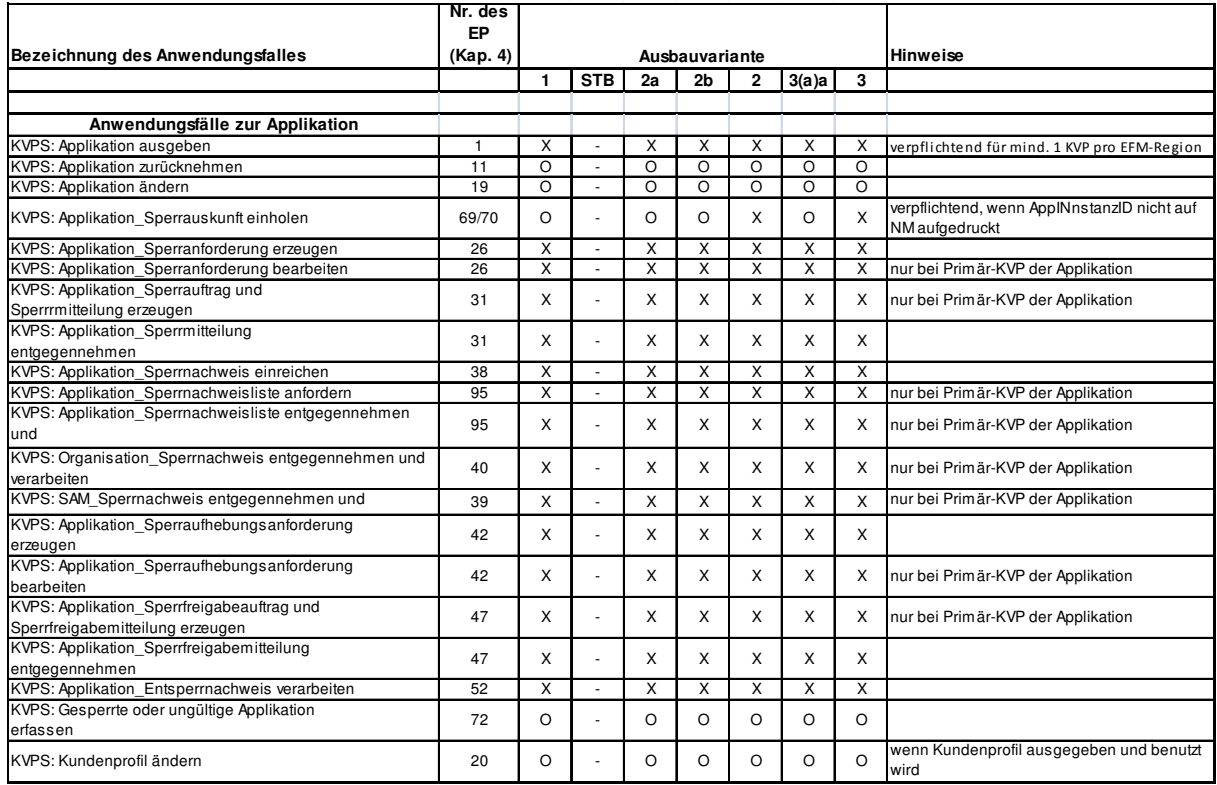

ä

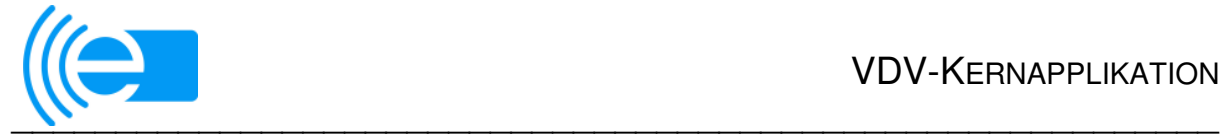

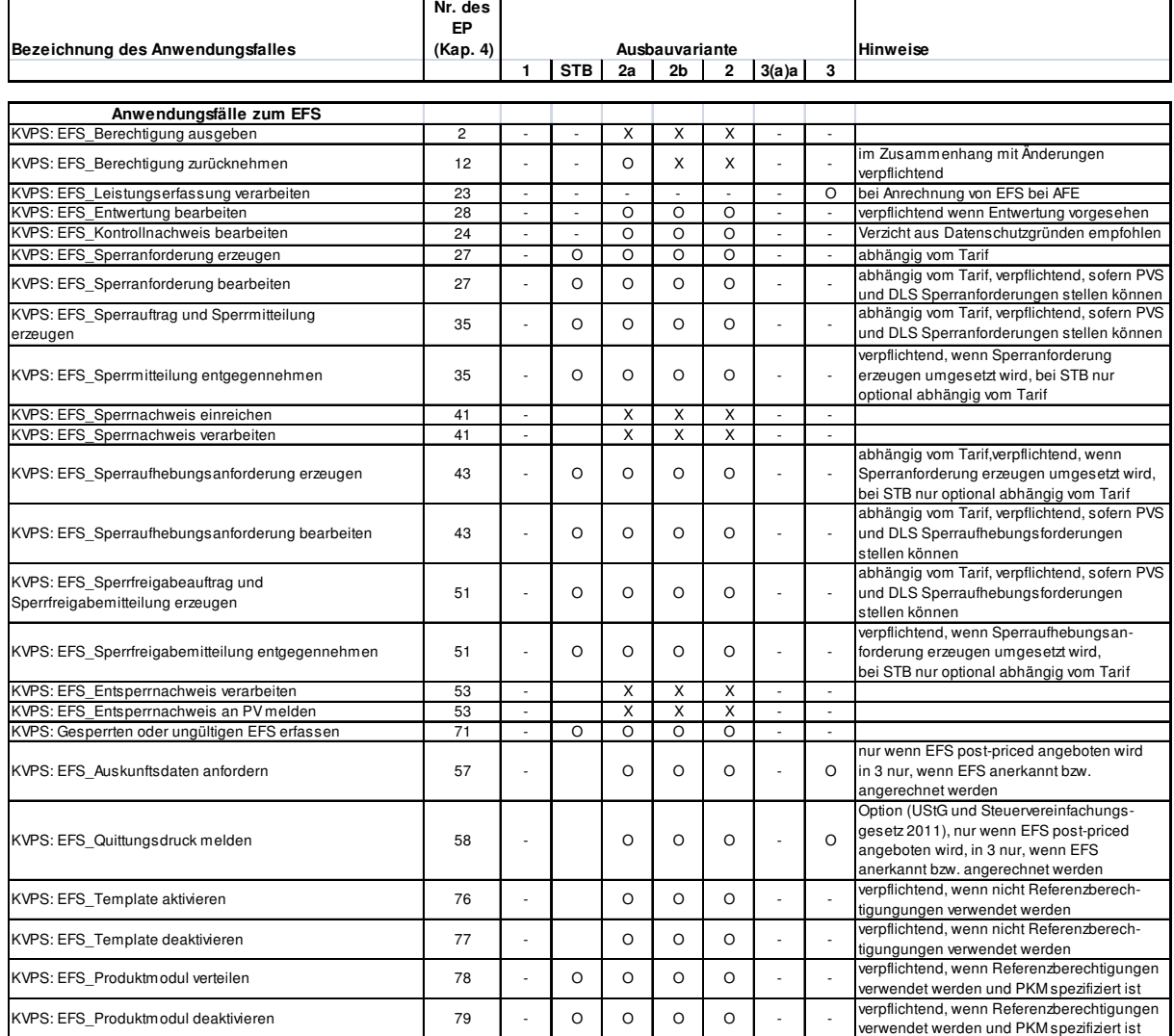

 $\overline{\phantom{0}}$ 

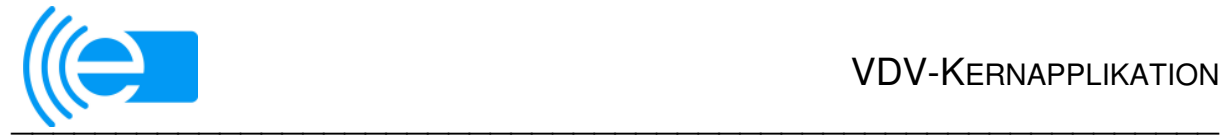

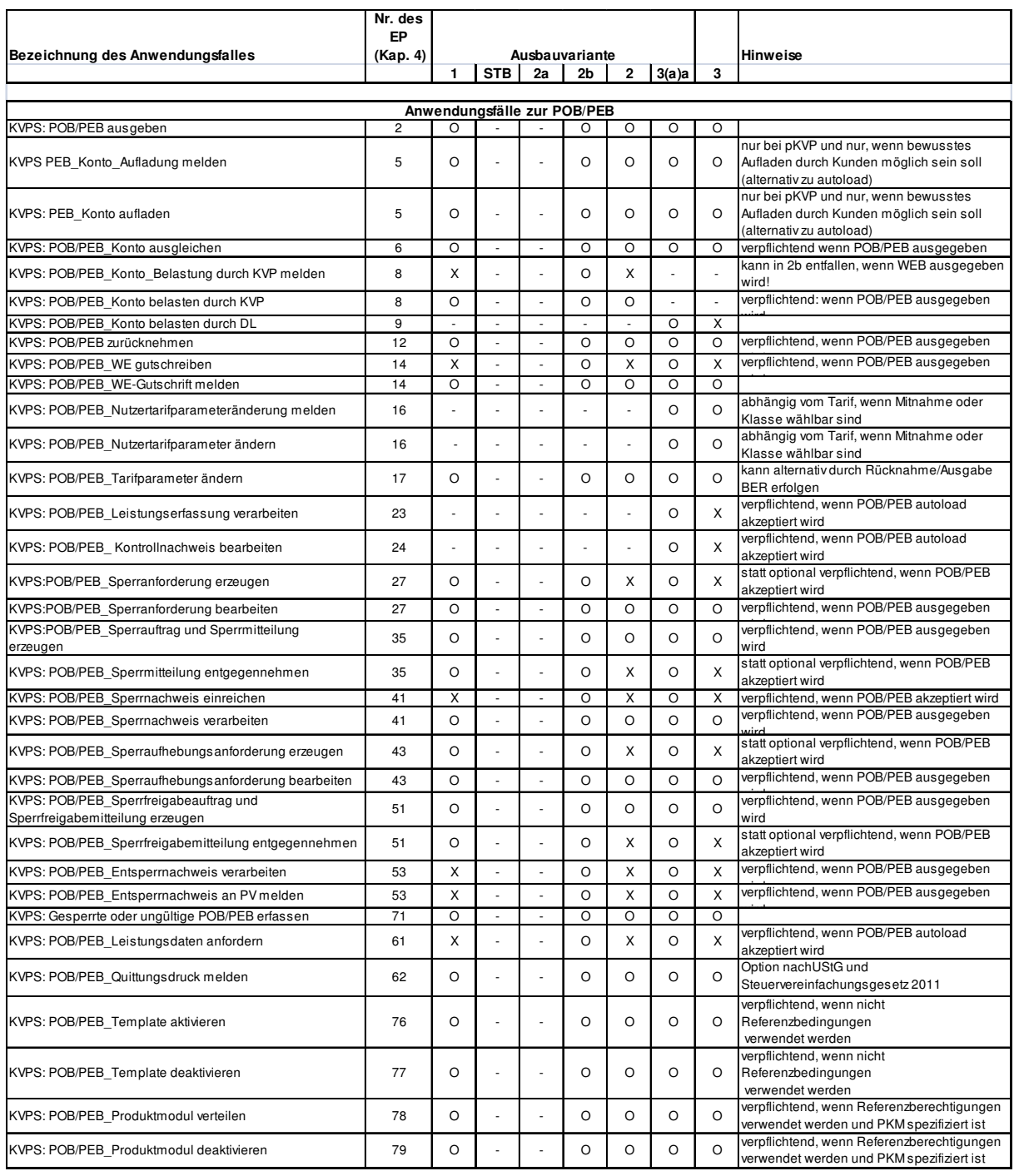

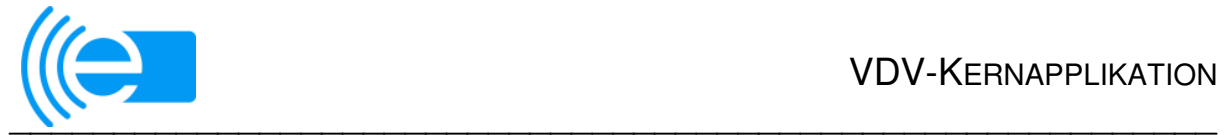

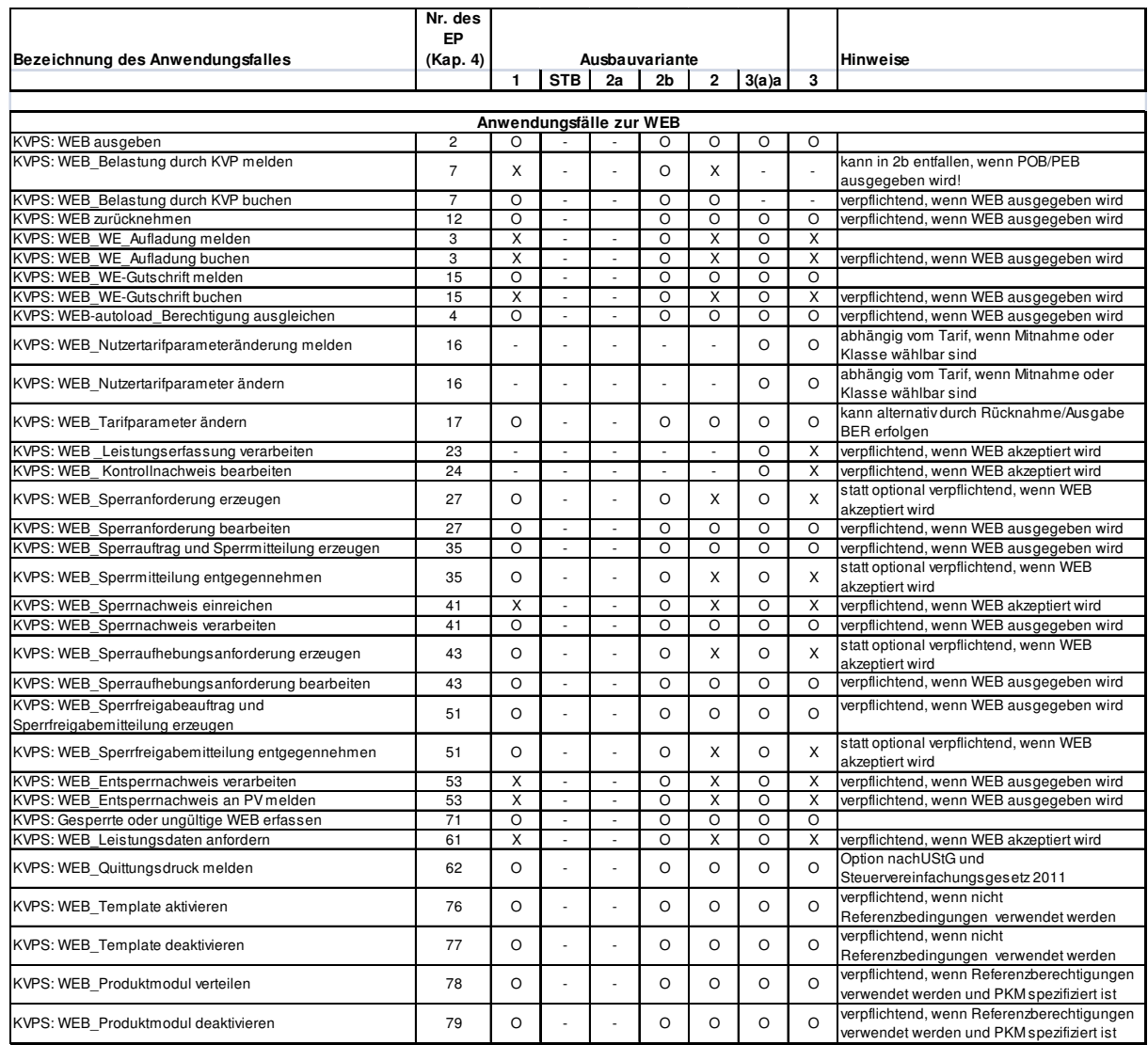

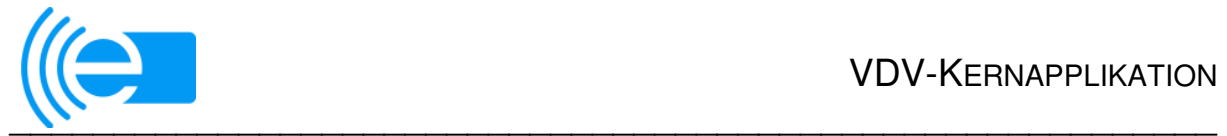

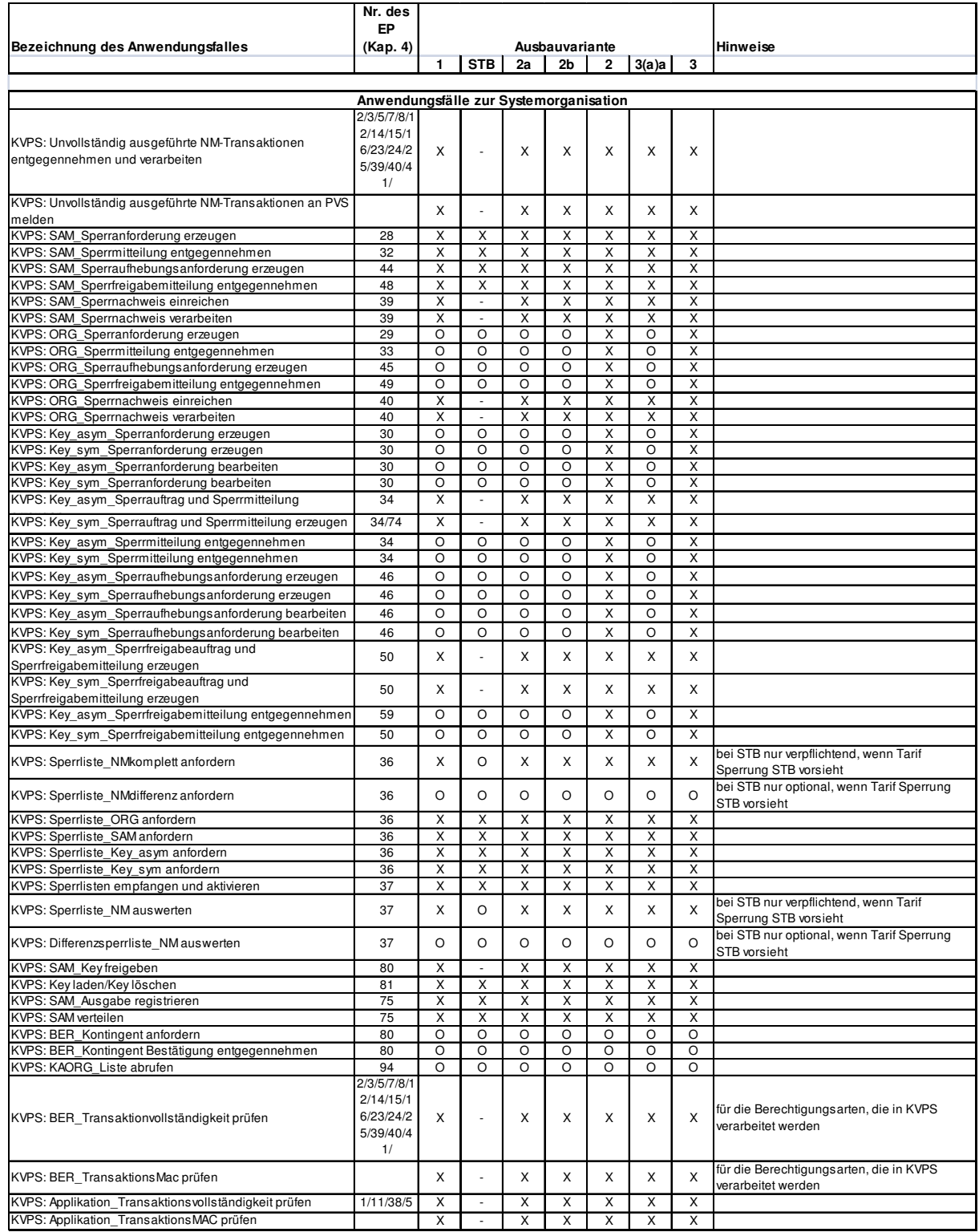

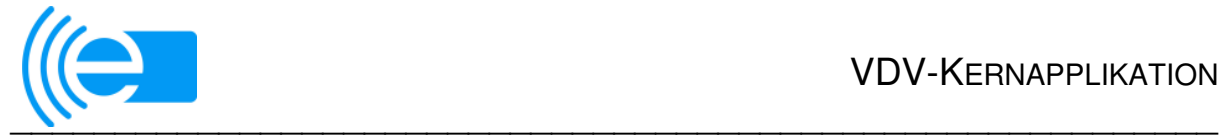

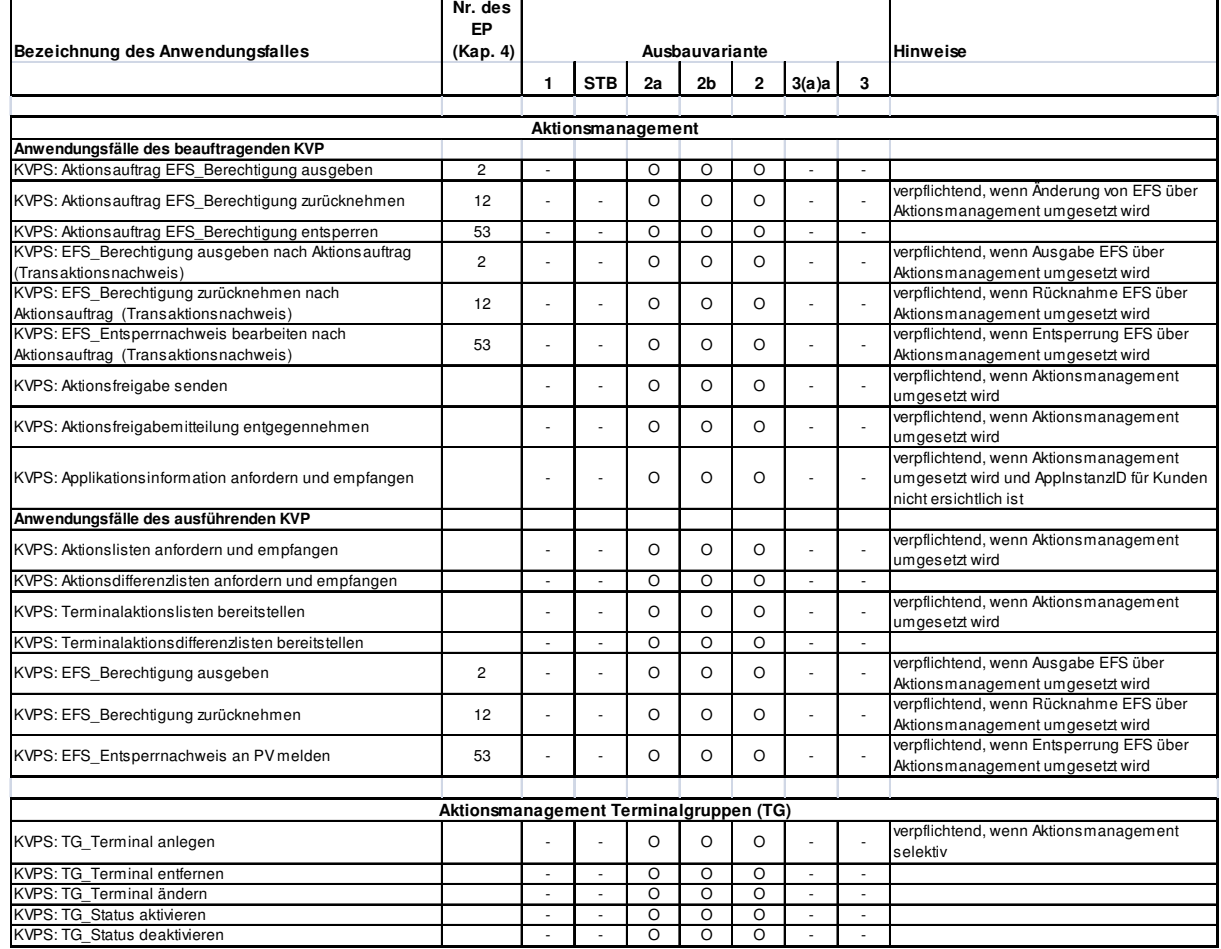

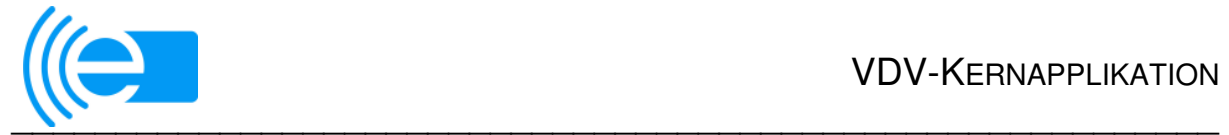

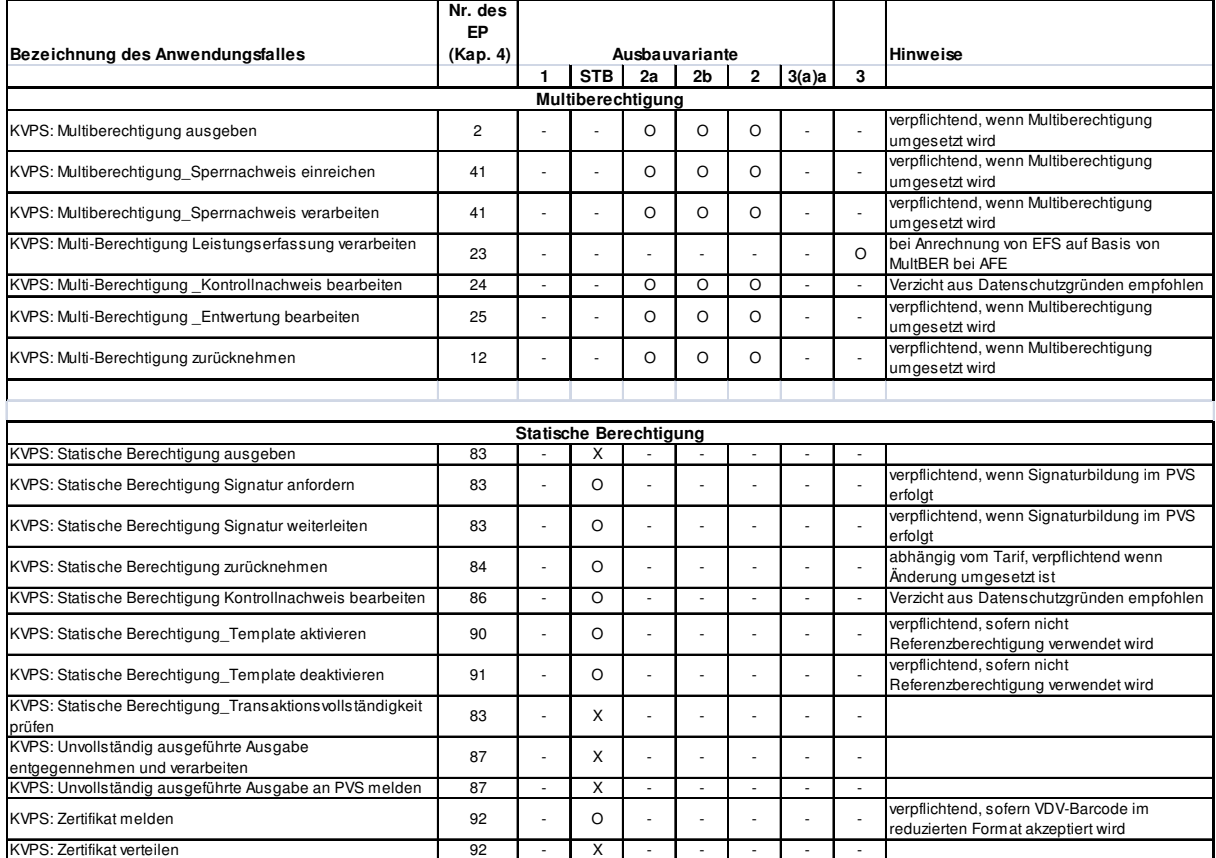

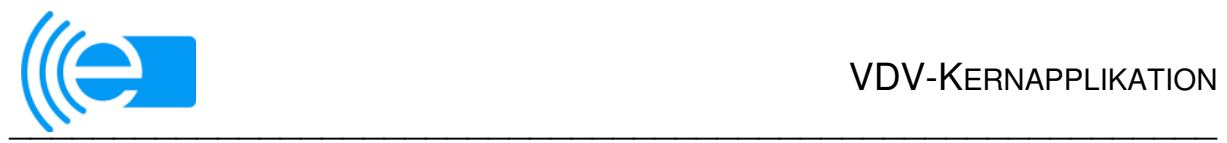

### **3.2 Anwendungsfälle für KVP-Terminals (personal- und kundenselbstbedient)**

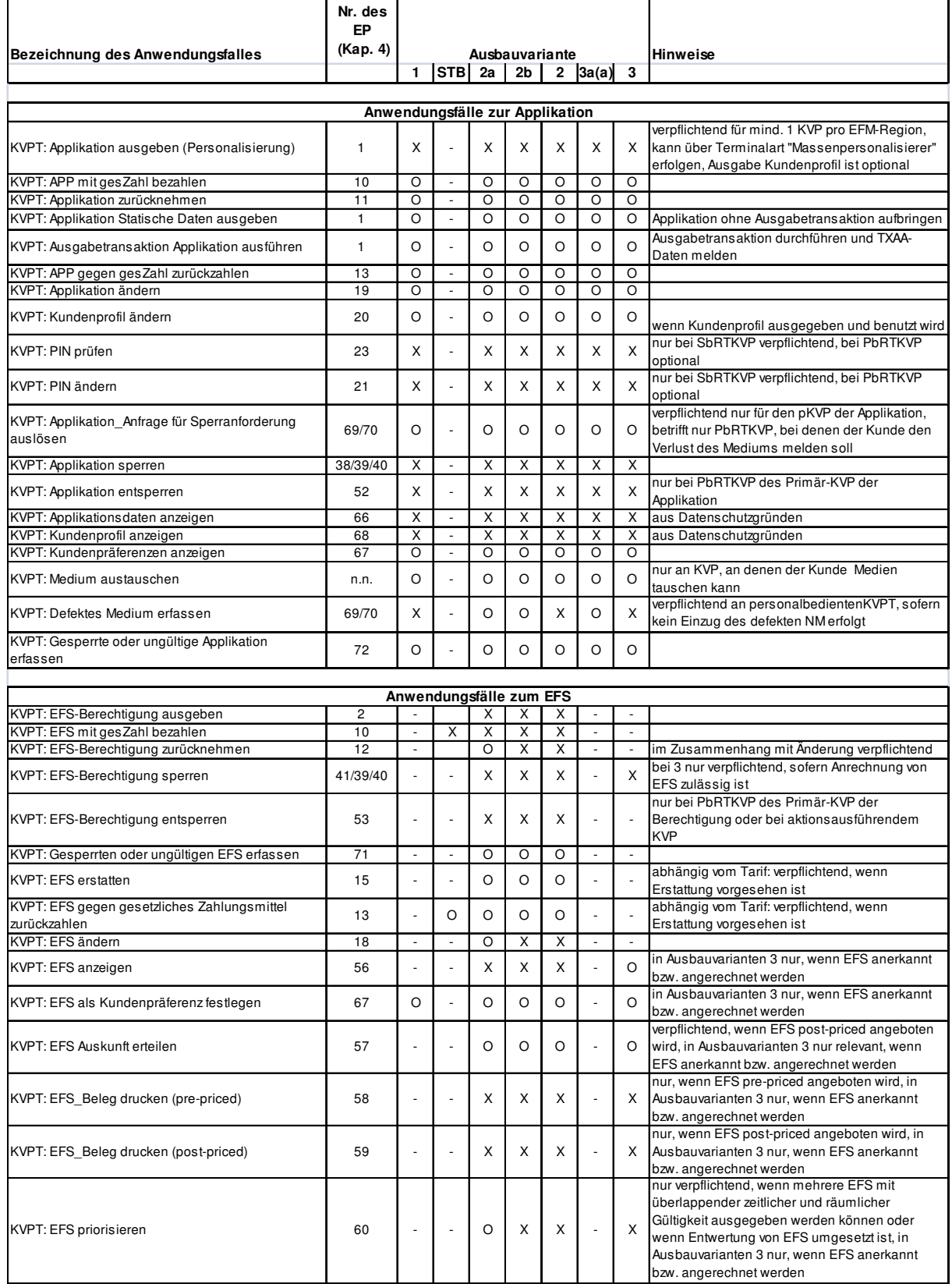

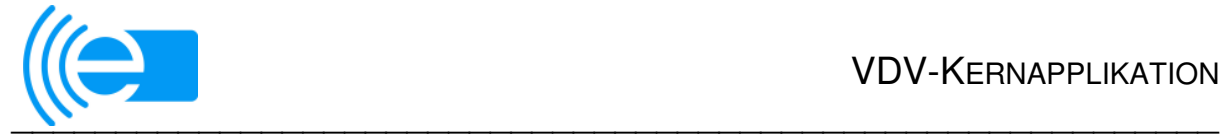

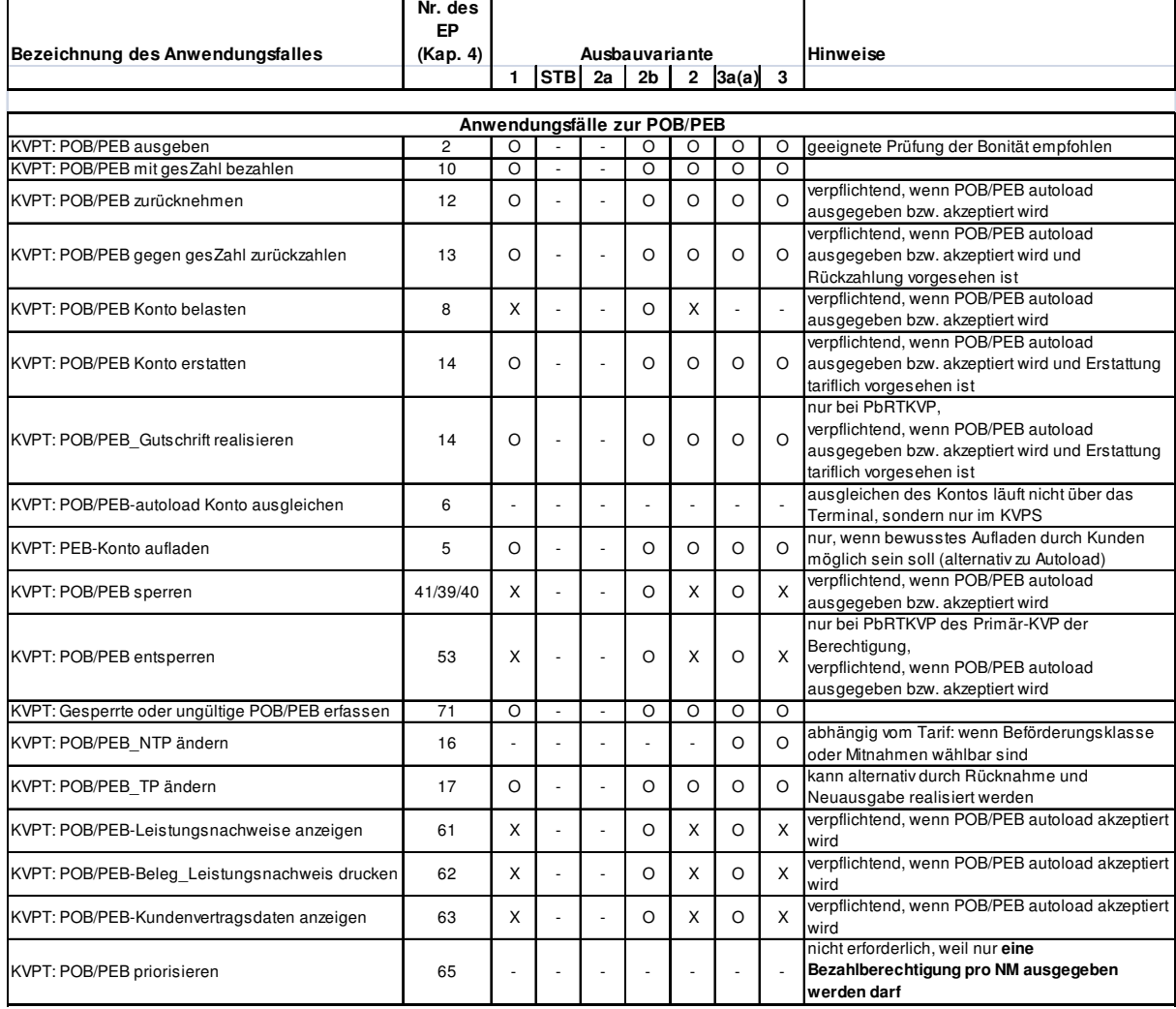

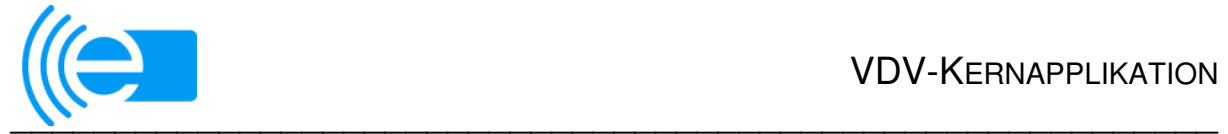

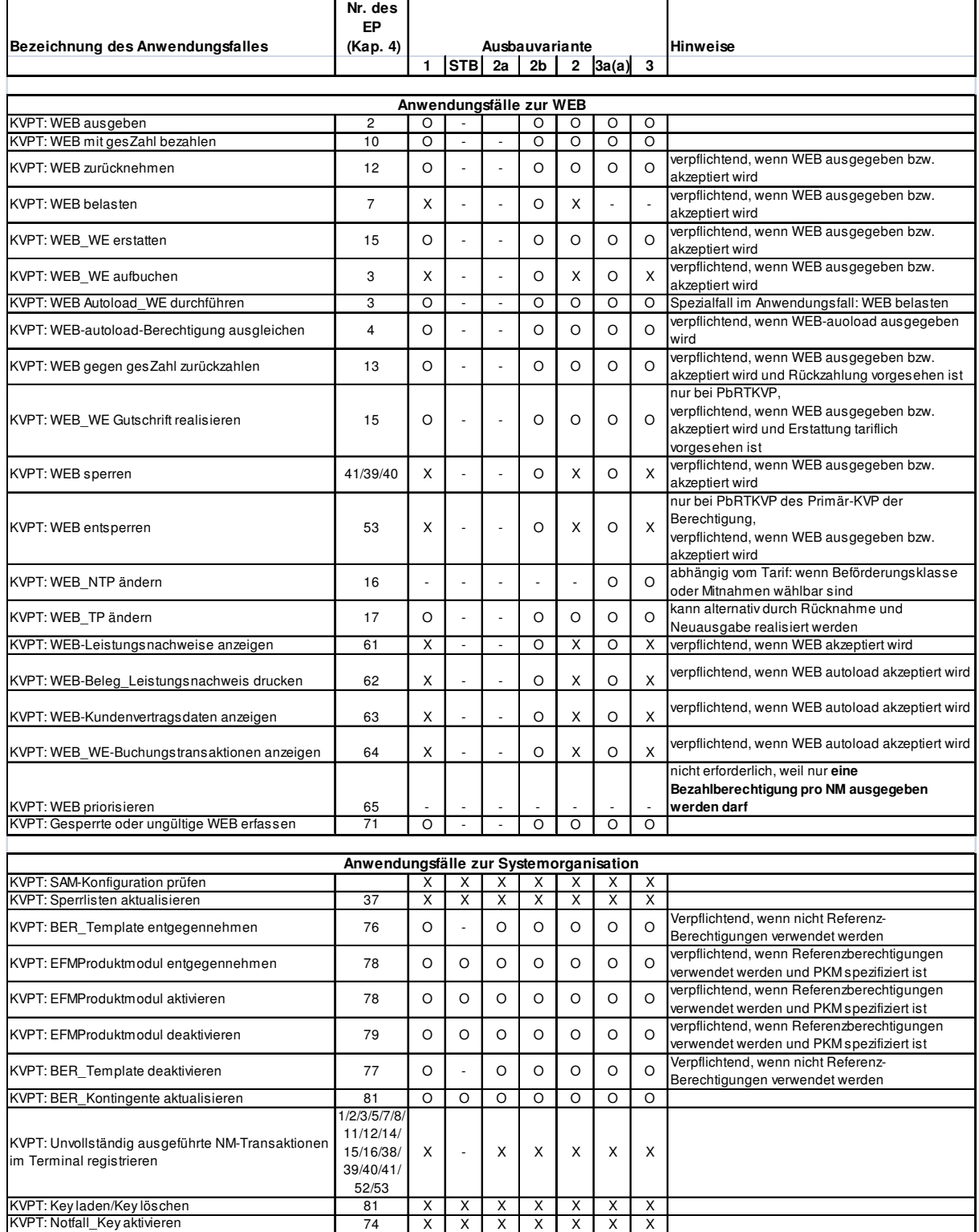

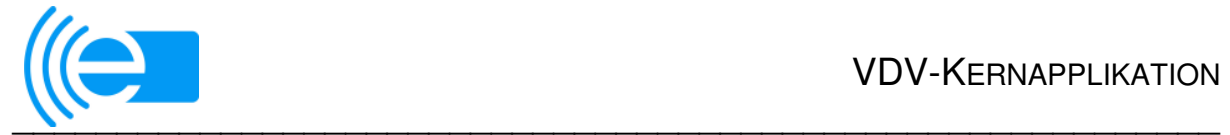

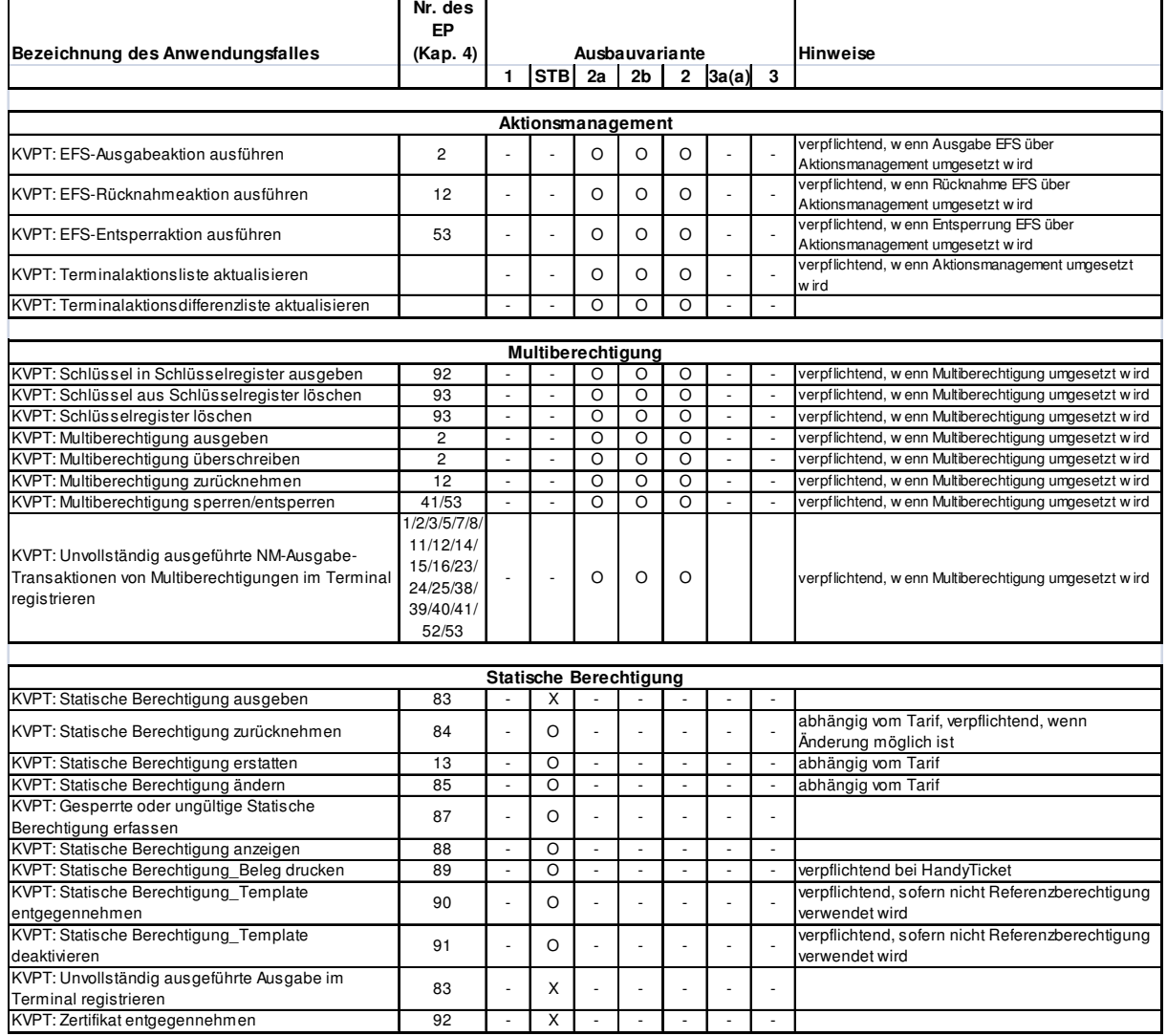

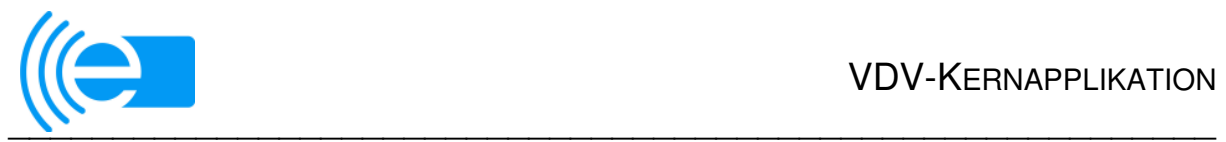

## **3.3 Anwendungsfälle für das Dienstleister-System (DLS)**

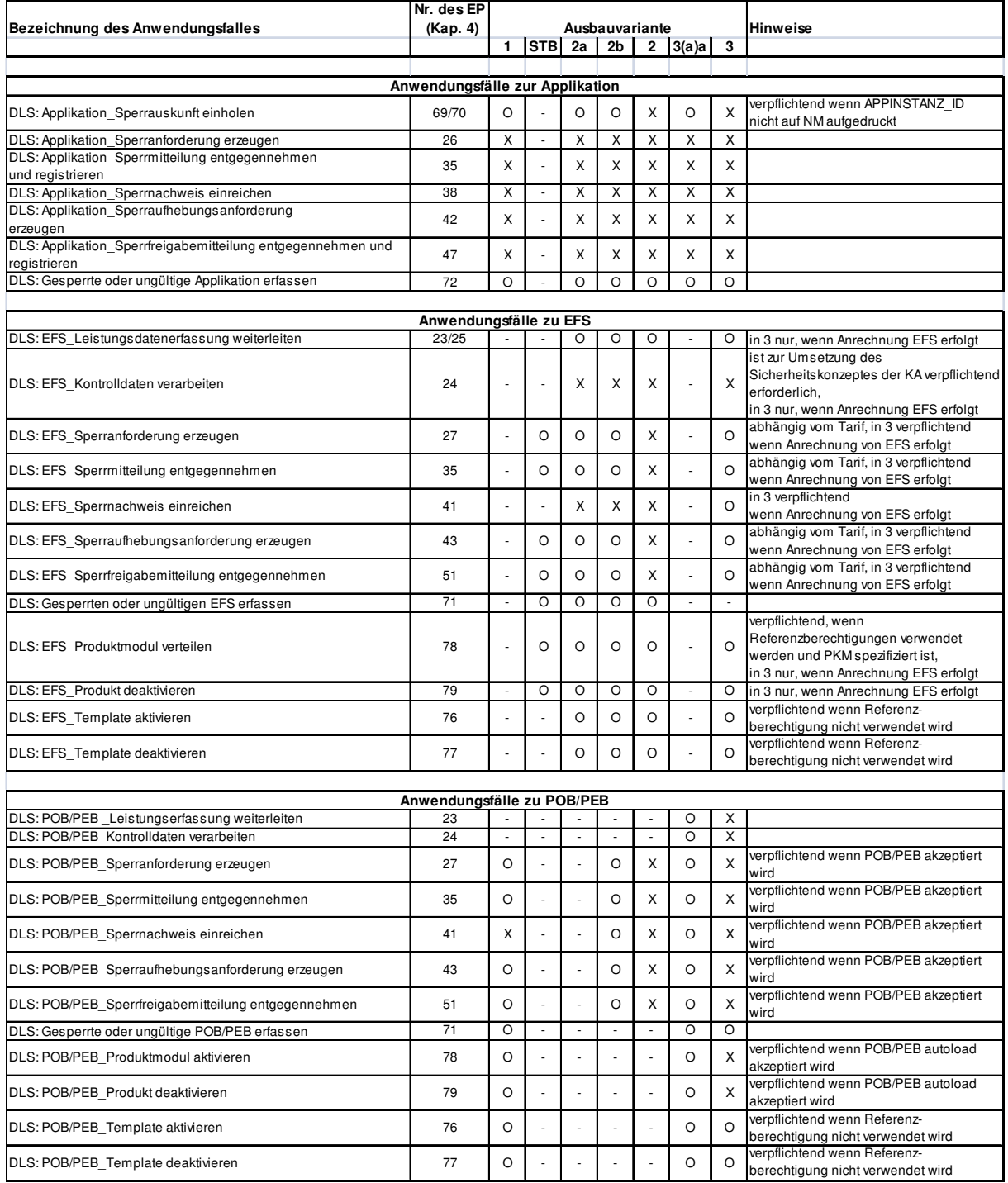

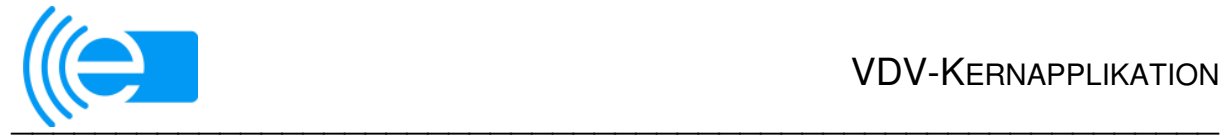

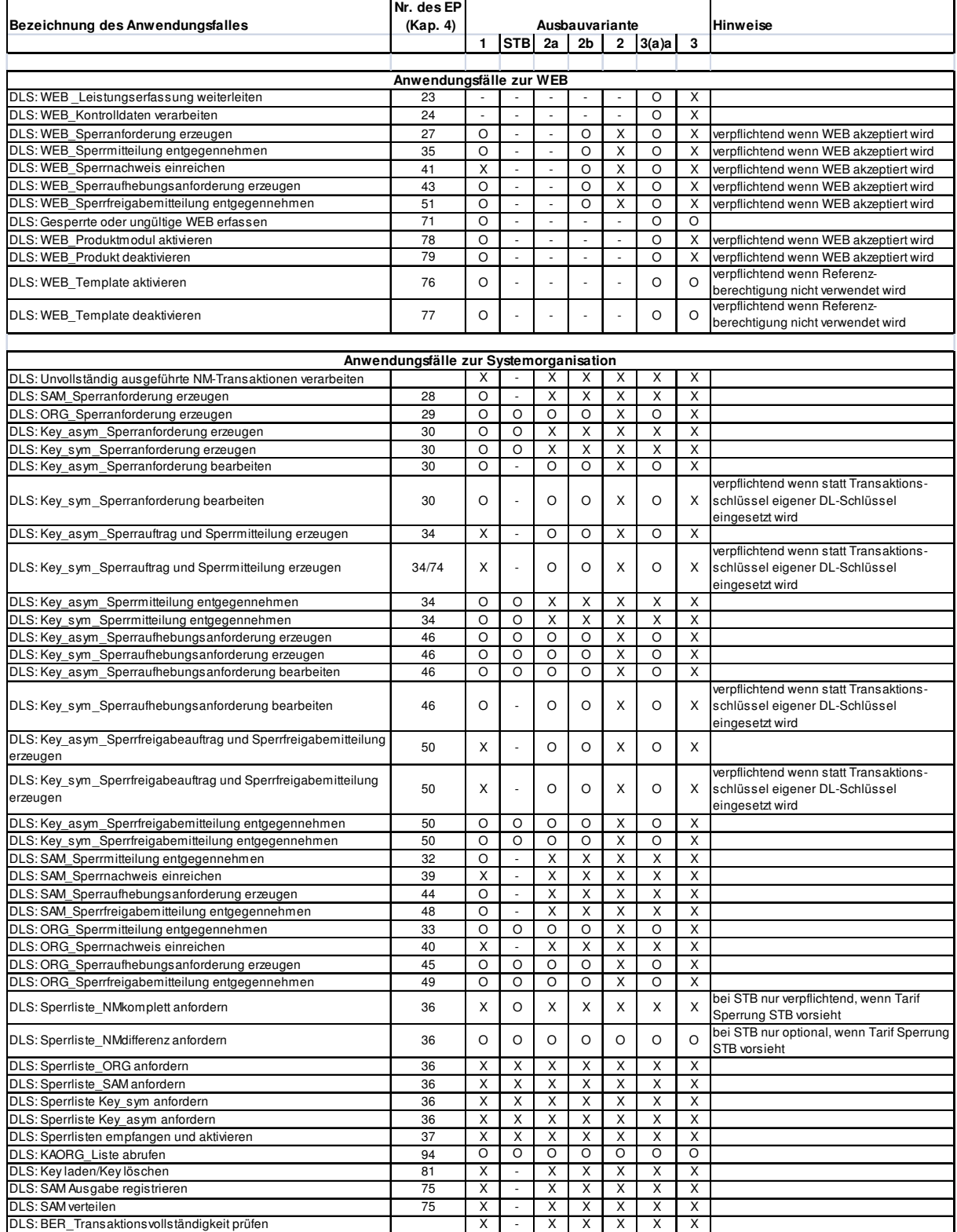

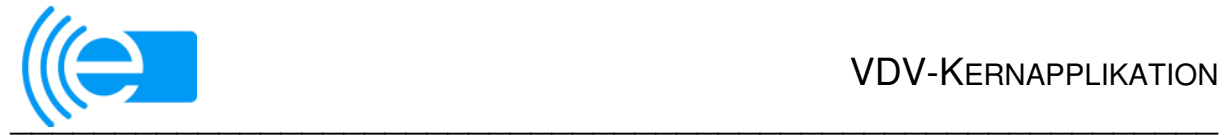

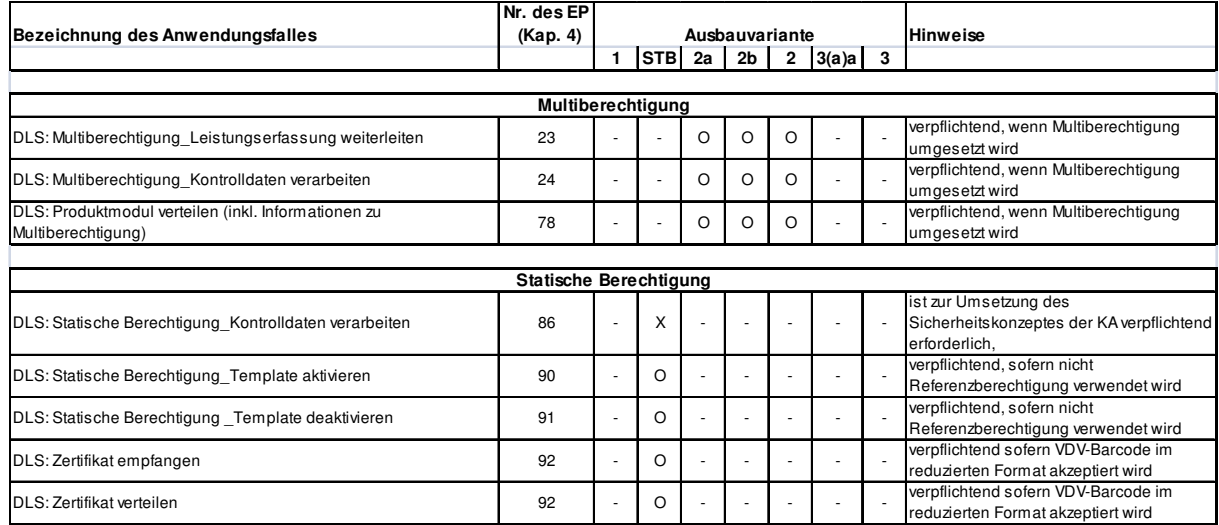

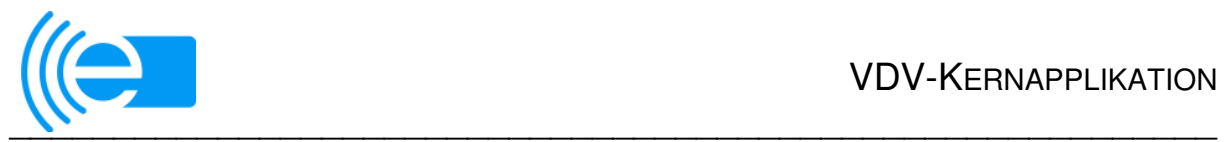

# **3.4 Anwendungsfälle für Dienstleister-Terminals (DLT)**

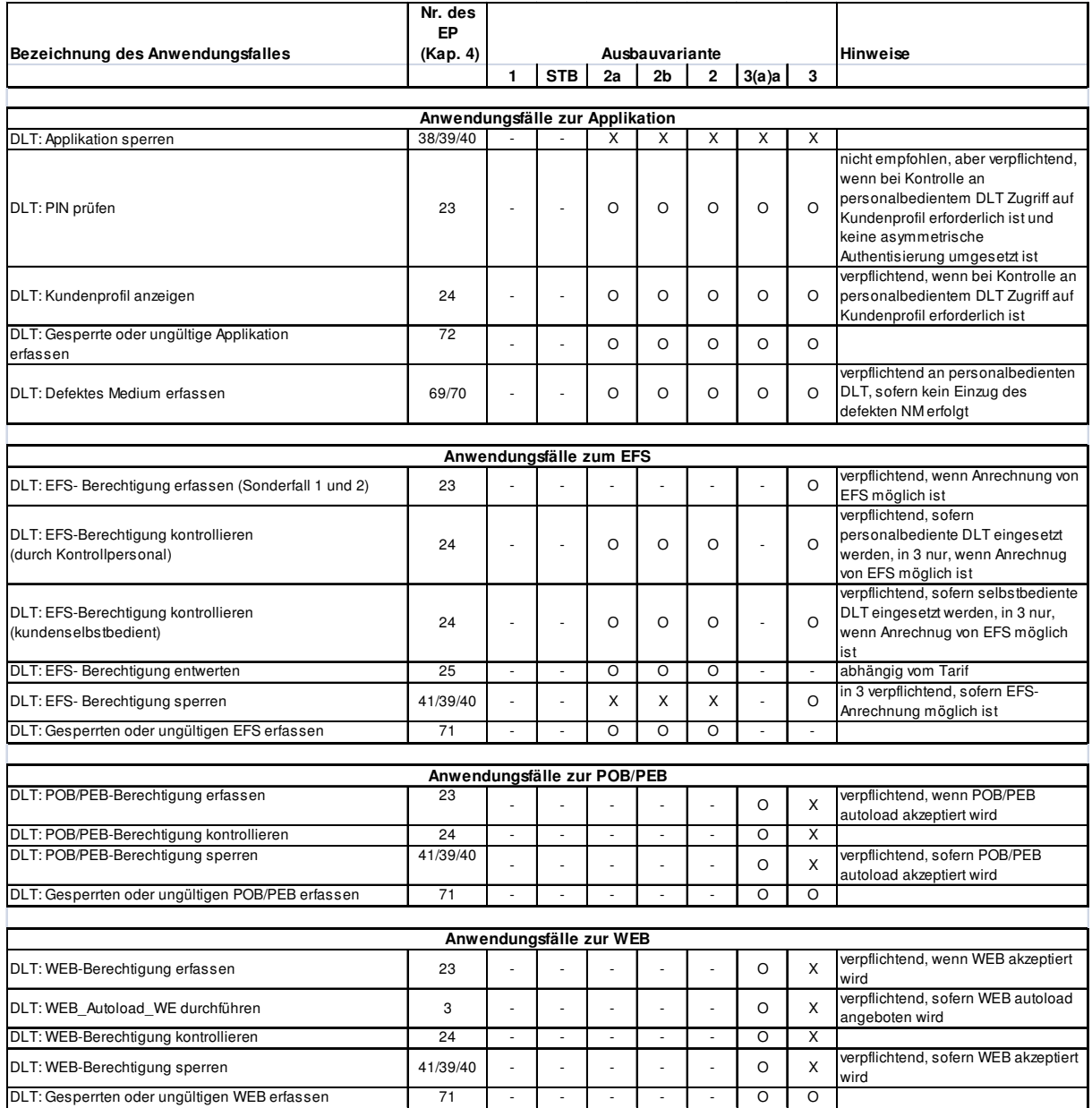

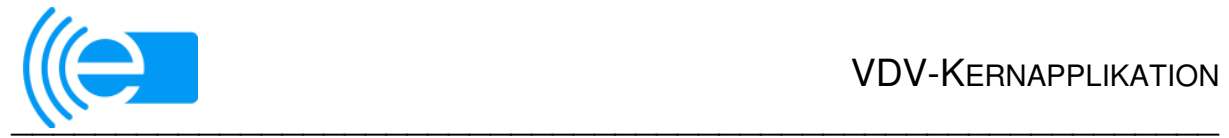

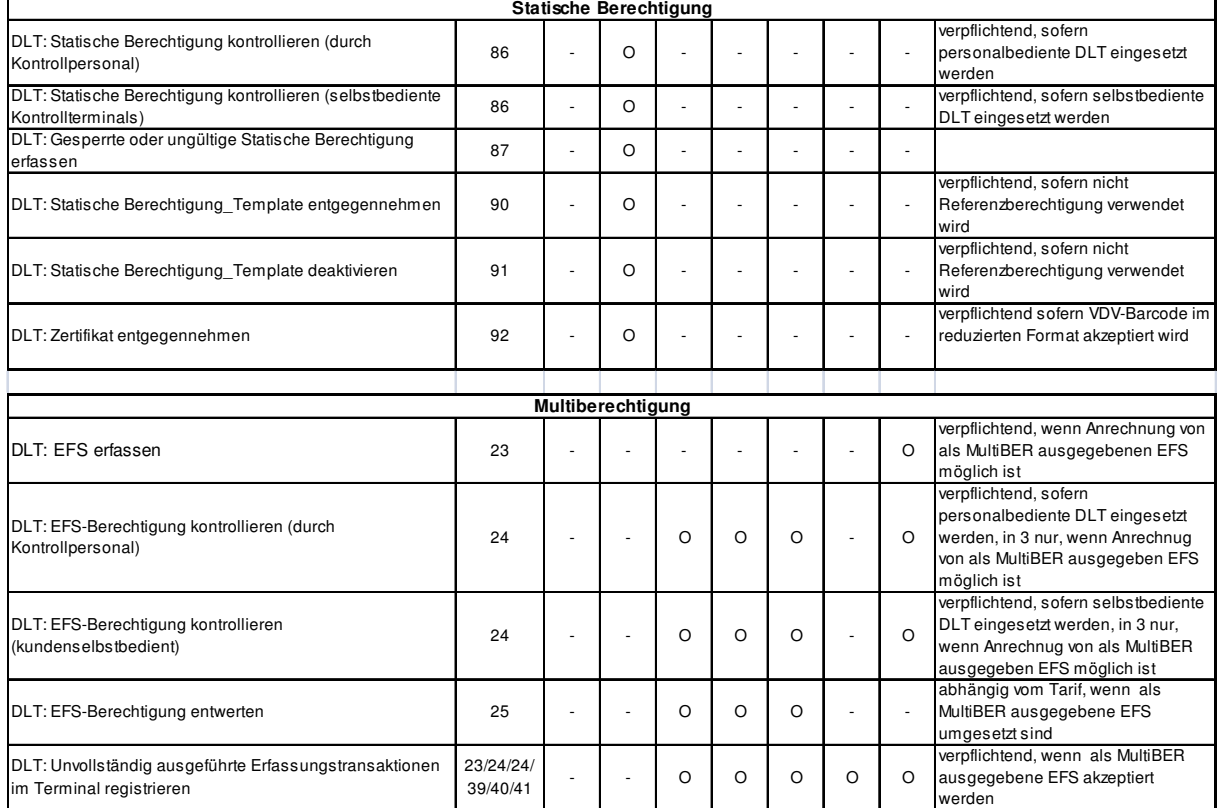

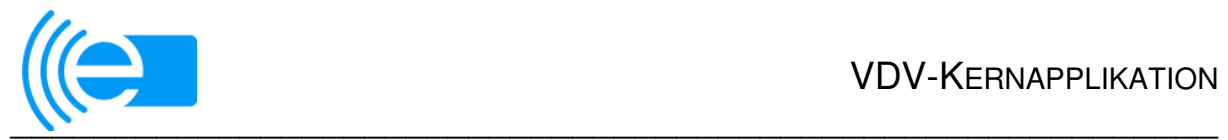

## **3.5 Anwendungsfälle für das Produktverantwortlichen-System (PVS)**

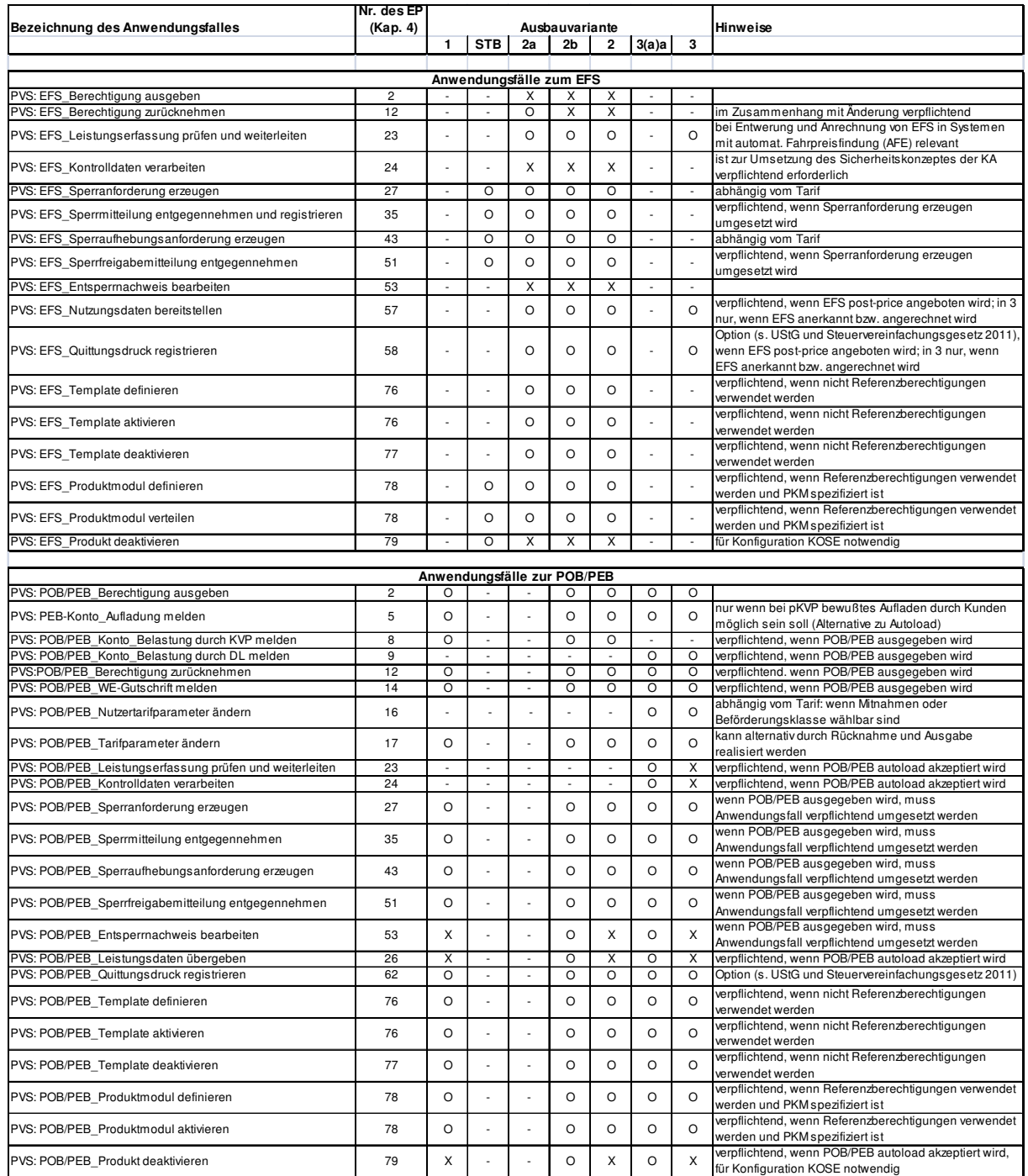

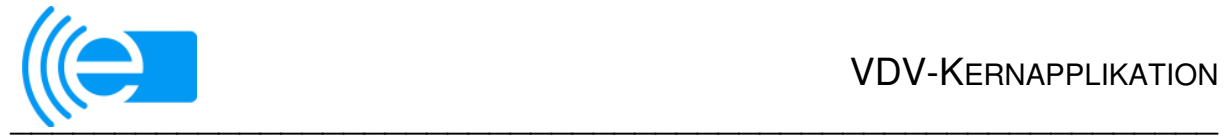

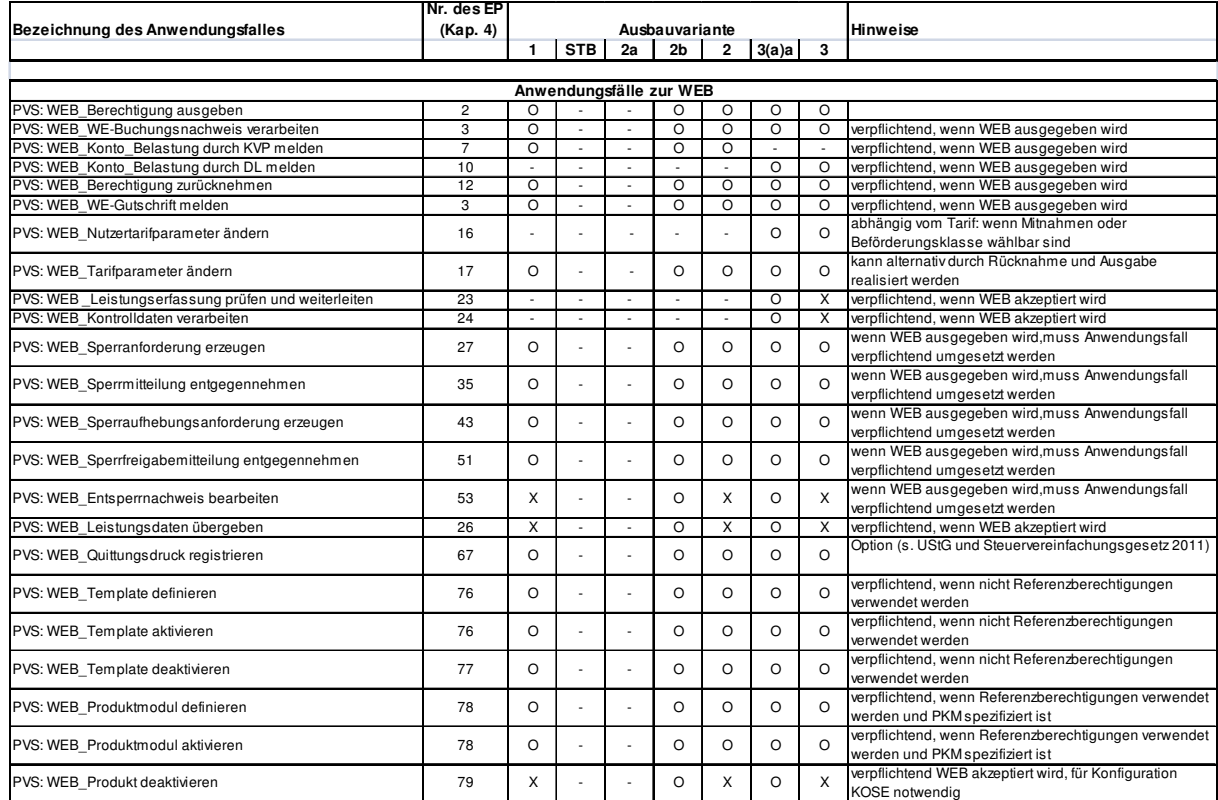

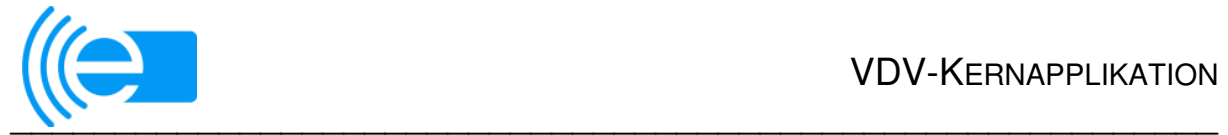

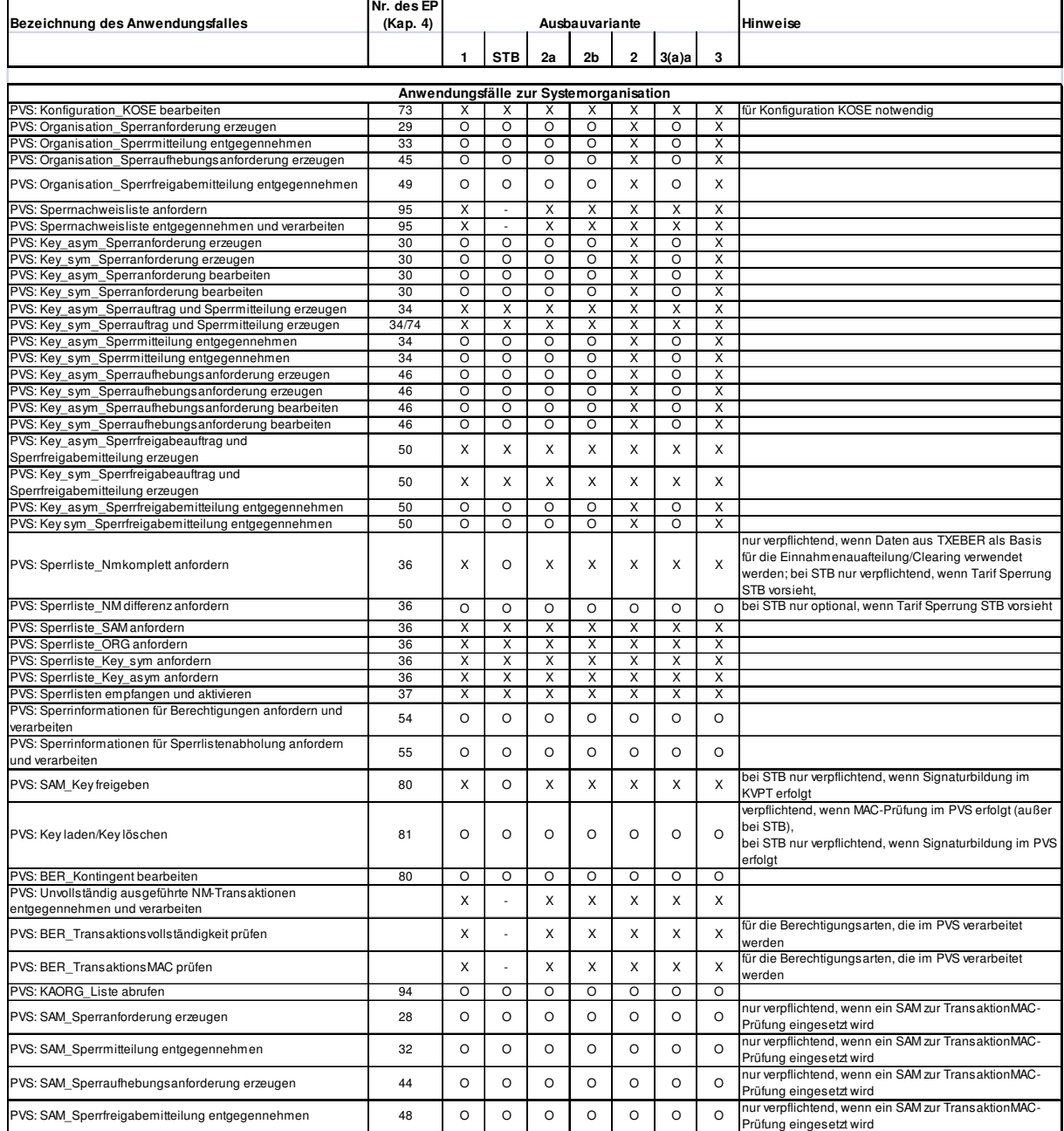

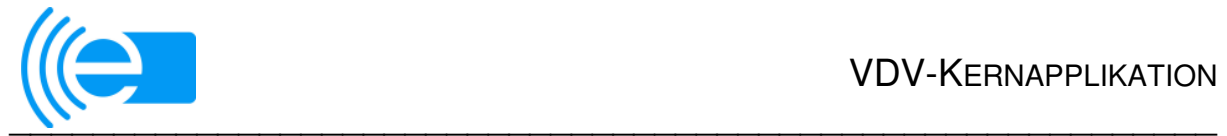

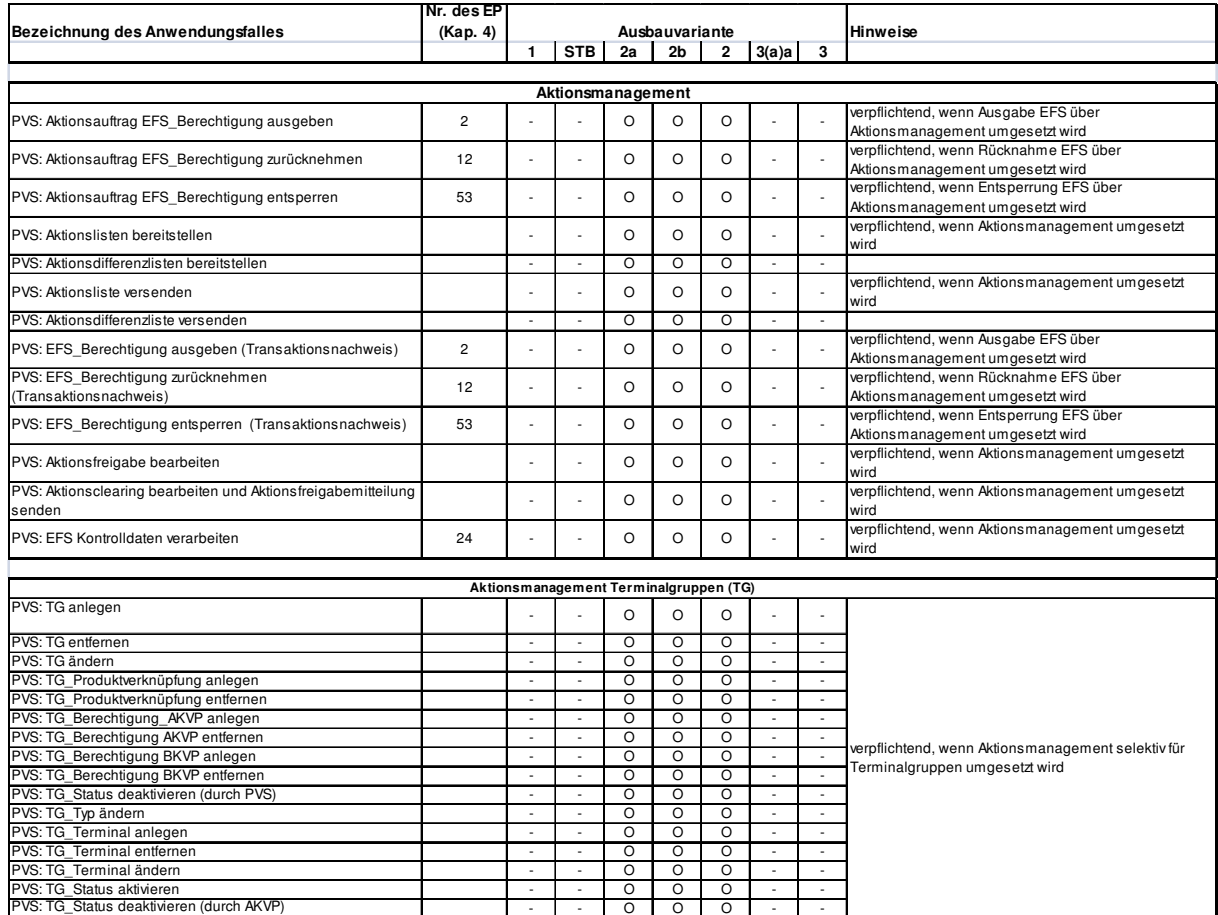

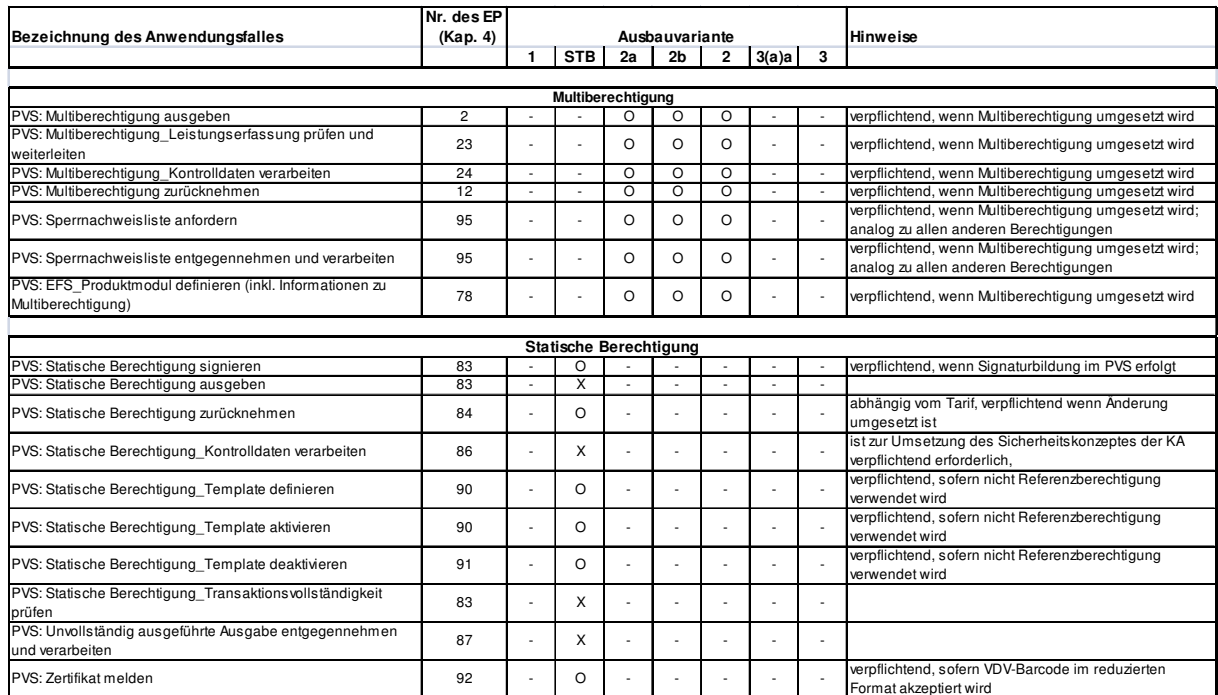

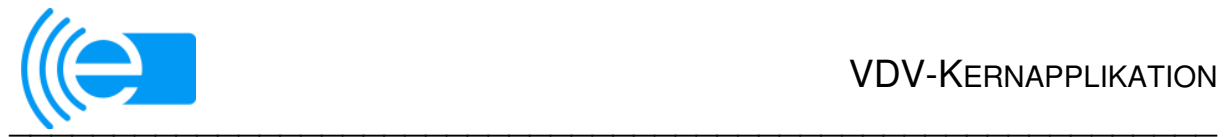

## **4 Elementarprozesse**

Die im Folgenden beschriebenen Elementarprozesse stellen die Mindestanforderungen für die jeweiligen Ausbaustufen dar. Sollte der Anwender weitere über die Mindestfunktionalität hinausgehende Einsatzwünsche haben, können diese umgesetzt werden.

Die beschriebenen Prozesse basieren auf den Elementarprozessen der VDV Kernapplikation. Die dabei beteiligten Rollen und Referenz-Systeme sowie die zwischen den Systemen ausgetauschten TX sind der KA SST-Spec [6] zu entnehmen.

### **Zeichenerklärung:**

- X der Elementarprozess muss zwingend in der genannten Ausbauvariante umgesetzt werden
- O die Anwendung des Elementarprozesses in der genannten Ausbauvariante ist abhängig von den konkreten Anforderungen des Teilnehmers. Die Verwendung ist fakultativ. Bei Umsetzung ist sicherzustellen, dass der Anwendungsfall Bestandteil einer erteilten Zertifizierung ist und dass die korrespondierenden Anwendungsfälle mindestens bei allen korrespondierenden Teilnehmern eines EFM-Projekts umgesetzt werden.
- wenn keine Eintragung erfolgt ist, ist der betreffende EP in dieser Ausbauvariante weder aus Gründen der Funktionalität, der Sicherheit oder der Interoperabilität erforderlich.

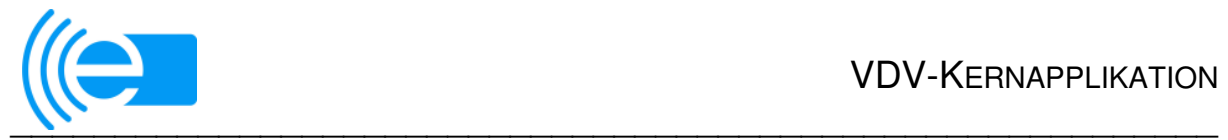

| Lfd.                    | Elementarprozess                          | Ausbauvariante               |                              |                          |                |                |                          |                              |  |  |  |  |
|-------------------------|-------------------------------------------|------------------------------|------------------------------|--------------------------|----------------|----------------|--------------------------|------------------------------|--|--|--|--|
| Nr. <sup>4</sup>        |                                           | $\mathbf{1}$                 | <b>STB</b>                   | 2a                       | 2 <sub>b</sub> | $\overline{2}$ | 3a(a)                    | $\mathbf 3$                  |  |  |  |  |
| Ausgabe/Verkauf         |                                           |                              |                              |                          |                |                |                          |                              |  |  |  |  |
| 1                       | EP_Ausgabe_Applikation (Personalisierung) | X                            | $\blacksquare$               | X                        | Χ              | Χ              | X                        | X                            |  |  |  |  |
| $\overline{2}$          | EP_Ausgabe_Berechtigung                   | X                            | Χ                            | Χ                        | Χ              | Χ              | Χ                        | X                            |  |  |  |  |
| 3                       | EP_Aufbuchung_WE_WEB                      | X                            | $\overline{\phantom{a}}$     | $\overline{\phantom{0}}$ | O              | Χ              | O                        | X                            |  |  |  |  |
| 4                       | EP_Ausgleich_WEB-Autoload-Berechtigung    | O                            | $\qquad \qquad -$            | $\overline{\phantom{a}}$ | $\circ$        | O              | O                        | O                            |  |  |  |  |
| 5                       | EP_Aufladung_PEB-Konto                    | O                            | $\qquad \qquad \blacksquare$ | $\overline{\phantom{a}}$ | O              | O              | O                        | O                            |  |  |  |  |
| 6                       | EP_Ausgleich_POB/PEB-Autoload-Konto       | O                            | $\qquad \qquad -$            | $\overline{\phantom{0}}$ | O              | X              | O                        | O                            |  |  |  |  |
| <b>Bezahlen</b>         |                                           |                              |                              |                          |                |                |                          |                              |  |  |  |  |
| $\overline{7}$          | EP_Belastung_WEB_KVP                      | X                            | $\circ$                      | $\overline{a}$           | $\circ$        | X              | $\frac{1}{2}$            | $\overline{\phantom{a}}$     |  |  |  |  |
| 8                       | EP_Belastung_POB/PEB-Konto_KVP            | X                            | O                            | $\overline{\phantom{0}}$ | O              | Χ              | $\overline{\phantom{0}}$ | $\overline{\phantom{0}}$     |  |  |  |  |
| 9                       | EP_Belastung_POB/PEB-Konto_DL             | $\overline{\phantom{a}}$     | $\overline{\phantom{a}}$     | -                        | -              | -              | X                        | X                            |  |  |  |  |
| 10                      | EP_Bezahlung_gesZahl                      | X                            | X                            | X                        | Χ              | X              | X                        | Χ                            |  |  |  |  |
| Rücknahme               |                                           |                              |                              |                          |                |                |                          |                              |  |  |  |  |
| 11                      | EP_Rücknahme_Applikation                  | $\circ$                      | $\overline{a}$               | $\circ$                  | $\circ$        | $\circ$        | O                        | O                            |  |  |  |  |
| 12                      | EP_Rücknahme_Berechtigung                 | O                            | $\blacksquare$               | O                        | Χ              | Χ              | O                        | O                            |  |  |  |  |
|                         | Rückzahlung                               |                              |                              |                          |                |                |                          |                              |  |  |  |  |
| 13                      | EP_Rückzahlung_gesZahl                    | O                            | O                            | $\circ$                  | $\circ$        | O              | O                        | O                            |  |  |  |  |
| 14                      | EP_Rückzahlung_POB/PEB-Konto              | O                            | $\overline{\phantom{a}}$     | $\overline{a}$           | $\circ$        | O              | O                        | O                            |  |  |  |  |
| 15                      | EP_Rückzahlung_WEB                        | O                            | $\overline{\phantom{a}}$     | $\overline{\phantom{a}}$ | O              | O              | O                        | O                            |  |  |  |  |
|                         | Änderung                                  |                              |                              |                          |                |                |                          |                              |  |  |  |  |
| 16                      | EP_ÄnderungNTP_AFB                        | $\overline{\phantom{a}}$     | $\overline{a}$               | $\overline{\phantom{a}}$ | $\frac{1}{2}$  | L              | O                        | O                            |  |  |  |  |
| 17                      | EP_ÄnderungTP_AFB                         | O                            | -                            | $\overline{a}$           | O              | O              | O                        | O                            |  |  |  |  |
| 18                      | EP_Änderung_EFS                           | $\qquad \qquad \blacksquare$ | $\overline{\phantom{0}}$     | $\circ$                  | X              | X              | $\overline{\phantom{0}}$ | -                            |  |  |  |  |
| 19                      | EP_Änderung_Applikation                   | O                            | $\overline{\phantom{a}}$     | O                        | O              | O              | O                        | O                            |  |  |  |  |
| 20                      | EP_Änderung_Kundenprofil                  | O                            | $\blacksquare$               | O                        | $\bigcirc$     | O              | O                        | $\circ$                      |  |  |  |  |
| 21                      | EP_Änderung_PIN <sup>5</sup>              | X                            | $\blacksquare$               | $\circ$                  | $\mathsf X$    | X              | Χ                        | Χ                            |  |  |  |  |
| 22                      |                                           |                              |                              |                          |                |                |                          |                              |  |  |  |  |
| Kontrolle und Erfassung |                                           |                              |                              |                          |                |                |                          |                              |  |  |  |  |
| 23                      | EP_Erfassung                              | $\blacksquare$               | -                            |                          | -              | -              | O                        | Χ                            |  |  |  |  |
| 24                      | EP_Kontrolle                              | $\overline{\phantom{0}}$     | X                            | X                        | Χ              | X              | Χ                        | X                            |  |  |  |  |
| 25                      | EP_Entwertung                             | $\qquad \qquad \blacksquare$ | $\qquad \qquad \blacksquare$ | $\bigcirc$               | $\mathsf O$    | O              | $\qquad \qquad -$        | $\qquad \qquad \blacksquare$ |  |  |  |  |

<sup>4</sup> Diese lfd. Nr. stellt den Bezug zu den Tabellen in Kap. 3 her!

<sup>5</sup> nur bei SBRTKVP verpflichtend, sind in 2a nicht implementiert

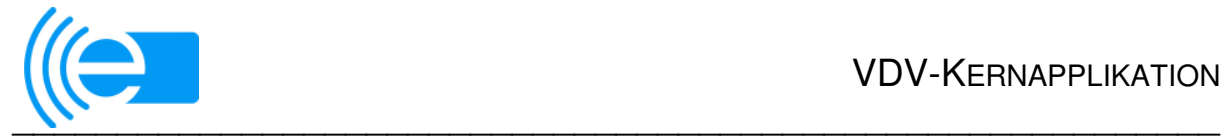

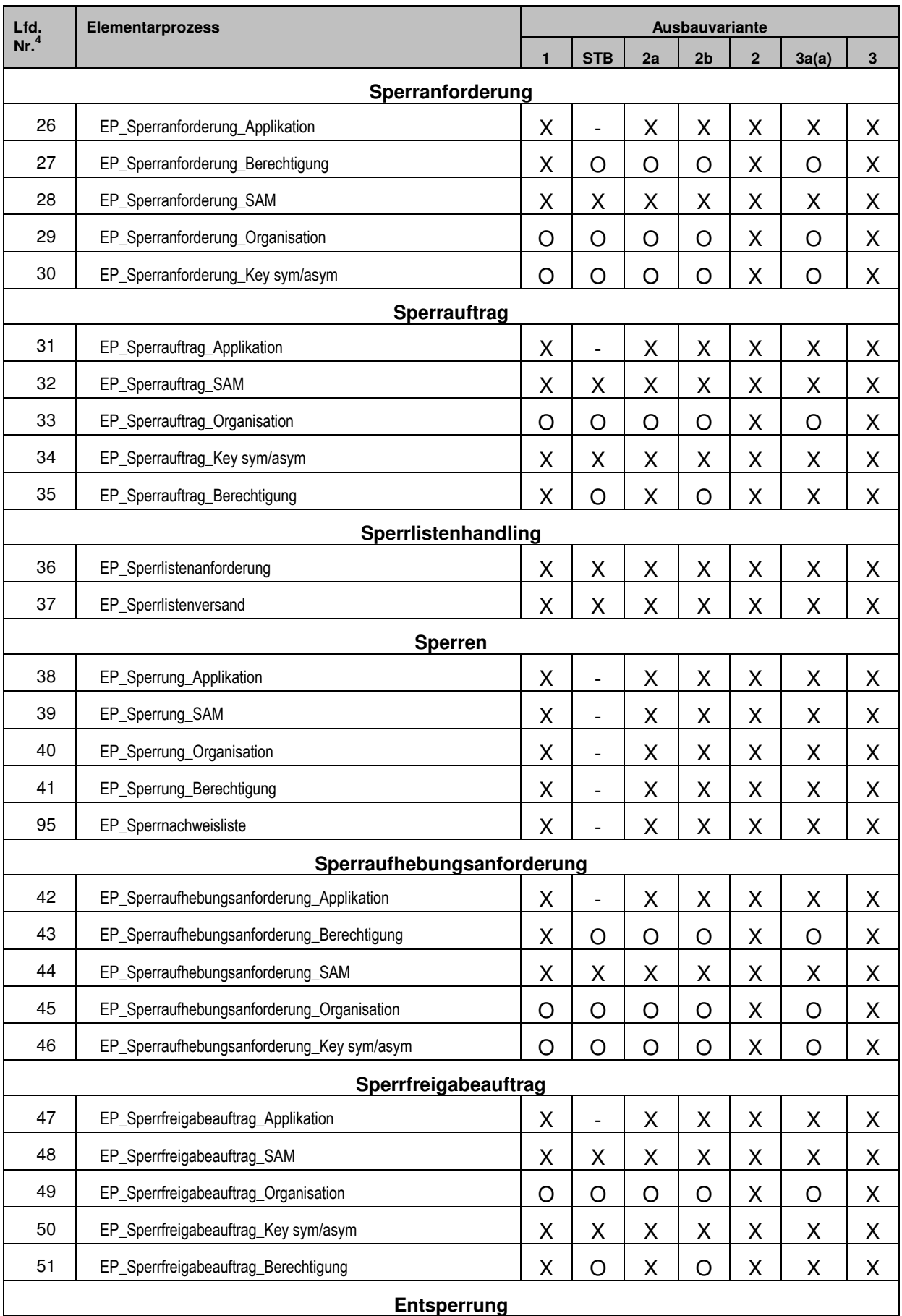

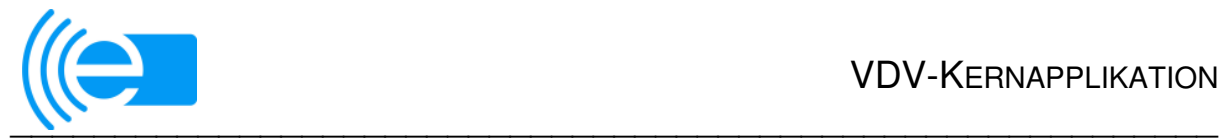

| Lfd.                                                              | Elementarprozess                                       | Ausbauvariante |                              |                          |                          |                |                          |                          |  |  |  |  |
|-------------------------------------------------------------------|--------------------------------------------------------|----------------|------------------------------|--------------------------|--------------------------|----------------|--------------------------|--------------------------|--|--|--|--|
| Nr. <sup>4</sup>                                                  |                                                        | 1              | <b>STB</b>                   | 2a                       | 2 <sub>b</sub>           | $\overline{2}$ | 3a(a)                    | ${\bf 3}$                |  |  |  |  |
| 52                                                                | EP_Entsperrung_Applikation                             | O              | $\overline{\phantom{0}}$     | O                        | O                        | O              | O                        | O                        |  |  |  |  |
| 53                                                                | EP_Entsperrung_Berechtigung                            | X              | $\overline{a}$               | X                        | X                        | X              | X                        | X                        |  |  |  |  |
| Sperrinformationen                                                |                                                        |                |                              |                          |                          |                |                          |                          |  |  |  |  |
| 54                                                                | EP_Sperrinformation_Berechtigung                       | O              |                              | $\circ$                  | O                        | $\circ$        | O                        | O                        |  |  |  |  |
| 55                                                                | EP_Sperrinformation_Organisation                       | O              | O                            | O                        | O                        | O              | O                        | O                        |  |  |  |  |
| <b>Service-Nutzung EFS</b>                                        |                                                        |                |                              |                          |                          |                |                          |                          |  |  |  |  |
| 56                                                                | EP_Anzeige_EFS                                         | $\overline{a}$ | $\overline{\phantom{a}}$     | X                        | Χ                        | X              | $\overline{a}$           | O                        |  |  |  |  |
| 57                                                                | EP_Auskunft_EFS                                        | -              | $\qquad \qquad \blacksquare$ | O                        | O                        | O              | $\overline{\phantom{0}}$ | O                        |  |  |  |  |
| 58                                                                | EP_Belegdruck_EFS (post-priced)                        | -              | -                            | O                        | O                        | O              | -                        | O                        |  |  |  |  |
| 59                                                                | EP_Belegdruck_EFS (pre-priced)                         | -              | $\overline{\phantom{0}}$     | Χ                        | X                        | Χ              | $\overline{\phantom{0}}$ | $\overline{\phantom{a}}$ |  |  |  |  |
| 60                                                                | EP_Priorisierung_EFS                                   | -              | -                            | O                        | X                        | X              | $\overline{\phantom{0}}$ | X                        |  |  |  |  |
| <b>Service-Nutzung AFB</b>                                        |                                                        |                |                              |                          |                          |                |                          |                          |  |  |  |  |
| 61                                                                | EP Anzeige Leistungsnachweise AFB                      | Χ              | $\overline{a}$               | $\overline{\phantom{0}}$ | O                        | X              | O                        | X                        |  |  |  |  |
| 62                                                                | EP_Belegdruck_Leistungsnachweis_AFB                    | X              | $\qquad \qquad \blacksquare$ | -                        | O                        | X              | O                        | X                        |  |  |  |  |
| 63                                                                | EP_Anzeige_Kundenvertragsdaten_AFB                     | X              | $\overline{\phantom{0}}$     | -                        | O                        | X              | O                        | X                        |  |  |  |  |
| 64                                                                | EP_Anzeige_WE-Buchungstransaktionen_WEB                | X              |                              |                          | Ο                        | X              | O                        | X                        |  |  |  |  |
| 65                                                                | EP_Priorisierung_AFB                                   |                |                              |                          | $\overline{\phantom{0}}$ |                | $\overline{\phantom{0}}$ | $\overline{\phantom{a}}$ |  |  |  |  |
|                                                                   | <b>Anzeige Applikation &amp; Kundenprofil</b>          |                |                              |                          |                          |                |                          |                          |  |  |  |  |
| 66                                                                | EP_Anzeige_Applikationsdaten                           | X              |                              | X                        | Χ                        | X              | X                        | X                        |  |  |  |  |
| 67                                                                | EP_Anzeige_Kundenpräferenzen                           | O              | $\overline{\phantom{0}}$     | O                        | O                        | O              | O                        | O                        |  |  |  |  |
| 68                                                                | EP_Anzeige_Kundenprofil                                | Χ              | $\overline{a}$               | Χ                        | Χ                        | Χ              | Χ                        | X                        |  |  |  |  |
|                                                                   | Erzeugen von Nachweisen ohne Nutzermedientransaktionen |                |                              |                          |                          |                |                          |                          |  |  |  |  |
| 69                                                                | EP_AppInstanz_ID_defektesMedium <sup>6</sup>           | X              | $\overline{\phantom{0}}$     | O                        | O                        | Χ              | O                        | X                        |  |  |  |  |
| 70                                                                | EP_Kontrollnachweis_defektesMedium                     | X              | $\qquad \qquad -$            | X                        | Χ                        | X              | X                        | Χ                        |  |  |  |  |
| Erfassung gesperrter oder ungültiger Objekte auf dem Nutzermedium |                                                        |                |                              |                          |                          |                |                          |                          |  |  |  |  |
| 71                                                                | EP_Erfassung gesperrter/ungültige Berechtigung         | O              | O                            | $\circ$                  | O                        | O              | O                        | O                        |  |  |  |  |
| 72                                                                | EP_Erfassung gesperrter/ungültige Applikation          | O              | $\qquad \qquad \blacksquare$ | O                        | $\circ$                  | O              | O                        | O                        |  |  |  |  |
| Konfiguration                                                     |                                                        |                |                              |                          |                          |                |                          |                          |  |  |  |  |
| 73                                                                | EP_Konfiguration_KOSE                                  | Χ              | X                            | X                        | Χ                        | Χ              | X                        | X                        |  |  |  |  |
| 74                                                                | EP_Aktivierung_NotfallKey                              | Χ              | Χ                            | X                        | Χ                        | Χ              | Χ                        | Χ                        |  |  |  |  |
| 75                                                                | EP_Verteilung_SAM                                      | X              | X                            | Χ                        | Χ                        | Χ              | Χ                        | Χ                        |  |  |  |  |

 $6$  verpflichtend, sofern kein Einzug des defekten Mediums erfolgt

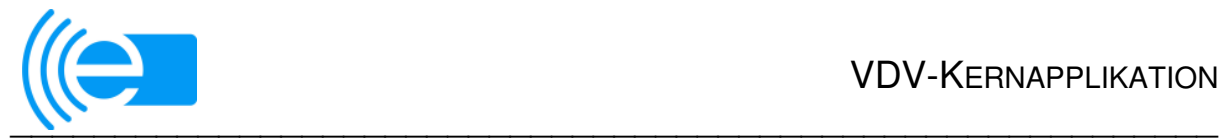

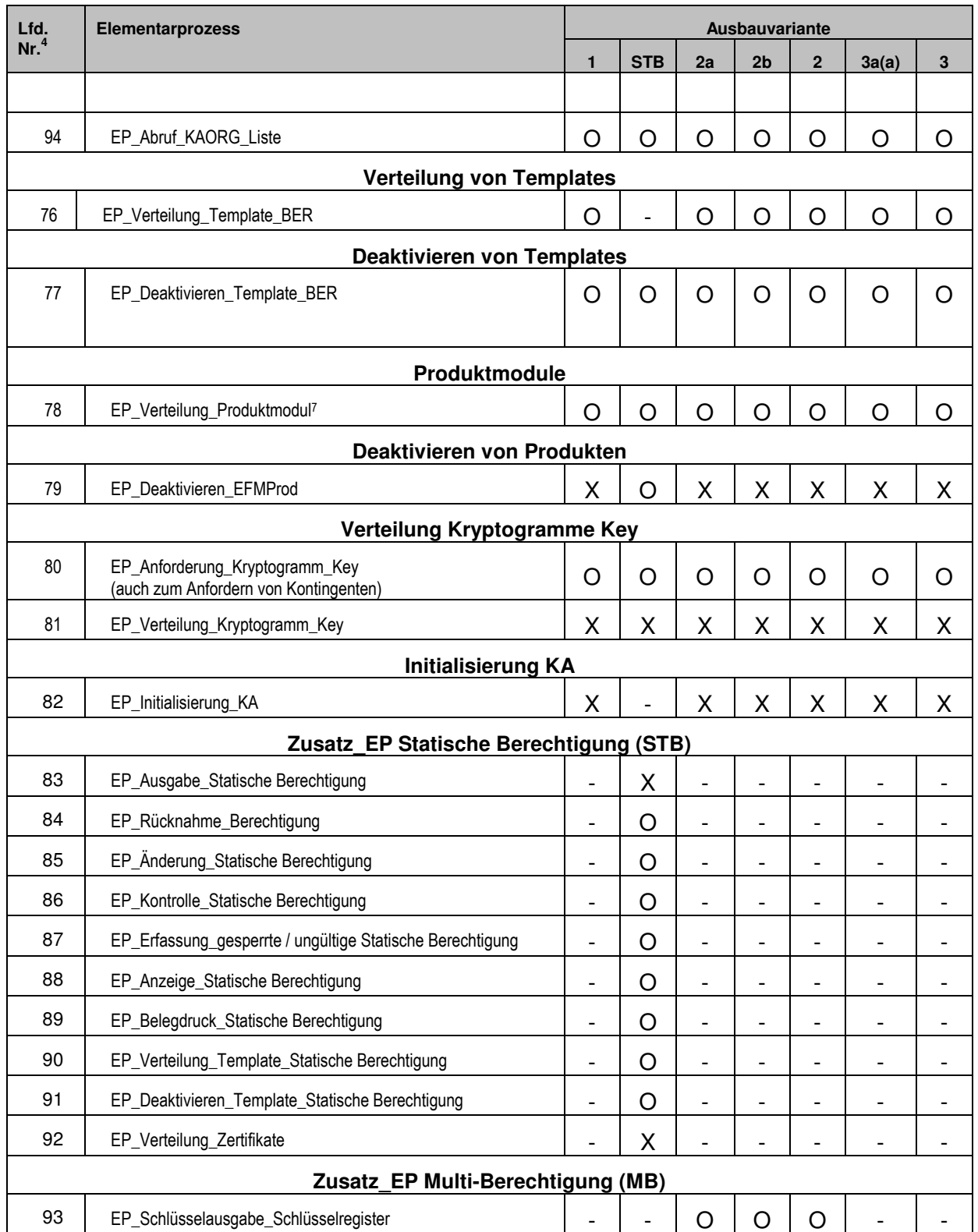

 $7$  Wird auch zur Konfiguration der NM bezogenen Sperrlisten am KOSES benutzt!

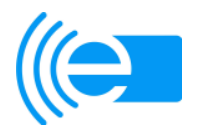

(((eTicket Deutschland

Muster Kundenvertrag

Anlage 3 zum (((eTicket-Teilnahmevertrag

### **Hinweis für den KVP zum Mustervertrag auf Ausgabe einer eTicket-Karte:**

Der Kunde ist darauf hinzuweisen, dass er zwischen einer anonymen Teilnahme am eTicket Deutschland und einer Teilnahme bei der er seine Inanspruchnahme des ÖPV per Lastschrift bzw. Kreditkarte oder mittels automatischer Auflade-Funktion bezahlt, entscheiden kann.

Wählt er eine anonyme Berechtigung zum Bezahlverfahren aus, erhält er statt des personenbezogenen Kundenvertragsformulars einen Beleg, der die relevanten Daten (Berechtigungs\_Identifikation, Gültigkeit, Art des Bezahlverfahrens) des Kundenvertrages enthält.

Das folgende Antragsmuster wird daher nur für personenbezogene Berechtigungen zum Bezahlverfahren im eTicket Deutschland verwendet.

### **Musterantrag auf Ausgabe einer eTicket-Karte (Nutzermedium)**

der [xy] Verkehrsbetriebe GmbH

Das (((eTicket Deutschland wird als moderne, schnelle und sichere Alternative zur weiterhin bestehenden Möglichkeit der Nutzung eines Papierfahrscheines angeboten.

Neben dem Angebot der Zahlung des Fahrpreises per Lastschrift bzw. Kreditkarte steht auch die Möglichkeit einer vollständig anonymen Teilnahme am eTicket Deutschland zur Verfügung.

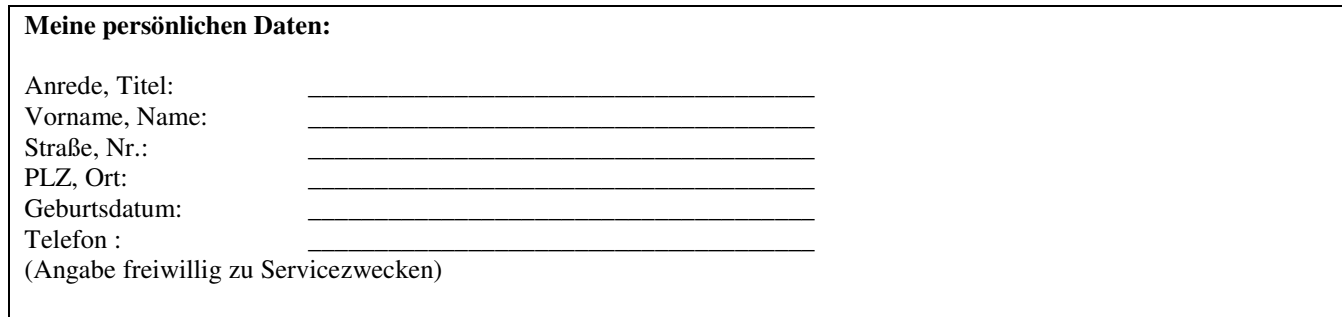

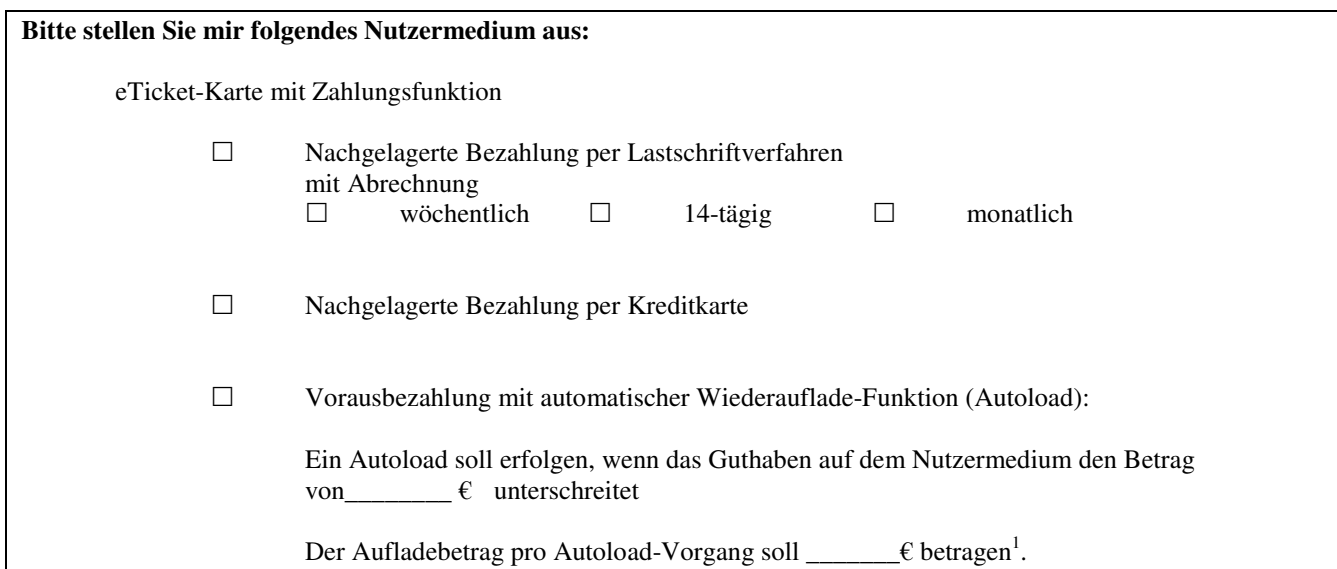

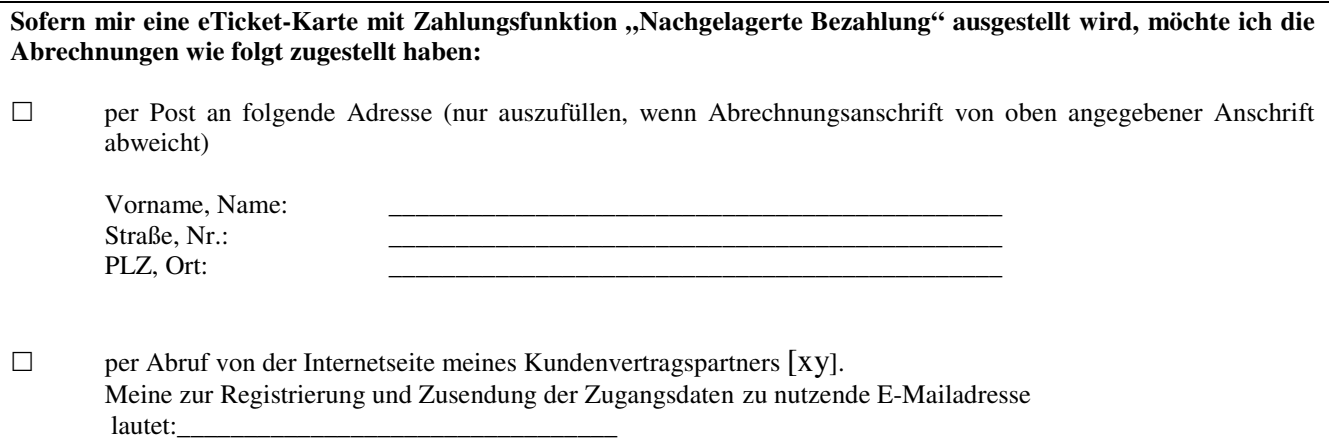

 1 Die Aufladung des Nutzermediums ist begrenzt auf einen Höchstbetrag in Höhe von € 150.-.

**Sofern mir eine eTicket-Karte mit Zahlungsfunktion "Nachgelagerte Bezahlung"<sup>2</sup> oder mit Zahlungsfunktion "Vorausbezahlung mit Autoload-Funktion" ausgestellt wird, sollen die Abrechnungsbeträge bzw. die Aufladebeträge von dem nachfolgend genannten Konto<sup>3</sup> mittels Lastschrift eingezogen werden:** 

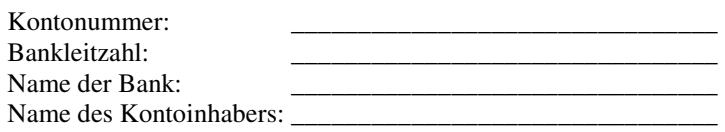

**Mit meiner Unterschrift unter diesen Antrag ermächtige ich die [xy] Verkehrsbetriebe GmbH jederzeit widerruflich, die fälligen Abrechnungsbeträge bzw. die Aufladebeträge mittels Lastschrift von diesem Konto einzuziehen.** 

Sofern mir eine eTicket-Karte mit Zahlungsfunktion "Nachgelagerte Bezahlung per Kreditkarte" ausgestellt wird, **sollen die Abrechnungsbeträge bzw. die Aufladebeträge durch den Finanzdienstleister beim Kreditkartenherausgeber des Kunden geltend gemacht werden:** 

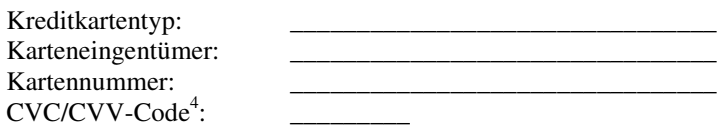

#### **Mit meiner Unterschrift unter diesen Antrag ermächtige ich die [xy] Verkehrsbetriebe GmbH jederzeit widerruflich, die fälligen Abrechnungsbeträge bzw. die Aufladebeträge vom Kreditkartenkonto einzuziehen.**

**Datenschutz:** 

Die im Antrag enthaltenen Daten sowie zu Abrechungszwecken relevante Daten, die zur Durchführung dieser Geschäftsbeziehung erforderlich sind, werden von der [xy] Verkehrsbetriebe GmbH nach den Vorschriften des Bundesdatenschutzgesetzes zum Zwecke der Leistungsabrechnung, des Kundenservices und zu statistischen Zwecken erhoben, gespeichert, verarbeitet und genutzt.

Ergänzend wird auf die beiliegenden Datenschutzhinweise hingewiesen.

#### **Übermittlung Ihrer Daten an die SCHUFA<sup>5</sup>**

Die [xy] Verkehrsbetriebe GmbH (nachfolgend "Unternehmen") holt im Falle der Ausgabe einer eTicket-Karte **mit Zahlungsfunktion "Nachgelagerte Bezahlung", bzw. "Nachgelagerte Bezahlung per Kreditkarte" bei der SCHUFA Auskünfte über Sie ein.** 

**Unabhängig davon wird das Unternehmen der SCHUFA auch Daten aufgrund nicht vertragsgemäßen Verhaltens (z.B. Forderungsbetrag nach Kündigung, Missbrauch des Nutzermediums) übermitteln. Diese Meldungen dürfen nach dem Bundesdatenschutzgesetz nur erfolgen, soweit dies nach Abwägung aller betroffenen Interessen zulässig ist.** 

**Diese Daten werden von der SCHUFA gespeichert und an ihre Vertragspartner im EU-Binnenmarkt übermittelt, um diesen Informationen zur Beurteilung der Kreditwürdigkeit natürlicher Personen zu geben. Vertragspartner der SCHUFA sind insbesondere Kreditinstitute, Kreditkarten- und Leasinggesellschaften sowie sonstige Unternehmen, die Leistungen und Lieferungen gegen Kredit gewähren. Die Bereitstellung personenbezogener** 

 2 Sofern bereits das SEPA-Lastschriftmandat verwendet werden soll, müssen weitere Angaben des Kunden eingeholt werden.

<sup>3</sup> Es kann nur eine Kontoverbindung bei einem inländischen Kreditinstitut angegeben werden.

<sup>4</sup> Der CVC-Code (Card Verification Code) ist ein 3-stelliger Zifferncode, der auf der Kreditkartenrückseite von Mastercard, Visa und Diners Club Kreditkarte im Signaturstreifen aufgedruckt ist.

Der CVV-Code (Card Verification Value) ist ein 4-stelliger Zifferncode, der auf Vorderseite Ihrer American Express Kreditkarte oberhalb der Kreditkartennummer aufgedruckt ist.

<sup>5</sup> Hinweis für Verkehrsunternehmen: Die Datenübermittlung kann auch an die SCHUFA und andere Wirtschaftsauskunfteien oder nur an andere Wirtschaftsauskunfteien erfolgen. Die Klausel muss dann unter konkreter Bezeichnung der Wirtschaftsauskunftei(en) (Name, Anschrift) entsprechend abgeändert werden.

**Daten durch die SCHUFA erfolgt nur, wenn ein berechtigtes Interesse hieran im Einzelfall glaubhaft dargelegt wurde und kein Grund zur Annahme besteht, dass der Betroffene ein schutzwürdiges Interesse an dem Ausschluss der Übermittlung hat. Zur Schuldnerermittlung gibt die SCHUFA Adressdaten bekannt. Bei der Erteilung von Auskünften kann sie ihren Vertragspartnern ergänzend einen aus ihrem Datenbestand errechneten Wahrscheinlichkeitswert zur Beurteilung des Kreditrisikos mitteilen (Score-Verfahren).** 

**Sie können Auskunft bei der SCHUFA über die Sie betreffenden gespeicherten Daten erhalten. Weitere Informationen über das SCHUFA-Auskunfts- und Score-Verfahren enthält ein Merkblatt, das auf Wunsch zur Verfügung gestellt wird.** 

**Die Adresse der SCHUFA lautet: SCHUFA HOLDING AG, Verbraucherservice, Postfach 56 40, 30056 Hannover.** 

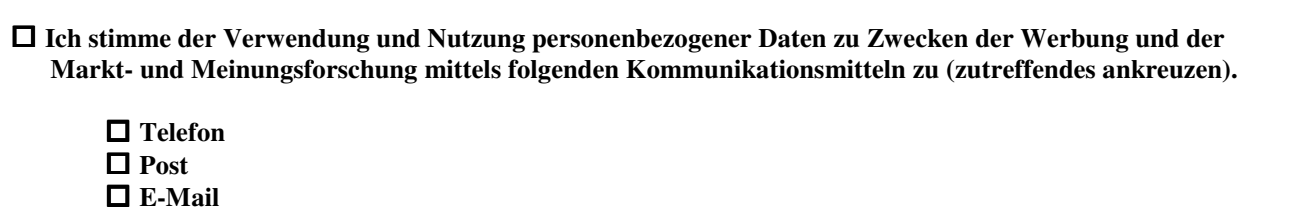

**SMS** 

Ich erkläre mit meiner Unterschrift, dass ich bei dem Erwerb des Nutzermediums in eigenem Namen und für eigene Rechnung handele.

**Für die Geschäftsbeziehung gelten die diesem Antrag beigefügten Geschäftsbedingungen für Nutzermedien der [xy] Verkehrsbetriebe GmbH.**

**x Datum / Unterschrift des Antragstellers** 

#### **A. Allgemeine Regelungen**

Die in diesem Abschnitt A. getroffenen Regelungen gelten für alle der von der [xy] Verkehrsbetriebe GmbH, [ADRESSE] ("Unternehmen") herausgegebenen eTicket-Karten ("Nutzermedium"). Das eTicket Deutschland wird als moderne, schnelle und sichere Alternative zur weiterhin bestehenden Möglichkeit der Nutzung eines Papierfahrscheines angeboten.

#### **1. Verwendungsmöglichkeiten**

Die [xy] Chipkarte ("Nutzermedium") wird von dem Unternehmen herausgegeben. Der Inhaber ("Nutzer") der eTicket-Karte kann nach Maßgabe der folgenden Regelungen im Inland

- elektronische Fahrscheine für Beförderungsleistungen von VDV-EFM-Vertragsunternehmen auf dem Nutzermedium speichern,
- Beförderungsleistungen von VDV-EFM-Vertragsunternehmen über die auf dem Nutzermedium hinterlegte automatische Fahrberechtigung in Anspruch nehmen und
- Fahrberechtigungen bei VDV-EFM-Vertragsunternehmen (Papier-Fahrscheine, elektronische Fahrscheine, automatische Fahrberechtigung) bargeldlos bezahlen. Die Bezahlung erfolgt je nach Vereinbarung entweder aus einem auf das Nutzermedium geladenen Guthaben ("Zahlungsfunktion<br>Guthaben anonym vorausbezahlt oder Guthaben anonym vorausbezahlt vorausbezahlt mit automatischer Wiederauflade-Funktion") oder nachgelagert durch Einziehung der über das Nutzermedium getätigten Umsätze, die das Unternehmen auf Weisung und für Rechnung des Nutzers bezahlt hat, mittels Lastschrift von dem vom Nutzer angegebenen Bankkonto ("Zahlungsfunktion Nachgelagerte Bezahlung").

**Das Nutzermedium kann ohne Einsatz eines Identifikationsmerkmals verwendet werden. Die in Ziffer A.3. erwähnten Identifikationsmittel dienen lediglich zur Inanspruchnahme verschiedener Servicefunktionen.** 

#### **2. Fahrberechtigungen**

#### 2.1 Elektronische Fahrscheine ("EFS")

EFS, mit denen der Nutzer Beförderungsleistungen für bestimmte VDV-EFM-Vertragsunternehmen nach Maßgabe der für diese jeweils geltenden Beförderungs- und Tarifbedingungen in Anspruch nehmen kann, können auf dem Nutzermedium gespeichert werden.

#### 2.2. Automatische Fahrberechtigung ("AFB")

Der Nutzer verfügt über eine auf dem Nutzermedium hinterlegte AFB, mit der Beförderungsleistungen von bestimmten VDV-EFM-Vertragsunternehmen nach Maßgabe der für diese jeweils geltenden Beförderungs- und Tarifbedingungen – ohne gesonderten Erwerb einer sonstigen Fahrberechtigung - in Anspruch genommen werden können. Vertragsunternehmen, die AFB akzeptieren, sind an dem entsprechenden auf dem Nutzermedium aufgeprägten Akzeptanzsymbol zu erkennen.

Die Erfassung der in Anspruch genommenen Beförderungsleistung erfolgt - abhängig von dem Erfassungsverfahren, das das VDV-EFM-Vertragsunternehmen einsetzt – dadurch, dass der Nutzer bei Inanspruchnahme der Beförderungsleistung das Nutzermedium entweder lediglich bei sich trägt oder an einem kontaktlosen Erfassungsgerät vorbeiführt. Der Nutzer wird von den VDV-EFM-Vertragsunternehmen in geeigneter Weise darauf hingewiesen, welches Erfassungsverfahren von ihnen eingesetzt wird.

Beförderungsleistungen über die auf dem Nutzermedium hinterlegte AFB können nicht in Anspruch genommen werden, wenn die auf dem Nutzermedium hinterlegte AFB gesperrt ist. Dies wird insbesondere immer dann der Fall sein, wenn die auf dem Nutzermedium hinterlegte Zahlungsfunktion gesperrt ist.

#### **2.3. Einsatz von AFB bei gespeicherten EFS**

Sofern auf einem Nutzermedium, auf dem eine gültige AFB hinterlegt ist, ein oder mehrere gültige EFS gespeichert sind, werden zunächst die gültigen EFS für die Inanspruchnahme der Beförderungsleistung des VDV-EFM-Vertragsunternehmens eingesetzt. Soweit der oder die auf dem Nutzermedium gespeicherten gültigen EFS für die Inanspruchnahme der Beförderungsleistung nicht ausreichen, erfolgt diese auf Grundlage der gültigen AFB.

#### **3. Identifikationsmittel**

Das Unternehmen stellt dem Nutzer verschiedene Identifikationsmittel (z.B. Identifikationsnummer, PIN, Login und Passwort für Internetzugang) zur Verfügung, die zur Inanspruchnahme verschiedener Servicefunktionen erforderlich sind. Über die Verwendung der Identifikationsmittel wird das Unternehmen den Nutzer gesondert informieren. Der Nutzer hat sicherzustellen, dass keine andere Person Kenntnis seiner Identifikationsmittel erlangt. **Jede Person, die Kenntnis der Identifikationsmittel erlangt, kann diese zu missbräuchlichen Zwecken einsetzen.**

#### **4. Entgelte**

#### **4.1. Höhe der Entgelte**

Das Unternehmen ist berechtigt, vom Nutzer für die von ihm im Zusammenhang mit dem Vertrag über die Ausgabe des Nutzermediums ("Nutzermedium-Vertrag") erbrachten Leistungen Entgelte zu berechnen. Die Höhe der Entgelte ergibt sich aus dem jeweils im Zeitpunkt der Inanspruchnahme der jeweiligen Leistungen gültigen Preisverzeichnis.

#### **4.2. Änderung von Entgelten**

Das Unternehmen kann die Entgelte nach billigem Ermessen (§ 315 des Bürgerlichen Gesetzbuches) ändern. Es wird dem Nutzer diese Änderungen mitteilen. Bei einer Erhöhung kann der Nutzer den Nutzermedium-Vertrag innerhalb von sechs Wochen nach Bekanntgabe der Änderungen mit sofortiger Wirkung kündigen. Kündigt der Nutzer, werden die erhöhten Entgelte für den gekündigten Nutzermedium-Vertrag nicht zugrunde gelegt.

#### **5. Sorgfaltspflichten und Obliegenheiten des Nutzers**

#### **5.1. Sichere Verwahrung des Nutzermediums**

Der Nutzer hat das Nutzermedium mit besonderer Sorgfalt aufzubewahren, um es vor missbräuchlicher Verwendung zu schützen. **Jede Person, die in den Besitz des Nutzermediums gelangt, hat die Möglichkeit, ohne Einsatz eines Identifikationsmerkmals die darauf gespeicherten EFS zu verbrauchen und/oder das Nutzermedium zu Bezahlzwecken zu verwenden, solange das Nutzermedium noch nicht gesperrt worden ist.**

#### **5.2 Pflichten bei Verlust und missbräuchlicher Verwendung**

Stellt der Nutzer den Verlust seines Nutzermediums oder eine missbräuchliche Verwendung seines Nutzermediums fest, hat er unverzüglich das Unternehmen, TELEFONNUMMER] zu informieren, um das Nutzermedium sperren zu lassen. Nach Verlustbenachrichtigung wird das Unternehmen das Nutzermedium sperren. Im Falle der missbräuchlichen Verwendung des Nutzermediums hat der Nutzer darüber hinaus unverzüglich Strafanzeige bei der Polizei zu erstatten.

#### **5.3 Pflichten bei Funktionsuntüchtigkeit des Nutzermediums**

Im Fall der Funktionsuntüchtigkeit des Nutzermediums hat der Nutzer zum Fahrtantritt ein herkömmliches Ersatzticket zu lösen. Er ist sodann verpflichtet, sich mit dem Unternehmen zur
Fehlerbehebung in Verbindung zu setzen. Die Kosten für das Ersatzticket werden dem Nutzer durch das Unternehmen erstattet, sofern er die Funktionsuntüchtigkeit des Nutzermediums nicht zu vertreten hat.

### **5.4 Mitteilung der Änderung der persönlichen Daten**

Der Nutzer hat dem Unternehmen jede Änderung seiner persönlichen Daten sowie seiner Bankverbindung unverzüglich mitzuteilen. Im Falle einer Verletzung dieser Pflicht hat der Nutzer dem Unternehmen hierdurch entstehende Mehraufwendungen und/oder hierdurch entstehenden sonstigen Schaden zu ersetzen.

### **6. Erstattung von EFS bei Verlust des Nutzermediums**

Der Nutzer hat bei Verlust des Nutzermediums gegen das Unternehmen aus dieser Geschäftsbeziehung keinen Anspruch auf Ersatz der auf dem Nutzermedium gespeicherten EFS. Ein etwaiger Ersatzanspruch Vertragsunternehmen, bei dem der Nutzer den jeweiligen EFS erworben hat, richtet sich nach den für dieses VDV-EFM-Vertragsunternehmen geltenden Beförderungs- und Tarifbedingungen.

## **7. Eigentum und Gültigkeit des Nutzermediums**

## **7.1. Eigentum**

Das Nutzermedium bleibt im Eigentum des Unternehmens.

## **7.2. Gültigkeit**

 $\overline{a}$ 

Die Gültigkeitsdauer des Nutzermediums ist auf diesem aufgeprägt. Mit Ausgabe eines neuen Nutzermediums, spätestens aber nach Ablauf der Gültigkeit des Nutzermediums ist der Nutzer verpflichtet, das alte Nutzermedium unverzüglich an das Unternehmen zurückzugeben, bzw. zu vernichten. Die zum Zeitpunkt der Rückgabe des Nutzermediums darauf gespeicherten gültigen EFS und das zu diesem Zeitpunkt darauf geladene Guthaben werden auf das neue Nutzermedium übertragen.

### **8. Kündigungsrecht des Nutzers**

Der Nutzer kann den Nutzermedium-Vertrag jederzeit ohne Einhaltung einer Kündigungsfrist<sup>6</sup> kündigen.

### **9. Kündigungsrecht des Unternehmens**

## **9.1. Kündigung mit Kündigungsfrist**

Das Unternehmen kann den Nutzermedium-Vertrag mit einer Kündigungsfrist von mindestens sechs Wochen kündigen. Das Unternehmen wird den Nutzermedium-Vertrag mit einer längeren Kündigungsfrist kündigen, wenn dies die berechtigten Belange des Nutzers erfordern.

## **9.2. Kündigung aus wichtigem Grund ohne Kündigungsfrist**

Das Unternehmen kann den Nutzermedium-Vertrag fristlos aus wichtigem Grund kündigen. Ein wichtiger Grund liegt insbesondere vor, wenn:

- der Nutzer seinen Zahlungspflichten aus diesem Vertrag innerhalb einer von dem Unternehmen gesetzten angemessenen Frist in einem nicht nur unerheblichen Maße nicht nachkommt,
- der Nutzer das Nutzermedium zu Betrugszwecken manipuliert,
- der Nutzer das Nutzermedium vorsätzlich oder grob fahrlässig beschädigt oder zerstört, oder
- der Nutzer schwerwiegende Verstöße gegen sonstige Pflichten aus dem Nutzermedium-Vertrag begeht.

## **10. Folgen der Beendigung des Nutzermedium-Vertrags**

## **10.1.Erlöschen der Verwendungsberechtigung und Rückgabe des Nutzermediums**

Mit Wirksamwerden einer Kündigung oder im Falle der Beendigung des Nutzermedium-Vertrags aus sonstigen Gründen ("Beendigung des Nutzermediums-Vertrags") ist der Nutzer nicht mehr zur Verwendung des Nutzermediums berechtigt. Der Nutzer hat das Nutzermedium in diesem Falle unverzüglich und unaufgefordert an das Unternehmen zurückzugeben.

## **10.2.Erstattung gespeicherter EFS**

Zum Zeitpunkt der Rückgabe des Nutzermediums auf diesem gespeicherten gültigen EFS werden nach Rückgabe des Nutzermediums von dem VDV-EFM-Vertragsunternehmen, bei dem der Nutzer den jeweiligen EFS erworben hat, nach Maßgabe der für dieses VDV-EFM-Vertragsunternehmen jeweils geltenden Beförderungs- und Tarifbedingungen erstattet. Ein Anspruch auf Erstattung gegen das Unternehmen aus dieser Geschäftsbeziehung besteht nicht.

## **10.3.Erstattung von nicht verbrauchtem Guthaben**

Ein zum Zeitpunkt der Rückgabe des Nutzermediums darauf geladenes Guthaben wird nach Wahl des Nutzers entweder in bar oder auf ein von dem Nutzer angegebenes Konto erstattet.

### **10.4.Sofortige Fälligkeit der Ansprüche des Unternehmens**

Mit Beendigung des Nutzermediums-Vertrags werden sämtliche Ansprüche des Unternehmers gegen den Nutzer aus dem Vertragsverhältnis sofort fällig.

## **11. Sperre und Einziehung des Nutzermediums, Folgen der Einziehung**

## **11.1 Sperre und Einziehung**

Das Unternehmen darf das Nutzermedium insgesamt oder für einzelne der in Ziffer A. 1. beschriebenen Verwendungsmöglichkeiten sperren und/oder die Einziehung des Nutzermediums veranlassen, wenn es berechtigt ist, den Nutzermedium-Vertrag aus wichtigem Grund zu kündigen.

Das Unternehmen ist zur Sperre und/oder Einziehung des Nutzermediums auch dann berechtigt, wenn die Verwendungsberechtigung des Nutzermediums durch Beendigung des Nutzermedium-Vertrags oder durch Gültigkeitsablauf des Nutzermediums endet.

## **11.2 Folgen bei Einziehung aufgrund Gültigkeitsablaufs**

Wird das Nutzermedium infolge Gültigkeitsablauf eingezogen, gilt hinsichtlich der zum Zeitpunkt der Einziehung auf dem Nutzermedium gespeicherten gültigen EFS und des zu diesem Zeitpunkt auf das Nutzermedium geladenen Guthabens die in Ziffer A.7.2. Satz 3 angeordnete Rechtsfolge entsprechend.

#### **11.3 Folgen bei Einziehung in sonstigen Fällen**

In den sonstigen Fällen der Einziehung nach Ziffer A.11.1. gilt hinsichtlich der zum Zeitpunkt der Einziehung auf dem Nutzermedium gespeicherten gültigen EFS und des zu diesem Zeitpunkt auf das Nutzermedium geladenen Guthabens die in Ziffer A.10.2. und Ziffer A.10.3. angeordneten Rechtsfolgen entsprechend.

## **12. Änderungen oder Ergänzungen der Geschäftsbedingungen**

 Das Unternehmen behält sich das Recht vor, diese Allgemeinen Geschäftsbedingungen zu ändern. Änderungen oder Ergänzungen dieser Geschäftsbedingungen werden dem Nutzer schriftlich oder per E-Mail bekannt gegeben. Der Nutzer willigt ein, über Änderungen der AGB ggf. nur per Email an die vom Nutzer zuletzt bekannt gegebene E-Mail-Adresse informiert zu werden. Sie gelten als genehmigt, wenn der Nutzer nicht innerhalb von vier Wochen nach Bekanntgabe der Änderungen oder

<sup>6</sup> Hier kann wahlweise eine angemessene Kündigungsfrist (insbes. bei Zeitkarten und Abo´s) eingetragen werden.

Ergänzungen schriftlich bei dem Unternehmen Widerspruch einlegt. Auf diese Folge wird das Unternehmen den Nutzer bei Bekanntgabe besonders hinweisen. Maßgeblich für die Rechtzeitigkeit des Widerspruchs ist die Absendung des Widerspruchs an das Unternehmen.

## **13. Anwendbares Recht, Gerichtsstand**

### **13.1.Geltung deutschen Rechts**

Diese Geschäftsverbindung unterliegt deutschem Recht.

### **13.2.Gerichtsstand**

Gerichtsstand für alle Streitigkeiten aus diesem Vertrag ist der Sitz des Unternehmens.

#### **14. Bankverbindungsauskunft**

Der Nutzer ermächtigt hiermit seine kontoführende Bank, dem Unternehmen bzw. der von diesem beauftragten Bank die Auskunft zu erteilen, dass die vom Nutzer angegebene Kontoverbindung tatsächlich bei der angegebenen Bank besteht. Auskünfte über die Bonität sind hiervon nicht umfasst.

**B. Nutzermedien mit Zahlungsfunktion Nachgelagerte Bezahlung** Die in diesem Abschnitt B. getroffenen Regelungen gelten für die Verwendung von Nutzermedien mit Zahlungsfunktion Nachgelagerte Bezahlung.

## **1. Bezahlung von Fahrberechtigungen**

**1.1. Bezahlung von EFS und Papier-Fahrscheinen** 

EFS und Papier-Fahrscheine können an den Akzeptanzstellen und an den Akzeptanzterminals über die Zahlungsfunktion Nachgelagerte Bezahlung bargeldlos bezahlt werden.

## **1.2. Bezahlvorgang im Falle von AFB**

Der bargeldlose Bezahlvorgang über die Zahlungsfunktion Nachgelagerte Bezahlung erfolgt im Falle der Nutzung von AFB abhängig von dem Erfassungsverfahren, das das VDV-EFM-Vertragsunternehmen einsetzt – dadurch, dass der Nutzer bei Inanspruchnahme der Beförderungsleistung das Nutzermedium entweder lediglich bei sich trägt oder an einem kontaktlosen Erfassungsgerät vorbeiführt. Der Nutzer wird von den VDV-EFM-Vertragsunternehmen in geeigneter Weise darauf hingewiesen, welches Erfassungsverfahren von ihnen eingesetzt wird.

## **2. Erstattungsanspruch des Unternehmens, Abrechnung der Umsätze, Sperre**

## **2.1. Erstattungsanspruch des Unternehmens**

Der Nutzer beauftragt und ermächtigt das Unternehmen unwiderruflich, für seine Rechnung Forderungen der VDV-EFM-Vertragsunternehmen zu erfüllen, die der Nutzer oder Dritte, denen der Nutzer die Verwendung des Nutzermediums gestattet hat, durch den Einsatz des Nutzermediums begründet haben. Der Nutzer ist verpflichtet, dem Unternehmen sämtliche hierdurch entstehende Aufwendungen zu erstatten.

### **2.2 Abrechnung der Umsätze**

Der Nutzer erhält nach Ablauf der vereinbarten Abrechnungsperiode eine Abrechnung über die mit dem Nutzermedium in der jeweiligen Abrechnungsperiode getätigten Fahrumsätze. Der in der Abrechnung ausgewiesene Betrag ist sofort zur Zahlung fällig und wird von dem Unternehmen nach Übersendung der Abrechnung mittels Lastschrift von dem vom Nutzer angegebenen Bankkonto eingezogen. Der Nutzer hat hierfür ein Bankkonto bei einem inländischen Kreditinstitut anzugeben.

## **2.3. Prüfung der Abrechnung, Genehmigung der Abrechnung**

Der Nutzer hat die Abrechnungen unverzüglich auf ihre Richtigkeit und Vollständigkeit zu prüfen und etwaige

Einwendungen spätestens vor Ablauf von sechs Wochen nach Zugang schriftlich bei dem Unternehmen zu erheben, wobei die fristgemäße Absendung ausreichend ist. Das Unterlassen einer rechtzeitigen Einwendung gilt als Genehmigung der Abrechnung. Auf diese Folge wird das Unternehmen bei Erteilung der Abrechnung besonders hinweisen. Der Nutzer kann auch nach Fristablauf eine Berichtigung der Abrechnung verlangen, muss dann aber beweisen, dass die Abrechnung unvollständig oder unrichtig ist.

## **2.4 Sperre der Zahlungsfunktion Nachgelagerte Bezahlung wegen Rückgabe einer Lastschrift**

Der Nutzer ist verpflichtet, jeweils zum Zeitpunkt der Einziehung der Abrechnungsbeträge auf dem angegebenen Konto die Deckung vorzuhalten, die für den Ausgleich der durch die Verwendung des Nutzermediums getätigten Umsätze ausreichend ist. Wird die Lastschrift mangels Deckung des Kontos, mit dem Vermerk "Konto erloschen" oder wegen unberechtigtem Widerruf durch den Nutzer zurückgegeben, ist das Unternehmen zur Sperrung der Zahlungsfunktion Nachgelagerte Bezahlung berechtigt. Der Nutzer hat dem Unternehmen die durch die Rückgabe der Lastschrift entstehenden Kosten zu ersetzen. Eine Kündigung aus wichtigem Grund gemäß Ziffer A. 9.2. in diesem Falle bleibt unberührt.

## **3. Haftung für Schäden aus missbräuchlichen Verfügungen**

# **3.1 Haftung für Schäden nach Verlustmitteilung**

Sobald dem Unternehmen der Verlust des Nutzermediums angezeigt wurde, hat der Nutzer für missbräuchliche Verfügungen, die mit dem Nutzermedium nach diesem Zeitpunkt getätigt werden, nicht mehr einzustehen.

### **3.2 Haftung für Schäden vor Verlustmitteilung**

Für Schäden, die durch missbräuchliche Verfügungen vor Eingang einer Verlustanzeige entstehen, ist die Haftung des Nutzers auf einen Höchstbetrag von 150 Euro beschränkt, es sei denn, der Nutzer hat durch vorsätzliches oder grob fahrlässiges Verhalten zum Missbrauch des Nutzermediums beigetragen. Im Falle eines vorsätzlichen oder grob fahrlässigen Verhaltens haftet der Nutzer betragsmäßig unbeschränkt. Grobe Fahrlässigkeit liegt insbesondere dann vor, wenn der Nutzer einen Verlust des Nutzermediums schuldhaft nicht unverzüglich mitteilt oder das Nutzermedium nicht sorgfältig aufbewahrt, um es vor missbräuchlicher Verwendung zu schützen.

## **C. Nutzermedien mit Zahlungsfunktion Vorausbezahlung**

Die in diesem Abschnitt C. getroffenen Regelungen gelten für die Verwendung von Nutzermedien mit Zahlungsfunktion Vorausbezahlung.

## **1. Bezahlung von Fahrberechtigungen**

## **1.1. Bezahlung von EFS und Papier-Fahrscheinen**

EFS und Papier-Fahrscheine können an den Akzeptanzstellen und an den Akzeptanzterminals über die Zahlungsfunktion Vorausbezahlung bargeldlos bezahlt werden.

## **1.2. Bezahlvorgang im Falle von AFB**

Der bargeldlose Bezahlvorgang über die Zahlungsfunktion Vorausbezahlung erfolgt im Falle der Nutzung von AFB von dem Erfassungsverfahren, Vertragsunternehmen einsetzt – dadurch, dass der Nutzer bei Inanspruchnahme der Beförderungsleistung das Nutzermedium entweder lediglich bei sich trägt oder an einem kontaktlosen Erfassungsgerät vorbeiführt. Der Nutzer wird von den VDV-EFM-Vertragsunternehmen in geeigneter Weise darauf hingewiesen, welches Erfassungsverfahren von ihnen eingesetzt wird.

## **1.3. Nutzung des Nutzermediums im Rahmen des aufgeladenen Guthabens**

Die Bezahlung der mit dem Nutzermedium getätigten Umsätze erfolgt aus dem auf dem Nutzermedium geladenen oder im Hintergrundsystem gespeicherten Guthaben. Der Nutzer darf das Nutzermedium nur in der Weise nutzen, dass ein Ausgleich der durch die Verwendung des Nutzermediums getätigten Umsätze aus dem auf das Nutzermedium geladene Guthaben gewährleistet ist.

## **2. Aufladen des Nutzermediums, maximaler Aufladebetrag, Verfügungsrahmen pro Kalenderjahr**

## **2.1. Aufladen mit Bargeld und bargeldloses Aufladen**

Der Nutzer kann das Nutzermedium oder das im Hintergrundsystem gespeicherte Guthaben an den Ladestellen und Ladeterminals gegen Bargeld oder bargeldlos aufladen. Eine anonyme Teilnahme am Bezahlverfahren muss gegen Bargeld erworben werden.

### **2.2. Aufladen über Autoload-Funktion**

Bei einem Nutzermedium mit Zahlungsfunktion Vorausbezahlung mit Autoload-Funktion wird das Nutzermedium um den zwischen Nutzer und Unternehmen vereinbarten Aufladebetrag automatisch aufgeladen, wenn bei einem Einsatz des Nutzermediums festgestellt wird, dass sich kein Guthaben mehr auf dem Nutzermedium befindet bzw. der vereinbarte Betrag auf dem Nutzermedium unterschritten wird. Der Aufladebetrag wird von dem vom Nutzer benannten Bankkonto mittels Lastschrift eingezogen. Der Nutzer hat hierfür ein Bankkonto bei einem inländischen Kreditinstitut anzugeben. Autoload-Vorgänge können bis zu 4 Bankarbeitstage in Anspruch nehmen. Sie können länger dauern, wenn Umstände, die außerhalb der Kontrolle des Unternehmens liegen, eintreten.

Der Nutzer ist verpflichtet, auf dem angegebenen Konto stets die für die Durchführung der Autoload-Vorgänge erforderliche Deckung vorzuhalten. Wird die Lastschrift im Rahmen eines Autoload-Vorgangs aus welchen Gründen auch immer zurückgegeben, ist das Unternehmen zur Sperrung der Autoload-Funktion berechtigt. Der Nutzer wird von der Sperre informiert. Der Nutzer hat dem Unternehmen die durch die Rückgabe der Lastschrift entstehenden Kosten zu ersetzen.

### **2.3. Maximaler Aufladebetrag**

Das Nutzermedium kann bis zu einem Betrag in Höhe von maximal 150 Euro aufgeladen werden.

## **2.4. Verfügungsrahmen pro Kalenderjahr**

Sofern der Nutzer dem Unternehmen nicht seine persönlichen Daten mittels des "Antrags auf Ausgabe einer eTicket-Karte" mitgeteilt hat, können über die Zahlungsfunktion "Vorausbezahlung" eines Nutzermediums pro Kalenderjahr nur Zahlungen bis zu 2.500 Euro abgewickelt werden. Nach dem Erreichen dieses Verfügungsrahmens kann das Nutzermedium nicht mehr aufgeladen werden, es sei denn, der Nutzer teilt dem Unternehmen mittels des "Antrags auf Ausgabe einer eTicket-Karte" seine persönlichen Daten mit.

### **3. Sperre der Zahlungsfunktion Vorausbezahlung**

Das Unternehmen darf die Zahlungsfunktion Vorausbezahlung des Nutzermediums sperren, wenn der Nutzer das Nutzermedium verwendet, ohne dass Guthaben auf das Nutzermedium geladen ist, das für den Ausgleich der durch die Verwendung des Nutzermediums getätigten Umsätze ausreichend ist. Eine Kündigung aus wichtigem Grund gemäß Ziffer A. 9.2. in diesem Falle bleibt unberührt.

Eine Sperre der Zahlungsfunktion Vorausbezahlung ist ebenfalls zulässig, wenn der Verfügungsrahmen im Sinne von Ziffer C.2.4. erreicht wird.

### **4. Einlösung von Guthaben**

**Der Nutzer kann jederzeit ein auf das Nutzermedium geladenes Guthaben bei dem Unternehmen teilweise oder vollständig einlösen. Das aufgeladene Guthaben wird nach Wahl des Nutzers entweder in bar oder auf ein von dem Nutzer angegebenes Konto erstattet. Das Unternehmen wird dem Nutzer keine anderen als die zur Durchführung des Einlösevorgangs unbedingt erforderlichen Kosten in Rechnung stellen.** 

## **5. Haftung für Schäden aus missbräuchlichen Verfügungen**

**5.1 Haftung für Schäden nach Verlustmitteilung** 

Sobald dem Unternehmen der Verlust des Nutzermediums angezeigt wurde, hat der Nutzer für missbräuchliche Verfügungen, die mit dem Nutzermedium nach diesem Zeitpunkt getätigt werden, nicht mehr einzustehen.

### **5.2 Haftung für Schäden vor Verlustmitteilung**

Für Schäden, die durch missbräuchliche Verfügungen vor Eingang einer Verlustanzeige entstehen, ist die Haftung des Nutzers auf einen Höchstbetrag von 150 Euro beschränkt, es sei denn, der Nutzer hat durch vorsätzliches oder grob fahrlässiges Verhalten zum Missbrauch des Nutzermediums beigetragen. Im Falle eines vorsätzlichen oder grob fahrlässigen Verhaltens haftet der Nutzer betragsmäßig unbeschränkt. Grobe Fahrlässigkeit liegt insbesondere dann vor, wenn der Nutzer einen Verlust des Nutzermediums nicht unverzüglich mitteilt oder das Nutzermedium nicht sorgfältig aufbewahrt, um es vor missbräuchlicher Verwendung zu schützen.

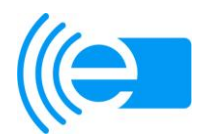

# (((eTicket Deutschland

Muster Datenschutzhinweise

Anlage 4 zum (((eTicket-Teilnahmevertrag

# **Muster Datenschutzhinweise**

Sehr verehrte Kunden und Nutzer des (((eTicket Deutschland,

mit der Ausgabe der (((eTicket-Karte (Nutzermedium) an Sie und der damit für Sie verbundenen Möglichkeit, bargeldlos und verbundübergreifend die Vorteile des (((eTicket deutschlandweit in Anspruch zu nehmen, haben Sie ein technisch innovatives Produkt erworben.

Da wir wissen, wie wichtig Ihnen der Schutz Ihrer persönlichen Daten ist, möchten wir Sie mit den folgenden Hinweisen über die technischen Besonderheiten des Nutzermediums und insbesondere auf die Möglichkeiten hinweisen, mit denen auf dem Nutzermedium personenbezogene Daten verarbeitet und gespeichert werden können.

# **1. Identität und Anschrift der das Nutzermedium ausgebenden Stelle und der Stellen, die berechtigt sind, auf das Nutzermedium Verfahren zur automatisierten Datenverarbeitung zu speichern, zu ändern oder ein solches Verfahren bereitzuhalten**

Folgende Stellen können eine (((eTicket-Karte (Nutzermedium) ausgeben:

[xy]

Darüber hinaus können Sie bei folgenden Stellen Bezahlberechtigungen zur Teilnahme am eTicket Deutschland zur Teilnahme an der automatisierten Fahrpreisfindung bzw. elektronische Fahrscheine (EFS) für das Nutzermedium beziehen:

[xy]

# **2. Funktionsweise des Nutzermediums und Art der personenbezogenen Daten, die darauf verarbeitet werden können**

Sie können sich für eins der von ihrem Kundenvertragspartnerverkehrsunternehmen angebotenes Bezahlverfahren entscheiden und dieses interoperabel in jedem (((eTicket Deutschland System einsetzen. Folgende Bezahlverfahren werden angeboten:

- 1. (((eTicket-Karte mit Kontobindung und Abrechnung im Hintergrundsystem als
	- Guthaben anonym vorausbezahlt
	- Guthaben vorausbezahlt mit automatischer Wiederauflade-Funktion (Autoload, Bezahlung per Lastschriftverfahren)
	- Nachgelagerte Bezahlung (nach Abrechnung der in Anspruch genommenen Leistungen über einen definierten Zeitraum) per Lastschriftverfahren
- 2. (((eTicket-Werteinheiten-Karte mit einem Werteinheitenspeicher auf dem Nutzermedium
	- als "elektronische Streifenkarte" anonym
	- bzw. mit automatischer Wiederauflade-Funktion (Autoload, Bezahlung per Lastschriftverfahren)

Im Falle der anonymen Nutzung müssen sie ihre eTicket-Karte gegen Bargeld oder andere am (((eTicket-Ladeterminal akzeptierte Zahlungsmittel (z.B. ec cash, Kreditkarte) aufladen und dafür Sorge tragen, dass vor Antritt einer Fahrt ausreichend Guthaben oder ein für die Fahrt gültiger elektronischer Fahrschein geladen ist.

Sie können mit Ihrem gewählten Bezahlverfahren in jedem beteiligten eTicket Deutschland System Tickets kaufen oder an der automatisierten Fahrpreisfindung teilnehmen. Zum Kauf wiederholt benötigter Tickets können Sie Präferenzinformationen auf dem Nutzermedium hinterlegen, die den Ticketerwerb vereinfachen. Die Auswahl des benötigten Tickets am Verkaufsautomaten wird damit wesentlich verkürzt.

Zum Erwerb von Fahrscheinen halten Sie während bzw. nach der Fahrscheinauswahl ihre eTicket-Karte mit Zahlungsfunktion an die markierte Fläche des gekennzeichneten (((eTerminals. Bei der Nutzung halten Sie ihre eTicket-Karte mit dem elektronischen Fahrschein an die markierte Fläche des gekennzeichneten (((eTerminals.

Nur für das eTicket Deutschland autorisierte (((eTerminals können kryptografisch gesicherte Transaktionen mit ihrer eTicket-Karte ausführen.

Folgende personenbezogene Daten **können** im Kundenprofil auf dem Nutzermedium abgelegt werden:

- kundeGeburtsdatum
- kundeSprache.code
- kundeName
- kundeVorname
- kundeGeschlecht.code
- kundenTyp.code
- kundenTyp.BeginnDatum
- kundenTyp.AblaufDatum
- kundenTyp.Anwendungsgebiet
- kundenTyp.Tarifzonen.Ort ID1
- kundenTyp.Tarifzonen.Ort\_ID2
- kundenTyp.Tarifzonen.Ort\_ID3
- kundenTyp.StreckeVon
- kundenTyp.StreckeNach

Kundendaten auf der (((eTicket-Karte werden nur mit ihrem Einverständnis auf dem Nutzermedium abgelegt und zur Kontrolle personengebundener Fahrtberechtigungen bzw. für ihren persönlichen Kundenservice benutzt.

Die vorgenannten personenbezogenen Daten können vom jeweiligen Nutzer selbst über die ihm zugeordnete PIN und darüber hinaus von folgenden Stellen eingesehen werden:

- an personalbedienten Serviceterminals
- an mobilen personalbedienten Verkaufsgeräten

Zur Kundeninformation werden darüber hinaus auch alle weiteren auf ihrem Nutzermedium zum (((eTicket Deutschland gespeicherten Daten an selbstbedienten (((eTerminals nur nach Eingabe ihrer persönlichen PIN ausgelesen.

Ein Ladevorgang zu ihrer anonymen (((eTicket-Werteinheiten-Karte oder (((eTicket-Karte mit Kontobindung wird auf dem Nutzermedium mindestens solange gespeichert bis eine neue Transaktion mit der zu ihrem gewählten Bezahlverfahren gespeicherten Berechtigung oder mit dem elektronischen Fahrschein ausgeführt werden.

# **3. Rechte der Inhaber der Nutzermedien**

Als Inhaber der Nutzermedien haben Sie selbstverständlich jederzeit einen gesetzlichen Anspruch darauf, zu erfahren, welche personenbezogenen Daten auf Ihrem Nutzermedium und im Hintergrundsystem gespeichert sind und zu welchen Zwecken sie verarbeitet werden. Die entsprechenden **Rechte auf Auskunft** stehen Ihnen gemäß § 34 BDSG bzw. dem jeweils anwendbaren Landesdatenschutzgesetz zu.

Darüber hinaus haben sie die Ihnen gesetzlich zustehenden Rechte auf **Berichtigung, Löschung und Sperrung** der auf dem Nutzermedium, bzw. im Hintergrundsystem jeweils gespeicherten personenbezogenen Daten nach § 35 BDSG bzw. dem jeweils anwendbaren Landesdatenschutzgesetz.

Sie können auch alle auf ihrer (((eTicket-Karte gespeicherten unpersönlichen elektronischen Fahrscheine und Berechtigungen zum Bezahlen löschen und sperren lassen.

Der Nutzung oder Verarbeitung Ihrer Daten zum Zwecke der Werbung oder der Markt- oder Meinungsforschung können Sie bei der die (((eTicket-Karte ausgebenden Stelle gem. § 28 Abs.4 BDSG widersprechen.

Unter den Voraussetzungen des § 35 Abs.5 BDSG haben Sie zudem ein **Widerspruchsrecht.**

# **4. Maßnahmen bei Verlust und Zerstörung des Nutzermediums**

Wenn Sie den **Verlust** Ihres Nutzermediums oder eine missbräuchliche Verwendung Ihres Nutzermediums feststellen, müssen Sie unverzüglich das Nutzermedium bei der Stelle, bei der Sie die Karte erhalten haben, **sperren** lassen. Nach der Verlustbenachrichtigung wird das kartenausgebende Unternehmen Ihre Karte sperren.

Im Falle der **missbräuchlichen Verwendung** des Nutzermediums haben Sie als Inhaber des Nutzermediums zudem unverzüglich **Strafanzeige bei der Polizei** zu erstatten.

Im Falle der **Zerstörung** des Nutzermediums können Sie bei der kartenausgebenden Stelle die **Ausgabe eines Ersatzmediums** (ggf. gegen eine Bearbeitungsgebühr) erhalten.

Für Fragen zum (((eTicket Deutschland oder zur (((eTicket-Karte (Nutzermedium) stehen Ihnen die vorstehend unter Ziffer 1 genannten Stellen jederzeit gerne zur Verfügung.

Ihre

 $[xy]$ 

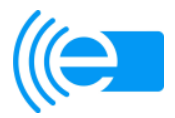

# **G e s c h ä f t s o r d n u n g**

# **Teilnehmerversammlung (((eTicket-Deutschland**

# **Anlage 5 zum (((eTicket-Teilnahmevertrag**

# **Inhalt:**

Präambel

- **§ 1** Aufgaben
- Zusammensetzung, Beschlussfähigkeit
- **§ 2 § 3**  Versammlungsleitung
- **§ 4**  Einberufung zu den Sitzungen
- **§ 5**  Form und Frist der Einladung
- **§ 6**  Tagesordnung
- **§ 7**  Teilnahme weiterer Personen an den Sitzungen
- Anträge in der Sitzung
- **§ 8 § 9**  Stimmrechtsverteilung
- **§ 10**  Beschlussfassung
- **§ 11 Niederschrift**
- **§ 12**  Änderungen und Abweichungen von der Geschäftsordnung
- **§ 13**  Inkrafttreten

 $\overline{a}$ 

# **Präambel**

Zur Wahrung der Interessen und der Mitbestimmungsrechte der Teilnehmer<sup>1</sup> am interoperablen (((eTicket-Deutschland und zur Gewährleistung von Investitionsschutz und Rechtssicherheit richtet der Applikationsherausgeber des (((eTicket-Deutschland ein eigenständiges Gremium unter Beteiligung aller Teilnehmer ein.

Das Gremium wird als **Teilnehmerversammlung (TV)** bezeichnet.

Die TV gibt sich folgende Geschäftsordnung:

# **§ 1 Aufgaben**

1. Die TV dient der fachlichen Begleitung der Arbeit des Applikationsherausgebers im (((eTicket-Deutschland (VDV eTicket Service GmbH & Co. KG, im Folgenden "VDV-ETS")). Über die TV wirken die Teilnehmer an der inhaltlichen Weiterentwicklung der VDV-Kernapplikation mit.

 $1$  Definitionen sind dem Glossar, Kapitel 1 des (((eTicket-Regelwerks, zu entnehmen.

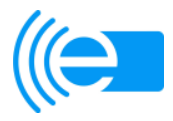

 $\overline{a}$ 

- 2. Die Aufgaben der TV bestehen im Wesentlichen aus:
	- a) Beschlussfassung zu Änderungen der VDV-KA-Dokumentation gem. § 6 Abs. 4, Kapitel 2 (((eTicket-Regelwerk<sup>2</sup> zzgl. der Beschlussfassung über die Dauer der Umsetzungsfristen gem. § 6 Abs. 2.
	- b) Beratung der finanziellen Auswirkungen von Änderungen i.S.d. § 6 Abs. 3 b) und erforderlichenfalls Erarbeiten von geeigneten Finanzierungslösungen unter der Berücksichtigung von Fördermöglichkeiten und Solidaritätsmodellen.
	- c) Beschlussfassung über Änderungen des (((eTicket-Regelwerks gem. § 12 Abs. 4.
	- d) Beschlussfassung über die Annahme und das Inkrafttreten des Clearing-Vertrags gem. Kapitel 7, Ziffer 6 (((eTicket-Regelwerk.
	- e) Genehmigung von Änderungen des zwischen der VDV-ETS und dem KOSE-Dienstleister abgeschlossenen Werk- und Betriebsvertrags gem. § 5 Abs. 1 Teilnahmevertrag.
- 3. Darüber hinaus können in der TV sämtliche das (((eTicket-Deutschland betreffende Themen, die nicht in die Zuständigkeit eines anderen Gremiums fallen, hervorgebracht und beraten werden.

# **§ 2 Zusammensetzung, Beschlussfähigkeit**

- 1. Jeder Teilnehmer ist berechtigt, in der TV vertreten zu sein. Aus Kapazitätsgründen ist je Teilnehmer nur maximal ein Vertreter zur Teilnahme an den Sitzungen zugelassen. Der Geschäftsführer der VDV-ETS und der Aufsichtsratsvorsitzende der VDV-Kernapplikations Verwaltungsgesellschaft mbH sind zur Teilnahme an den Sitzungen berechtigt. Der Geschäftsführer der VDV-ETS kann im Bedarfsfall weitere Vertreter zur Teilnahme an den Sitzungen benennen.
- 2. Jeder Teilnehmer benennt nach Abschluss des Teilnahmevertrages gegenüber der VDV-ETS schriftlich einen Vertreter, der zur Teilnahme an der TV und zur Stimmabgabe berechtigt und bevollmächtigt ist. Im Falle von Entsendung einer abweichenden Vertretungsperson ist die entsprechende Vollmacht der Versammlungsleitung vor Sitzungsbeginn vorzulegen.
- 3. Die TV ist beschlussfähig, wenn zumindest 25 % von der Gesamtzahl der in ihr gem. § 9 vorhandenen Stimmen anwesend oder vertreten sind und die anwesenden oder vertretenen Teilnehmer aus zumindest 25 % der Verkehrsverbünde, in denen (((eTicket-Deutschland-Systeme betrieben werden, entstammen. Bei der Feststellung der Gesamtzahl der Verkehrsverbünde wird die Deutsche Bahn gesondert hinzugerechnet. Wird die TV wegen Beschlussunfähigkeit zum zweiten Male zur Verhandlung über denselben Gegenstand eingeladen, so ist sie beschlussfähig, wenn mindestens zehn Teilnehmer persönlich anwesend sind. Bei der zweiten Einladung ist hierauf ausdrücklich hinzuweisen.

<sup>&</sup>lt;sup>2</sup> Nicht näher gekennzeichnete Paragraphen stellen solche der (((eTicket-Teilnahmebedingungen (Kapitel 2, (((eTicket-Regelwerk) dar.

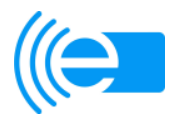

# **§ 3 Versammlungsleitung**

- 1. Die Sitzungen werden durch einen Geschäftsführer der VDV-Kernapplikations-Verwaltungsgesellschaft mbH oder einen von ihm benannten, bzw. satzungsgemäßen Vertreter geleitet. Er eröffnet die Sitzung und stellt die Ordnungsmäßigkeit der Einberufung (Form/Frist), die Stimmberechtigung der Anwesenden sowie die Beschlussfähigkeit fest. Er leitet die Beschlussfassung über die Tagesordnung und das Protokoll der letzten Sitzung.
- 2. Dem Versammlungsleiter stehen alle zur Aufrechterhaltung der Ordnung und zielgerichteten Arbeit erforderlichen Befugnisse zu (Erteilung des Wortes, Entzug des Wortes, Eingriff in die Diskussion, Unterbrechung der Sitzung, vorzeitige Beendigung oder Vertagung).

# **§ 4 Einberufung zu den Sitzungen**

- 1. Die TV wird erstmalig von der VDV-ETS im 2. Quartal 2012 einberufen.
- 2. Die TV wird von der VDV-ETS nach Bedarf, mindestens jedoch einmal jährlich, zu einer Sitzung einberufen. Die Einladung kann auch in elektronischer Form erfolgen.
- 3. Die TV ist unverzüglich zu einer Sitzung einzuberufen, wenn es ein Viertel ihrer Mitglieder unter Angabe des Beratungsgegenstands schriftlich beantragt, sofern der Beratungsgegenstand zu den Aufgaben der TV gehört.

# **§ 5 Form und Frist der Einladung**

- 1. Die Teilnehmer werden schriftlich oder per E-Mail unter Mitteilung der Tagesordnung, des Ortes und der Zeit der Sitzung eingeladen. Die Beschlussvorlagen sind zeitgleich mit der Einladung an den Teilnehmer zu versenden.
- 2. Zwischen dem Zugang der Einladung und der Sitzung müssen mindestens 6 Wochen liegen. Sofern eine Entscheidung nicht ohne Nachteil für die Teilnehmer aufgeschoben werden kann (Dringlichkeit), kann die Einladungsfrist verkürzt werden, höchstens jedoch bis auf 5 Werktage vor Beginn der Sitzung. Auf die Verkürzung der Frist ist in der Einladung besonders hinzuweisen. Die Dringlichkeit ist von der TV vor Eintritt in die Tagesordnung festzustellen.
- 3. Teilnehmer, die verhindert sind, an der Sitzung teilzunehmen, sollen dies der VDV-ETS rechtzeitig vor der Sitzung mitteilen.
- 4. Eine Verletzung von Form und Frist der Einladung eines Teilnehmers gilt als geheilt, wenn dieses Mitglied zu der Sitzung erscheint oder gegenüber dem

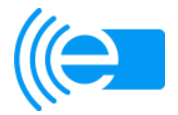

Vorsitzenden bis zu Beginn der Sitzung schriftlich erklärt, die Form- oder Fristverletzung nicht geltend zu machen.

# **§ 6 Tagesordnung**

- 1. Ergänzungen der Tagesordnung können durch die VDV-ETS bis zum Beginn der Einladungsfrist (§ 5 Abs. II Satz 1 dieser Geschäftsordnung) vorgenommen werden
- 2. Spätere, auch nach Eröffnung der Sitzung wegen Dringlichkeit vorgeschlagene Ergänzungen der Tagesordnung und die Absetzung einzelner Beratungspunkte von der Tagesordnung können von der TV mit einer Mehrheit von zwei Dritteln der anwesenden, bzw. vertretenen Stimmen beschlossen werden.
- 3. Sonstige Änderungen der Tagesordnung, insbesondere in der Reihenfolge der Beratungsgegenstände, bedürfen der Zustimmung der TV.

# **§ 7 Teilnahme weiterer Personen an den Sitzungen**

- 1. An den Sitzungen der TV können Mitarbeiter der VDV-ETS beratend teilnehmen.
- 2. Die TV kann die VDV-ETS auffordern, zu bestimmten Beratungsgegenständen Sachverständige zu hören. Beantragen wenigstens 5 der Teilnehmer zumindest 2 Wochen vor einer Sitzung eine Anhörung, so ist sie nach Möglichkeit durchzuführen. Die Kosten hierfür tragen die beantragenden Teilnehmer.
- 3. Die VDV-ETS kann bei Bedarf von sich aus auf eigene Kosten zu bestimmten Beratungsgegenständen Sachverständige einladen.
- 4. Sachverständige können an Sitzungen nur teilnehmen, wenn sie sich zuvor zur Verschwiegenheit verpflichtet haben. Die Verpflichtung muss vor der Sitzung erfolgen und in Schriftform vorliegen

# **§ 8 Anträge in der Sitzung**

- 1. Anträge sind nur zulässig, wenn die TV für den Gegenstand der Beschlussfassung zuständig ist.
- 2. Antragsberechtigt sind jeder Teilnehmer und die VDV-ETS.

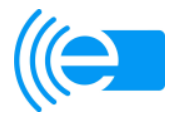

**§ 9 Stimmrechtsverteilung** 

1. Die Anzahl der jedem Teilnehmer zustehenden Stimmen in der TV richtet sich nach der jeweils vom Teilnehmer eingenommenen Rolle (KVP, PV, DL) und der Höhe der bislang vorgenommenen Investitionen im jeweiligen (((eTicket-System. Der Stimmrechtsverteilung liegt folgende Matrix zugrunde:

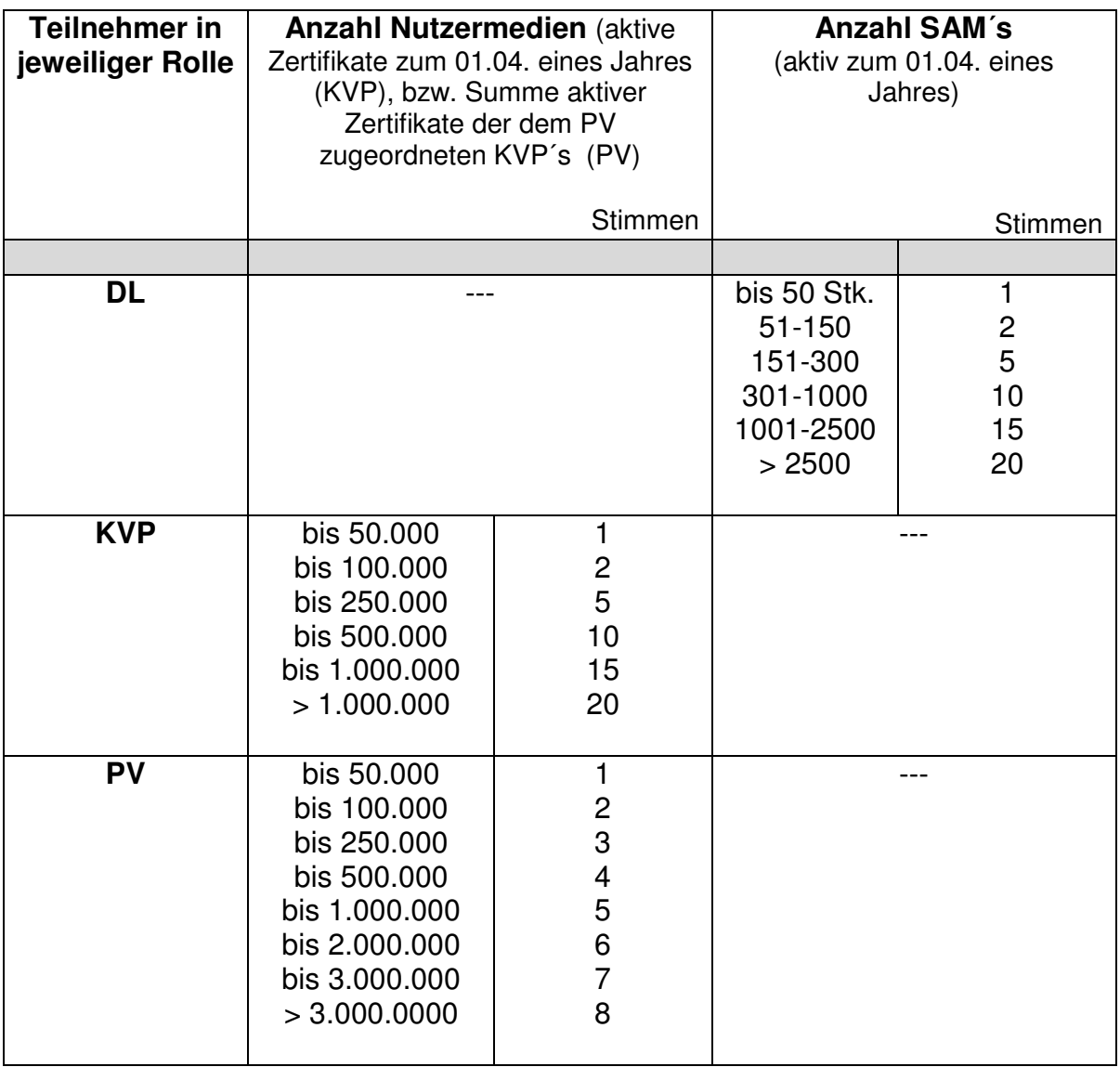

- 2. Bei der Einnahme von mehreren Rollen durch einen Teilnehmer gilt allein die höchste Stimmenanzahl der jeweiligen Rolle (Meistbegünstigungsprinzip). Eine Addition der in den jeweiligen Rollen erreichten Stimmanteile findet nicht statt.
- 3. Teilnehmer, die Rollen in mehreren Verkehrsverbünden wahrnehmen, werden ungeachtet Ihrer Gesellschaftsstruktur bei der Stimmrechtsverteilung je Verkehrsverbund separat betrachtet und entsprechend mit Stimmen versehen. Wenn die in einem derartigen Fall verwendeten SAM´s, bzw. die ausgegebenen Nutzermedien nicht exakt und belegbar dem jeweiligen Verkehrsverbund zugeordnet werden können, wird die Gesamtzahl der SAM´s, bzw. der Nutzermedien des Teilnehmers zu gleichen Teilen auf die Anzahl der Verkehrsverbünde, in denen der

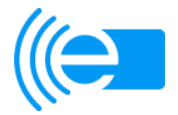

Teilnehmer Rollen einnimmt, aufgeteilt. Nimmt der Teilnehmer innerhalb eines Verkehrsverbundes mehrere Rollen ein, gilt § 9 Absatz 2 entsprechend. Die aus allen Verkehrsverbünden ermittelten Stimmanteile des Teilnehmers werden zu einer Gesamtstimmenanzahl addiert.

- 4. Die dem Teilnehmer zur Verfügung stehende Stimmenanzahl wird dem Teilnehmer nach Unterzeichnung des Teilnahmevertrages bekanntgegeben.
- 5. Der Stimmenproporz wird jährlich zum 01.04. eines Jahres fortgeschrieben. Dazu werden die neu getätigten Investitionen von der VDV-ETS geprüft und ggf. neu bewertet. Sofern sich die Anzahl der zur Verfügung stehenden Stimmen daraufhin ändert, teilt die VDV-ETS dies dem Teilnehmer mit.
- 6. Die VDV-ETS und etwaig gem. § 7 dieser Geschäftsordnung anwesende Personen haben kein Stimmrecht.

# **§ 10 Beschlussfassung**

- 1. Die TV fasst Beschlüsse mit einer Mehrheit von ¾ der abgegebenen Stimmen, soweit nicht nach dieser Geschäftsordnung oder dem (((eTicket-Regelwerk eine andere Mehrheit erforderlich ist.
- 2. Teilnehmer können sich durch andere Teilnehmer vertreten lassen. Dafür ist dem Vorsitzenden vor Beginn der Sitzung eine schriftliche Vollmacht über die Übertragung der Vertretungsmacht und des Stimmrechts vorzulegen.
- 3. Bei der Beschlussfassung wird durch Handzeichen offen abgestimmt. Stimmenthaltungen gelten als nicht abgegebene Stimmen und zählen demnach bei der Feststellung der Stimmenmehrheit nicht mit.
- 4. Der Vorsitzende stellt die Zahl der Teilnehmer fest, die dem Antrag zustimmen, den Antrag ablehnen oder sich der Stimme enthalten. Ergeben sich dabei Zweifel, ist die Abstimmung zu wiederholen. Wird einem Antrag auf entsprechende Frage des Vorsitzenden nicht widersprochen, kann der Vorsitzende ohne förmliche Abstimmung die Annahme des Antrags feststellen.

# **§ 11 Niederschrift**

- 1. Über jede Sitzung der TV ist eine Niederschrift anzufertigen. Sie muss enthalten: a) Ort, Tag, Beginn und Ende der Sitzung,
	- b) Namen des Vorsitzenden, der anwesenden Teilnehmer, des Schriftführers und der ggf. nach § 7 dieser Geschäftsordnung anwesenden sonstigen Sitzungsteilnehmer,
	- c) Tagesordnung,
	- d) Wortlaut der Beschlüsse und das Ergebnis der Abstimmungen,
	- e) sonstige wesentliche Vermerke über den Ablauf der Sitzung.

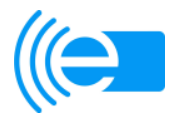

- 2. Die Niederschrift ist vom Vorsitzenden und einem von ihm bestimmten Schriftführer zu unterzeichnen.
- 3. Jeder Teilnehmer kann vor oder nach der Beschlussfassung verlangen, dass seine abweichende Meinung oder der Inhalt seiner persönlichen Erklärung zu einem Beschluss in der Niederschrift vermerkt wird, sofern die abweichende Meinung oder die persönliche Erklärung vor der Beschlussfassung geäußert wurde.
- 4. Die Niederschrift soll jedem Teilnehmer spätestens einen Monat nach der Sitzung zugeleitet werden.
- 5. Der Niederschrift sind etwaige tagesaktuelle Tischvorlagen sowie ggf. während der Teilnehmerversammlung gezeigte Präsentationen beizufügen.
- 6. Einwendungen gegen die Niederschrift sind spätestens bei der nächsten Sitzung der TV vorzubringen. Werden Einwendungen erhoben, so kann die TV in dieser Sitzung eine Berichtigung beschließen. An dieser Beschlussfassung können nur solche Teilnehmer mitwirken, die an der ursprünglichen Beschlussfassung beteiligt waren.

# **§ 12 Änderungen der Geschäftsordnung**

Die TV kann Änderungen der Geschäftsordnung mit einer Mehrheit von 4/5 der anwesenden oder vertretenen Stimmen beschließen.

# **§ 13 Inkrafttreten**

Diese Geschäftsordnung tritt mit Unterzeichnung des (((eTicket-Teilnahmevertrags durch den ersten Teilnehmer in Kraft und ist für sämtliche neu hinzustoßenden Teilnehmer bindend.

Köln, den 04.06.2014

VDV eTicket Service GmbH & Co. KG

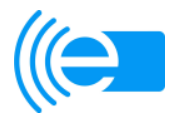

# **G e s c h ä f t s o r d n u n g**

# **AG Standardisierung**

# **Anlage 6 zum (((eTicket-Teilnahmevertrag**

# **Inhalt:**

Präambel

- Aufgaben, Zielsetzung
- **§ 1** Methodik, Arbeitsweise
- **§ 3**  Zusammensetzung, Beschlussfähigkeit
- **§ 2 § 4**  Vorsitz
- **§ 5**  Einberufung zu den Sitzungen
- **§ 6**  Form und Frist der Einladung
- **§ 7**  Tagesordnung
- **§ 8**  Teilnahme weiterer Personen an den Sitzungen
- **§ 9**  Beschlussfassung
- **§ 10 Niederschrift**
- **§ 11**  Inkrafttreten

# **Präambel**

Zur ständigen Weiterentwicklung und Verbesserung des (((eTicket-Standards richtet der Applikationsherausgeber des (((eTicket-Deutschland ein eigenständiges Gremium zur Fortentwicklung und Pflege der Spezifikationen der VDV-Kernapplikation ein. Die VDV-Kernapplikation stellt einen offenen Standard dar, dessen Konzept das Prinzip eines "lebenden Dokumentes" beinhaltet, welches ständig weiterentwickelt werden muss, um mit aktuellen Entwicklungen Schritt zu halten.

Das Gremium wird als AG Standardisierung (**AG-S)** bezeichnet. Im Rahmen ihrer beratenden Funktion empfiehlt sie der Geschäftsführung der VDV-ETS Change Requests und deren Umsetzungsfristen zur Freigabe. Die VDV-ETS erteilt nach Prüfung eine Beschlussempfehlung an die Teilnehmerversammlung. Der AG-S kommt dabei im Hinblick auf die Weiterentwicklung des Standards in fachlicher Hinsicht eine wesentliche Bedeutung zu.

Die am 05. April 2011 gegründete AG-S gibt sich folgende Geschäftsordnung:

# **§ 1 Aufgaben, Zielsetzung**

1. Die AG-S beschäftigt sich mit der Weiterentwicklung und der Pflege des (((eTicket- Deutschland-Standards nach VDV-Kernapplikation.

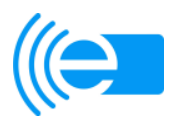

2. Die AG-S dient der fachlichen Begleitung der Arbeit des Applikationsherausgebers im (((eTicket-Deutschland (VDV eTicket Service GmbH & Co. KG, im Folgenden: "VDV-ETS"). Sie hat beratende Funktion.

- 3. Ziel der AG-S ist es, sämtliche Change Requests gem. § 6, Kapitel 2 (((eTicket Regelwerk, zu evaluieren, im Rahmen der eigenen Kompetenz zu entscheiden und der Geschäftsführung der VDV-ETS zur Freigabe vorzulegen. Darüber hinaus kann sie auf eigene Initiative hin aus ihren eigenen Reihen Vorschläge entwickeln und dem Change Request-Verfahren zuführen.
- 4. Die AG-S wirkt an der Freigabe der KA-Dokumente (Spezifikationen, Systemlastenhefte und Verfahrensanweisungen) mit. Sie hat die Möglichkeit, Folgeaufgaben aus neuen Entwicklungen zu erkennen und zur Bearbeitung in geeigneter Weise auf den Weg zu bringen.
- 5. Die Aufgaben der AG bestehen darüber hinaus aus:
	- a. Vorschlagsrecht für die Dauer der Umsetzungsfristen von Änderungen der VDV-KA-Dokumentation gem. § 6 Abs. 2, Kapitel 2 (((eTicket-Regelwerk.
	- b. Beratung und Empfehlung über Änderungsanregungen aus dem Kreis der Teilnehmer gem. § 6 Abs. 7, Kapitel 2 (((eTicket-Regelwerk.
	- c. Vorschlagsrecht für angemessene Übergangszeiträume in denen Nachzertifizierungen an (((eTicket-Systemkomponenten vorgenommen werden müssen, § 4 Abs.2, Satz 6, Kapitel 2 (((eTicket-Regelwerk.

# **§ 2 Methodik/Arbeitsweise**

- 1. Die AG-S befasst sich mit allen Themen, welche die Weiterentwicklung der VDV-Kernapplikation betreffen oder betreffen können. Handelt es sich um ein Spezialthema bzw. ist sehr tiefe Detailarbeit erforderlich, kann die AG-S hierzu untergeordnete Arbeitsgruppen ins Leben rufen, die das Thema bis zur Erledigung oder auch als ständiges Gremium bearbeiten.
- 2. In Abhängigkeit von den Bedürfnissen der Teilnehmer, ihrer Umsetzungsprojekte und der Marktentwicklung legt die AG-S einen zeitlich und inhaltlich strukturierten Themen-, Aufgaben- und Versionsplan fest. Die Planung folgt dabei der Maxime der zeitgerechten Erzielung von bedarfsorientierten Lösungen auf der Basis des Standards der VDV-Kernapplikation unter Berücksichtigung der Gegebenheiten und Konsequenzen für die Umsetzungsprojekte.

# **§ 3 Zusammensetzung, Beschlussfähigkeit**

- 1. Die Mitglieder der AG-S werden von der VDV-ETS berufen. Ein genereller Anspruch auf Mitgliedschaft in der AG-S besteht für Teilnehmer nicht.
- 2. Ein Mitglied der AG-S soll seine Mitgliedschaft weisungsunabhängig von seinem Unternehmen ausüben können. Die Interessen des Unternehmens werden in der Teilnehmerversammlung gewahrt.
- 3. Um die Arbeitsfähigkeit der AG-S sicher zu stellen, soll die Mitgliederzahl so gering wie möglich gehalten werden. Die Zahl der Mitglieder soll 10 nicht überschreiten.

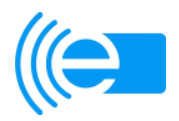

- 4. Die Mitglieder werden für die AG-S ehrenamtlich tätig. Für die Kosten der Mitarbeit kommen die entsendenden Unternehmen auf.
- 5. Die Mitglieder können ihre Tätigkeit durch schriftliche Erklärung gegenüber dem Geschäftsführer der VDV-ETS einstellen. Mitglieder, die mehr als dreimal an Sitzungen nicht teilnehmen, können vom Geschäftsführer der VDV-ETS ausgeschlossen werden.
- 6. Der Geschäftsführer der VDV-ETS kann Mitglieder bei Vorliegen eines sachlichen Grundes von der weiteren Mitwirkung in der AG-S entbinden.
- 7. Die VDV-ETS unterrichtet alle Teilnehmer und Gesellschafter über die Zusammensetzung der AG-S. Veränderungen werden über die (((eTicket-Deutschland Website mitgeteilt.
- 8. Die AG-S ist beschlussfähig, wenn zumindest 50 % der Mitglieder anwesend oder vertreten sind. Wird die AG-S wegen Beschlussunfähigkeit zum zweiten Male zur Verhandlung über denselben Gegenstand eingeladen, so ist er beschlussfähig, wenn mindestens 3 Mitglieder anwesend sind. Bei der zweiten Einladung ist hierauf ausdrücklich hinzuweisen.

# **§ 4 Vorsitz**

- 1. Den Vorsitz in der AG-S führt ein/eine Mitarbeiter/in der VDV-ETS. Er/Sie eröffnet die Sitzung und stellt die Ordnungsmäßigkeit der Einberufung (Form/Frist), die Stimmberechtigung der Anwesenden sowie die Beschlussfähigkeit fest. Er leitet die Beschlussfassung über die Tagesordnung und das Protokoll der letzten Sitzung.
- 2. Dem Vorsitzenden stehen alle zur Aufrechterhaltung der Ordnung und zielgerichteten Arbeit erforderlichen Befugnisse zu (Erteilung des Wortes, Eingriff in die Diskussion, Unterbrechung der Sitzung, vorzeitige Beendigung oder Vertagung).

# **§ 5 Einberufung zu den Sitzungen**

- 1. Die AG-S wird von seinem Vorsitzenden zumindest quartalsweise zu einer Sitzung einberufen. Die Einladung kann auch in elektronischer Form erfolgen.
- 2. Die AG-S ist zu einer Sitzung einzuberufen, wenn es ein Viertel der Mitglieder unter Angabe des Beratungsgegenstands schriftlich beantragt und sofern der Beratungsgegenstand zu den Aufgaben der AG-S gehört.

# **§ 6 Form und Frist der Einladung**

- 1. Die Mitglieder werden schriftlich unter Mitteilung der Tagesordnung, des Ortes und der Zeit zu der Sitzung eingeladen.
- 2. Zwischen dem Zugang der Einladung und der Sitzung müssen mindestens 10 volle Kalendertage liegen. Bei Dringlichkeit kann die Einladungsfrist verkürzt werden, höchstens jedoch bis auf 5 Werktage vor Beginn der Sitzung. Auf die Verkürzung der Frist ist in der Einladung besonders hinzuweisen. Die

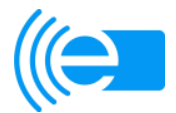

Dringlichkeit ist von der AG-S vor Eintritt in die Tagesordnung festzustellen. Dringlichkeit ist gegeben, wenn eine Entscheidung nicht ohne Nachteil für die Teilnehmer aufgeschoben werden kann.

- 3. Mitglieder, die verhindert sind, an der Sitzung teilzunehmen, sollen dies der VDV-ETS rechtzeitig vor der Sitzung mitteilen.
- 4. Eine Verletzung von Form und Frist der Einladung eines Mitglieds gilt als geheilt, wenn dieses Mitglied zu der Sitzung erscheint oder gegenüber dem Vorsitzenden bis zu Beginn der Sitzung schriftlich erklärt, die Form- oder Fristverletzung nicht geltend zu machen.

# **§ 7 Tagesordnung**

- 1. Ergänzungen der Tagesordnung durch die VDV-ETS können bis zum Beginn der Einladungsfrist (§ 6 Abs. II Satz 1 dieser Geschäftsordnung) vorgenommen werden.
- 2. Spätere, auch nach Eröffnung der Sitzung wegen Dringlichkeit vorgeschlagene Ergänzungen der Tagesordnung und die Absetzung einzelner Beratungspunkte von der Tagesordnung können von der AG-S mit einer Mehrheit von zwei Dritteln der anwesenden Mitglieder beschlossen werden.
- 3. Sonstige Änderungen der Tagesordnung, insbesondere in der Reihenfolge der Beratungsgegenstände, bedürfen der Zustimmung der AG-S.

# **§ 8 Teilnahme weiterer Personen an den Sitzungen**

- 1. An den Sitzungen der AG-S können bei Bedarf weitere Mitarbeiter der VDV-ETS teilnehmen.
- 2. Der AG-S kann beschließen, zu bestimmten Beratungsgegenständen Sachverständige zu hören. Beantragt ein Viertel der Mitglieder eine Anhörung, so ist sie durchzuführen.
- 3. Die VDV-ETS kann sachverständige Personen, die nicht Mitglieder der AG-S sind, als Gäste zu Sitzungen einladen und auch als ständige Mitglieder mit beratender Funktion zulassen. Sachverständige können an Sitzungen nur teilnehmen, wenn sie sich zuvor zur Verschwiegenheit verpflichtet haben.

## **§ 9 Beschlussfassung**

- 1. Jedes Mitglied und die VDV-ETS haben jeweils eine Stimme. Etwaig gem. § 8 dieser Geschäftsordnung anwesende Personen haben kein Stimmrecht.
- 2. Mitglieder können sich durch andere Mitglieder vertreten lassen. Dafür ist dem Vorsitzenden vor Beginn der Sitzung eine schriftliche Vollmacht über die Übertragung der Vertretungsmacht und des Stimmrechts vorzulegen.
- 3. Die AG-S fasst Beschlüsse mit einer Mehrheit von ¾ der anwesenden Mitglieder, soweit nicht nach dieser Geschäftsordnung oder dem (((eTicket-Regelwerk eine andere Mehrheit erforderlich ist.
- 4. Bei der Beschlussfassung wird durch Handzeichen offen abgestimmt.

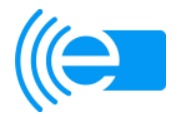

Stimmenthaltungen gelten als nicht abgegebene Stimmen und zählen demnach bei der Feststellung der Stimmenmehrheit nicht mit.

5. Der Vorsitzende stellt die Zahl der Mitglieder fest, die dem Antrag zustimmen, den Antrag ablehnen oder sich der Stimme enthalten. Ergeben sich dabei Zweifel, ist die Abstimmung zu wiederholen. Wird einem Antrag auf entsprechende Frage des Vorsitzenden nicht widersprochen, kann der Vorsitzende ohne förmliche Abstimmung die Annahme des Antrags feststellen.

# **§ 10 Niederschrift**

- 1. Über jede Sitzung der AG-S ist eine Niederschrift anzufertigen. Sie muss enthalten: a. Ort, Tag, Beginn und Ende der Sitzung,
	- b. Namen des Vorsitzenden, der anwesenden Mitglieder, des Schriftführers und der ggf. nach § 8 dieser Geschäftsordnung anwesenden sonstigen Sitzungsteilnehmer,
	- c. Tagesordnung,
	- d. Wortlaut der Beschlüsse und das Ergebnis der Abstimmungen,
	- e. sonstige wesentliche Vermerke über den Ablauf der Sitzung.
- 2. Die Niederschrift ist vom Vorsitzenden oder einem von ihm bestimmten Schriftführer anzufertigen.
- 3. Jedes Mitglied kann vor oder nach der Beschlussfassung verlangen, dass seine abweichende Meinung oder der Inhalt seiner persönlichen Erklärung zu einem Beschluss in der Niederschrift vermerkt wird, sofern die abweichende Meinung oder die persönliche Erklärung vor der Beschlussfassung geäußert wurde.
- 4. Die Niederschrift über öffentliche Sitzungen soll jedem Teilnehmer spätestens einen Monat nach der Sitzung zugeleitet werden.
- 5. Einwendungen gegen die Niederschrift sind spätestens bei der nächsten Sitzung der AG-S vorzubringen. Werden Einwendungen erhoben, so kann die AG-S in dieser Sitzung eine Berichtigung beschließen. An dieser Beschlussfassung können nur solche Teilnehmer mitwirken, die an der ursprünglichen Beschlussfassung beteiligt waren.

# **§ 11 Inkrafttreten**

Diese Geschäftsordnung tritt mit ihrer Verabschiedung durch die AG-S in Kraft. Mit Inkrafttreten dieser Geschäftsordnung verliert die Geschäftsordnung für Facharbeitskreise der VDV-Kernapplikations GmbH & Co KG vom 27.02.2009 ihre Gültigkeit.

Köln, den 15.05.2013 VDV eTicket Service GmbH & Co. KG